# **O'ZBEKISTON RESPUBLIKASI XALQ TA'LIM I VAZIRLIGI BUXORO DAVLAT UNIVERSITETI**

## **S.Q.QAHHOROV, U.H.HAYITOV**

# **BOSHLANG'ICH SINF MATEMATIKA DARSLARIDA INNOVATSION TEXNOLOGIYALAR**

**Buxoro-2022**

## **S.Q.Qahhorov, U.H.Hayitov. Boshlang'ich sinflarda matematika darslarida innovatsion texnologiyalar. - B.: «\_\_\_\_\_\_\_\_\_\_\_», 2022, 200 bet**

Mazkur qo'llanmada boshlanqich sinflarda ta'lim sifatini oshirish, uni zamonaviy pedagogik texnologiyalardan samarali foydalangan holda tashkil etish, boshlanqich sinf o'quvchilarida axborotning o'ziga xos jihatlari haqida ilk tasavvurlarni va axborot madaniyatini shakllantirish, shuningdek, boshlang'ich sinf o'quvchilariga matematika darslarida innovatsion texnologiyalardan foydalanish, o'quvchilar motivatsiyasini oshirish metodikasi va o'qitish mazmunini takomillashtirish hamda samaradorligini oshirish ko'zda tutilgan.

Qo'llanma pedagog xodimlar, ilmiy izlanuvchilar, boshlang'ich sinf o'qituvchilari, umuman ta'lim sohasi bilan qiziquvchi barcha kitobxonlarga mo'ljallangan.

Taqrizchilar:

Shafiyev T.R. – BuxDU, "Axborot texnologiyalari" kafedrasi mudiri, dotsent

## Sh.S.Yo'ldoshev – BuxMTI "Axborot kommunikatsiya texnologiyalari" kafedrasi dotsenti

Ushbu uslubiy qo'llanma Buxoro davlat universiteti ilmiy Kengashi qarori (31.01.22. № 6-sonli) ga muvofiq nashr etildi.

© «\_\_\_\_\_\_\_\_\_\_\_\_\_\_\_\_» nashriyoti, 2022.

#### **KIRISH**

"Najot ta'limda, najot tarbiyada, najot bilimda".

*Sh.M.Mirziyoyev*

O'zbekistonda ta'lim-tarbiya sohasini isloh qilishning asosiy omillaridan biri bu ta'lim jarayoniga zamonaviy axborot-kommunikatsiya texnologiyalarini joriy etish bilan bog'liq bo'lib, bugun hayotimizga chuqur kirib borayotgan raqamli texnologiyalarni keng joriy etish, yoshlarimizni O'zbekistonning qadimiy va boy tarixi, ezgu qadriyatlarimiz, yuksak axloqiy fazilatlar ruhida tarbiyalashga xizmat qiladigan milliy axborot resurslarini shakllantirish va rivojlantirish, bu borada o'zbek tilining imkoniyatlaridan samarali foydalanish masalasi doimo e'tiborimiz markazida turishi lozim.

Bugungi kun ta'limining asosiy maqsadlaridan biri zamonaviy ta'lim tizimida yuqori sifatli texnologiyalarni joriy etib, ta'lim samaradorligini oshirish va ta'lim tizimini takomillashtirish, ta'lim jarayoniga axborot-kommunikatsiya texnologiyalarini keng ko'lamda joriy etishdan iborat.

Iqtisodiy nuqtai nazardan zamonaviy globallashuv, raqamli iqtisodiyot hamda yangi O'zbekiston qurish sharoitida rivojlangan mamlakatlar tajribasida innovatsion faoliyatni tashkil qilish va qo'llab-quvvatlash bo'yicha xalqaro tajribani o'rganish masalasi nafaqat korxona darajasida balki oliy ta'lim muassasalarida mutaxassislar tayyorlash hamda ularning innovatsion faoliyatini takomillashtirishga ham xizmat qiladi.

Pedagogik nuqtai nazardan esa, zamonaviy ta'lim tizimida amalga oshirilayotgan innovatsion jarayonlar, avvalo, inson faoliyatining barcha sohalarida raqamli texnologiyalaridan faol foydalanish bilan bog'liq va birinchi navbatda ta'limning sifati va samaradorligini oshirishga qaratilgandir. Shu munosabat bilan o'quvchilarning kasbiy innovatsion faoliyati tubdan boshqacha ma'no kasb etadi. Innovatsion faoliyatning mohiyati va mazmuni shundan iboratki, o'quvchilar uchun ta'lim sohasidagi har qanday yangilik o'qituvchi tomonidan amalga oshirilgandagini yuzaga chiqadi. Ya'ni, ta'lim jarayonida o'quvchilarni

ob'ektdan sub'ektga aylantirish, birinchi navbatda, o'qituvchining kasbiy kompetentligiga bog'liqdir.

O'zbekiston Respublikasi Prezidentining Oliy Majlisga Murojaatnomasida mamlakatimiz zamonaviy yuksalishga erishish maqsadida innovatsion rivojlanish bosqichiga kirganligini e'tirof etilgan. "Innovatsiya – bu kelajak degani. Biz buyuk kelajagimizni barpo etishni... aynan innovatsion g'oyalar asosida boshlashimiz kerak. Innovatsion rivojlanish va raqamli iqtisodiyot yo'liga o'tishimiz bejiz emas. Chunki zamon shiddat bilan rivojlanib borayotgan hozirgi davrda kim yutadi? Yangi fikr, yangi g'oyaga, innovatsiyaga tayangan davlat yutadi."

Ta'lim berish jarayonida yangi texnik vositalar, kompyuter va boshqa axborot texnologiyalarining jadal sur'atlarda kirib kelayotgan hozirgi davrida fanlararo uzviylikni ta'minlash maqsadida zamonaviy texnologiyalardan foydalanish dolzarb masalalardan biridir. Respublikamizda axborot-kommunikatsiya texnologiyalarini rivojlantirish, jamiyatda raqamli texnologiyalari va internetning xalqaro axborot tizimlariga keng kirib borishini ta'minlash dasturlarini ishlab chiqish, hamda bu boradagi ishlarni tashkil etish chora-tadbirlari to'g'risida Vazirlar Mahkamasining qarorlari qabul qilingan. "Kompyuterlashtirishni yanada rivojlantirish va axborot kommunikatsiya texnologiyalarini joriy etish to'g'risida" (2002 yil), "O'zbekiston respublikasining jamoat ta'lim axborot tarmog'ini tashkil etish to'g'risida" (2005 yil), "Zamonaviy axborot kommunikatsion texnologiyalarini yanada rivojlantirish va joriy etish chora-tadbirlari to'g'risida" (2012 yil)gi qaror va farmonlar shular jumlasidandi.

"Ilm, ma'rifat va raqamli iqtisodiyotni rivojlantirish yili" Davlat dasturida nazarda tutilgan tegishli huquqiy zaminni yaratish maqsadida O'zbekiston Respublikasining "Innovatsion faoliyat to'g'risida"gi Qonunining qabul qilinishi (2020 yil 24 iyul) yangi O'zbekistonni qurishda muhim qadam bo'ldi. Ushbu qonun taraqqiyotimizni kafolatlovchi, uni yanada jadallashtiruvchi yangi g'oya, yangi kashfiyotlar, ilmiy ishlanmalarni yaratish hamda hayotga joriy etilishining ishochli huquqiy mexanizmlarini mustahkamlab benihoya muhim ahamiyat kasb etadi.

Bu qaror va farmonlarda zamonaviy innovatsiya texnologiyalarini rivojlantirish va ularni xalq xo'jaligining turli sohalarida qo'llash, shu jumladan o'quv jarayoniga zamonaviy axborot-kommunikatsiya texnologiyalarini keng joriy etish lozimligi ta'kidlangan.

Ta'limda zamonaviy axborot-kommunikatsiya texnologiyalarini keng joriy etilishi:

- fanning barcha sohalarini axborotlashtirishni;
- o'quv faoliyatni intellektuallashtirishni;
- $-$  integratsiya jarayonlarini chuqurlashtirishni;

 ta'lim tizimi infratuzilmasi va uni boshqarish mexanizmlarini takomillashtirishga olib keladi. Buning natijasida o'quvchining kasbiy bilimlarni puxta egallashiga, o'rganilayotgan hodisa va jarayonlarni modellashtirish orqali fan sohasining chuqur o'zlashtirilishiga, o'quv faoliyatining xilma-xil tashkil etilishi hisobiga o'quvchining mustaqil faoliyatini kengayishiga, o'rganilayotgan jarayon va hodisalarni kompyuter texnologiyalari vositasida taqdim etish, o'quvchilarda fan asoslariga qiziqishni va faollikni oshirishga olib keladi.

Kompyuter dasturlari nafaqat ta'lim oluvchilarning bilim va ko'nikmalarini shakllantirishga, shu bilan birga kompyuterda ishlash orqali ularning ijobiy qobiliyatlarini rivojlanishiga ham yordam beradi. Bunda kompyuter dasturlari asosiy o'quv materialini to'ldirish uchun yoki o'qitishning samaradorligini oshirish vositasi bo'lib xizmat qiladi. Ta'lim jarayonida texnik vositalardan foydalanish juda muhim o'rinni egallaydi. Ushbu vositalar yordamida mashg'ulotlarni zamonaviy talablarga javob beradigan tarzda olib borish hamda ta'lim oluvchilarning diqqatini jalb etishda keng foydalanish mumkin. Ta'lim beruvchi texnika vositalari, ya'ni kompyuterlar, elektron darsliklar, internet tizimi va boshqa vositalar o'quv axborotini o'zlashtirilishi kerak bo'lgan ma'lumotlarni ta'lim oluvchilarga yetkazib beruvchi texnik vositalardir. Axborot beruvchi texnika vositalariga turli elektromexanik asboblar, mashg'ulotda ko'rgazmali tasvirlarni ko'rsatishga mo'ljallangan demonstratsion ossillograflar va ularning o'lchov asboblari, shuningdek, televizor, videoproyektor, elektron doska, elektron daftar, smartfon mobil aloqa vositalari, tovushli multimedia texnologiyalari va boshqa vositalar kiradi.

Zamonaviy innovatsion texnologiyalarni o'quv jarayoniga tadbiq etishda ko'p faktorlar salbiy ta'sir etadi, ularga:

- ta'lim muassasalarining axborot-kommunikatsiya vositalar bilan ta'minlanganlik darajasining yetarli emasligi;

- ta'lim muassasalarining internet va boshqa axborot tarmoqlariga ulanmaganligi;

- ilmiy-uslubiy manbalarning yetarli emasligi (elektron qo'llanmalar, laboratoriya va nazorat ishlar, testlarning yetarli emasligi);

- o'qituvchilarning innovatsion raqamli texnologiyalardan foydalanish bo'yicha malakasining yetishmasligi;

- o'qituvchilarning komp'yuterdan yetarli foydalana olmasliklari, elektron kitoblar bilan ishlashni bilmasliklari va h.k.

Ta'limda yo'l qo'yilayotgan bunday kamchiliklarni bartaraf etish omillari quyidagicha:

- yangi innovatsion texnologiyalarni o'rganish uchun o'qituvchilarni qayta tayyorlashni tashkil etish;

- multimedia o'quv qo'llanmalari ishlab chiqqan o'qituvchilarni rag'batlantirishni; internet tarmog'i orqali on-line konferenstiyalar, seminarlar va boshqa o'qitish tadbirlarini tashkil etish;

- ta'lim muassasalarida multimedia sinflari, laboratoriyalar va kutubxonalar sonini ko'paytirish;

- internet va boshqa elektron o'quv vositalari bo'yicha o'qitish akademik soatlari miqdorini ko'paytirish;

- tahsil beruvchi-tahsil oluvchilar bilan zamonaviy axborot texnologiyalari haqida ko'proq ilmiy tanishtiruv ishlarini olib borish.

Bunday tadbirlarning o'tkazilishi nafaqat ta'lim sifatini oshiradi, balki bilimning ommalashuviga erishiladi.

Hozirgi kunda multimedia, kompakt disklar orqali ta'lim jarayonida texnik vositalardan foydalanib dars o'tilmoqda. Jumladan, multimedia-ma'lum bir soatga mo'ljallangan, ovozli, dasturli, rejali, DTS ga mos keladigan dars shaklidir. Undan foydalanish uchun mavzuga oid bo'lgan ma'lum bir soatga mo'ljallangan holda mutaxassislar tomonidan multimedia yaratiladi. Matndagi mavzuni ekrandagi multimedianing o'zi mazmunli, sifatli qilib yaratib beradi. Texnik vositalardan foydalanib dars o'tishda ilg'or ish tajribali o'qituvchilar va mutaxassislar amaliy holda dars mazmuniga kiritish jarayonlarini video tasmalarga yoki disklarga ko'chirilib tarqatilsa, bu vositalar o'quvchilar tomonidan qayta ko'rilib, mavzuni chuqur o'zlashtirilishiga katta hissa qo'shadi. Bunday ta'lim berish jarayonida o'qituvchi dars jarayonida ortiqcha kuch, bilim, mehnat sarflamaydi. Tahsil oluvchilar faolligi oshadi, mustaqil, ijodiy ishlaydilar, erkin fikr yuritadilar. Darsda zamonaviy usul bilan ishlashga o'rganadilar. Axborot-kommunikatsiya texnologiyalari bo'yicha savodxonlikka ega bo'ladilar, darsni texnik vositalar yordamida tashkil etishni o'rganadilar. Tahsil oluvchilarning dunyoqarashlari o'sadi, faolligi yanada, oshadi, qiziqishlari oshadi.

Elektron darsliklar yaratib, ta'lim jarayonida qo'llash, ta'lim sifatini yanada boyitadi. Elektron darslik deganda, Davlat ta'lim standarti va o'quv dasturiga mos keladigan o'quv predmeti yoki uning biror bo'limi, qismining mazmunini tizimli bayon qiladigan va shu shakldagi nashr sifatida maxsus tasdiqdan o'tgan elektron o'quv kursi tushuniladi. Bu kurs keng qamrovli jarayon bo'lib, o'quvchi kursni mustaqil ravishda o'rganib chiqadi, mavzularga tegishli savollarga javob berib, unga doir amaliy va laboratoriya mashg'ulotlarini mustaqil bajaradi. Bu jarayonni ta'lim beruvchi masofadan turib kuzatishi va uni nazoart ostiga olishi mumkin.

Ta'lim jarayonida elektron ma'lumotlar bazasidan foydalanish, ekspert tizimlarni qo'llash, elektron kutubxonalardan kerakli adabiyotlarni qidirish va kitobning elektron variantidan foydalanish, videoaloqalar yordamida dars jarayonlarini tashkillashtirish, telekonferensiyalarni uyushtirish va jamoa bo'lib ta'lim olishni tashkillashtirish, internet texnologiyalarini ta'lim jarayonida qo'llash ishlarini amalga oshirish mumkin. Ixtiyoriy fanni o'qitish jarayonida

taqdimotlardan foydalanib ta'lim berishni tashkillashtirish, videomateriallardan foydalanish, tovushli taqdimotlarni tayyorlash, videoma'ruzalarni tashkillashtirish, virtual laboratoriya mashg'ulotlarini o'tkazish, fanga tegishli videosayohatlarni uyushtirish ta'lim jarayonida o'quv materiallarini chuqur o'rganishga, ko'rgazmali dars usullaridan foydalanib, ta'lim berish samaradorligini oshirishga imkon yaratadi.

Zamonaviy texnologik vositalarni yaratish jarayoni maxsus dasturlar yordamida, dasturchilar tomonidan amalga oshiriladi. Ovozli jarayonlarni taqdim etish va ovozni tahrir qilish Adobe Audition, Ableton Live, GarageBand, Logic Pro X., SonicFoundry SoundForge, Wave Lab, Sound Recorder va boshqa dasturlar yordamida amalga oshiriladi. Bu asosan multimedia texnologiyalarini yaratishda ishlatiladi.

Dinamik illyustratsiyali o'quv materiallari yaratishda: [Paint Tool Sai,](https://www.mktr.ai/digital-illustration-software-the-top-10-in-2021/#1-paint-tool-sai) [Adobe](https://www.mktr.ai/digital-illustration-software-the-top-10-in-2021/#3-adobe-photoshop-cc)  [Photoshop,](https://www.mktr.ai/digital-illustration-software-the-top-10-in-2021/#3-adobe-photoshop-cc) [Corel Painter,](https://www.mktr.ai/digital-illustration-software-the-top-10-in-2021/#9-corel-painter) Disreet 3D Studio MAX, Alais Wave Front, Maya, Light Wave, SoftImage 3d, Adobe Image Ready, Gif Animator, Macromedia Flash, Adobe Premier kabi maxsus dasturlardan foydalaniladi.

Pedagogik dasturiy vositalarning gipermatn hujjatlarini ishlab chiqishda Microsoft Front-Page (HTML-Hyper Text Markup Language), Microsoft Power Point, Microsoft Word kabi dasturiy vositalardan foydalaniladi.

Ta'lim beruvchilar uchun web sahifalar tayyorlashda: "Wix." Adobe Dreamweaver, WordPress, Weebly, Webflow, Bluefish, Visual Studio Code va boshqalardan foydalaniladi.

Har bir dars jarayonini zamonaviy axborot kommunikatsion texnologiyalar yordamida tashkillashtirish ta'lim beruvchi pedagogdan juda katta ma'suliyatni talab etadi. Ta'lim berish jarayonida ta'lim metod va vositalarini tanlash va amalga oshirishda ta'limning didaktik maqsad va vazifalari, zaruriy shart-sharoitlar, ta'lim oluvchilarning imkoniyatlari va ularning soni, mashg'ulotlarning davomiyligi, ta'lim beruvchining mahoratiga ta'lim oluvchilarning o'zlashtirish imkoniyatlariga tayangan holda, ta'limning metodi va vositalari bir-birini to'ldirib borgandagi

amalga oshirilgan ta'lim tizimi samaradorlikka erishishi va kutilgan natijani berishi mumkin.

# **I BOB. TA'LIMDA AXBOROT KOMMUNIKATSIYA TEXNOLOGIYALARINING ROLI**

#### **1.1. Ta'limda axborot-kommunikatsiya texnologiyalarning ahamiyati.**

Hozirgi davr o'qituvchi va o'quvchi oldiga katta talablar qo'ymoqda, bu talablarning eng asosiysi - darsning samaradorligi, uning sifatliligi, o'quvchilarning bilim va ko'nikmalariga, maktablardagi turli xil o'quv mashg'ulotlari, ularni tashkil qilinishi va u orqali o'quvchilarni turli bilim va ko'nikmalarni egallab olishidir. Bugungi kunda ta'lim jarayonini to'g'ri va samarali tashkil qilishda innovatsion texnologiyalar, texnik vositalarning, jumladan, zamonaviy kompyuterlarning o'rni beqiyosdir. Dars mavzusiga oid multimediya, animatsiya, grafika, diafilm va videofilmlardan foydalanish dars jarayonini yana-da qiziqarli bo'lishiga ko'mak beradi, buning uchun esa o'qituvchi o'z ustida ishlashi va har bir darsga «men bugungi dars jarayoniga qanday yangilik bilan kirib, darsni qiziqarli tashkil qilaolaman» deya o'ziga savol berishi ya'ni, an'anaviy ta'limdan qochib, noan'anaviy ta'lim berishga intilishi lozim.

Ma'lumki, ta'lim bu o'qituvchi va o'quvchilarning hamkorligidagi faoliyat turi bo'lib, dars orqali o'qituvchi o'z bilimi, ko'nikma va malakalarini mashg'ulotlar vositasida o'quvchilarga yetkazadi, o'quvchilar esa uni o'zlashtirib olishi natijasida undan foydalanish kompetensiyalariga ega bo'ladi. Yangi bilimlarni o'rganish jarayonida esa o'quvchilar o'zlashtirishning turli ko'rinishlaridan foydalanishlari tabiiy hol masalan, ma'lumotlarni qabul qilish, ularni qayta ishlash hamda amaliyotga tatbiq etish kabi jarayonlarda amalga oshadi.

Hozirgi kunda umumta'lim maktablarida zamonaviy kompyuter texnologiyalaridan foydalanish imkoniyatlarini takomillashtirish, ta'lim jarayonida zamonaviy texnologiyalar imkoniyatlaridan to'laqonli foydalanish eng muhim

ko'rsatkichlaridan biri ekanligi yetuk pedagog olimlar tomonidan e'tirof etilganligi xech kimga sir emas.

Mamlakatimizdagi umumta'lim maktablari zamonaviy kompyuter va telekommunikatsiya texnologiyalari bilan jihozlash ishlari jadal suratlarda olib borilmoqda. Bu esa, o'z navbatida, boshlang'ich sinf o'qituvchilarning o'z mehnat faoliyatlariga yangicha yondashuvlarini talab etadi. Boshlang'ich sinf darslari o'quv jarayoniga yangi texnologiyalarni joriy etilishi, o'qituvchini texnik vositalar tomonidan siqib chiqishiga emas, balki yangicha yondashuv orqali uning vazifasi va rolini o'zgartirib, o'qituvchilik faoliyatini yana-da serqirra, ijodiy va kreativ yondashuvga asoslangan kasbga aylantiradi.

Zamonaviy axborot texnologiyalari yordamida dars jarayonini tashkil etishda o'qituvchi dastlab:

- darsning maqsadi;

- maqsadga erishish yo'llari;

- o'quv materiallarini taqdim etish usullari;

- o'qitish metodlari;

- o'quv topshiriqlarining turlari;

- muhokamalar uchun savollar;

- munozara va bahslarni tashkil etish yo'llari;

- o'zaro aloqa usullari va kommunikatsiya singari omillarni aniqlab olishi lozim bo'ladi.

Ta'lim-tarbiya jarayonida o'quvchilarni aqlan va ruhan yetuk insonlar qilib tarbiyalashda, milliy urf-odatlarimiz, qadriyatlarimiz mohiyati bo'yicha bilim, ko'nikma va malakalarini rivojlantirishda ularda buyuk ajdodlarimizning boy ma'naviy me'roslarini o'rganishda axborot-kommunikatsiya texnologiyalaridan foydalanish muxim rol o'ynaydi. Axborot-kommunikatsiya texnologiyalari vositalari orqali pedagog xodimlar hamda o'quvchilar juda ko'p miqdorda ma'lumotlarni olish, izlash qayta ishlash va o'zlashtirish imkoniyatiga ega bo'ladilar. Albatta, ta'lim muassasalarida yangi pedagogik va axborot texnologiyalarini joriy qilish, o'quv mashg'ulotlarini yangi interfaol usullar,

zamonaviy vositalar ya'ni axborot texnologiyalari vositalaridan foydalangan holda o'tkazish, jumladan, dars mashg'ulotlarida multimediani qo'llash, internet tarmog'idan foydalanish shubhasiz o'z samarasini beradi.

O'qituvchi zamonaviy kompyuter texnologiyalaridan foydalanish orqali quyidagi bir qancha vazifalarni amalga oshirishi mumkin:

- boshlang'ich sinflarda multimedia texnologiyalarini qo'llash orqali o'quvchilarda fanga qiziqishi rivojlanadi;

- ta'limning bunday usuli o'quvchilarning fikrlash qobiliyatlarini faollashtiradi va o'quv materialini o'zlashtirilishining samaradorligi yana-da oshadi;

namoyish qilinishi qiyin yoki murakkab bo'lgan jarayonlarni modellashtirish va ko'rish imkoniyatini beradi;

- o'quv materiallarini o'zlashtirilishi faqat darajasiga ko'ra emas, balki o'quvchilar erishgan mantiq va qabul qilishlarining darajasiga ko'ra ham samarali hisoblanadi;

- o'quvchilarga mustaqil izlanish yo'li bilan materiallarni izlash, topish hamda muammoli masalalarga javob topish orqali ma'lum tadqiqot ishlarini bajarish uchun imkoniyat yaratiladi;

- o'quvchilarning yangi mavzuni o'zlashtirishi, misollar yechishi, insho, bayon yozish ishlarida, o'quv materiallari bilan mustaqil tanishish, tanlash va axborot hamda ma'lumotlarni tahlil etish kabi masalalarni tez bajarish uchun sharoit yaratiladi.

Hozirgi kunda ta'lim jarayonida interfaol metodlar va axborot texnologiyalarini o'quv jarayonida qo'llashga bo'lgan qiziqish kundan-kunga ortib bormoqda. Bunday bo'lishining sabablaridan biri, shu vaqtgacha an'anaviy ta'limda o'quvchilar faqat tayyor bilimlarni egallashga o'rgatilgan bo'lsa, zamonaviy texnologiyalardan foydalanish esa ularni egallayotgan bilimlarini o'zlari qidirib topish, mustaqil o'rganish va fikrlash, tahlil qilish, hatto yakuniy xulosalarni ham o'zlari keltirib chiqarishga o'rgatadi. O'qituvchi bu jarayonda

shaxs rivojlanishi, shakllanishi, bilim olishi va tarbiyalanishiga sharoit yaratadi va shu bilan bir qatorda boshqaruvchilik, yo'naltiruvchilik funksiyasini bajaradi.

Boshlang'ich ta'limga zamonaviy axborotlar texnologiyalarini tatbiq etish o'quv mashg'ulotlarining samaradorligini oshiribgina qolmay, ilm-fan yutuqlarini amaliyotda qo'llash orqali mustaqil va mantiqiy fikrlaydigan, har tomonlama barkamol yuksak ma'naviyatli shaxsni tarbiyalashda muhim ahamiyat kasb etadi.

Har bir o'qituvchi ijodkor bo'lishi kerak, u har bir o'quv soatiga puxta tayyorlanib yangilik bilan kirishi kerak, chunki har darsda takrorlanadigan bir xillik o'quvchini darsga va fanga qiziqishini susaytiradi, natijada dars samaradorligining pasayishiga olib keladi.

Axborot texnologiyalarining o'qituvchi va o'quvchi uchun ahamiyatli jihatlari quyidagilar:

- o'quvchining diqqatini jamlash;

- ma'lumot to'g'risidagi tasavvurni kengaytirish;

- izlanuvchanlik, ijodkorlik va mustaqil faoliyatga kirishish;

- o'z-o'zini baholash.

O'qituvchi faoliyatida axborot texnologiyalardan foydalangan holdagi darslarning o'rni quyidagilarda aks etadi:

- vaqtni to'g'ri taqsimlash;

- o'quv materiali mazmun-mohiyatining yorqin va ishonarli bo'lishini ta'minlash;

- berilayotgan axborot ko'lamini oshirish;

- o'quv topshirig'ining turlarini kengaytirish;

- sog'lom raqobat, ijodiy muhitni yuzaga keltirish;

- kasbiy malakani muntazam oshirib borish.

Kompyuter dasturi orqali oddiy didaktik materiallar tayyorlashda va ularni kompyuter sinflarida o'tiladigan darslarda o'quvchilarga mustaqil ishlash uchun taqdim etish mumkin. Bunday didaktik material izohli matn sifatida, rasmlar bilan bezalgan holda, nazorat savollari bilan o'quvchilarga beriladi va o'quvchilar tomonidan bajarilishi nazorat qilinadi.

O'qituvchi faoliyatida eng muhim jihatlardan biri bu o'quvchilarning bilimini baholab borishdir. Barcha umumta'lim fanlarining turli bo'limlariga oid nazorat testlarini kompyuter yordamida tuzish mumkin.

Bugungi kunda O'zbekistonda ham ta'lim jarayonida didaktik vosita sifatida foydalaniladigan dasturlarning maxsus bozori shakllanmoqda. Hozirda umumta'lim darslarida foydalanishi mumkin bo'lgan internetga joylashtirilgan ko'plab dasturlar mavjud. Bular sirasiga birinchi navbatda elektron darsliklar, o'rgatuvchi dasturlar va o'rgatuvchi platformalarni kiritish mumkin. Kompyuter texnologiyalari turli xil interaktiv xarakterdagi topshiriqlardan foydalanish imkoniyatini beradi. Masalan, o'quvchilar voqealarni xronologik ketma-ketlikda joylashtirish, fanga oid atamalar va tushunchalarni to'g'ri izohlash yoki o'ng va chap qatordagi atamalar va ularning ma'nosini mos ravishda strelka bilan ko'rsatish yoki berilayotgan mavzudagi tayanch so'zlarni to'ldirish, test topshiriqlarini bajarish, krosvordlarni yechish kabi topshiriqlarni qanday bajarganliklarini katta ekranda multimedia yordamida tushirilgan javoblar bilan taqqoslab, bilib borishlari mumkin bo'ladi. O'qituvchi dars jarayonida kompyuter yordamida mavjud materiallarni turli xil shaklda: slaydlar, video va audio parchalar diagrammalar, jadvallar, musiqiy ko'rinishlarda taqdim etiladi. Kompyuter yordamida dars jarayonini tashkil etilishi o'quvchilar tasavvuri va xotirasiga kuchli ta'sir qilib, eslab qolish jarayonini osonlashtiradi, darsni qiziqarli jarayonga aylantirib, o'quvchilarni u yoki bu tarixiy davrga olib kirish va voqealar ichida go'yoki ishtirok etish imkonini beradi.

Bugungi kun ta'limi o'qituvchidan ilg'or pedagogik va yangi axborotlar texnologiyalaridan o'quv jarayonida foydalanishni talab etmoqda. Dars mashg'ulotlarida interfaol metodlarni qo'llash orqali ta'lim-tarbiya berish oid fikr va mulohazalarimizni bayon etamiz. Boshlang'ich sinflarda ayrim mavzular asosida o'qitishning zamonaviy usullarini tatbiq etish bo'yicha fikrlarimizni bayon etamiz.

«Videotopishmoq» metodi - ushbu metoddan foydalanishda quyidagi harakatlar ketma-ketligi amalga oshirilishi lozim:

• o'quvchilar e'tiboriga o'rganilayotgan mavzu mohiyatini tasviriy yoritishga yordam beruvchi izohlarsiz bir nechta videolavha namoyish etiladi;

- o'quvchilar har bir lavhada qanday jarayon aks ettirilganini izohlashadi;
- jarayonlarning mohiyatini daftarlariga qayd etishadi;
- o'qituvchi tomonidan berilgan savollarga javob qaytarishadi.

Mazkur metod asosida mavzuga doir kompyuter orqali videolavha namoyish etiladi. O'quvchilar videolavha mavzusi, unda ifodalangan mavzu haqida o'z fikrmulohazalarini bildirishadi.

Qisqacha qilib aytganda, boshlang'ich sinflarda zamonaviy axborotkommunikatsiya texnologiyalaridan foydalanish o'quvchilarni mustaqil fikrlashga, ijodiy izlanish va mantiqiy fikrlashlarini kengaytirish bilan birga ularni darslarda o'rganganlarini hayot bilan bog'lash hamda darsga qiziqishlarini oshirishga yordam beradi. O'qituvchilarning bunday zamonaviy talablar asosida yaratilgan sharoitlardan samarali foydalanib, darslarni ilg'or pedagogik hamda axborot kommunikatsiya texnologiyalari asosida tashkil etilishi ta'lim-tarbiya jarayonini sifatini kafolatlaydi.

Aytish joizki, multimedia ilovalarini har bir darsda qo'llash natijasida o'quvchilarda mustaqil, ijodiy fikrlash yana-da rivojlanadi. Xulosa sifatida aytish mumkinki, axborot kommunikativ vositalarining boshlang'ich sinf darslarida qo'llanilishi va darsning sifati va samaradorligini oshirishga xizmat qiladi.

Texnologiyaning rivojlanishi bilan texnik vositalardan foydalanib o'qitish uchun birgina kompyuterning mavjudligi kifoya bo'lib qoldi. Avvallari televizor, videomagnitofon, kinoproektor, diaproektor va boshqalar bajargan funktsiyalarni kompyuter muvaffaqiyat bilan o'z zimmasiga oldi. Qolaversa, axborotni uzatish, saqlash, tasvirlash sifati sezilarli darajada ortdi.

Hozirgi kunga kelib, kompyuter savodxonligi madaniyatning muhim belgisiga aylanib ulgurdi, kelajakda esa u har bir insonga qaerda, qaysi uchastkada ishlamasin zaruratga aylanadi. Demak, kompyuter ishi, kompyuterdan foydalanishga o'rgatish eng yaqin vaqt ichida umumiy ishga aylanishi shubhasiz.

Zamonaviy axborot texnologiyalarining *vositalari* qatoriga: kompyuter, skaner, videoko'z, videokamera, LCD proektor, interaktiv elektron doska, faks modem, telefon, elektron pochta, multimedia vositalari, Internet va Intranet tarmoqalari, mobil aloqa tizimlari, ma'lumotlar omborini boshqarish tizimlari, sun'iy intelekt tizimlarini kiritish mumkin.

Axborot texnologiyasi vositalari muayyan amallarni ongli va rejali amalga oshirishda o'zlashtiriladi. Bu jarayon quyidagilarni o'z ichiga oladi:

- kompyuter, shuningdek, printer, modem, mikrofon va ovoz eshittirish qurilmasi, skaner, raqamli videokamera, multimedia proektori, chizish plansheti, musiqali klaviatura kabilar hamda ularning dasturiy ta'minoti;

- uskunaviy dasturiy ta'minot;

- virtual matn konstruktorlari, multiplikatsiyalar, musiqalar, fizik modellar, geografik haritalar, ekran protsessorlari va x.k.;

- axborotlar majmui — ma'lumotnomalar, entsiklopediyalar, virtual muzeylar va x.k.;

- texnik ko'nikmalar trenajyorlari (tugmachalar majmuidan tugmachalarga qaramasdan ma'lumot kiritish, dasturiy vositalarni dastlabki o'zlashtirish va h.k.).

Axborot texnologiyalari vositalarining markazida turuvchisi kompyuterdir.

Hozirgi kunda **kompyuter**lar ta'lim tizimida asosan to'rt yo'nalishda:

- o'rganish ob'ekti sifatida;

- o'qitishning texnik vositalari sifatida;

- ta'limni boshqarishda;

- ilmiy-pedagogik izlanishlarda foydalanilmoqda.

#### **O'quv-tarbiya jarayonida kompyuterlar asosan to'rt tartibda:**

- *passiv qo'llash* – kompyuter oddiy hisoblagich kabi;

- *reaktiv muloqat –* kompyuter imtihon oluvchi sifatida;

- *faol muloqat* – kompyuter o'quvchiga yo'l – yo'riq berish va imtihon olishda;

- *interfaol muloqat* – kompyuter sun'iy intellekt sifatida, ya'ni o'quvchi bilan muloqat qilishda foydalaniladi.

Ta'limda zamonaviy axborot va kommunikatsiya texnologiyalarini keng joriy etilishi:

- fan sohalarini axborotlashtirishni;

- o'quv faoliyatni intellektuallashtirishni;

- integratsiya jarayonlarini chuqurlashtirishni;

- ta'lim tizimi infratuzilmasi va uni boshqarish mexanizmlarini takomillashtirishga olib keladi.

Pedagogik ta'lim jarayonlarini zamonaviy axborot texnologiyalari asosida samarali tashkil etish:

- masofaviy o'quv kurslarini va elektron adabiyotlarni yaratuvchi jamoaga pedagoglar, kompyuter dasturchilar, tegishli mutaxassislarning birlashuvini;

- pedagoglar o'rtasida vazifalarning taqsimlanishini;

- ta'lim jarayonini tashkil qilishni takomillashtirish va pedagogik faoliyatning samaradorligini monitoring etishni taqozo etadi.

**Zamonaviy axborot texnologiyalarining ta'lim jarayonlariga joriy etilishi:**

- o'quvchiga kasbiy bilimlarni egallashiga;

- o'rganilayotgan hodisa va jarayonlarni modellashtirish orqali fan sohasini chuqur o'zlashtirilishiga;

- o'quv faoliyatining xilma-xil tashkil etilishi hisobiga o'quvchining mustaqil faoliyati sohasining kengayishiga;

- interaktiv muloqot imkoniyatlarining joriy etilishi asosida o'qitish jarayonini individuallashtirish va differentsiyalashtirishga;

- sun'iy intellekt tizimi imkoniyatlaridan foydalanish orqali o'quvchining o'quv materiallarini o'zlashtirish strategiyasini egallashiga;

- axborot jamiyati a'zosi sifatida unda axborot madaniyatining shakllanishiga;

- o'rganilayotgan jarayon va hodisalarni kompyuter texnologiyalari vositasida taqdim etish, o'quvchilarda fan asoslariga qiziqishni va faollikni oshirishga olib kelishi bilan muhim ahamiyat kasb etadi.

Portal – bu foydalanuvchiga axborotlarni oddiy navigatsiya va keng ko'lamli qulay interfeys orqali yetkazish uchun turli axborot resurslarini birlashtiruvchi telekommunikatsiya tarmog'i tuguni bo'lib, u:

- ko'p sonli foydalanuvchilarga xizmat ko'rsatishi;
- axborotlar ko'lamining kengligi;
- asosiy tarmoq formatlarini qo'llashi;
- oson va samarali qidirish tizimining joriy etilishi;
- axborot resurslari integratsiyasi;
- axborot xavfsizligini ta'minlashi;
- axborotlarni tabaqalashtirishi;
- bilimlarni boshqarish-tahlil etishi bilan tavsiflanadi.

#### **Pedagogik dasturiy vositalar tushunchasi**

Elektron pedagogika axborot kommunikatsiya texnologiyalar bilan to'yingan (uyg'unlashgan) axborot ta'lim muhitida o'quv jarayonlarni o'rganish, bashoratlash va tafsirlash bilan shug'ullanadigan ilmiy yo'nalish.

Elektron pedagogika - bu yuqori texnologiyali axborot ta'lim muhitida ta'lim va tarbiyaning usul va shakllarini ochib berish, o'quv jarayonlarini o'rganish, tavsiflash va bashoratlash bilan shug'ullanidigan pedagogikaning yangi bir yo'nalishi.

#### **Pedagogik dasturiy vositalarni yaratishga qo'yiladigan talablar:**

Pedagogik dasturiy vositalarni yaratish texnologiyasini amalga oshirish maqsadida ularning an'anaviy vositalardan ustunligini tasdiqlovchi qator ijobiy omillar mavjud. Mazkur omillar didaktik, psixologik, iqtisodiy, fiziologik guruhlarga ajratildi.

Pedagogik dasturiy vositalarga qo'yiladigan **didaktik talablarga quyidagilar kiradi:** ilmiylik, tushunarli, qat'iy va tizimli bayon etilishi bilan birgalikda (pedagogika, psixologiya, informatika, ergonomikaning asosiy tamoyillarini,

zamonaviy fanning fundamental asoslarini hisobga olib, o'quv faoliyati mazmunini qurish imkoniyatini ta'minlash), uzluksizlik va yaxlitlik (ilgari o'rganilgan bilimlarning mantiqiy oqibati hamda to'ldiruvchisi hisoblanadi), izchillik, muammolilik, ko'rgazmalilik, faollashtirish (o'qitish mustaqilligi hamda faollilik xususiyatining mavjudligi), o'qitish natijalarini o'zlashtirish mustahkamliligi, muloqotning interfaolliligi, o'qitish, tarbiyalash, rivojlantirish va amaliyotning yaxlit birligi.

**Metodik talablarga quyidagilar kiradi:** aniq o'quv fanining o'ziga xos xususiyatlarini hisobga olish, ma'lum bir faning o'ziga xosligini hisobga olish, axborotni zamonaviy metodlari o'zaro bog'liqliligi, o'zaro aloqadorliligi, turlitumanligi, amalga oshirilishi.

**Psixologik talablarga** idrok etish (verbal-mantiqiy, sensor-pertseptiv), tafakkur (tushunchaviy-nazariy, ko'rgazmali-amaliy), diqqati (qat'iyliligi, boshqaga ko'chishi), motivatsiya (ishlashda faol shakllari, yuqori darajada ko'rgazmalilik, o'z vaqtida qayta aloqa yordamida o'quvchilarning yuqori darajadagi motivatsiyalarini doimiy ravishda rag'batlantirish), xotira, tasavvuri, yoshi va individual psixologik xususiyatlarini hisobga olish (egallagan bilim, ko'nikma va malakalarini hisobga olib, o'quv fani mazmuni hamda o'quv masalalari murakkablik darajasi o'quvchilarning yosh imkoniyatlari va individual xususiyatlariga mos kelishi, o'quv materialini o'zlashtirishda ortiqcha hishayajonli, asabiy, aqliy yuklamalardan ta'sirlanishdan himoyalash) kiradi.

**Texnik talablarga** zamonaviy universal shaxsiy kompyuterlar, tashqi qurilmalari, test o'tkaziladigan manbalar kiradi.

Tarmoq talablariga «mijoz-server» arxitekturasi, Internet-navigatorlar, tarmoq operatsion tizimlari, telekommunikatsiya, boshqaruv vositalari (o'qitish jarayonini individual va jamoaviy ishlari, tashqi qayta aloqa) kiradi.

**Estetik talablarga quyidagilar kiradi:** tartiblilik va ifodalilik (elementlari, joylashishi, o'lchami, rangi), bezashning funktsional vazifasi va ergonomik talablarga mosligi.

**Maxsus talablarga quyidagilar kiradi:** interfaollik, maqsadga yo'nalganlik, mustaqillik va moslashuvchanlik, audiolashtirish, ko'rgazmalilik, kirish nazorati, intellektual rivojlanish, differentsiatsiyalash (tabaqalashtirish), kreativlik, ochiqlik, qayta aloqa, funktsionalilik, ishonchlilik.

**Ergonomik talablarga quyidagilar kiradi:** do'stonalik, foydalanuvchiga moslashish, ekran shakllarini tashkil etish.

Metodik talablar pedagogik dasturiy vositalar asosida o'qitishga mo'ljallangan o'quv fanining o'ziga xos xususiyatlarini, uning qonuniyatlarini, izlanish metodlari, axborotga ishlov berishning zamonaviy usullarini joriy qilish imkoniyatlarini hisobga olishni ko'zda tutadi.

Fanlardan yaratiladigan pedagogik dasturiy vositalar quyidagi metodik talablarga javob berishi kerak:

1. Pedagogik dasturiy vositalar – o'quv materialini taqdim etishning tushunchali, obrazli va harakatli komponentlarining o'zaro bog'liqligiga tayangan holda qurilishi.

2. Pedagogik dasturiy vositalar o'quv materialini yuqori tartibli tuzilma ko'rinishida ta'minlashi. Fanlararo mantiqiy o'zaro bog'liqlikning hisobga olinishi.

3. Pedagogik dasturiy vositalarda ta'lim oluvchiga o'quv materialini bosqichma-bosqich o'zlashtirganligini turli xildagi nazoratlarni amalga oshirish asosida aniqlash imkoniyatlarining yaratilishi.

#### **1.2. AKT vositalarini ta'limda foydalanish prinsiplari.**

Bugungi kunda ta'lim sifatini oshirish, o'quvchilar tafakkurini rivojlantirish ularni ta'lim olishga bo'lgan qiziqishini oshirish maqsadida darslarda turli xil metodlardan, axborot-kommunikatsiya texnologiyalari vositalaridan foydalanish odat tusiga aylandi.

Shuni ta'kidlash joizki bugungi kunda mavjud AKT vositalarini ta'lim jarayoniga qo'llash bilan ko'zlangan natijaga erishish, ta'lim jarayonini samaradorligini oshirish uchun kafolat bo'la olmaydi. Shuning uchun AKT vositalarini ta'limning predmeti va turiga qarab tanlash, hamda AKT vositalarini ta'limda qo'llash prinsiplaridan kelib chiqib rejalashtirib, ularni o'z o'rnida foydalangandagina ko'zlangan natijaga erishish, dars samaradorligini oshirish mumkin.

O'quvchilarni ta'lim olishga bo'lgan qiziqishini rivojlantirish uchun ta'limda qo'llaniladiga AKT vositalarini ta'lim shakllariga mos tarzda ishlab chiqish lozim. Ta'limda foydalanish mumkin bo'lgan AKT vositalarini o'z navbatida bir qator prinsiplarga asoslangan bo'lishi lozim. Bunday prinsiplar haqida dunyo olimlari o'z tadqiqotlarida atroflicha fikrlar bildirishgan. tadqiqotlardagi fikrlardan kelib chiqqan holda ta'limda AKT vositalarini qo'llash jarayonida talab qilinishi lozim bo'lgan prinsiplar haqida to'xtalib o'tamiz:

Ta'lim jarayonida AKT vositalaridan foydalanish prinsiplarini ishlab chiqishda boshlang'ich sinf o'quvchilari faoliyatining mazmunini asos qilib olimiz.

Didaktik tamoyillarga amal qilish prinsipi.

Ta'lim jarayonini tashkil etish, boshqarish, nazorat qilish kabi didaktik talablari mavjud. Ta'limda qo'llaniladigan AKT vositalarini ish jarayoni ham ushbu didaktik talablarga mos kelishi lozim. Ushbu talablar xususida to'xtalib otamiz:

*Ilmiylik prinsipi.* maktab ta'limi mazmuniga fanga aniq rasmiylashtirilgan o'quv materiallarini kiritishni, o'quvchilarni yoshiga mos ilmiy tushunchalar bilan qurollantirishni talab qiladi. Dastur va darsliklarda esa an'anaviy tushunchalarni o'zlashtirishning tartibi ifodalanadi. Ta'limda foydalaniladigan AKT vositalarini ishlab chiqishda ham ushbu tartibni inobatga olish maqsadga muvofiq. Dasturiy mahsulotlarni maktab dasturidan kelib chiqqan holda ishlab chiqish lozim. Chunki ilmiylik prinsipi o'qituvchidan o'quvchilarning og'zaki va yozma nutqiga alohida e'tibor berishni, u yoki bu masalani ilmiy asosda tushunishdan hech qanday chekinishga yo'l qo'ymaslikni, ilmiy tushunchalar va so'zlarni to'g'ri qo'llashni talab etadi.

*Ta'limni sistemalilik (tizimlilik) prinsipi*. O'quv materiali mantiqan mos tarzda ishlab chiqish, o'qitishni nimadan boshlash va unda ketma-ketlikka rioya qilish, yangi materialni oldingi o'tilganlar bilan bog'lash talab etiladi.

Ta'limda foydalaniladigan AKT vositalarini o'quvchining yoshi va psixologik xususiyatlarini inobatga olgan holda ishlab chiqish lozim.

Darslarda foydalaniladigan AKT vositalarini o'quvchilarning ishlata bilish darajasiga qarab ishlab chiqish maqsadga muvofiq. Zero Ya.A.Komenskiy bilimlarni o'rganish uchun ularni navbatdagi har bir zvenosi o'zidan oldingi zvenolarga asoslanishi, yangi bilimlarni ilgari o'zlashtirgan bilimlarga jiddiy mantiqiy tarzda bog'lanishi zarurligini ishonarli tarzda isbotlagan.

*Tarbiyaviylik prinsipi.* Ta'lim – tarbiya mavjud bo'lgan joyda kurtak yozadi. Maktab o'quvchilariga ta'lim berish, tarbiyalash va ularning umumiy rivojlanishlarini bir butunlikda amalga oshirish zarur. Bir butun ta'lim jarayonida ikki o'zaro bog'liqlik: hayotni bilish va unga bo'lgan munosabatni tarkib toptirish jarayoni ajralib turadi.

XV-XVI asrlardagi mashhur olimlar bilishning asosiy qonunlariga faqat o'qitishni emas, balki axloqiy tarbiyaning ham yetakchi asosi sifatida qaraganlar.

Abu Nasr Farobiyning "Namunali ta'lim" haqidagi risolasida o'quvchilar o'zlashtirishi lozim bo'lgan materialni eng yaxshi yo'sinda bayon qilish masalasiga alohida to'xtalib, bu ishning ikkita turini tavsiya etgan: ulardan biri bevosita sezishga yaqin narsalarni oldingi o'ringa qo'yishdan va ikkinchisi aqlga yaqin narsalarni olg'a surishda iboratdir. U o'zini fikrini tushuntirib shunday yozgan: "Aql o'z harakatini avval seziladigan narsalarga, keyin esa aqlga muvofiq yo'sinda, ya'ni xossalarni sintez qilishga yo'naltirish ma'qul".

Ta'lim uchun mo'ljallangan har qanday (AKT) vositalardan foydalanishda ularni o'quvchi tarbiyasiga ijobiy ta'sir ko'rsatishi, shuningdek uning salbiy ta'sir ko'rsatmasligini e'tibordan chetda qolmasligini inobatga olish lozim.

Ta'limda foydalaniladigan har qanday vosita-metodlar zamirida umuminsoniy va milliy qadriyatlar o'z aksini topmog'i lozim. Unda ta'limning milliy yo'nalishini ta'minlash, o'z xalqining ma'naviy boyligi – tili, an'analari, urfodatlari, milliy-etnik madaniyatini singdirish lozim.

*Ko'rsatmalilik prinsipi.* Bilishning birinchi pog'onasi jonli mushohada, ya'ni tevarak-atrof narsalar va hodisalarni idrok etishdir. Ko'rsatmalilik idrok etishni osonlashtirish va nazariy bilimlarni hayot, amaliyot bilan bog'lash imkonini beradi.

Pestalossi ko'rsatmalilik prinsipini ta'limning eng muhim zamini deb hisoblaydi. Bu prinsipni keng ravishda qo'llamasdan turib, tevarak-atrof to'g'risida aniq tasavvur hosil qilishga, tafakkurni va nutqni o'stirishga erishib bo' lmaydi.

Nutqni ko'rgazmali qurol, harakatchan didaktik materiallar, texnik vositalar bilan uyg'unlashtirish ko'rsatmalilik prinsipini amalga oshirishning asosiy uslubidir.

Shunday ekan maktab amaliyotida ham, darsda o'rganiladigan hodisalarning eng muhim tomonlarini aniq ifodalaydigan, o'quvchilarni fanga bo'lgan qiziqishini oshirib, ularni oson fikrlashga olib keladigan, ko'rish, eshitish kabi axborotlarni qabul qilish talablariga javob beradigan pedagogik dasturiy vositalar bilan ta'minlangan AKT vositalaridan foydalanish lozim.

O'quv jarayonida ko'rgazmali vositalardan foydalanish, predmetlarni kuzatib va idrok qilib, sezgi organlari yordamida jism yo jarayonlar haqida ma'lum axborotga ega bo'ladilar, ularni taqqoslash va farqiy belgilarini topish asosida fikrlaydilar, shu asosida muayyan bilimlar shakllanadi, keyinchalik so'zlar, ko'rsatish va tushuntirish orqali qayta ishlanadi va ularning bilim doirasi yanada kengaytiriladi. Har qanday holatda ham ko'rgazma vositalar qo'llanilganda

bolalarning faol idrok etishlari va fikrlashlari ko'zda tutiladi, shuning uchun ham ular oldida aniq bilish vazifasi qo'yiladi. Unda jismlar va jarayonlarni kuzatish, qarab chiqish va namoyon bo'lgan borliq va jarayonlarni o'rgatish ko'rsatilishi lozim.

*Tushunarlilik prinsipi.* O'quvchilar materialni ongli ravishda tushinishlari uchun doimo ularning bilimlari va aqliy qobiliyatlarini hisobga olib ish tutish, ya'ni ularga mos materiallarni berish kerak. Turli xil yoshdagi o'quvchilarning aqliy qobiliyatlari orasida farqlar mavjud. Shu bois ularni o'qitishda o'quvchilarning sinf doirasidan kelib chiqqan holda mos AKT vositalardan foydalanish lozim.

Boshlang'ich ta'lim fanlarni o'qitishda 1-sinf o'quvchilariga kompyuterdan foydalanish kerakli natijani bermaydi, undagi tugmachalarning vazifasini tushunmaydi. Shuning uchun o'quvchilarni tushunish, ishlata olish darajasiga mos AKT vositalaridan foydalanish maqsadga muvofiqdir. Aks holda o'quvchilarni dars materiallarini yetarli darajada foydalana olmasligi oqibatida AKT vositalaridan foydalanishga bo'lgan ishtiyoq so'nadi, natijada darsning pasayishiga olib keladi.

*Loyiqlik prinsipi.* Ta'limda foydalaniladigan AKT vositalari o'quv material mazmuni, xarakteri, hajmini o'quvchilarning tayyorgarlik darajasi va ularning bilish imkoniyatlari rivojlanishiga mos kelishi kerak.

O'qitishda mo'ljallangan PDV o'quvchilar tushuna olish darajasiga loyiq bo'lishi, ularda beriladigan ma'lumotlar, tasvirlar, ovozlar va ularning chiqish tezligi, almashinish, takrorlanish kabi xususiyatlari, o'quvchilarning anglash, tushunish, boshqarish, qabul qila olish kabi imkoniyatlariga mos kelishi lozim.

Loyiqlik prinsipini yuqorida keltirilgan tushunarlilik prinsipi sifatida qaramaslik kerak. O'quvchiga o'quv materialini o'quvchining bilish darajasida bo'lishi ham yaxshi natija bermaydi. Barcha narsani oson tushunish o'quvchini fikrlash qobiliyatini rivojlanmasligiga olib keladi. Shuning uchun ham ta'lim berishda foydalaniladigan vositalar o'quvchining o'zlashtirish, qiziqishlar

darajalarini inobatga olgan holda tanlash va o'qitishda foydalanish kerak. Bu jarayonda har bir o'quvchi imkoniyatlarini inobatga olishni yaxshi natija beradi.

*Individuallashtirish prinsipi.* Ta'limda qo'llaniladigan har bir texnika, texnologiya, usul va vositalar har bir o'quvchining o'z individual xususiyatlarini hisobga olgan holda foydalanish lozim.

Ta'lim jarayonida har bir o'quvchining jismoniy, aqliy, ijtimoiy-psixologik individual xususiyatlarini hisobga olish, individual rivojlanish dasturlari asosida modellashtirish, o'quv-kognitiv, ijtimoiy kommunikativ qobiliyatlarni rivojlantirish kerak.

Ta'limda individual yondashadigan usul va vositalardan foydalanish o'quv jarayonida yuzaga keladigan ayrim (o'quv materialning qiyinchilik darajasini, o'quvchilarning o'zlashtirish darajasini, ularda yuz beradigan holatlar va shu kabi) kamchiliklarni vaqtida aniqlash va ularni bartaraf etishga yordam beradi. Shuningdek o'quvchilarni layoqati, qobiliyatlari aniqlanib ularga mos tarzda ish yuritiladi. Har bir o'quvchining qobiliyatini, ishlash tempini inobatga olgan holda ularning har biriga individuallashgan holda keyingi faoliyatni muvofiqlashtirishtiradi.

*Bilish faolligini faollashtirish prinsipi.* Ta'lim jarayonini sifat va samaradorligini oshirish, o'quvchilarning bilish faolligini oshirish bilan uzviy bog'liqdir.

Bilish faolligini faollashtirish o'quvchilarda mustaqil, erkin ijodiy faoliyatni rivojlantirish demakdir. K.Ushinskiy aytganidek, -"o'quvchiga u yoki bu bilim bermasdan balki unda yangi bilimlarni o'qituvchi yordamisiz, mustaqil o'zlashtira olish qobiliyatini rivojlantirish kerak" deydi. Shunday ekan, ta'limda qo'llaniladigan AKT vositalar bilim beribgina qolmasdan, o'quvchini o'qishga, bilim olishga undovchi, ularni ergashtiruvchi, qiziqtiruvchi, yetaklovchi jihatlari bo'lishi kerak. Buning uchun ularga kerak bo'lganda rag'bat, imtiyoz, yordam kabi elementlardan foydalanish lozim.

*Erkin boshqara olish prinsipi.* Ta'limda foydalaniladigan har qanday AKT vositasini foydalanuvchilarning rolidan qat'iy nazar barcha boshqalarning

ko'magisiz boshqara olish imkoniyatlari bo'lishi lozim. Aks holda, ba'zi tushunmovchiliklar natijasida (buzib qo'yish, orqada qolish, stresga tushish kabi) ayrim kamchiliklar salbiy oqibatlarni yuzaga keltirishi mumkin.

*Yetkazuvchanlik prinsipi.* Ta'limda foydalaniladigan AKT vositalarni barcha o'quvchilarga aniq, tiniq, ravshan yetkazish imkoniyatiga ega bo'lishi kerak.

Sinf xonasining kattaligi, ulardagi yorug'likning talab darajasida emasligi, o'quvchilarning joylashuvi kabi muammolarning mavjudligi, shuningdek ba'zi o'quvchilarning eshitish, ko'rish, tushunish, idrok etish muammolari mavjudligi sababli ta'lim barcha o'quvchiga yetarli darajada bormaydi. Shuning uchun bunday muammolar inobatga olingan AKT vositalaridan o'qitishda foydalanish lozim.

Ushbu tamoyillarning boshlang'ich ta'limda qo'llaniladigan AKT vositalari bilan ta'minlanishi dars sifati va mazmunining asosiy kafolatidir.

#### **1.3. O'qitishda raqamli o'yinlardan foydalanishning ahamiyati.**

Bugungi kunda raqamli texnologiyalar, zamonaviy innovatsiyalar barcha sohalar va odamlar hayotiga shiddat bilan kirib kelmoqda. Shunday ekan, yoshlarni yuksak ma'naviyatli, teran tafakkurli, uzoqni ko'ra oladigan insonlar bo'lib voyaga yetishi uchun ularga yuksak saviyada zamonaviy bilim va ta'lim berish oldimizda turgan dolzarb vazifalardan biridir.

Yangi zamonaviy bilimlarni yoshlarga yetkazish, ularning bilim saviyasini innovatsion usullar yordamida yuksak bosqichga ko'tarishda o'qituvchidan katta mahorat va mashaqqatli mehnat talab etiladi.

O'qituvchi fanlarni o'qitishda zamonaviy usullardan foydalanib o'qitmas ekan, bugungi o'quvchilarni boshqara olmaydi. O'quvchilarni bir xilda bilimli qilish bir muncha qiyin masala. Buning sababi maktablarda o'quvchilar sonining ko'pligi, ularga ajratilgan vaqtning nomutanosibligi kabi kamchiliklarning mavjudligidadir.

Maktablarda darslar asosan bir xilda, ananaviy tarzda olib boriladi. Shu bilan birga, o'quvchilarning o'zlashtirish darajasini qanday aniqlash mumkinligi noaniqligicha qolmoqda. Buning natijasida o'quvchilarning o'zlashtirish darajasi, bilimlari orasida tafovutlar yuzaga keladi. Natijada keyingi beriladigan bilimlar o'quvchilarning o'zlashtirish darajasiga mos kelmay, ularni ta'limga bo'lgan qiziqishlarini susayishiga olib keladi.

O'quvchilarni darsga qiziqishini oshirish uchun: Nima qilish kerak? Qanday qilish kerak? Qachon qilish kerak? kabi savollarga javob izlash zarur. Bu kabi savollarga javob berish uchun o'quvchilarning darslarga bo'lgan qiziqishini susayishiga olib keladigan omillarni aniqlash va ularni bartaraf etish choratadbirlarini ishlab chiqish lozim.

O'quvchilarning o'qishi va qiziqishlarini susayishiga olib keluvchi omillar:

- mohir pedagoglarning yetishmasligi;

- yetarli bilim ololmaslik;

- o'z bilimlarini ko'rsata ololmaslik;
- bajargan ishlarini natijasini ololmaslik;
- yetarli darajada rag'bat, bilimga yarasha baho qo'yilmasligi;
- bo'shliqlarni to'ldirish uchun sharoit yo'qligi;
- o'quv muhitning beqarorligi (oilaviy muhitning ta'siri);
- motivatsiya yetishmasligi;
- o'quv qurollarining yetishmasligi;
- axborot kommunikatsiya vositalarning yetishmasligi;
- yetarli metodikaning yo'qligi; va boshqalar.

O'quvchilar fanlarni yaxshi o'zlashtirishi, yetarli bilimga ega bo'lishlari uchun axborot kommunikatsiya texnologiyalari vositalarini ishlata bilishi, ulardan darslarda samarali foydalana olishlari lozim. Shuningdek, o'quvchilardan global kompyuter tarmoqlarida ishlashni o'rganishi, foydali ma'lumotlarni olishlari va undan ijodiy fikrlashni rivojlantrishda foydalanish usullarini egallashi talab etiladi.

Jamiyatning axborotlashuvi ta'lim tizimida uzluksiz innovatsiyalarni taqozo etadi. Shuning uchun o'quvchilarni sinxron tarzda o'qitish kerak. Ta'limda yangi axborot kommunikatsiya vositalarini joriy etish, innovatsion metodlardan foydalanib o'qitish joiz. Dars mashg'ulotida kerakli natijalarga erishish uchun qanday metodlardan foydalanish kerak? Bu borada dunyoning ko'plab tadqiqotchilari innovatsiyalarni ta'limda qo'llash bo'yicha tadqiqotlar olib borishgan. Ularda «innovatsiyalar», «interfaol usullar», «innovatsion texnologiyalar» bo'yicha yaxshi ma'lumotlar bor, ammo ta'lim muassasalarida axborot texnologiyalarini o'qitish samaradorligini oshirish bo'yicha aniq tavsiyalar mavjud emas. Shunday ekan, yuqori malakaga erishish uchun innovatsion texnologiyalardan foydalanishning samarali usullarini ishlab chiqish, xususan, zamonaviy axborot texnologiyalarida pedagogik innovatsiyalardan foydalanishni o'rganish asosiy maqsaddir. Innovatsiyalarni o'quv jarayoniga tatbiq etish quyidagi vazifalarni hal qilishni talab qiladi:

- o'quv fanining aniq maqsadini aniqlash;
- fanning hajmi va mazmunini belgilash;
- zarur ta'lim texnologiyalarini ishlab chiqish va tavsiya etish;
- fanning moddiy-texnik ta'minotini yaratish;
- o'quvchilarning xususiyatlarini o'rganish;
- o'qituvchilar malakasini oshirish va dars mashg'ulotini loyihalash.

Yuqoridagi vazifalar ichida eng muhimi, bu o'quv jarayonini tashkil etish uchun eng maqbul bo'lgan ta'lim texnologiyalarini ishlab chiqishdir. Bu maqsadga erishishning eng to'g'ri yo'li darsni loyihalashda yaxlit o'qitish texnologiyalarini ishlab chiqish va ulardan darsning turli bosqichlarida samarali foydalanish imkoniyatlarini izlashdir. Maktab ta'limi, xususan, boshlang'ich ta'lim fanlarini o'qitishda shaxsga yo'naltirilgan ta'limning quyidagi usullaridan foydalanish maqsadga muvofiqdir: o'yinli texnologiyalar; muammoli o'qitish; kompyuterlashtirilgan ta'lim; modulli o'qitish va boshqalar.

Ushbu usullardan o'yin texnologiyasiga e'tibor qaratsak!

O'quvchining sinfi, fan turi, dars turi, dars mavzusi, dars maqsadi va mazmuniga qarab o'yin texnologiyalari darsning turli bosqichlarida qo'llanilishi mumkin. Maktab o'quvchilarining yosh xususiyatlarini hisobga olgan holda tabiiy fanlarni o'qitishda samarali bo'lgan bir qator o'yin texnologiyalari ishlab chiqilgan. Mutaxassislarning fikricha, inson faoliyatining asosiy turlari uch shaklda shakllanadi: mehnat, o'yin va o'qish. Ularning barchasi bir-biriga bog'langan. Maktab o'quv materiallari asosida bolalarning aqliy faoliyatini shakllantirish qonuniyatlari o'yin faoliyatiga singdirilganligi qayd etilgan.

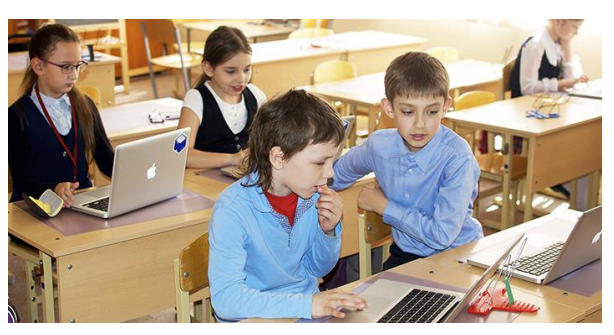

Ba'zi adabiy manbalarda oʻyin bolalarning bilim olishiga salbiy ta'sir koʻrsatadi, deb ta'kidlaydi. Aslida, bunday emas.

Darsning didaktik talablariga mos keladigan o'yinlarni tanlash va ulardan to'g'ri foydalanish, o'quvchining bilim olishiga ijobiy ta'sir ko'rsatadi.

Ta'lim jarayonida o'yinlardan foydalanish bolalarga sichqoncha va klaviaturadan to'g'ri foydalanishni o'rgatadi. Qiziqarli va hayajonli o'yinlar kompyuter va raqamli savodxonlikni oshiradi. O'quvchilar o'yin orqali muammolarni hal qilish, analitik fikrlash, hamkorlik va ijodkorlik kabi asosiy ko'nikmalarga ega bo'ladilar, muloqot ko'nikmalari yaxshilaydi, etika va mas'uliyatni hissini oshiradi. O'quvchilarga raqamli dunyoga ko'nikish imkonini beruvchi o'yinlarning asosiy afzalligi shundaki, o'rganish intuitivdir. Ta'limda o'yinlardan foydalanish o'quvchilarning o'ziga ishonchini qozonish va texnologiyadan o'z manfaati uchun foydalanishni o'rganish imkonini beradi. O'yinni o'zlashtirgan o'quvchi har qanday o'yinning raqamli to'siqlarini tezda tushunadi va muammolarni hal qilishga harakat qiladi.

O'quvchilar uchun o'yinlar o'qitish uslubidan ko'ra ko'proq o'yin-kulgiga o'xshaydi, vaholangki o'yinlar qoidalar, maqsadlar va raqobatni belgilaydi, natijada muvaffaqiyat hissini uyg'otadigan va ta'lim maqsadlariga javob beradigan interfaol tajribalar paydo bo'ladi. O'yinda yaxshi harakat qilgan o'yinchi mukofotlanadi va shu bilan o'yinchini muayyan harakatlarni tanlash orqali maqsadga erishish yo'lida ishlashga o'rgatadi. O'yinga asoslangan ta'lim o'quvchilarni real hayotdagi o'rganish tajribasi haqida fikr yuritishga undaydi. O'yin orqali o'rganish o'quvchilarning faolligini oshiradi va bu sinfdagi umumiy motivatsiyani oshiradi.

O'qitishda kompyuter o'yinlaridan foydalanishning ko'plab afzalliklari bor. O'yinlar o'rganishning an'anaviy shakllariga qaraganda ancha qiziqarli ekanligi aniqlangan. O'yinlar nafaqat o'quvchilarning bilish qobiliyatini rivojlantiradi, balki bilish faolligini ham oshiradi. O'yinlarda ma'lumot va o'rganish orqali o'yinlar bir necha bosqichda ma'lum hajmdagi ma'lumotlarni taqdim etadi. O'yin metakognitsiyani, ya'ni mustaqil fikrlash qobiliyatini yaxshilaydi. Kuchli metokognition akademik ko'nikmalarni rivojlantirishga yordam beradi va o'qituvchiga o'quvchilarning kuchli va zaif tomonlarini o'rganishga yordam beradi, bu esa akademik samaradorligini oshirishga olib keladi.

Darsda o'yin jarayonida o'quvchilarning bilimlari yanada mustahkamlanadi. Darsning pozitivligi oshgani sayin uning mazmuni ham oshib boradi. O'yinlar xotira va fikrlash kabi kognitiv funktsiyalarni yaxshilaydi va miya faoliyati bilan bog'liq muammolarni hal qiladi. O'yin uchun zarur bo'lgan qaror qabul qilish jarayonlari o'quvchilarga oddiy qarorlardan tortib murakkab strategiyalargacha bo'lgan kognitiv mashqlarni taqdim etadi.

O'yinlarda yaxshi natijalarga erishgan o'quvchilar muammolarni ishonchli hal qila oladilar, tanqidiy fikrlashda ustunlik qiladilar va qiyinchiliklarga dosh bera oladilar. O'yinlar xotirani kitob o'qishdan ko'ra yaxshiroq mustahkamlaydi, bu ijodkorlik va qaror qabul qilish ko'nikmalarini yaxshilaydi, kognitiv rivojlanishni rag'batlantiradi va individual o'rganishni osonlashtiradi.

O'yin asosida o'qitish o'quvchilarga bir-biri bilan hamkorlik qilish, muloqot qilish, o'zaro muloqot qilish va jamoada ishlash imkoniyatini taklif qilish orqali o'qitishda muhim rol o'ynaydi. Strategiyaga asoslangan o'yinlar miyaning ishini yaxshilaydi, bolalarni yangi narsalarni o'rganishga ilhomlantiradi, ko'nikmalarini rivojlantiradi va mavzuni o'rganish uchun hissiy aloqani o'rnatadi. O'yin o'ynagandan so'ng, darhol fikr-mulohazalarni qabul qilish xususiyati ishlashni ijobiy tomonga qanday yaxshilash haqida tushuncha beradi. Ta'lim maqsadlarini o'quv dasturi bilan birlashtirish o'quv jarayoniga mutlaqo yangi shakl beradi.

O'quvchini aqliy rivojlantirishga yordam beruvchi o'yinlarni ikki guruhga ajratish mumkin: ananaviy oyinlar va raqamli oyinlar.

Raqamli o'yinlarga kompyuter va mobil o'yinlar kiradi.

Kompyuter va mobil o'yinlar kabi raqamli o'yinlar bugungi kunda barcha o'quvchilarning sevimli mashg'ulotiga aylandi. Bugungi kunda ta'limda ko'plab kompyuter va mobil o'yinlardan foydalaniladi. Bu o'yinlar o'zining dizayni, keng qamrovliligi, ruhiyatga ta'sir o'tkaza olishi tadqiqotchilar tomonidan asoslab berilgan.

Adabiyotda kompyuter va mobil o'yinlarning o'quvchilar tarbiyasiga ta'siri turlicha izohlanadi. Bundan tashqari, ta'limda raqamli o'yinlardan foydalanish quyidagilarga olib keladi:

## **Xotirani oshiradi:**

O'quvchi mavzuga oid o'yinlarni o'ynaydi va undagi ma'lumotlarni (ob'ektlarni) eslab qoladi. O'yin davomida oldingi (xotira) ma'lumotlarga asoslanib o'yinni davom ettiradi. O'yinlar asosan o'quvchiga xotiradan foydalanishga xizmat qiladi. Shunday qilib, o'yinlar o'quvchilarni ilgari ko'rgan, eshitgan ma'lumotlarni eslab qolishga va ular asosida ishlashga o'rgatadi.

## **Strategik fikrlashga o'rgatadi:**

Ko'pgina o'yinlar o'quvchini hisoblashga, mantiqiy fikrlashga, barcha o'yin vaziyatlarida to'g'ri foydalanishga, o'yinda oldinga siljishga va yuqori natijalarga erishishga o'rgatadi. Shuningdek, o'yinlar o'quvchilarga o'z tasavvurlari ustida ishlashga, muammolarni mustaqil hal qilishga imkon beradi. O'yinlar har bir vaziyatga strategik yondashuvni qo'llagan holda vaziyatni mustaqil boshqarish qobiliyatini rivojlantirishga xizmat qiladi.

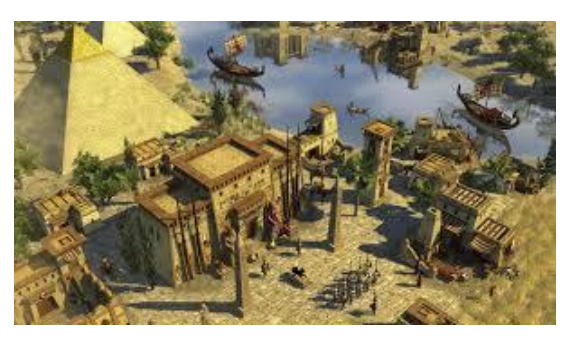

## **Qo'l va ko'zni muvofiqlashtiradi:**

Aksariyat o'yinlar klaviatura, sichqoncha yoki sensorli ekran yordamida boshqarish uchun mo'ljallangan. O'quvchini ekrandagi o'yin holatiga qarab nazorat qilishni va bir vaqtning o'zida muayyan vazifani bajarish uchun e'tiborni jamlashga o'rgatadi.

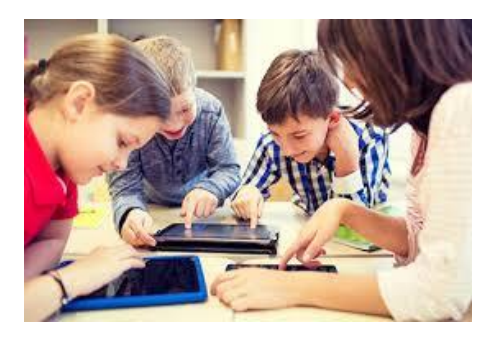

### **Motivatsiyani oshiradi:**

Asosan, o'yinlarda har bir bosqichdan so'ng rag'batlantirish elementlari mavjud. Bu o'quvchiga o'yin o'ynash uchun umumiy motivatsiyani beradi. O'quvchilarni o'yin qoidalariga e'tiborl qaratib, har bir bosqichni to'g'ri bajarishga va keying bosqichga o'tishga undaydi. Bir so'z bilan aytganda, o'quvchilarni o'qishga bo'lgan ishtiyoqini oshiradi va o'yin o'ynash orqali bilim olshga o'rgatadi.

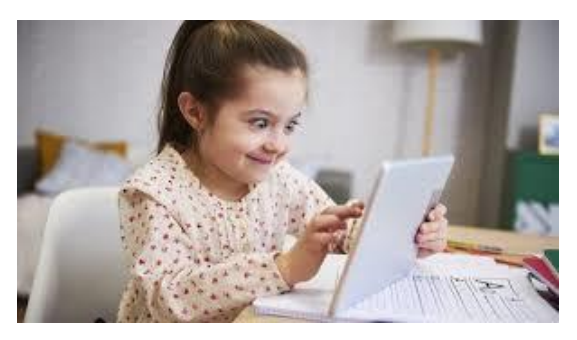

### **Jamoada ishlashni o'rgatadi:**

Jamoa bo'lib o'ynashga mo'ljallangan o'yinlarda o'quvchilar ma'lum guruhlarga bo'linib o'ynaydi. Darslarda guruh bo'lib o'yin o'ynash o'quvchilarni hamkorlik qilishga o'rgatadi. Guruh o'yinlarida o'quvchi guruhning har bir a'zosiga e'tiborli bo'ladi. O'yin davomida o'z jamoasiga yordam beradi. Bu o'yinlar o'quvchilarning jamiyatda ishlashi va o'z-o'zini boshqarish ko'nikmalarini rivojlantirishiga yordam beradi.

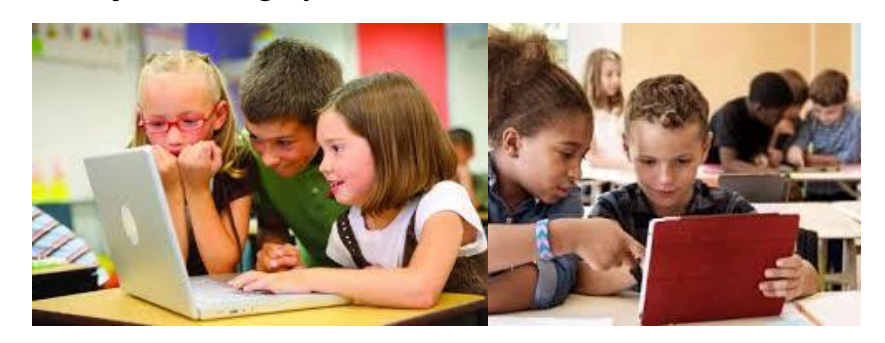

### **Raqobatlashishni o'rgatadi:**

O'yinlar jamoa oldida o'ynaganda, o'quvchi boshqa o'yinchilarni raqib sifatida ko'radi. O'yinchilar bir-birlari bilan o'ynaganda, ular raqibidan o'zib ketishga harakat qiladi. O'yinlar o'quvchilarni tengdoshlaridan orqaga qolmaslikka, raqobatlashishga o'rgatadi.

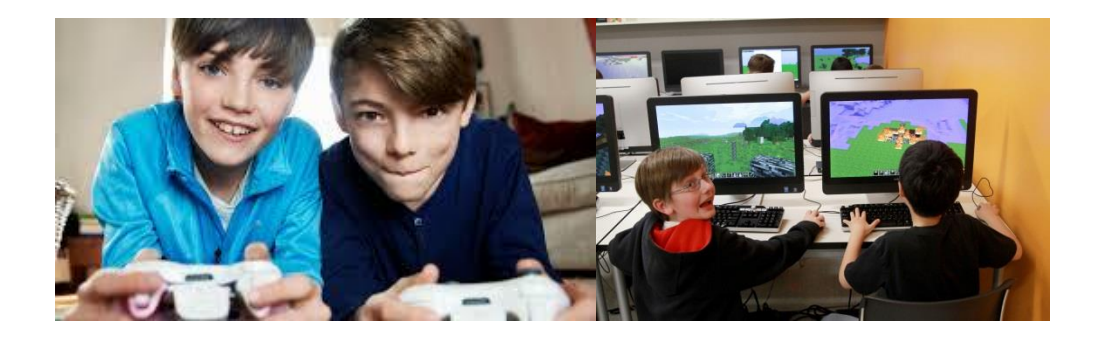

## **Depressiyani oldini oladi:**

Dars davomida o'quvchilar nazorat qilinadi, ularga turli topshiriq va savollar beriladi. Ba'zi bir o'quvchilar topshiriqlarni o'z vaqtida bajara olmaydilar. Natijada depressiya (ruhiy tushkunlik) bo'lishi mumkin. Bu esa o'quvchining o'quv muhitiga salbiy munosabatda bo'lishiga olib kelishi mumkin. O'quvchilarning bilim darajasini o'zlashtirish va aniqlash, darslarni mustahkamlash bosqichlarida o'yinlardan foydalanish o'rganishga ijobiy munosabatda bo'lishga olib keladi. O'quvchilar depressiyasini oldini oladi.

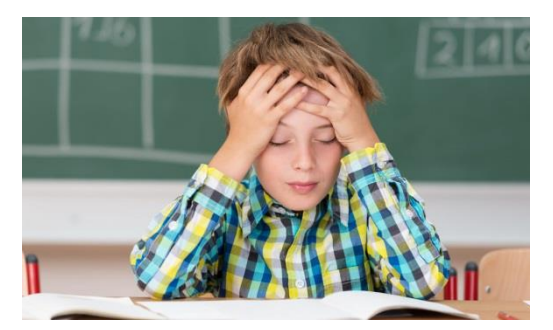

## **Diqqatni oshiradi:**

O'yinlar o'quvchilardan o'yin tafsilotlariga e'tibor berishni talab qiladi. O'yinlar rang-barang va tezkor bo'lishi mumkinligi sababli, o'yin davomida o'quvchi hushyor va diqqatli bo'lishi kerak. O'yin davomida aql-zakovat o'quvchilarni sinfda nima o'rgatilayotgani va sinfda nima sodir bo'layotganiga e'tibor berishga o'rgatadi.

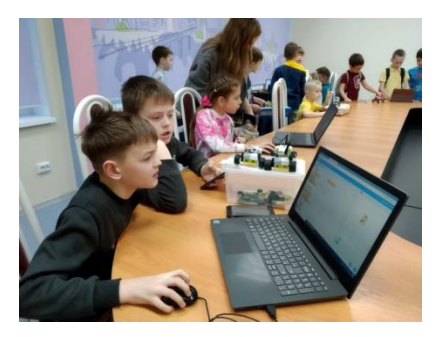

## **Yangi bilim beradi:**

Har bir o'yin ma'lum miqdorda bilim beradi. Har xil turdagi o'yinlarni o'ynash orqali o'quvchi ulardan turli bilim oladi. Darsda qancha turli xil o'yinlardan foydalanilsa, o'quvchilar shunchalik yangi bilimlarga ega bo'ladilar.

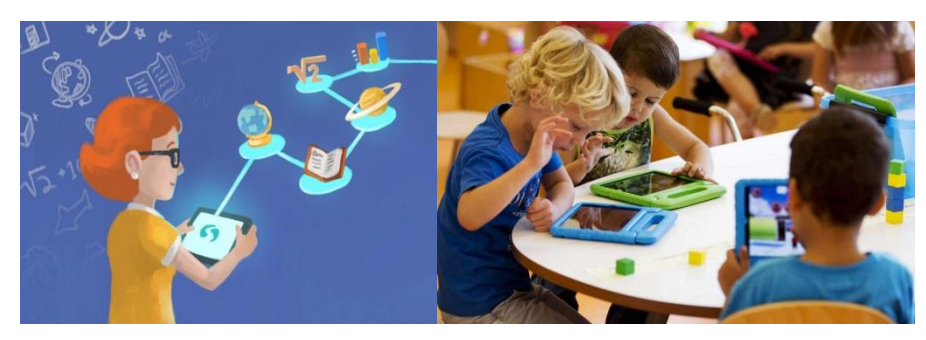

## **Xatolardan to'g'ri xulosa chaqarishni o'rgatadi:**

O'quvchi yangi o'yin o'ynaganda, u muqarrar ravishda o'yinni bilmaydi, xato qiladi, taxmin qiladi. Ammo, o'quvchi o'yinni tez o'rganadi, undagi ma'lumotlarni yaxshi o'zlashtiradi. Keyingi urinishlarda u qilgan xatolarini takrorlamaslikka harakat qiladi.

Kompyuter va mobil o'yinlar o'rganishda ijobiy didaktik ta'sir ko'rsatishi va ta'lim sifatini yaxshilash uchun bir qator talablarni hisobga olish kerak:

- o'yinlar vaqtni tejaydigan va muayyan ta'lim muammolarini hal qilishga qaratilgan bo'lishi kerak;

- o'quvchining yoshi va darajasiga mos bo'lishi kerak;

- boshqarish mumkin bo'lishi kerak, ya'ni, o'yin nazoratdan chiqib ketmasligi kerak;

- ishtirokchilarni rag'batlantirishi va ularning faol ishtirokini rag'batlantirishi kerak;

- bilimga eltuvchi va o'quvchini ergashtiruvchi bo'lishi kerak;

- kerakli o'rinda foydalanish va qo'llash uchun shart-sharoitlar yaratilishi kerak.

Ta'lim jarayonida quyidagi raqamli o'yinlarni joriy etish maqsadga muvofiq:

- o'quvchiga yangi bilim beruvchi;
- o'tilganlarni mustahkamlovchi;
- o'quvcilarni nazorat qiluvchi;
- xotirani kuchaytiruvchi;
- motivatsiya beruvchi;
- nazorat qiluvchi:
- baholavchi;
- individual va jamoa bo'lib ishlashga mo'ljallangan bo'lishi lozim.

O'yinning eng muhim maqsadi - ko'nikmalar, zarur xususiyatlar, fazilatlar, qobiliyat va odatlarni rivojlantirishdir. O'yindan o'qitish usuli sifatida foydalanish darsda qulay sharoit yaratishga, o'quvchilarning o'z-o'zini anglashi, o'z fikrini erkin ifoda etishi, o'qishga qiziqishi ortishiga olib keladi. O'yinlar o'quvchilarning ijodiy tafakkurini rivojlantiradi, mustaqil ishlashga, mustaqil qaror qabul qilishga o'rgatadi. O'yinlar - o'quvchining zehnini oshiradi, xotirasini mustahkamlaydi, ularni o'rgatadi va rag'batlantiradi. O'yinlar o'quvchilarni bir-biriga yaqinlashtirish orqali ular o'rtasidagi muhitni yaxshilaydi.

O'yinda natija emas, balki o'yin harakatlari bilan bog'liq bo'lgan tajribalar jarayoni muhimroqdir. O'yin boshqa o'qitish usullaridan materialning ko'zga tashlanmaydigan ko'rinishda taqdim etilishi va bilim olishga turtki berishi bilan ham farq qiladi.

Har qanday o'quv intizomi, agar o'qituvchi o'yin uslubini o'zlashtirgan bo'lsa, ularni muntazam mashg'ulotga aylantirsa, intensiv o'yin shakliga aylanishi mumkin. O'yinlar ko'plab maktab o'qituvchilari tomonidan amalda qo'llaniladi. Shunday qilib, ushbu o'yin o'quvchilarning bilimga bo'lgan qiziqishini oshirishga, bilimlarni yanada yorqinroq shaklda va qulayroq sharoitda taqdim etish, qo'llash va mustahkamlash imkonini beradi. Shu ma'noda o'yinlarni o'quvchilarni o'qitish va tarbiyalashning samarali usuli sifatida ko'rish mumkin.

## **II BOB. BOSHLANG'ICH SINF MATEMATIKA DARSLARIDA INNOVATSION TEXNOLOGIYALAR**

#### **2.1. Matematika qanday o'rganiladi?**

Bugungi kunda mamlakatimizda ta'limga, umumiy o'rta ta'lim maktablarining uzluksiz rivojlanishiga keng imkoniyat yaratilmoqda. Ta'limdagi sifat ko'rsatkichlarining yuqori bo'lishiga iqtisodiy, siyosiy hamda huquqiy tomondan shart-sharoitlar yaratib berilmoqda.

Xususan, o'quvchilar uchun poydevor hisoblangan boshlang'ich ta'limga, fanlarning "shohi" sanalgan matematika faniga keng e'tibor qaratilmoqda.

2020 yilda mamlakatimizda matematika ilm-fanni rivojlantirishning ustuvor yo'nalishlaridan biri sifatida belgilandi. O'tgan davr ichida matematika ilmi va ta'limini yangi sifat bosqichiga olib chiqishga qaratilgan qator tizimli ishlar amalga oshirildi. Prezidentimiz tashabbusi bilan Muhammad al-Xorazmiy nomidagi axborot texnologiyalariga ixtisoslashtirilgan maktab va Romanovskiy nomidagi matematika institutining tashkil etilishi, har bir tumanda matematikaga ixtisoslashgan maktablar faoliyati yo'lga qo'yilayotgani fikrimizning yorqin dalilidir.

Matematikaning yoshlikdan, boshlang'ich sinfdan boshlab yaxshi o'qitilishi yuqori sinfda bu fanni o'rganishga poydevor bo'lib xizmat qiladi.

Matematika bejizga aniq fan sifatida sanalmaydi. Chunki matematikada bir darsni o'zlashtirmay turib, ikkinchisiga o'tib bo'lmaydi. O'quvchi boshlang'ich sinf dasturini o'zlashtirmasdan turib, yuqori sinfda mazkur fan bo'yicha taqdim etiladigan ma'lumotlarni o'zlashtira olmaydi. (Jumladan, sanashni bilmay turib qo'shishni, qo'shishni bilmasdan ko'paytirishni, ko'paytirishni o'rganmay, darajaga ko'tarishni bajarib bo'lmaydi va h.k.).

Bu muammolarni bartaraf etish uchun malakali mutaxassis kadrlar va o'qitish samaradorligini oshirishga xizmat qiladigan, zamon talablariga javob beradigan innovatsion pedagogik dasturiy vositalar kerak bo'ladi. Shuningdek, hozirgi kunning dolzarb masalalaridan biri, matematika fanini barcha umumta'lim maktab
o'quvchilariga talab darajasida o'qitishda o'z oldimizdagi maqsadlarni to'g'ri rejalashtirishimiz kerak.

Darslarni zamon talablariga mos va samarali tashkil etish uchun eng avvalo "Dars qanday tashkil etiladi?", "Qachon o'qitiladi", "Nima o'qitiladi?", "Kimlar o'qitiladi?", "Qayerda o'qitiladi", "Qanday o'qitiladi?", "Nima uchun o'qitiladi?" kabi savollarga javob topish va uni amalga oshirishga quyidagilar kerak bo'ladi:

*1. O'quv reja;* ya'ni darslarni tahkil etishda va uni amalga oshirish uchun birinchi galda o'quv reja kerak bo'ladi. O'quv reja mukammal, o'quv shakllarini, o'quv predmetlari, o'quv dasturlarini hamda o'quvchilarning yoshini inobatga olib, har bir o'quv predmeti uchun ajratilgan haftalar va yilliklar uchun taqsimlash va ularning umumta'lim tayyorgarligi orasidagi o'zaro bog'liqlikni ta'minlash kerak;

*2. O'quv dastur;* o'quv reja muayyan yo'nalish hamda darslik bo'yicha o'quvchi shaxsiga qo'yilgan talablarga mos, ta'lim mazmunini va uni o'quvchini o'zlashtirishini tashkil etish usullarini o'zida aks attirgan holda, har bir predmet bo'yicha o'quvchining yoshini inobatga olib tuzilishi, hamda uning bajarilishi uchun sharoit yaratilishi lozim.

*3. Adabiyot;* darslik - ma'lum bir sohadagi bilimlarning tizimli taqdimotini o'z ichiga olgan, ilmiy uslubda o'quvchi uchun yozilgan kitob bo'lishi lozim. Undan dars jarayoni va darsdan tashqari mustaqil o'rganish uchun foydalaniladigan bo'lishi kerak.

Oxirgi yillarda o'quv rejalar tez-tez o'zgartiriladigan bo'ldi. To'g'ri, zamon o'zgarmoqda, yangi texnologiyalar kirib kelmoqda, Ammo ba'zida o'rin almashtirish yo'li bilangina rejalarga o'zgartirish kiritilmoqda. Ozgina o'zgartirish jiddiy muammolarni keltirib chiqarmoqda. Jumladan, adabiyotlarning o'zgartirilishi oqibatida ularning etishmaslik muammosi yuzaga kelmoqda.

Ilgari maktab darsliklaridan bir necha yil davomida foydalanish ko'zda tutilgani bois, ularni tuzish jarayonidagi talab ham shunga yarasha jiddiy bo'lar edi. Hozirda har yili darsliklar o'zgarmoqda. Bu, albatta, darsliklarni chop etish, adabiyotlar bilan yetarli miqdorda ta'minlash, dars hujjatlaridagi beqarorlik kabi qator muammolarni keltirib chiqarmoqda.

*4. O'qituvchi (mutaxassis kadr);* O'qituvchi – pedagogik-psixologik jihatdan o'z ixtisosligi bo'yicha maxsus ma'lumotga ega, kasbiy tayyorgarlikka va yuksak axloqiy fazilatlarga ega bo'lishi kerak.

Ta'lim berish sub'ekti sanalgan o'qituvchi hamma joyda bir xil darajada deb bo'lmaydi. Yurtimizning barcha ta'lim muassasalarida mutaxassis kadrlarga bo'lgan ehtiyoj kundan-kunga ortib bormoqda.

Aksariyat o'qituvchilarimiz uchun axborot texnologiyalari darsga tayyorgarlik ko'rish va uni o'tish uchun juda yaxshi vosita hisoblanadi. Chunki internetda tayyor dars ishlanmalari, multimedia vositalari orqali yaratilgan taqdimot va videoroliklar mavjud. Lekin masalaning boshqa tomonidan qaraydigan bo'lsak, masalan, matematika kabi fanlar uchun o'qituvchi tayyor materialni internet yoki boshqa joydan olib aytishdan ko'ra, mavzu ustida o'zi izlanib, uni yangi ma'lumotlar bilan boyitib, so'ngra o'quvchilar oldida yoddan bayon etishi juda muhim.

Matematika darslarida kompyuter orqali oldindan tayyorlab qo'yilgan formuladan foydalanish unchalik yaxshi samara bermaydi. O'quvchi formula qayerdan kelib chiqqani, qanday keltirib chiqarilganini ko'rib tushunsa, uning mohiyatini anglasa, o'shandagina bu ma'lumot uning xotirasida yaxshi saqlanib qoladi. Bundan tashqari, o'quvchilarning oldingi bilimlariga tayangan holda ular bilan birgalikda ishlansagina, samarali natijaga erishilishi mumkin. Chunki bu jarayon o'quvchilarni fikrlashga undaydi.

Masalalarni yechishda tayyor formulalarni qo'llab natija olishdan ko'ra, o'quvchining o'zi izlanib, bilimlariga tayanib natijaga erishishga yo'naltirilsa, jumladan, bahs-munozara asosida masala va uning echimlarini topish yo'llari ustida bosh qotirilsa, o'quvchilarning o'zlari turli xil usullar orqali yangidan-yangi yo'llarni topishi mumkin.

O'qituvchi darslarni tashkil qilishda axborot texnologiyalarini qay tartibda qo'llash, qayerlarda qo'llashni yaxshi bilishi zarur. Darsni bayon qilishdami, ko'rgazmali qurol sifatidami, o'quvchilarni nazorat qilish yoki baholashdami – dars mavzusidan kelib chiqib, uni to'g'ri tashkil qilish juda muhim. Darslarda

o'quvchilarga ham axborot texnologiyalaridan foydalanish madaniyatini yaxshi o'rgatib, ularni nazorat qilib borish zarur.

Hozirgi kunda ko'pchilik uyali aloqa vositalari, kompyuter va internetdan foydalanib ta'lim olishi natijasida ularga ipsiz bog'lanib qolmoqda. Albatta, ma'lumot olish uchun telefon, kompyuter va internetdan foydalanish mumkin. Ammo dars mavzularini olib, mustaqil ravishda o'qib-o'rganish va bu jarayonda o'qituvchi bilan muntazam hamkorlik o'rnatishga hech bir texnologiyaning kuchi teng kela olmaydi. Aksincha bo'lganda, baholashda shaffoflik yo'qoladi. Chunki o'quvchi materialni ko'rib o'rganganligi sababli, topshiriqlarni ham ko'rib bajarishga odatlanib qoladi. Nazoratlar ko'p hollarda ochiq test shaklida olinayotganligi sababli, ularni ko'rib, javob variantlaridan birini tanlash chuqur bilim olishga xalal beradi. O'quvchini javob variantlarini ko'rmasdan, fikrlar orqali ko'z oldiga keltirib javob topishga o'rgatishimiz kerak. O'shandagina biz tayyorlagan o'quvchilar etuk kadrlar bo'lib etishadi.

Sarlavhaga chiqarganimiz savolga qaytsak. Xo'sh, matematika qanday o'rganiladi? Kuzatishlarimiz va ko'p yillik tajribaga ega pedagoglarimiz fikrini inobatga olib, mazkur savolga shunday javob berish mumkin: matematikaga oid bilimlarni o'zlashtirishda kompyuter texnologiyalari imkoniyatlaridan tashqari, oddiygina sinf taxtasi, bo'r va latta, yoxud zamonaviy doska va markyor, jumladan, interfaol doskadan foydalanib innovatsion texnologiyalar asosida tashkil etsa ko'proq samara beradi. Aksincha, asosiy ishni kompyuter va hisoblash uskunalari bajaradigan "matematik bilim" aldamchidir.

## **2.2. Boshlang'ich sinf darslarini innovatsion texnologiyalar asosida tashkil etish.**

"Qanchalik qiyin bo'lmasin, biz yoshlar tarbiyasi bo'yicha o'zimizga xos va ta'sirchan, bugungi kunga hamohang usullarni izlab topishimiz kerak"<sup>1</sup> – deb ta'kidlaydi davlatimiz rahbari o'z nutqida.

Ta'lim sohasidagi islohotlar kundan-kunga kuchayib, ularni amalga oshirish uchun qonunlar va qarorlar qabul qilinmoqda. Bu borada olib borilayotgan islohotlar ta'lim tizimida ishlayotgan o'qituvchilarni quvontiribgina qolmay, ulardan darslarni zamon talablari asosida tashkil etib, o'z xizmat vazifalariga ikki karra mas'uliyat bilan yondashish vazifasini yuklaydi.

Darhaqiqat, bugungi kun kechangi kun emas! Bugungi yoshlarga yangi, zamon talablariga mos, dunyo tajribasini qo'llagan holda dars bermog'imiz darkor. Yoshlarni mantiqiy tafakkurini shakllantirish, ularning aqliy savodxonligini oshirish, tafakkurini rivojlantirib boruvchi bilimlar berish lozim. Shuningdek, ularni o'zligini anglash, boshqalar bilan muloqotda o'zini tuta bilish, o'zgalar fikrini o'qish, erkin fikrlay olish va uni dadil bayon qilishga o'rgatish lozim. Buning uchun dunyo tajribasini o'rganib, ilg'or, pedagogik va innovatsion texnologiyalarga asoslangan darslarni tashkil etish, yangidan-yangi interfaol metodlardan foydalangan holda yuqori natijalarga erishish zarur.

Ta'lim jarayonida interfaol usullardan foydalanish – ta'limning sifat va samaradorligini oshirishga, o'quvchilarni bilim olishga bo'lgan qiziqishini oshirib, ularni o'z ustida ishlashga, berilgan materialni mustaqil o'rganib, tahlil qilish va xulosalarni keltirib chiqarishga o'rgatadi.

Bugungi shiddat bilan rivojlanib borayotgan ushbu zamonda, ta'limda ham yangicha innovatsion metodlardan foydalanib darslarni tashkil etish davr talabidir.

Innovatsiya (inglizcha "innovation") – yangilik kiritish, yangilik demakdir.

**.** 

<sup>&</sup>lt;sup>1</sup> O'zbekiston Respublikasi Prezidenti Shavkat Mirziyoyevning O'zbekiston yoshlari forumida so'zlagan nutqi. 25.12.2020 y.

Innovatsion texnologiya - bu maqsadga erishishda yangicha yondashuvga asoslangan yangi usullar va yangi vositalardan foydalanish.

Texnologiya (yunon. «techne» – mahorat, san'at, «logos» – tushuncha, ta'limot) – muayyan (ishlab chiqarish, ijtimoiy, iqtisodiy va b.) jarayonlarni yuqori mahorat, san'at darajasida tashkil etish.

Ta'lim texnologiyasi (ing. "an educational technology") – o'quv jarayonini yuqori mahorat, san'at darajasida tashkil etish.

Innovatsion ta'lim texnologiyasi - bu o'quv jarayonining samaradorligini oshirish, o'quv-uslubiy faoliyat uchun eng yaxshi sharoitlarni yaratish uchun mavjud usul va vositalarni yangi yoki sifat jihatidan takomillashtirishni nazarda tutadigan o'quv jarayoni.

Interfaol (interaktiv inglizchadan "inter" - o'zaro, "akt" - harakat qilmoq) – o'zaro harakat qilmoq yoki kim bilandir suhbat, muloqot tartibida bo'lishni anglatadi.

Endilikda fan, texnika va innovatsion texnologiyalarning rivojlanishi natijasida o'quv-tarbiya jarayonida interfaol uslublar (innovatsion pedagogik va axborot texnologiyalari)dan foydalanib, ta'limning samaradorligini ko'tarishga bo'lgan qiziqish, e'tibor kundan-kunga kuchayib bormoqda. Ta'lim tizimida zamonaviy texnologiyalar qo'llanilgan mashg'ulotlar egallanayotgan bilimlarni yoshlar tomonidan o'zlari qidirib topishlari, mustaqil o'rganib, ularni tahlil qilishlari, o'z bilimlarini baholashlari, to'g'ri xulosalar chiqarishga qaratilgan. Tarbiyaviy va mafkuraviy ishlar organlari ofitserlari bu jarayonda shaxs va jamoaning rivojlanishi, shakllanishi, bilim olishi va tarbiyalanishiga, shuningdek, erkin fikrlab safdoshlari bilan o'zaro hamkorlikda ishlash va harakat qilishlariga sharoit yaratadi, shu bilan bir qatorda, boshqaruvchilik, yo'naltiruvchilik vazifasini bajaradi. Bunday o'quv-tarbiya jarayonida barcha toifadagi harbiy xizmatchi markaziy ishtirokchiga aylanadi.

O'quv-tarbiya jarayonida pedagogik texnologiyalarning to'g'ri joriy etilishi tarbiyaviy va mafkuraviy ishlar organlari ofitserlarining bu jarayonda asosiy tashkilotchi yoki maslahatchi sifatida faoliyat yuritishiga olib keladi. Har qanday

pedagogik texnologiyaning o'quv-tarbiya jarayonida qo'llanilishi shaxs tabiatidan kelib chiqqan holda shaxsiy tarkibni kim tarbiyalayotganligi hamda tarbiyaviy va mafkuraviy ishlar organlari ofitserlari kimni tarbiyalayotganiga bog'liq.

Interfaol ta'lim, interfaol uslublar muntazam muloqotga asoslangan uslublar tizimi bo'lib, yoshlarning hamkorlikdagi va faol ishtirokidagi ta'lim va uslublar tizimi hisoblanadi. Boshqacha aytganda, o'qitishning interfaol uslublari - bilish va kommunikativ faoliyatni tashkil etishning maxsus shakli bo'lib, unda ta'lim oluvchilar bilish jarayoniga jalb qilingan bo'ladilar, ular biladigan va o'ylayotgan narsalarni tushunish va fikrlash imkoniyatiga ega bo'ladilar. Bu uslublarning o'ziga xosligi 5 shundaki, ular faqat tarbiyaviy va mafkuraviy ishlar organlari ofitserlari va shaxsiy tarkibning birgalikda faoliyat ko'rsatishi orqali amalga oshiriladi.

O'quv jarayonidagi pedagogik texnologiya — bu aniq, ketma-ketlikdagi yaxlit pedagogik jarayon bo'lib, yoshlarning ehtiyojidan va texnik imkoniyatlardan kelib chiqqan holda bir maqsadga yo'naltirilgan, oldindan puxta loyhalashtirilgan va kafolatlangan natija berishiga qaratilgan pedagogik jarayondir.

Pedagogik maqsadning amalga oshishi va kafolatlangan natijaga erishilishi uchun hamkorlikdagi faoliyat, qo'yilgan maqsad, tanlagan mazmun, uslub, shakl, vositaga, ya'ni texnologiyaga bog'liq.

Ishlash jarayonida maqsaddan natijaga erishishida qanday texnologiyani tanlanishi ishlarni olib borayotganlar ixtiyorida, chunki har ikkala tomonning asosiy maqsadi aniq natijaga erishishga qaratilgan bo'lib, bunda ishlatiladigan texnologiya shaxsiy tarkibning bilim saviyasi, guruh tabiati, va sharoitga qarab tanlanadi. Masalan, natijaga erishish uchun balki kompьyuter bilan ishlash lozimdir, balki filьm (yoki tarqatma material, chizma va plakat, axborot texnologiyasi, turli adabiyotlar) kerak bo'lar. Bularning hammasi ushbu ishlarni tashkil etuvchilarga bog'liq.

Shu bilan birga mazkur jarayonni oldindan loyihalashtirish zarur. Bu jarayonda tashkillashtiruvchi o'quv predmetining o'ziga xos tomonini, joy va sharoitni, eng asosiysi, shaxsiy tarkibning imkoniyati va ehtiyojini, shuningdek,

hamkorlikdagi faoliyatni tashkil eta olishini hisobga olishi kerak. Shundagina zarur kafolatlangan natijaga erishish mumkin.

Demak, o'qitish jarayonida maqsad bo'yicha kafolatlangan natijaga erishishda qo'llaniladigan har bir ta'lim texnologiyasi o'qituvchi va o'quvchi o'rtasidagi hamkorlik faoliyatini tashkil eta olsa, har ikkalasi ijobiy natijaga erisha olsa, o'quv jarayonida o'quvchi mustaqil fikrlab, ijodiy izlanib, ishlab, tahlil etib, o'zlari xulosa qila olsa, o'zlariga, guruhga, guruh esa ularga baho bera olsa, o'qituvchi esa ularni boshqarib, ularga sharoit yaratib, yordamlashib, ko'zlangan maqsadga erisha olsa, – bu o'qitish jarayonining asosi hisoblanadi.

Boshlang'ich sinf darslarini innovatsion texnologiyalar asosida tashkil etish uchun o'qituvchi o'z oldiga maqsad qo'yib olishi lozim. Darslarni kimga qanday o'taman, nimani o'taman, qachon o'taman, nimadan foydalanaman, qanday foydalanaman, nimaga erishaman kabi savollarni puxta rejalashtirgan darslarni tashkil etish lozim. Buz quyida ba'zi usullarni ko'rsatib o'tamiz.

Darslarda innovatsion texnologiyalardan foydalanish.

1. Eng avvalo o'qituvchi o'z oldiga maqsadni to'g'ri qo'ya olishi va bu maqsadga erishish yo'nalishini tanlashi lozim. Boshlang'ich sinf darslarda innovatsion texxologiyalarda foydalanishda biz uchta maqsadni belgilab oldik:

a) interfaollikni oshirish. Boshlang'ich sinflarda o'quvchilarning faolligini oshirish ta'minlash, o'quvchi-o'qituvchi va o'quvchi-o'quvchi munosabatlarini shakllantirish dars samaradorligini oshishiga xizmat qiladi;

b) motivatsiyani rivojlantirish. Motivatsi bu o'quvchilarni ta'lim olish, maqsadiga erishish uchun turtki, ya'ni o'quvchining o'qishga bo'lgan ishtiyoqini oshirishga xizmat qiluvchi kuchdir;

c) barchani qamrab olish. O'qituvchi innovatsion texnologiyalardan foydalanib barcha o'quvchi bilan ishlash, ularni nazorat qilish, boshqarish va baholashga erishish.

2. Dars maqsadlariga erishish uchun o'z oldimizga vazifalarni belgilab olamiz. Bu maqsadlarni amalga oshirishda axborot kommunikatsiya texnologiyalari eng yaxshi yordamchi bo'la oladi. Shuni yodda tutish lozimki AKT

texnologiyalari hamma joyda bir xilda emas. Shuning uchun maqsadlarni bir xil texnologiya bilan amalga oshirib bo'lmasligi holati namoyun bo'ladi. Vazifalarni holatlardan kelib chiqib quyidagilarga ajratamiz:

a) AKT bilan ta'minlanmagan guruhlarga;

b) AKT qisman ta'minlangan guruhlarda, ya'ni kompyuter, videoproyektor (elektron doska, televizor, printer), mobil telefon (o'qituvchining shaxsiy qurulmasi bo'lsa ham) kamida bitta bo'lsa;

c) AKT to'liq ta'minlangan guruhlarda, ya'ni barcha o'quvchilarda kompyuter yoki mobil vositalar mavjud, shuningdek, kompyuter, videoproyektor (elektron doska, televizor, printer), mobil telefon (o'qituvchining shaxsiy qurulmasi bo'lsa ham) bo'lishi nazarda tutiladi.

3. Vazifalardan kelib chiqib ularni amalga oshirish vositalarini ham uchga ajratib oldik:

a) darslik, o'quv-uslubiy qo'llanma;

b) elektron darslik, o'rgatishga mo'ljallangan dasturiy ta'minot, ko'rgazmali vositalar;

c) elektron doska, elektron daftarlar, kompyuter, I pad, planshet, telefonsmartfonlar.

4. Dars materiallari va jihozlari tanlandi. Endi bizga darslarni samarali tashlik etish uchun innovatsion usul-texnologiya kerak bo'ladi. Buni ham alohida qismlarga ajratib olsak:

a) "Eng yaxshi yordamchi o'qituvchi", "Juftlikda(hamkorlikda) ishlash", "O'z-o'zini boshqarish);

b) Multimedia dasturlari, taqdimot muharrirlari, "Pliks" dasturi(platformasi);

c) "Kahoot!", "Mentimeter", "Zoom", "iSpring QuizMaker" va mobil ilovalar.

Ushbu innovatsion texnologiyalardan foydalanish oldimizga qo'ygan vazifalarni bajarib, o'z maqsadimiz – o'quvchilarni motivatsiyasini rivojlantirib, o'quvchi va o'qituvchilarning o'zaro muloqotini ta'minlashga erishamiz,

shuningdek, barcha o'quvchilarni nazorat qilib, baholab, ular bilan darslarni samarali tashkil etilishini ta'minlaymiz.

Innovatsion texnologiyalar o'quv jarayonida o'quvchining kognitiv va ijodiy faoliyatini amalga oshirish uchun ta'lim sifatini oshirish, o'qish vaqtidan samarali foydalanish va vaqtni qisqartirish orqali o'quvchilarning reproduktiv faolligi ulushini kamaytirish imkonini beradigan ta'limning aktual talabidir. Innovatsion texnologiyalar o'quvchilarning yoshi va ta'lim darajasidan qat'iy nazar, individuallashtirishga, o'quv jarayonining uzoqligi va o'zgaruvchanligiga, o'quvchilarning akademik harakatchanligiga qaratilgan. Maktabda o'quv jarayonida qo'llaniladigan keng ko'lamli innovatsion texnologiyalari mavjud.

Ta'lim jarayoniga innovatsion ta'lim va axborot texnologiyalarini joriy etish o'qituvchiga:

• bilimlarning chuqurligi va mustahkamligini ishlab chiqish, faoliyatning turli sohalarida ko'nikma va malakalarni mustahkamlash;

• texnologik fikrlashni, mustaqil ta'lim olish, o'z-o'zini tarbiyalash faoliyatini mustaqil rejalashtirish qobiliyatini rivojlantirish;

• o'quv mashg'ulotlarini tashkil etishda texnologik intizom talablariga qat'iy rioya qilish odatlarini shakllantirish.

Innovatsion texnologiyalarning keng ko'lamli qo'llanilishi professoro'qituvchilarning o'quv vaqtidan unumli foydalanish va o'quvchilarning yuqori bilim olish natijalariga erishishda quyidagilarni talab etadi.

- o'quv faoliyatida muammoli vaziyatlarni yaratish va ularni hal qilish bo'yicha o'quvchilarning faol mustaqil faoliyatini tashkil etish, buning natijasida bilim, ko'nikma, malaka, aqliy qobiliyatlarni ijodiy o'zlashtirish yuzaga keladi;

- o'qituvchi darslarni o'zlashtira olmaydigan(zaif) o'quvchilarga yordam berish, iqtidorli(kuchli)larga e'tibor berish, kuchli o'quvchilarning ta'limda tezroq va ko'proq harakat qilish imkoniyat yaratish. Natijada kuchli o'quvchilar o'z qobiliyatlarida tasdiqlanadi, zaif o'quvchilar ta'limda muvaffaqiyat qozonish imkoniyatiga ega bo'ladilar va o'quv motivatsiyasi darajasi oshadi.

- o'quvchilarning individual ijodiy qobiliyatlarini rivojlantirish imkon berish;

- o'quvchilarga mustaqil ravishda o'z bilimlarini to'ldirish, o'rganilayotgan muammoni chuqur o'rganish va uni hal qilish yo'llarini taklif qilish, dunyoqarashni shakllantirishda muhim ahamiyatga ega. Bu har bir o'quvchining individual rivojlanish traektoriyasini aniqlash uchun muhimdir.

- ta'lim mazmunini o'zgartirish va cheksiz boyitish borish, integratsiyalashgan darslarni tashkil etish va internet tarmog'idan foydalanish.

- salomatlik daqiqalarini olib boorish, aqliy faoliyatni jismoniy mashqlar bilan almashtirish;

- murakkab o'quv materialini taqdim etish vaqtini aniqlash, mustaqil ishlash uchun vaqt ajratish;

- o'zini o'zi nazorat qilish qobiliyatlarini shakllantirish, shaxsning individual rivojlanish traektoriyasini aniqlash.

O'qituvchi uchun yillar davomida shakllangan darsning stereotiplarini engib o'tish juda qiyin. O'quvchiga yaqinlashish va xatolarni tuzatish, tayyor javobni taklif qilish istagi katta. O'quvchilar ham xuddi shunday muammoga duch kelishadi: ular o'qituvchini yordamchi, kognitiv faoliyat tashkilotchisi rolida ko'rishga odatlanmagan. Innovatsion ta'lim tizimi o'qituvchiga ko'plab innovatsion usullardan "o'zini" tanlash, o'z ish tajribasiga yangicha qarash imkoniyatini beradi.

Bugungi kunda zamonaviy darsni muvaffaqiyatli o'tkazish uchun o'z pozitsiyasini yangicha ko'rib chiqish, nimani, nima uchun o'zgarishlar kerakligini tushunish va birinchi navbatda o'zini o'zgartirish kerak.

## **2.3. Boshlang'ich sinf matematika darsilarida innovatsion interfaol metodlardan foydalanish.**

Barchaga ma'lumki, interfaol metodlardan foydalanishdan maqsad o'quvchilarni fanga qiziqtirish, ularga ko'proq ma'lumot berish, o'quvchini mantiqiy fikrlashga o'rgatish, o'z bilimlarini erkin bayon eta olish, boshqalar bilan tezda bahs-munozaraga kirishib keta olish, tashkilotchilik va boshqaruvchanlik qobiliyatlarini shallantirishni ta'minlaydi. Amalda esa: o'qituvchilarimiz interfaol metodlardan – o'quvchilarni qiziqtirish, o'ziga jalb qilish, o'quvchini baholash, vaqtni tejash, ba'zi hollarda vaqtni o'tkazish sifatida foydalanib kelmoqdalar.

Bugungi kunda ko'plab interfaol metodlar, innovatsion texnologiyalar mavjud. Biroq, ularning barchasi bir xil samara beravermaydi. O'qituvchi ushbu metodlarni to'g'ri tanlashi va o'z o'rnida ishlata olishi lozim.

O'qituvchi o'quvchilarning xususiyatlarini, ularning yoshini, salohiyatini, o'qitiladigan fani, mavzusi, mashg'ulotlar turi va tipi, vaqtini hisobga olgan holda, ularni amalga oshirish uchun sharoit yaratib, pedagogik texnologiyalarni tanlashi kerak.

Darslarda qo'llaniladigan interfaol metodlarni barcha fanlarni o'qitishda foydalanib bo'lmaydi. Masalan, matematikada qo'llaniladigan texnologiyani tarixga, 8-10 sinflarda qo'llaniladigan metodlarni 1-2 sinflarga o'qitish uchun qo'llash imkoniyati juda kam. Shularni inobatga olgan holda, barcha oʻquvchini koʻp narsaga oʻrgatishimiz kerak.

Shu o'rinda tajribadan kelib chiqib, uni pedagogik amaliyotda qo'llab kelayotgan interfaol metodlardan biri "Eng yaxshi yordamchi o'qituvchi" texnologiyasini qo'llash uslubiyotini ko'rib chiqsak.

"Eng yaxshi yordamchi o'qituvchi" texnologiyasi.

Texnologiya tavsifi: ushbu texnologiya o'quvchilarni hayotda faol o'rnini topishga, peshqadamlik, sardorlik sifatlarini, boshqaruvchanlik hamda tashkilotchilik qobiliyatlarini rivojlantirish va boshqalarga ko'mak berish hissini uyg'otishga yordam beradi.

Texnologiya maqsadi: qisqa vaqt ichida barcha o'quvchilarning darsdagi ishtirokini ta'minlash, ularni o'z o'rnida baholash, o'quvchilarni bola nigohida tarbiyalash, topshiriqlarni tezda bajarishga o'rgatish, o'quvchilarga o'qituvchi ruhini(rolini) o'rgatish.

Texnologiyaning qo'llanilishi: texnologiya asosan o'quvchilar uchun topshiriqlarni bajarish va sinovdan o'tkazish, ya'ni uy vazifasini, darsga tayyorligini, o'zlashtirish darajasini aniqlash va ularni baholab taqdirlash, o'quvchilardan o'qituvchi yordamchisi sifatida foydalanish.

Mashg'ulotda foydalaniladigan vositalar: tarqatma materiallar, darslikdan topshiriqlar, qizil ruchkalar.

Mashg'ulotni o'tkazish tartibi:

- texnologiya shartlari tanishtiriladi;

- o'quvchilar kichik guruhlarga bo'linadi (kichik guruh odatda parta qatorlari bo'yicha bo'linadi);

- o'quvchilarga topshiriqlar beriladi (doskaga yoziladi yoki kitobga yo'naltiriladi yoki oldindan tayyorlangan tarqatma materiallar tarqatiladi);

- o'quvchilar topshiriqlarni mustaqil ishlashga yo'naltiriladi;

- topshiriqni to'g'ri bajargan birinchi o'quvchi tekshiriladi va o'z guruhiga "yordamchi o'qituvchi" etib tayinlanadi;

- guruhlar soniga mos yordamchi o'qituvchilar tanlanadi;

- har bir topshiriqdan so'ng yordamchi o'qituvchi yangilanadi (agar topshiriqni guruhda tayinlangan "yordamchi o'qituvchi"dan oldin bajargan bo'lsa).

- "yordamchi o'qituvchi"lar guruh a'zolarini (ya'ni, sinfdoshlarini) topshiriqlarning bajarilishini nazorat qiladi va ularni baholaydi. Shuningdek, yordamchi o'qituvchi, qiyinchiliklarga duch kelgan yoki topshiriqlarni bajara olmayotgan sinfdoshlariga yordamlashadi;

- oʻqituvchi yordamchisi oʻquvchilarning misol yoki muammo ustida boshqacha usulda ishlaganligini aniqlaydi va uni e'lon qiladi, aks holda, agar muammo notoʻgʻri deb hisoblansa, muammo ustida ishlagan o'quvchi metodni himoya qiladi va uning oʻrnini yordamchi oʻqituvchi sifatida egallaydi;

- o'qituvchi ish jarayonini nazorat qiladi, baholangan o'quvchilarni hisobga oladi va guruhni boshqarib turadi;

- dars yakunida "Eng yaxshi yordamchi o'qituvchi" e'lon qilinadi.

Ushbu "Eng yaxshi yordamchi o'qituvchi" texnologiyasini matematika, shunga o'xshash ko'p topshiriqlar bilan ishlash talab etiladigan fanlarda, shuningdek, amaliy mashg'ulotlar bajarish va ularni tekshirish uchun foydalanish yaxshi samara beradi. Chunki, matematikada 10, 20 va undan ortiq misol va masalalar bitta darsda keltirilgan. Bundan tashqari ba'zi sinflarda 20 tagacha misol uy vazifasi sifatida beriladi. Bunday hollarda aksariyat o'qituvchilarning uy vazifalarini ko'rib chiqishga vaqti yetmaydi. Natijada topshiriqlarni "xo'jako'rsinga" baholab chiqadi yoki aylanma daftar tashkil qiladi, uyga vazifani keyin tekshirish uchun daftarlarni yig'ib oladi va boshqa oldindan tayyorlangan daftarlarni tarqatadi. Ikkala holatda ham o'quvchini mehnati vaqtida taqdirlanmaydi. Natijada, o'quvchilarning topshiriqlarni bajarishga bo'lgan ishtiyoqi so'nadi.

Dars mobaynida bajariladigan misollarni baholashda ham vaqt kamligi, o'quvchilarning ko'pligi kabi sabablarga ko'ra aksariyat o'qituvchilar natijaga qarab baholaydi. Misollarni ishlash usulini ko'rishga fursat yetmaydi. Natijada, bo'shliqlar hosil qiladi va o'quvchilarni shu zayilda ishlashga o'rgatib qo'yadi.

"Yordamchi o'qituvchi"larning ko'magida "Eng yaxshi yordamchi o'qituvchi" texnologiyasidan foydalanish o'quvchilarning ish uslublarini o'z vaqtida aniqlashga va ularning kamchiliklarini vaqtida tuzatishga yordam beradi.

"Eng yaxshi yordamchi o'qituvchi" texnologiyasidan foydalanish orqali quyidagilarga erishiladi:

- o'quvchilarning bilim darajasini aniqlaydi va ularning rivojlanishi uchun zamin tayyorlaydi;

- o'quvchilarni topshiriqlarni tez bajarishga motivatsiya beradi;

- barcha o'quvchilar baholanadi;

- o'quvchilarni baholashdaning aniqligini oshiradi;

- vaqtdan unumli foydalanib, qo'shimcha ma'lumot olishga zamin yaratadi;

- topshiriqlarni ko'p variantlikda ishlashga o'rgatadi;
- topshiriqlarni bajarishning boshqa usullarini o'ylab topishga o'rgatadi;

- o'quvchilarni o'zaro muloqot qilish va bir-biriga yordam berishga o'rgatadi; va hokazo..

"Eng yaxshi yordamchi o'qituvchi" texnologiyasini tadqiqot davomida bir qancha maktab boshlang'ich sinf matematika darslarida tajriba o'tkazganomizda sinfdagi aksariyat o'quvchilarni nazorat qilish va baholashga erishildi.

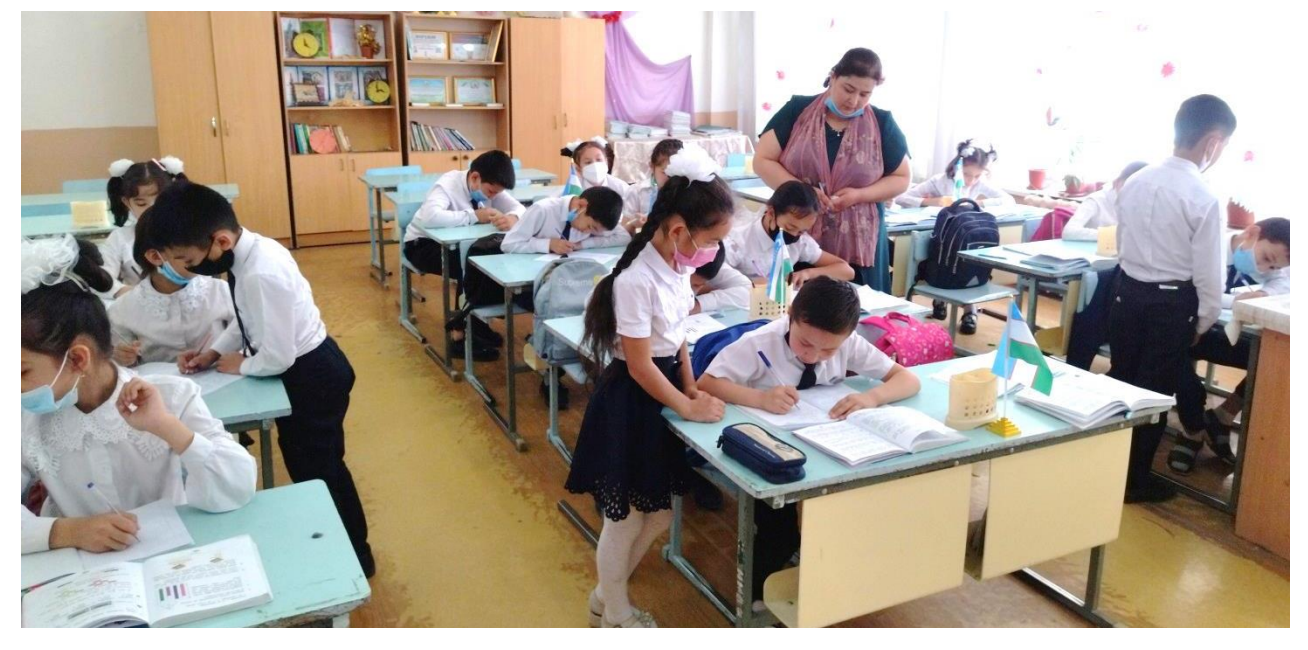

Rasm: Navoiy shahar 12-maktab 4 "a" sinf

Bu kabi interfaol metodlarni dars jarayonida qo'llab o'quv jarayonini beixtiyor psixologik o'yin yoki musobaqaga aylantirib, barcha o'quvchilarni bir oz bo'lsada o'z fikrlarini keng ommaga izhor etishga, umuman sinfda kechayotgan bahs-munozaralarga befarq bo'lmasdan faol ishtirok etishga, guruhda "lider" bo'lishga undaydi. Shu bilan birga o'quvchilar o'rtasida o'zaro hurmat, mas'uliyat, halollik, e'tibor va mehnatsevarlik xususiyatlarini shakllantirishga olib keladi.

Oʻquvchini oʻqituvchi rolida jalb qilish orqali, oʻquvchilarning bilimlarini orttirishga erishiladi. "Oʻqitish – ikki karra oʻrganish" deb yozadi fransuz yozuvchisi J.Juber.

## **2.4. O'quv va tarbiya jarayonida pedagogik texnologiyalar va interfaol uslublarni qo'llash.**

O'quv va tarbiya jarayonida bo'ysunuvchi harbiy xizmatchilarga shaxs sifatida qaralishi, turli pedagogik texnologiyalar hamda zamonaviy uslublarning qo'llanilishi ularni mustaqil, erkin fikrlashga, izlanishga, har bir masalaga ijodiy yondashish, mas'uliyatni his qilish, ilmiy tadqiqot ishlarini olib borish, tahlil qilish, ilmiy adabiyotlardan unumli foydalanishga, eng asosiysi, o'qishga, fanga va o'zi tanlagan kasbiga bo'lgan qiziqishlarini, shuningdek mashg'ulotni olib boruvchiga nisbatan hurmatini kuchaytiradi.

Ushbu to'plamdan foydalanuvchilar o'quv va tarbiya jarayonini tashkil etish uchun havola etilgan pedagogik texnologiya va interaktiv uslublarni xuddi shu tartibda, o'tkazishlari shart emas. Har qaysi foydalanuvchi bu tavsiyalarning umumiy shaklini olgan holda o'zlarining dars texnologiyalarini yaratishlari, berilgan pedagogik texnologiya va interaktiv metodlarning to'liq yoki ularning ba'zi bir bosqichlari, elementlarini ishlatishlari mumkin.

## **Ta'lim texnologiyalari.**

### **Charxpalak**

Texnologiyaning tavsifi. Ushbu texnologiya shaxsiy tarkibni o'tilgan mavzularni yodga olish, mantiqan fikrlab, berilgan savollarga mustaqil ravishda to'g'ri javob berish va o'z-o'zini baholashga o'rgatishga hamda qisqa vaqt ichida mashg'ulot o'tuvchi tomonidan shaxsiy tarkibning egallagan bilimlarini baholashga qaratilgan.

Texnologiyaning maqsadi: shaxsiy tarkibni mashg'ulot jarayonida mantiqiy fikrlash, o'z fikrlarini mustaqil ravishda erkin bayon eta olish, o'zlarini baholash, yakka va guruhlarda ishlashga, boshqalar fikriga hurmat bilan qarashga, ko'p fikrlardan keraklisini tanlab olishga o'rgatish.

Texnologiyaning qo'llanishi: texnologiya mashg'ulotlarning barcha turlarida dars boshlanishi yoki dars oxirida yoki o'quv predmetining biron bir bo'limi tugallanganda, o'tilgan mavzularni shaxsiy tarkib tomonidan o'zlashtirilganlik darajasini baholash, takrorlash, mustahkamlash oraliq va yakuniy nazorat o'tkazish

uchun mo'ljallangan. Ushbu texnologiyani mashg'ulot jarayonida yoki uning bir qismida yakka, kichik guruh va jamoa shaklida tashkil etish mumkin.

Mashg'ulotda foydalaniladigan vositalar: tarqatma materiallar, rangli qalam (yoki flomaster)lar.

Izoh: reja bo'yicha belgilangan mavzu asosida hamda mashg'ulot o'tuvchi qo'ygan maqsadi (tekshirish, mustahkamlash, baholash)ga mos tayyorlangan tarqatma materiallar (agar yakka tartibda o'tkazish mo'ljallangan bo'lsa, guruh tinglovchilari soniga, agar kichik guruhlarda o'tkazish belgilangan bo'lsa, u holda guruhlar soniga qarab tarqatma materiallar tayyorlanadi).

Mashg'ulotni o'tkazish tartibi:

• shaxsiy tarkibni (sharoitga qarab) guruhlarga ajratiladi;

• shaxsiy tarkibni mashg'ulotni o'tkazishga qo'yilgan talablar va qoidalar bilan tanishtiriladi;

• tarqatma materiallar guruh, a'zolariga tarqatiladi;

•mashg'ulot o'tuvchi belgilagan vaqt ichida tarqatma materiallardagi vazifalar guruh a'zolari tomonidan yakka tartibda mustaqil ravishda bajariladi;

• har bir guruh a'zosi o'zi ishlagan tarqatma materialining o'ng burchagiga guruh raqamini yozadi, chap burchagiga esa o'zining biron-bir ramziy belgisini chizib qo'yadi;

• vazifa bajarilgan tarqatma materiallar boshqa guruhlarga «charxpalak aylanmasi» yo'nalishida almashtiriladi;

• boshqa guruh, a'zolarining yakka tartibda bajarilgan vazifalar varaqalari yakka tartibda yangi guruh a'zolari tomonidan o'rganiladi va o'zgartirishlar kiritiladi;

• jamolalar tomonidan o'rganilgan va o'zgartirishlar kiritilgan materiallar yana 10 yuqorida eslatilgan yo'nalish bo'yicha guruhlararo almashtiriladi (ushbu jarayon guruhlar soniga qarab davom ettiriladi);

• materiallarni oxirgi almashishdan so'ng har bir guruh va har bir guruh a'zosi o'zlari ilk bor to'ldirgan materiallarini (guruh raqami va o'zlari qo'ygan ramziy belgilari asosida) tanlab oladilar;

• har bir guruh a'zolarining o'zlari belgilagan javoblariga boshqa guruh a'zolarining to'zatishlarini taqqoslaydilar va tahlil qiladilar; •mashg'ulot o'tuvchi tarqatma materialda berilgan vazifalarni o'qiydi va jamoa bilan birgalikda to'g'ri javoblarni belgilaydi yoki (sharoitga qarab) tarqatma materialdagi vazifalar ekranda yoritilib, ekran orqali to'g'ri javoblar o'qib eshittiriladi

•har bir tinglovchi to'g'ri javob bilan belgilangan javoblar farqlarini aniqlaydilar, kerakli ballni to'playdilar va o'zlarini baholaydilar.

Izoh: tarqatma materialda tinglovchilar belgilagan to'g'ri javoblar bilan mashg'ulot o'tuvchi hamkorligida aniqlangan to'g'ri javoblarning farqi 0,55 foizdan yuqori bo'lsa, tinglovchi ushbu o'quv materialini o'zlashtirgan, undan kam bo'lsa o'zlashtira olmaganligini bildiradi. Masalan, vazifalar soni 30 ta bo'lib, javoblarning 17-20 tasi to'g'ri belgilangan bo'lsa, tinglovchi ushbu vazifani bajargan va o'quv materialini o'zlashtira olgan, agar undan kam bo'lsa o'zlashtira olmagan hisoblanadi. Shu bilan birga, javoblarning 21-24 tasi to'g'ri belgilangan bo'lsa tinglovchining materiallarni o'zlashtirganlik darajasi «yaxshi», 25-30 tasi to'g'ri bo'lsa «a'lo» baho deb hisoblanadi.

• tinglovchilar o'z baholari yoki ballarini belgilab olishgach, mashg'ulot o'tuvchi vazifa bajarilgan qog'ozlarni yig'ib oladi va baho (ballar)ni guruh jurnaliga ko'chirib qo'yadi.

«Charxpalak» texnologiyasidan foydalangan holda mashg'ulot o'tkazish uchun shaxsiy tarkibga quyidagicha vazifa berish mumkin.

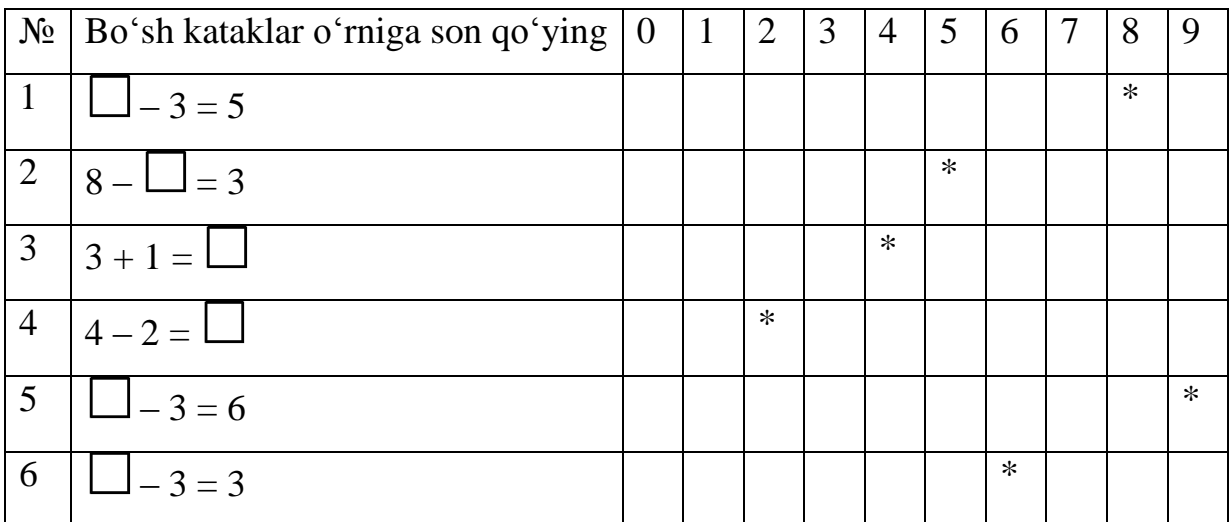

Mavzu: 10 ichida qo'shish va ayirish mavzusi. (1-sinf)

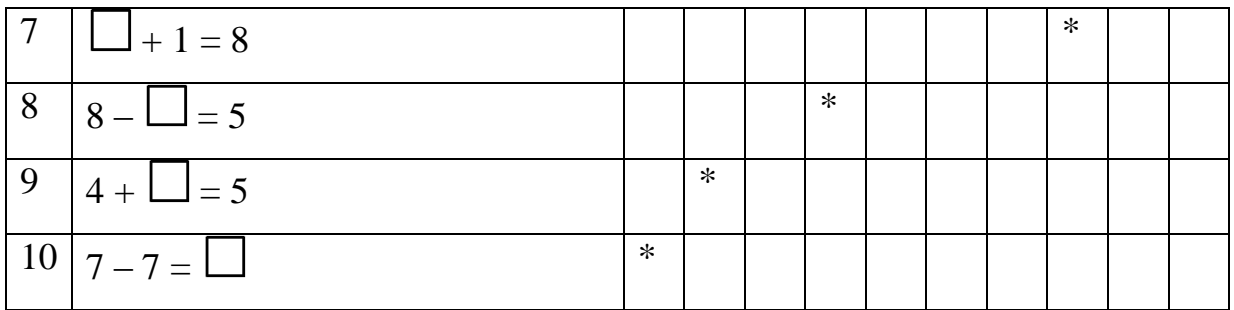

Mavzu: Rost va yolg'on mulohazalar. (3-sinf)

Mulohaza deb rost yoki yolg'onligi aniqlangan darak gaplarga aytiladi. Masalan: «Yer Quyosh atrofida aylanadi» – to'g'ri fikr; «Ikki toq son» – noto'g'ri fikr. Bunday gaplar mulohaza deyiladi. «Yoshing nechada?» yoki «dars qiling» kabilar mulohaza emas.

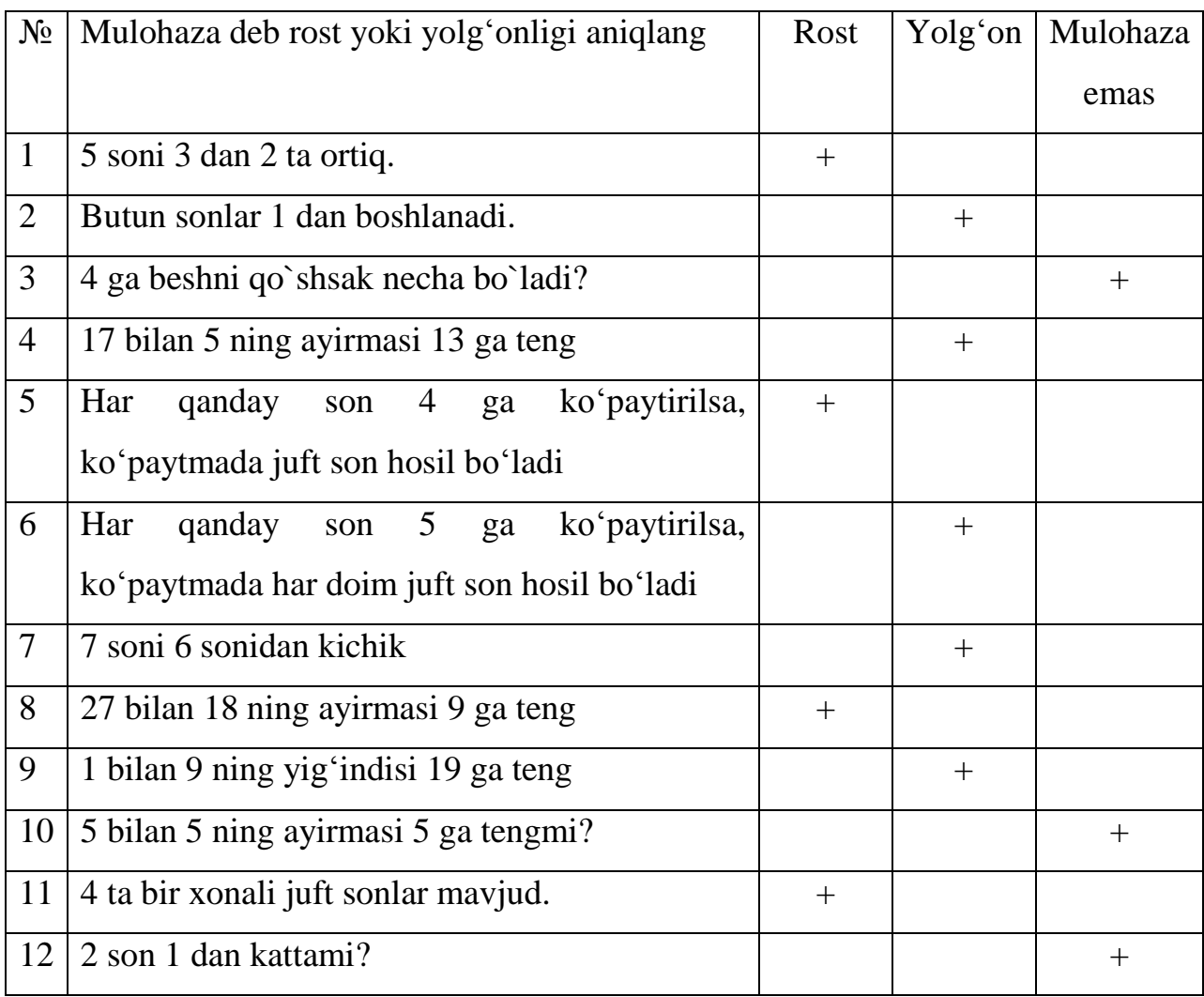

## **Uchga to'rt («3 x 4»)**

### **Texnologiyaning tavsifi.**

Ushbu mashg'ulot ishtirokchilarni aniq bir muammoni (yoki biror mavzuni) yakka holda (yoki kichik jamoa bo'lib) fikrlab hal etish, yechimini topish, ko'p fikrlardan keragini tanlash, tanlab olingan fikrlarni umumlashtirish va ular asosida qo'yilgan muammo (yoki mavzu) yuzasidan aniq bir tushuncha hosil qilishga, shuningdek, o'z fikrlarini ma'qullay olishga o'rgatadi.

Bu texnologiya ishtirokchilar bilan avval yakka holda, so'ngra ularni kichik guruhlarga ajratilgan holda yozma ravishda o'tkaziladi.

Texnologiyaning maqsadi: shaxsiy tarkibni erkin, mustaqil va mantiqiy fikrlashga; jamoa bo'lib ishlashga, izlanishga; fikrlarni jamlab, ulardan nazariy va amaliy tushuncha hosil qilishga; jamoaga o'z fikrini o'tkazishga, uni ma'qullashga; qo'yilgan muammoni yechishda va mavzuga umumiy tushuncha berishda o'tilgan mavzulardan egallagan bilimlarini qo'llay olishga o'rgatish.

Texnologiyaning qo'llanishi: seminar, amaliy va laboratoriya mashg'ulotlarida yakka tartibda (yoki kichik guruhlarga ajratilgan holda) o'tkazish hamda guruh, a'zolarini bir necha marta guruh joylarini o'zgartirib berilgan vazifalarni bajarishga mo'ljallangan.

Mashg'ulotda foydalaniladigan vositalar: А-3, А-4 formatdagi qog'oz varaqlari (guruh, soniga qarab), flomaster (yoki rangli qalam).

Mashg'ulotni o'tkazish tartibi:

• mashg'ulot o'tuvchi ishtirokchilarning umumiy soniga qarab, 3-5 kishidan iborat kichik guruhlarga ajratadi (kichik guruhlar soni 4 yoki 5 ta bo'lgani maqsadga muvofiq);

• ular mashg'ulotning maqsadi va o'tkazilish tartibi bilan tanishtiriladi va har bir kichik guruhga qog'ozning yuqori qismida yozuvi bo'lgan varaklarni tarqatadi (masalan, «Mulohaza - bu...», «Tenglama - bu...», «Tengsizlik - bu...» va b.q.);

• mashg'ulot o'tuvchi kichik guruhlarga tarqatma materialda yozilgan asosiy fikrning davomini faqat uchta fikr, ya'ni uchta so'z yoki so'zlar birikmasi yoki

uchta gap bilan davom ettirishlari mumkinligini uqtiradi va buni amalga oshirish uchun aniq vaqt belgilaydi;

• guruh a'zolari birgalikda tarqatma materialda berilgan fikrni yozib davom ettiradilar;

• vazifa bajarilgach, guruh a'zolari o'rinlaridan turib soat mili yo'nalishi bo'yicha joylarini o'zgartiradilar, ya'ni 1-guruh 2-guruhning, 2 guruh 3-guruhning, 3-guruh esa 4-guruhning, 4-guruh 1-guruhning (boshqa kichik guruhlar bo'lsa, shu tariqa) o'rniga o'tadilar;

• yangi joyga kelgan guruh a'zolari shu yerda qoldirilgan tarqatma materialdagi fikrlar bilan tanishib, unga yana yangi uchtadan o'z fikrlarini yozib qo'yadilar;

• guruh a'zolari yana yuqoridagi kabi joylarini o'zgartiradilar, shu tariqa kichik guruhlar o'z joylariga qaytib kelgunlariga qadar joylarini almashtirib, tarqatma materiallarga o'z fikrlarini qo'shib boradilar;

• o'z joylariga qaytib kelgan kichik guruhlar tarqatma materialda to'plangan barcha fikrlarni diqqat bilan o'qib, ularni umumlashtirgan holda bitta yaxlit ta'rif yoki qoida holatiga keltiradilar;

• har bir kichik guruhning mualliflik ta'riflari yoki qoidalarini guruh a'zolaridan biri taqdimot qiladi;

• mashg'ulot o'tuvchi kichik guruhlar tomonidan berilgan ta'riflar yoki qoidalarga izoh berib, ularni baholaydi, so'ngra mashg'ulotni yakunlaydi.

Izoh: Guruhlar taqdimotidan so'ng ular bergan ta'rif yoki qoidalar asosida kichik guruhlarning har bir a'zosi yakka tartibda o'zining mualliflik tarifi va qoidasini keltirib chiqarib taqdimot qilishi ham mumkin.

Kichik guruhlar soni 4 ta bo'lgani maqsadga muvofiq. Bunday holda kichik guruhlar o'z joylarini faqat 3 marta almashtiradilar va bu bilan o'quv jarayonini zerikarli o'tishining oldi olinadi. Agar kichik guruhlar soni 4 tadan ko'p bo'lsa, u holda ularni ikki potokka bo'lib, kichik guruh a'zolarining almashinuvini har bir potok o'rtasida alohida, taqdimotni esa birgalikda o'tkazish mumkin.

Аgar auditoriya (yoki sinf) kichik guruhlarning joylarini almashtirishga moslanmagan (yoki almashtirishga noqulayliklar) bo'lsa, u holda ishtirokchilarni joylarini almashtirish o'rniga guruhlarga tarqatilgan materiallarni almashtirish orqali, ular dastlabki olingan guruhlarga qaytib kelgunga qadar almashtirilib, tinglovchilar fikrlari to'planadi. Ulardan umumiy ta'rif (yoki qoida) keltirib chiqariladi va taqdimot qilinadi.

## **Interfaol suhbat**

Interfaol suhbat - og'zaki bayon qilish interfaol uslubi bo'lib, tinglovchilar tomonidan bilimlarni astasekin o'zaro fikrlashib o'zlashtirishlariga olib keluvchi puxta o'ylangan savollar tizimidir. Takrorlash, mustahkamlash va yangi bilimlarni bayon qilishda qo'llaniladi. Bu suhbatda mashg'ulot o'tuvchining (yoki tinglovchilarning) bitta savoliga tinglovchilar aniq to'g'ri javob berishlari kerak.

Interfaol uslubning maqsadi: mashg'ulot o'tuvchining mohirlik bilan qo'ygan savollari yordamida hamda tinglovchilarning tirishqoqligi va mustaqil fikrlashlari tufayli ularni yangi bilimlarni jadal o'zlashtirishlariga erishish, tinglovchilarning bilimlarni tushunganlik va o'zlashtirganliklarini nazorat qilish, xotira va tafakkurini rivojlantirish, o'qilayotgan, o'rganilayotgan matn (yoki tomosha qilinayotgan rasmni, eksperiment va ekskursiya natijalari)ning asl ma'nosi, mazmuni tinglovchilar hamkorligida tushuntirish va izohlash, hamkorlikda ishlash, o'zaro hurmat, mas'uliyatni his etishni tarbiyalash.

Kutiladngan natija: mashg'ulot o'tuvchining bitta savoliga bitta aniq to'g'ri javob berish hamda o'rganilayotgan materialni to'g'ri tushunish va baho berish ko'nikmalari hosil bo'ladi.

Mashg'ulotni o'tkazish tartibi:

• mashg'ulot o'tuvchi guruhni mashg'ulot mavzusi hamda uni o'tkazish tartibi talablari bilan tanishtiradi;

• mashg'ulot o'tuvchi mavzuni tinglovchilarga tushuntirish (mustahkamlash yo takrorlash, baholash) uchun mavzu mazmunini bir necha kichik bo'limlarga

bo'ladi va shu asosda kichik guruhlar tashkil etadi (guruhlar soni mavzunining bo'lingan bo'limlariga bog'liq);

• mashg'ulot o'tuvchi guruhlarga (avvaldan tayyorlab qo'yilgan) kichik mavzu bo'limlarini tarqatadi (kichik mavzu bo'limlar yozilgan tarqatma materiallarni guruhlar o'zlari tanlab olishlari yoki ushbu bo'limlar ekranda namoyish etilsa, 28 ekrandagi materiallardan birini tanlab olishlari mumkin va h.k.);

• mashg'ulot o'tuvchi guruhlar tomonidan tanlab olingan mavzu bo'limlari ustida bosh qotirishlari, tarqatma materiallar asosida uni guruh bo'lib o'ylab ko'rishlari, agar muammo bo'lsa, uning yechimini birgalikda topishlari, o'z fikrlarini tarqatilgan qog'ozlarga yozma bayon etishlari kerakligini tushuntiradi;

• guruhlar berilgan topshiriqlarni bajarishga kirishadilar, mashg'ulot o'tuvchi vaqt belgilaydi;

• guruhlar ishlarini tugatgach, guruh vakillaridan biri tayyorlangan materialni taqdimot qiladi;

• mashg'ulot o'tuvchi guruhlar taqdimotidan so'ng mavzu asosida o'zlashtirilgan bilimlarni mustahkamlash va baholash maqsadida guruhlarning kichik mavzulari mazmunidan kelib chiqib savollar beradi, bu savolga guruh aьzolari navbati bilan birin-ketin javob beradilar yoki fikr bildiradilar, muhimi guruhda nechta tinglovchi o'tirgan bo'lsa, har biri navbatini o'tkazmay javob berishi yoki fikr bildirishi kerak (javoblar, fikrlar qisqa, bir-birini qaytarmagan holda og'zaki shaklda aytilishi kerak);

Izoh: mashg'ulot o'tuvchi guruh, a'zolari tomonidan aytilgan javoblar, fikrlarga o'z munosabatini bildirib boradi, kerak joylarda ma'qullab, ba'zilariga qo'shimchalar qiladi, to'g'rilaydi;

• mashg'ulot o'tuvchi yoki uning assistenti guruh a'zolarining javoblari va aytgan fikrlarini hisoblab boradi, umumiysini doskada, flipchart qog'ozda, ekranda belgilab boradi;

• barcha guruhlar o'z fikrlarini bildirib bo'lishgach, mashg'ulot o'tuvchi fikrlarni umumlashtiradi va asosiy mavzuga qo'shimchalar kiritib, to'ldiradi;

• guruhlar tomonidan doskada (flipchart, ekranda) aytilgan fikrlar, javoblar soniga qarab, eng ko'p fikr bildirgan, ko'p javob bergan guruhlar aniqlanadi, mashg'ulot o'tuvchi o'zi belgilagan mezonlar asosida ularni baholaydi, masalan guruhda 10 ta fikr bildirilgan bo'lsa - 5 baho, 8 ta - 4 baho, 6 ta - 3 baho, 5 dan kam bo'lsa - «qoniqarsiz», deya baholanadi. Izoh: bu baholar guruhga beriladi, lekin guruhning har bir a'zosi shu bahoga ega bo'ladi.

• mashg'ulot o'tuvchi tinglovchilar baholarini e'lon qilgach, o'tilgan mavzuga yakun yasaydi va keyingi mashg'ulotning mavzusi, vaqti, o'tkaziladigan joyi, o'tish tartibi bilan barchani tanishtiradi.

### **Skarabey**

«Skarabey» interfaol texnologiya bo'lib, u shaxsiy tarkibda fikri bog'liqlik, mantiqiy fikrlash, xotiralarining rivojlanishiga imkoniyat yaratadi, qandaydir muammoni hal qilishda o'z fikrini ochiq va erkin ifodalash mahoratini shakllantiradi. Mazkur texnologiya tinglovchilarga mustaqil ravishda o'z bilimlarining sifati va saviyasini xolisona baholashga, o'rganilayotgan mavzu haqidagi tushuncha va tasavvurlarni aniqlashga zamin yaratadi. U ayni paytda turli g'oyalarni ifodalash va ular orasidagi bog'liqliklarni aniqlashga ham xizmat qiladi.

«Skarabey» texnologiyasi universal texnologiyalardan bo'lib, undan o'quv materiallarini tinglovchilar tomonidan egallashning turli bosqichlarida, ya'ni:

• boshida - o'quv faoliyatini rag'batlantirish sifatida («Аqliy hujum») uslubi;

• mavzuni o'rganish jarayonida - uning mohiyati, tuzilishi va mazmunini belgilash; mavzu mazmuni ichidagi asosiy qismlar, tushunchalar, aloqalar tabiatini aniqlash, mazmunni yanada chuqurroq o'rganish, yangi jihatlarini ko'rsatishda;

• oxirida - olingan bilimlarni mustahkamlash va yakunlash maqsadida foydalanish mumkin.

«Skarabey» texnologiyasi o'quvchi tomonidan oson qabul qilinadi, chunki u faoliyatning fikrlash, bilish xususiyatlarini inobatga olgan holda ishlab chiqilgan. Texnologiya tinglovchilar tajribasidan foydalanishni ko'zda tutadi, refleksiv

kuzatishlarni amalga oshiradi, faol ijodiy izlash va fikriy tajriba o'tkazish imkoniyatlariga ega.

Mazkur texnologiyaning ayrim afzalliklari sifatida idrok qilishni yengillashtiruvchi chizma shakllardan foydalanishni ko'rsatish mumkin.

«Skarabey» texnologiyasidan yakka holda, kichik guruhlarda va jamoa bo'lib ishlashlarida foydalanish mumkin.

Ta'limdan tashqari mazkur uslub tarbiyaviy tabiatdagi:

- o'zgalar fikrini hurmat qilish;
- jamoa bilan ishlash mahorati;
- faollik;
- xushmuomalalik;
- ishga ijodiy yondashish;
- mavjud imkoniyatlarni ko'rsatish;
- o'z qobiliyati va imkoniyatlarini tekshirish;
- «Men»ini ifodalash;

- o'z faoliyati natijalariga mas'ullik va qiziqish uyg'otish kabi qator sifatlarni shakllantirish imkoniyatini ham beradi.

«Skarabey» texnologiyasida uchraydigan asosiy tushunchalar:

Аssotsiatsiya - mantiqiy bog'liqlik bo'lib, sezgi, tasavvur, idrok qilish, g'oya va boshqalar orasida hosil qilinuvchi mantiqiy aloqadir.

Ranjirlash (muayyan tartib) - ahamiyati, muhimligi, mazmuni darajasiga qarab tartiblash.

#### **Blits-so'rov**

Uslubning tavsifi. Ushbu uslub tinglovchilarni harakatlar ketmaketligini to'g'ri tashkil etishga, mantiqiy fikrlashga, o'rganayotgan predmeti asosida xilmaxil fikrlar, ma'lumotlar ichidan keraklisini tanlab olishni, shu bilan bir qatorda, o'zgalar fikrini hurmat qilish va ularga o'z fikrini o'tkaza olish hamda o'z faoliyati, kunini rejalashtira olishni o'rgatishga qaratilgan.

Uslubning maqsadi: ushbu uslub orqali tinglovchilarda tarqatilgan qog'ozlarda ko'rsatilgan harakatlar ketma-ketligini avval yakka tartibda mustaqil ravishda belgilash, kichik guruhlarda o'z fikrini boshqalarga o'tkaza olish yoki o'z fikrida qolish, boshqalar bilan hamfikr bo'la olish kabi ko'nikmalarni shakllantirish.

Mashg'ulotni o'tkazish tartibi.

Ushbu uslub bir necha bosqichda o'tkaziladi:

• mashg'ulot o'tuvchi tinglovchilarga ushbu mashg'ulot bir necha bosqichda o'tkazilishi haqida tushuncha beradi. Har bir bosqichga mo'ljallangan vazifalarni bajarishga aniq vaqt berilishi, tinglovchilar esa shu vaqtdan unumli foydalinishlari kerakligi haqida ularni ogohlantiradi:

• mashg'ulot o'tuvchi tinglovchilarning har biriga tarqatma material beradi va ulardan ushbu materialni sinchiklab o'rganishlarini so'raydi;

• mashg'ulot o'tuvchi tarqatma material mazmuni va bajariladigan vazifa (tarqatma materialda berilgan harakatlar ketma-ketligini to'g'ri belgilash, belgini qog'ozda alohida ajratilgan bo'limga raqamlar bilan qo'yish kerakligi)ni tushuntiradi;

• tarqatma materialda berilgan vazifa dastlab yakka tartibda bajarilishini ta'kidlaydi;

• har bir tinglovchi o'zining shaxsiy fikri asosida tarqatma materialdagi «yakka baho» bo'limiga berilgan harakatlarning mantiqiy ketma-ketligini raqamlar bilan belgilab chiqadi ;

• tinglovchilarning yakka tartibdagi ishlari tugagach, mashg'ulot o'tuvchi ulardan 3 kishidan iborat kichik guruhlar tashkil etishlarini so'raydi. Kichik

guruhlar tinglovchilarning xohishlariga qarab yoki raqamlar bo'yicha tashkil etilishi mumkin;

• kichik guruhlardagi tinglovchilarning har biri o'z qog'ozidagi «yakka baho» bo'limida belgilangan harakatlar ketma-ketligi bilan bir-birlarini tanishtiradilar, keyin ular 3 kishida uch xil bo'lgan ketma-ketlikni birgalashib bir-birlari bilan tortishib, bahslashib, bir-birlariga ta'sir o'tkazib, o'z fikrlariga ishontirib) kelishgan holda, tarqatilgan qog'ozdagi «guruh bahosi» bo'limiga muqobil raqamlarni belgilab chiqadilar;

• barcha kichik guruhlar o'z ishlarini tugatgach, mashg'ulot o'tuvchi harakatlar ketmaketligi bo'yicha to'g'ri javobni aytadi yoki ekran orqali namoyish etadi, ya'ni tinglovchilardan ularga tarqatilgan qog'ozlardagi «to'g'ri javob» bo'limiga u tomonidan aytilgan harakatlar ketma-ketligi raqamlarini yozishni so'raydi;

• mashg'ulot o'tuvchi «to'g'ri javob» bo'limida berilgan raqamlar bilan «yakka baho» hamda «guruh bahosi» bo'limidagi raqamlarni solishtirish va kattasidan-kichigini ayirish, ayirmalarni mos holda «yakka xato» va «guruh xatosi» bo'limlariga yozishlarini so'raydi;

• har bir tinglovchi va har bir guruh ayirmalar asosida qanchalik xatoga yo'l qo'yganliklarini aniqlab, o'zlariga baho qo'yadilar;

• mashg'ulot o'tuvchi yakka va guruh xatolarining umumiy soni bo'yicha tushuncha beradi va ularni har birini alohida-alohida sharhlab beradi va baholarni jurnalga qayd etadi;

• mashg'ulot o'tuvchi mashg'ulotni yakunlab, ba'zi guruhlarning mashg'ulot mobaynidagi ish faoliyatlariga o'z fikrini bildiradi va tinglovchilarni bilimini ilovadagi mezonlar asosida baholaydi yoki mos kelgan to'g'ri javoblar soniga qarab har bir tinglovchi o'z bahosini ilovada ko'rsatilganidek aniqlaydi.

Izoh: misol tariqasida «Chigitdan moy ishlab chiqarish» mavzusida blitsso'rovning jadvalini keltirish mumkin har bir mashg'ulot o'tuvchi o'z predmeti bo'yicha o'tayotgan yoki avval o'tgan mavzusi asosida ushbu jadvaldan foydalanib blits-so'rov tuzishi mumkin). Blitsso'rovni o'tkazish uchun vaqt yetarli bo'lsa, u holda yakka tartibda hamda 3 kishilik kichik guruh shaklida o'tkazish mumkin, lekin vaqt kam yoki chegaralangan bo'lsa, unda faqat yakka tartibda yoki faqat kichik guruh shaklida mashg'ulotni tashkil etish mumkin.

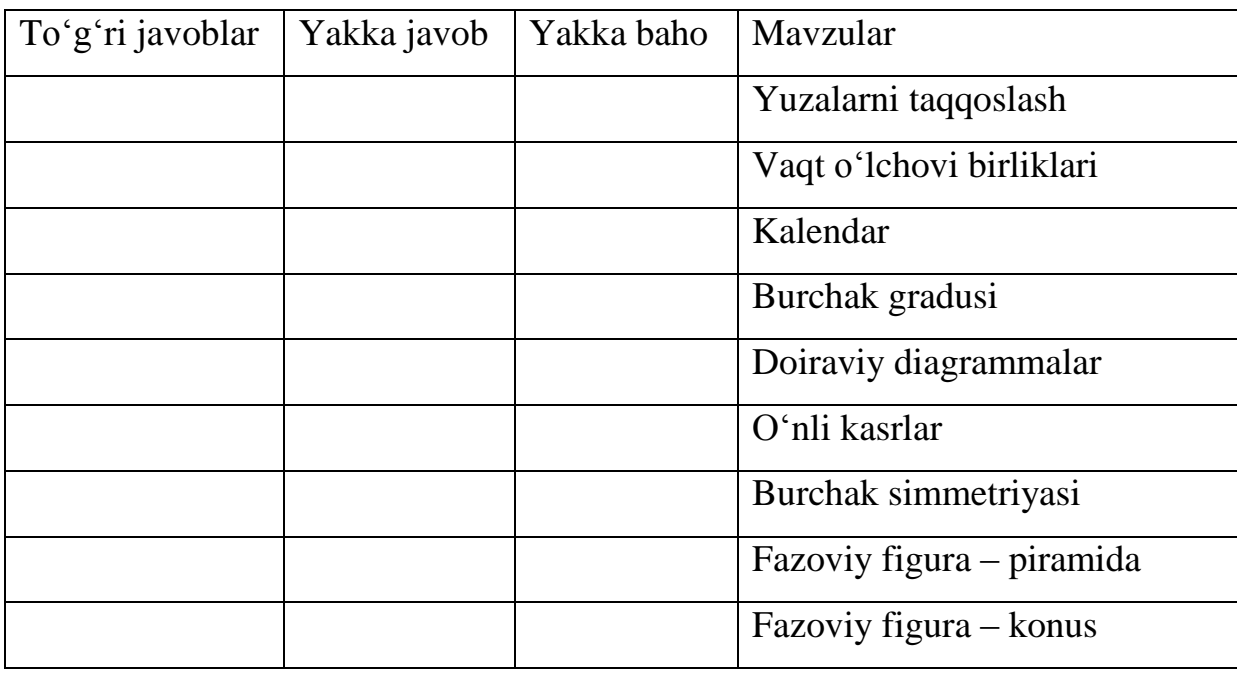

Matematikaga oid mavzular:

## **Tushunchalar tahlili**

Uslubning mohiyati. Ushbu uslub o'tilgan (chorak, semestr yoki o'quv yilida tugagan) o'quv predmeti yoki bo'limning barcha mavzularini takrorlash, mustahkamlash, tinglovchilar tomonidan yodga olish, biron-bir mavzu bo'yicha mashg'ulot o'tuvchi tomonidan berilgan tushunchalarga mustaqil ravishda o'z izohlarini berish, shu orqali o'z bilimlarini tekshirib baholashga imkoniyat yaratish va mashg'ulot o'tuvchi tomonidan qisqa vaqt ichida barcha tinglovchilarni baholay olishga, og'zaki va yozma nutqlarini takomillashtirishga yo'naltirilgan.

Uslubning maqsadi. Tinglovchilarni mashg'ulotda o'tilgan mavzuni egallaganlik va mavzu bo'yicha tayanch tushunchalarni o'zlashtirib olinganlik darajalarini aniqlash, o'z bilimlarini mustaqil ravishda erkin bayon eta olish, o'zlarining bilim darajalarini baholay olish, yakka va guruhlarda ishlay olish, safdoshlarining fikriga hurmat bilan qarash, shuningdek o'z bilimlarini bir tizimga solishga o'rgatish.

Uslubning qo'llanishi: o'quv mashg'ulotlarining barcha turlarida (dars boshlanishi yoki dars oxirida yoki o'quv predmetining biron-bir bo'limi tugallanganda) o'tilgan mavzuning o'zlashtirilganlik darajasini baholash, takrorlash, mustahkamlash yoki oraliq va yakuniy nazorat o'tkazish shuningdek, yangi mavzuni boshlashdan oldin tinglovchilarning bilimlarini tekshirib olish uchun mo'ljallangan. Ushbu uslubni mashg'ulot jarayonida yoki mashg'ulotning bir qismida yakka, kichik guruh hamda jamoa shaklida tashkil etish mumkin.

Mashg'ulotda foydalaniladigan vositalar: tarqatma materiallar, tayanch tushunchalar ro'yxati, qalam (yoki ruchka), slayd.

Izoh: reja bo'yicha belgilangan mavzu asosida hamda mashg'ulot o'tuvchining qo'ygan maqsadi (tekshirish, mustahkamlash, baholash)ga mos tayyorlangan tarqatma materiallar (agar yakka tartibda o'tkazish mo'ljallangan bo'lsa, guruh tinglovchilari soniga, agar kichik guruhlarda o'tkazish belgilangan bo'lsa, u holda guruhlar soniga qarab, tarqatma materiallar tayyorlanadi).

Mashg'ulotni o'tkazish tartibi:

• tinglovchilar guruhlarga (sharoitga qarab) ajratiladi;

• tinglovchilar mashg'ulotni o'tkazishga qo'yilgan talab va qoidalar bilan tanishtiriladi;

• tarqatma materiallar har bir tinglovchiga yoki guruh a'zolariga tarqatiladi;

• tinglovchilar yakka tartibda o'tilgan mavzu yoki yangi mavzu bo'yicha tarqatma materialda berilgan tushunchalar bilan tanishadilar;

• tinglovchilar tarqatma materialda mavzu bo'yicha berilgan tushunchalar yoniga egallagan (yoki o'zlarining) bilimlari asosida (berilgan tushunchalarni qanday tushungan bo'lsalar shunday) izoh yozadilar (avval yakka tartibda);

• mashg'ulot o'tuvchi tarqatma materialda mavzu bo'yicha berilgan tushunchalarni o'qiydi va jamoa bilan birgalikda har bir tushunchaga to'g'ri izohni belgilaydi yoki ekranda har bir tushunchaning izohi berilgan slayd orqali (imkoni bo'lsa) tanishtiriladi;

• har bir tinglovchi to'g'ri javob bilan belgilangan javoblarni farqlarini aniqlaydilar, kerakli tushunchaga ega bo'ladilar, o'z-o'zlarin tekshiradilar, baholaydilar, shuningdek bilimlarini yana bir bor mustahkamlaydilar.

Izoh: «Tushunchalar tahlili» uslubini «Chaynvord», «Uzluks zanjir», «Klaster», «Blits-zanjir» shaklida ham tashkil etish mumkin.

«Tushunchalar tahlili» uslubidan bir darsning o'zida dars boshlanishida o'tilgan mavzuni takrorlash, mustahkamlash yoki yangi mavzu bo'yicha tinglovchilarning dastlabki bilimlari, qanday tushunchalarni egallaganliklari va shu darsning oxirida bugungi mavzudan nimalarni bilib olganliklarini aniqlash uchun ham foydalanish mumkin.

Quyida «Matematika» fani mashg'ulotida foydalaniladigan tarqatma material namunasi keltiriladi.

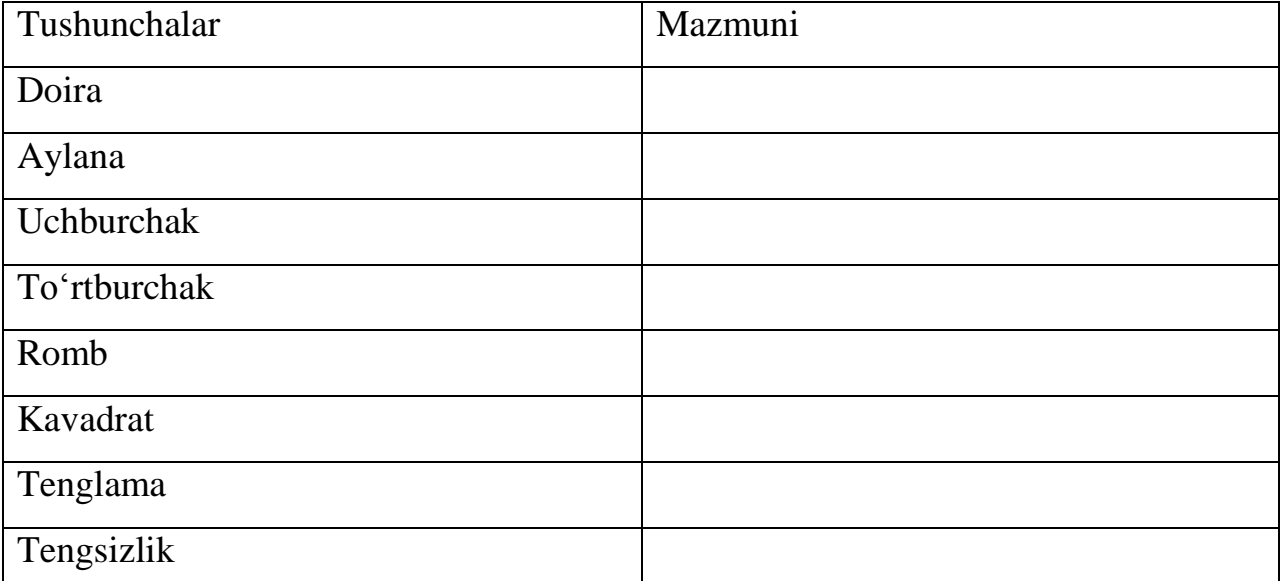

Mavzu: Geometrik shakllar

Izoh: tarqatma materialdagi yozma tushunchalarni o'quv predmetining xususiyatlariga qarab rasmlar, ramziy belgilar, formula, chizmalar bilan ifoda etish mumkin yoki tarqatma materialning o'ng tomoni tushunchalarning izohi berilib, chap tomoniga izoh asosida kerakli tushunchalarni yozish yoki chizish mumkin.

# **III BOB. O'QITISHDA MOTIVATSIYA 3.1. Boshlang'ich sinf darslarida motivatsiyani rivojlantirish.**

Ta'lim motivatsiyasini shakllantirish zamonaviy ta'limning markaziy muammolaridan biridir. Uning dolzarbligi ta'lim faoliyatining o'zi, ta'lim mazmunini yangilash, o'quvchilarning bilimlarni mustaqil o'zlashtirish usullarini shakllantirish, faollikni rivojlantirish bilan bog'liq. Hozirgi vaqtda ta'limda interaktiv deb ataladigan turli shakllar, vositalar va usullar qo'llaniladi. Faol o'qitish usullari deganda o'quv jarayonida sub'ektning ko'proq faolligiga munosabatni amalga oshiradigan usullar tushuniladi. Interfaol ta'lim - bu kognitiv faoliyatni tashkil etishning maxsus shakli bo'lgan interfaol ta'lim bo'lib, unda barcha o'quvchilar birinchi navbatda o'quv jarayonida ishtirok etadilar. Bunday darslarda o'qituvchining o'rni keskin o'zgaradi, u markaziy bo'lishni to'xtatadi va dars maqsadiga erishish uchun o'quvchilarning faolligini asosiy o'ringa o'tkazadi.

Boshlang'ich sinf fanlarini o'qitishda aniq faol o'qitish usullaridan foydalanish bo'yicha to'plangan talablarni hisobga olgan holda, o'quv jarayoni quyidagi natijalarni shakllantirishga olib kelishi kerak:

• shaxsiy, shu jumladan o'quvchilarning o'z-o'zini rivojlantirishga tayyorligi va qobiliyati, o'rganish va bilish uchun motivatsiyani shakllantirish;

• meta-mavzu, shu jumladan o'quvchilar tomonidan universal ta'lim harakatlari (kognitiv, tartibga soluvchi va kommunikativ), o'rganish qobiliyatining asosini tashkil etuvchi asosiy kompetentsiyalarni va sub'ektlararo tushunchalarni o'zlashtirish;

• fan, shu jumladan o'quvchilar tomonidan o'quv fanlarini o'zlashtirish, shuningdek, dunyoning zamonaviy ilmiy manzarasi asosini tashkil etuvchi ilmiy bilimlarning fundamental elementlari tizimi.

Yangi standartlar o'rganishni faoliyatga asoslangan bo'lishini talab qiladi. Tegishli motivatsiya yaratmasdan bu vazifani bajarib bo'lmaydi. Qisqacha qilib aytganda, har qanday yangi materialni o'rganish motivatsiyani yaratishdan boshlanishi kerak. Motivatsiyani oshirish uchun quyidagilarni hisobga olish lozim:

• ta'limni differentsiallashtirish orqali o'quvchilarda oldinga intilish, faoliyatda muvaffaqiyatga erishish hissini ta'minlash;

• o'quvchilarni qiziqtirish, mustaqil fikrlashni faollashtirish maqsadida o'quv materialining barcha imkoniyatlaridan foydalanish;

• darsda hamkorlik muhitini, o'zaro yordam va umuman fanga ijobiy munosabatni tashkil etish;

• har bir o'quvchiga individual yondashish, uning shaxsiy motivlaridan kelib chiqib rag'batlantirish.

Amalda o'rganish uchun barqaror motivatsiyani rivojlantirishga erishish qiyin. Boshlang'ich sinf matematika darslarida motivatsiyani shakllantirishning qanday usullari va usullarini qo'llash mumkin?

1. O'quvchilarning hayotiy tajribasiga murojaat qilish.

Yangi materialni o'rganishda o'qituvchi o'quvchilarning hayotiy tajribasiga tayanadi. Mavzuni o'rganishda oldingi olgan bilimlari, ularning yoshi, qiziqishi, imkoniyatlari, intilishi kabi sifatlarini inobatga oladi. Shunday qilib, o'quvchilar tajribasiga murojaat qilish nafaqat motivatsiyani yaratish usulidir. Eng muhimi, o'quvchilar olgan bilimlarining amalda qo'llanilishini ko'radi.

2. Ko'ngilochar materialdan foydalanish.

Sinfda o'yinlar, boshqotirmalar, krossvordlar, rebuslar, kompyuter va mobil dasturlardan foydalanish mavzuga bo'lgan kognitiv qiziqishni rivojlantirishga yordam beradi va barqaror motivatsiyani shakllantiradi. Demak, turli xildagi o'quv innovatsiya vositalaridan foydalanish orqali darslar tashkil etiladi va bilimlar beriladi.

3. Tadqiqot faoliyatini loyihalash.

Loyiha usuli haqida allaqachon ko'p narsa aytilgan va o'qituvchilar uni o'z darslarida muvaffaqiyatli qo'llashadi. Shubhasiz, loyiha yaratish qiyin jarayon, lekin u o'quvchilarni savollarga javob izlashga undaydi. Bunday ishlarda barcha o'quvchilar qiziqish bilan qatnashadilar. Ushbu turdagi o'quv faoliyati o'quvchilarning mantiqiy tafakkurini rivojlantirishga imkon beradi, umumiy ta'lim ko'nikma va malakalarini shakllantiradi. O'quvchilar o'z loyihalarini namoyish

etish jarayonida notiqlik bo'yicha tajriba orttiradilar, bu esa, albatta, kelajakda ularga foydali bo'ladi. O'quvchilarni ijodiy ishlarga jalb etish, uning mustaqil ravishda axborotli illyustrativ material to'plash, o'z ijodkorligini namoyon etish qobiliyatini rivojlantiradi, eng muhimi, u o'z ishining natijalaridan qoniqish va o'z qobiliyati va qobiliyatiga ishonch hissini uyg'otadi.

Boshlang'ich sinflarda o'quv faoliyati uchun barqaror motivatsiyani ta'minlash uchun o'rta darajadagi mini-loyihalardan yuqori darajadagi uzoq muddatli loyihalargacha bo'lgan barcha darajadagi loyihalardan foydalanish kerak.

### **3.2. Boshlang'ich sinf o'quvchilarni motivatsiyasini rivojlantiruvchi omillar.**

**Motivatsiya** (lot. motive «harakat qilish» dan) – maqsadga yo'naltirilgan xatti-harakatlarni boshlaydigan, boshqaradigan va saqlaydigan jarayon.

Motivatsiya ko'pincha tashqi yoki ichki sifatida tavsiflanadi:

 Tashqi [motivatsiya](https://www.verywellmind.com/what-is-extrinsic-motivation-2795164) - bu shaxsning tashqarisidan kelib chiqadigan va ko'pincha ijtimoiy tan olish, maqtash, taqdirlash kabi mukofotlar zamirida paydo bo'ladi.

 Ichki [motivlar](https://www.verywellmind.com/what-is-intrinsic-motivation-2795385) - bu shaxs ichidan kelib chiqadigan [motivlar,](https://www.verywellmind.com/what-is-intrinsic-motivation-2795385) masalan, muammoni hal qilishda shaxsiy qoniqish uchun bajariladigan ishtiyoqdir.

**Motiv** – inson faoliyatida muayyan maqsadni bajarishga sabab boʻluvchi omil, vaj. Motiv shaxsni harakatga va faoliyatga undovchi, ehtiyojning yuksak shakli sifatida paydo boʻluvchi ichki turtki hisoblanadi. Ehtiyoj va instinkt, mayl va hissiyot, ideal va boshqa motivlar jumlasiga kiradi. Hozirgi zamon psixologiyasida motiv atamasi sub'yektni faollashtiruvchi turli hodisa va holatlarni ifodalash uchun qoʻllanadi. Xatti-harakat va faoliyat motivlarining majmuasi motivatsiya deyiladi. Motiv ehtiyoj negizida vujudga keladi va shakllanadi. Ehtiyojning barqarorlashuvi motivatsiyaning samarali shakllanishini ta'minlaydi. Harakat faoliyatning tarkibi boʻlganligi tufayli u faoliyatning maqsadi va motivi orqali boshqariladi. Ba'zan «motiv» tu-shunchasini «emotsiya», «maqsad»,

«ustanovka» atamalari bilan almashtirish hollari uchraydi. Goho turtki, qoʻzgʻovchi, undovchi tushunchalari bilan aynanlashtiriladi.

O'quv faoliyati uchun motivatsiyani rivojlantirish - ta'limda shaxsni yaxlit rivojlantirish muammosining asosiy jihatlaridan biridir. Shu munosabat bilan eng avvalo "kadrlar tayyorlash" va "rivojlanish" tushunchalari o'rtasidagi bog'liqlikni aniqlash zarur. Zamonaviy sharoitda umumiy va kasbiy ta'limning qadriyatlari va maqsadlarini o'zgartirish va qayta ko'rib chiqish munosabati bilan o'quv jarayonida shaxsni rivojlantirish ijodiy faol va ijtimoiy yetuk shaxsni shakllantirishni o'z ichiga oladi.

O'quvchilarda qanday umumiy motivatsiya shakllanishi kerak?

Bu savolga javob berish uchun birinchi navbatda o'quvchilarning o'quv va tarbiyaviy havaskorlik faoliyatida asosiy, etakchi bo'lishi kerak bo'lgan faoliyat turlarini aniqlashimiz kerak. Maktabning maqsadiga asoslanib, L.M. Fridman, maktab maqsadini amalga oshirishni belgilaydigan o'quvchilar faoliyatining quyidagi turlarini ajratib ko'rsatishimiz mumkin:

1. O'quv va kognitiv faoliyat.

2. O'z qobiliyatlarini o'z-o'zini rivojlantirish faoliyati.

3. Ularning yaxshi fazilatlarini, xulq-atvor uslubini, ijobiy xarakter xususiyatlarini o'z-o'zini tarbiyalash faoliyati.

4. Kasbiy o'zini o'zi belgilash, kelajakdagi kasbga tayyorgarlik ko'rish va tanlangan sohada uzluksiz ta'lim olish faoliyati.

Ta'lim faoliyati har doim polimotivdir. O'quv faoliyati motivlari alohida holda mavjud emas. Ko'pincha ular murakkab o'zaro bog'lanish va o'zaro bog'lanishda harakat qilishadi. Ulardan ba'zilari o'quv faoliyatini rag'batlantirishda birinchi darajali ahamiyatga ega, boshqalari esa ikkinchi darajali ahamiyatga ega. Umuman olganda, ijtimoiy va kognitiv motivlar psixologik jihatdan muhimroq va tez-tez namoyon bo'ladi.

O'quv motivlari nafaqat mazmuni, balki ularning xabardorlik darajasi bilan ham farqlanadi. O'qitishda yaqin istiqbol bilan bog'liq motivlar eng munosib

tarzda e'tirof etiladi. Bir qator vaziyatlarda o'rganish motivlari yashirin bo'lib qoladi, ya'ni aniqlash qiyin.

O'quv faoliyati uchun motivatsiyani rivojlantirish - ta'limda shaxsni yaxlit rivojlantirish muammosining asosiy jihatlaridan biridir. Shu munosabat bilan eng avvalo "kadrlar tayyorlash" va "rivojlanish" tushunchalari o'rtasidagi bog'liqlikni aniqlash zarur. Zamonaviy sharoitda umumiy va kasbiy ta'limning qadriyatlari va maqsadlarini o'zgartirish va qayta ko'rib chiqish munosabati bilan o'quv jarayonida shaxsni rivojlantirish ijodiy faol va ijtimoiy etuk shaxsni shakllantirishni o'z ichiga oladi.

Shunday qilib, o'qituvchi va o'quvchi bir hil funktsiyalarni bajaradi: boshqaruv, tashkil etish, nazorat va baholash. Ammo o'quvchilar ushbu funktsiyalarni amalga oshirish vositalarini o'zlashtirishlari uchun «o'quvchiga birgalikdagi faoliyatda turli xil funktsional pozitsiyalarni o'ynashga imkon beradigan» sharoitlarni yaratish kerak. Bu holda ta'limning mahsuli o'quvchining o'z-o'zini rivojlantirish qobiliyati, kognitiv faoliyatni mustaqil ravishda egallashidir.

Yuqorida aytilganlardan ta'lim jarayoniga ijobiy ta'sir ko'rsatadigan omillarning ma'lum bir tasnifini amalga oshirish mumkin. Shunday urinishlardan biri N.M.Simonova o'quv faoliyati uchun motivatsiyani rivojlantirishning beshta guruh omillarini aniqladi.

1. Birinchi guruh o'rganish motivatsiyasini maqsadli rivojlantirish imkonini beruvchi psixologik va didaktik tamoyillardan iborat:

- qiyinchilikning optimal darajasi printsipi;

- muammoli ta'lim tamoyili;

- o'quv materialini izchil umumlashtirish tamoyili;
- «mavhumdan konkretga» materialni targ'ib qilish tamoyili;
- kasbiy faoliyatni izchil modellashtirish tamoyili.

2. Ta'lim motivatsiyasini rivojlantirishga yondashuv asosida ikkinchi guruh omillarini ajratish mumkin:

- individual yondashuv;

- tipologik yondashuv;

- topologik yondashuv.

3. Uchinchi guruhga psixologik-pedagogik nazariyalar va tushunchalar orqali ta'lim motivlarini rivojlantirishga yordam beruvchi omillar kiradi:

- bosqichma-bosqich o'qitish;

- muammoli ta'lim;

- rivojlantiruvchi ta'lim;

- dasturlashtirilgan ta'lim;

- shaxsiy-faoliyat yondashuvi;

- belgi-kontekstni o'rganish.

4. To'rtinchi guruh omillariga o'quv faoliyatini tashkil etishning psixologikpedagogik sharoitlari kiradi:

- o'qituvchi shaxsining psixologik xususiyatlari;

- o'qituvchi va o'quvchi o'rtasidagi shaxsiy, sub'ektiv-sub'ektiv, tengdoshlarning o'zaro ta'siri va muloqotining xususiyatlari, birgalikda ishlab chiqarish faoliyatini tashkil etish;

- o'quv materialini taqdim etish shakllari va o'quvchilar mehnatini tashkil etish usullari;

- birgalikdagi faoliyatning turli shakllarini belgilovchi o'quv materiali mazmunining o'ziga xosligi;

- o'quv faoliyatini tashkil etishda o'quvchilarning ijobiy motivatsiyasini hisobga olish;

- predmetning tuzilishi (konstruktsiyasi, mazmuni, vazifalar turi);

fanlararo aloqalarni o'rnatish;

- pedagogik baholash;

- o'quv materiali mazmunining o'quvchilar ehtiyojlariga muvofiqligi;

- kelajak kasbining istiqbollari;

- ta'lim modellaridan foydalanish orqali kelajakdagi kasbiy faoliyat konteksti.

5. Beshinchi guruh o'quvchilarning subyektiv xususiyatlarini (aqliy jarayonlar, holatlar, shaxsiy xususiyatlar) va ularning faoliyatda namoyon bo'lish xususiyatlarini birlashtiradi:

- o'quvchilarning o'quv faoliyati maqsadlari, jarayoni va natijalaridan xabardorligi;

- o'quvchilarning fanga tanlab munosabati;

- o'quvchilarning o'zlari o'rganayotgan fanining ahamiyatini anglashlari;

- o'quvchilarning bilim olishdagi mustaqilligi;

- o'zini yuqori baholash, o'ziga ishonch;

- o'quvchining kognitiv qobiliyatlarini aks ettirish qobiliyati.

O'quv motivatsiyasining rivojlanishiga ijobiy ta'sir ko'rsatadigan omillarning yuqoridagi guruhlariga qo'shimcha ravishda, adabiyotda salbiy tartibli omillarning tavsifi ham mavjud:

- o'quvchilarning o'zini past bahosi, o'ziga ishonchi yo'qligi;

- jazo salbiy mustahkamlashning bir turi sifatida;

- o'rganish qobiliyati darajasining pasayishi, o'quv faoliyatini salbiy mustahkamlash;

- ta'lim faoliyati muvaffaqiyatining pasayishi.

O'quvchining o'quv faoliyati motivlarini rivojlanishiga to'sqinlik qiluvchi eng muhim ob'ektiv omil - bu o'quvchilarning o'quv faoliyati mazmuni, shakllari va jarayoni o'rtasidagi qarama-qarshilik va unda mutlaqo boshqacha kasbiy faoliyatni shakllantirish zarurati. Bu kasbiy va kognitiv motivlar muammosining dolzarbligini, ularning o'zaro bog'liqligi va ta'lim jarayonida o'zgarishini belgilaydi.
# **3.3. Maktab o'quvchilarining o'quv motivatsiyasini oshirish uchun o'quv texnologiyalari majmualarini loyihalash.**

Ta'limning an'anaviy paradigmasidan gumanistik paradigmaga o'tish maktabdan har bir bolaning individual xususiyatlarini rivojlantirishni talab qiladi. Yana K.D. Ushinskiy ta'kidlaganidek, "inson hayot jarayonida, muloqotda va boshqa odamlar bilan birgalikdagi faoliyatda shaxsga aylanadi". Boshqacha qilib aytganda, har bir inson uchun barkamol shaxs bo'lish yoki bo'lmaslik imkoniyati mavjud. Va bu ko'p jihatdan o'qituvchiga, uning o'quvchilarining birgalikdagi faoliyatini qanday tashkil qilishiga bog'liq.

O'quv faoliyati nazariyasida ta'lim mazmunini o'zlashtirish va o'quvchining rivojlanishi ba'zi ma'lumotlarni unga o'tkazish orqali emas, balki o'z motivatsiyasi jarayonida sodir bo'lishi isbotlangan.

"Agar bolalarda bilim olishga ishtiyoq bo'lmasa, barcha rejalarimiz, izlanishlarimiz, harakatlarimiz besamar ketadi", deb ta'kidlaydi Suxomlinskiy. Bundan xulosa qilishimiz mumkinki, o'quvchi shaxsi rivojlanishining zarur sharti uning yuksak bilish faolligidir, lekin har bir faoliyat bolaning qobiliyatini rivojlantirmaydi, balki faqat uning qiziqishini uyg'otadigan harakatdir.

Maktab o'quvchilarining o'qishga bo'lgan qiziqishini, o'zgaruvchan ta'lim texnologiyalaridan foydalangan holda o'rganishga qiziqishini oshirish uchun quyidagi tushunchalar asos bo'lib xizmat qiladi:

1) umumiy o'rta ta'limni modernizatsiya qilish konsepsiyasi va strategiyasi, uning asosiy maqsadi zamonaviy qadriyatlar tizimiga e'tibor qaratish, jamiyatda faol moslashish va mustaqil hayotni tanlash, zamonaviy pedagogika yutuqlaridan foydalangan holda o'z-o'zini tarbiyalash, o'z-o'zini takomillashtirish uchun ko'p qirrali shaxsni tayyorlash.

2) ta'limga akmeologik yondashuv kontseptsiyasi o'quvchi shaxsini har tomonlama rivojlantirishga, uning mustaqilligi va sub'ektivligining ichki

rivojlanish mexanizmlarini faollashtirishga, muvaffaqiyatga erishish va o'z-o'zini anglash uchun motivatsiya zarurligiga e'tiborni o'z ichiga oladi.

3) o'quv jarayonida o'quvchi shaxsining kognitiv qiziqishini shakllantirish va rivojlantirishning psixologik-pedagogik kontseptsiyasi; Qiziqish - bu o'quvchi faoliyatining ichki motivatsiyasiga, uning mustaqilligi va faolligiga hissa qo'shadigan bilish jarayoniga tanlangan ijobiy yo'nalish.

4) o'quvchining rivojlanish jarayonini boshqarishda bevosita va uzoq muddatli o'qitish zarurligini ochib beradi, o'quvchining shaxsiy fazilatlar majmuasini shakllantirishga qaratilgan bilim darajalari va xususiyatlarini hisobga oladi va foydalanadi.

5) ta'limga texnologik yondashuv kontseptsiyasi ta'lim mazmunini o'zlashtirish va o'quvchining rivojlanishi ma'lum hajmdagi bilimlarni o'quvchiga berish yo'li bilan emas, balki o'qituvchi tomonidan boshqariladigan faol faoliyat jarayonida o'zlashtirilishi lozim. Ya'ni ma'lum xususiyatlarga ega bo'lgan harakatlar mavjud bo'lgan o'quv texnologiyalari, jumladan, axborotkommunikatsiya texnologiyalaridan foydalanganda o'quvchi malaka va ko'nikmalari shakllanishi kerak.

Yuqoridagi tushunchalarga asoslanib, ta'lim motivatsiyasini shakllantirish muammolarini hal qilish bo'yicha quyidagilarni shakllantirish mumkin.

Dinamik o'zgaruvchan ta'lim texnologiyalari komplekslarini loyihalash asosida o'quv jarayonida o'rganish uchun motivatsiyani shakllantirishga oid kontseptual qoidalar.

1. Ta'limning asosiy motivi kognitiv qiziqish bo'lib, u o'quvchining bilimini rag'batlantirishda etakchi rol o'ynaydi. O'quvchilarning o'quv jarayoniga kognitiv qiziqishini shakllantirish maqsadi o'quvchi shaxsining bilish jarayoniga tanlab yo'naltirilganligini ifodalovchi ta'limning rivojlanish maqsadlaridan biri sifatida ta'limni insonparvarlashtirish va insonparvarlashtirish kontseptsiyasiga muvofiq rejalashtirilishi kerak. O'quv predmeti vositasida o'quvchining yaxlit shaxsini, uning gumanitar madaniyatini shakllantirish maqsadiga fanning insoniyat

sivilizatsiyasi va madaniyati rivojida, jamiyatning ilmiy-texnikaviy taraqqiyotida, zamonaviy fan va ishlab chiqarishda tutgan o'rni va rolini anglash orqali erishiladi.

2. Maktab o'quvchilarining bilim olish motivatsiyasini oshirish maqsadida o'quv texnologiya komplekslarini loyihalash vazifalarni kognitiv qiziqishning namoyon bo'lish darajalari (shakllari) bo'yicha farqlashni o'z ichiga oladi, chunki o'quvchi shaxsining har qanday sifatini shakllantirish va rivojlantirish. Bunda sifatni ifodalashning quyidan yuqori darajasiga o'tiladi.

Qiziqishning namoyon bo'lish shakllarining xususiyatlariga ko'ra tasnifiga asoslanib, biz kognitiv qiziqishning quyidagi darajalarini shakllantirishimiz mumkin:

• birinchi (past) darajada, o'quvchi hissiy jozibador o'quv vaziyatlari (ko'ngilochar yoki tarixiy material, uni taqdim etishning o'yin shakli) individual avjlari bilan cheklangan faoliyatning muayyan ob'ektlariga vaqti-vaqti bilan, vaziyatli, beqaror qiziqish ko'rsatadi.

• ikkinchi (o'rta, standart) bo'yicha - ma'lum bir mavzu yoki vazifalar doirasi bilan bog'liq bo'lgan faoliyat mazmuniga nisbatan barqaror, ongli, tanlab qiziqish (muayyan sohalarda o'z-o'zini tarbiyalash, o'quv faoliyatida muvaffaqiyatga erishish va boshqalar); guruh yoki jamoaviy faoliyatda o'quvchi rasmiy ravishda yangi vazifalarni bajaradi, lekin ayni paytda mazmunli savollar paydo bo'ladi;

• uchinchi (yuqori) bo'yicha - faoliyat usullariga nisbatan barqaror, uzoq va intensiv qiziqish; tashqi motivlardan ichki motivlar (kognitiv, o'z-o'zini tarbiyalash motivlari) ustunlik qiladi; o'quvchi noqulay tashqi stimullar va aralashuvlarga qaramay (nostandart vaziyat) o'z xohishi bilan shug'ullanadi; yangi vazifalarni mazmunli bajaradi (muammoning mohiyati bo'yicha savollar beradi), guruh va jamoaviy, shuningdek, mustaqil faoliyatga intiladi, yangi manfaatlarni qondirishdagi qiyinchiliklarni yengib chiqadi;

• to'rtinchidan (juda yuqori, ijodiy) - mavzuga qiziqish (ichki motivlar), muammolarni hal qilish jarayoniga qiziqish va hal qilishning ma'lum usullarini o'zgartirish, qisqa, nostandart va "optimal" yechim izlash, intilish. Topshiriqlarni bajarishda o'rgatilmagan usullarni izlab topish va natijaga erishish.

Fanlarni o'qitish jarayonida o'quvchilarni o'rganish motivatsiyasini shakllantirish o'rganilayotgan material mazmuniga asoslanib, o'quvchilarni shaxsiy salohiyatini rivojlantirishga yo'naltirilgan bo'lishi kerak.

O'quvchi uchun etakchi faoliyat o'rganishdir, shuning uchun biz o'quv faoliyati uchun motivatsiya yoki o'rganish uchun motivatsiya haqida gapirishimiz kerak. Bilimga bo'lgan ehtiyojni anglagan, o'quv faoliyati motivlarini shakllantirgan, o'z oldiga maqsad qo'yish ko'nikmasi va ularga erishishga intilishi shakllangan kishi o'rganishda faoldir. Bularning barchasi o'rganish uchun motivatsiyadir.

Ta'lim motivatsiyasi - bu insonni bilim, bilish usullarini egallashga, ta'lim bilan ongli ravishda bog'lashga, o'quv faoliyatida faol bo'lishga undaydigan maqsadlar, ehtiyojlar va motivlar tizimi. O'qitish motivatsiyasining mohiyati maqsadlar, ehtiyojlar va motivlarning mazmunida, ular o'rtasidagi aloqalar va munosabatlarning tabiatida yotadi. Ba'zi o'quvchilar uchun o'qishdan maqsad kelajakda nufuzli kasbga ega bo'lish bo'lsa, boshqalari atrofdagi dunyoni yaxshiroq bilishga intiladi, boshqalari o'qishni xohlamaydilar, lekin ota-onalar va o'qituvchilarning bosimi ostida bunga majbur bo'lishadi. Va bu erda biz juda ko'p turli xil maqsadlarni ko'ramiz, ular har bir kishi uchun har xil, shuning uchun har bir kishi uchun motivatsiya tabiati o'ziga xos xususiyatlarga ega. Ta'lim motivatsiyasini oshirish usullaridan biri bu innovatsion ta'lim texnologiyalaridan foydalanish bo'lib, uning yordamida o'qituvchi o'quvchilarning bilish faoliyatini tashkil qiladi va o'quv motivatsiyasini rivojlantirish jarayonini nazorat qilish qobiliyatiga ega.

Zamonaviy ta'lim muassasalarida akmeologik, axborot-kommunikatsiya texnologiyalari keng qo'llaniladi. Ushbu hodisa zamonaviy ta'lim tizimining ko'plab muammolarini muvaffaqiyatli hal qilish imkonini beradigan o'quv dasturiy ta'minotining jadal rivojlanishiga yordam berdi: o'quv materialini taqdim etishning xilma-xilligi, ta'limning mavjudligi, yangi texnologiyalar va usullardan foydalanish. Bu ta'lim sifatini yaxshilashga xizmat qildi.

O'quv motivatsiyasining mavjudligi va rivojlanishining ko'rsatkichi o'quvchining tegishli darajada o'quv motivatsiyasini shakllantirish maqsadiga mos keladigan o'quv vazifalarini bajarish qobiliyati bo'lishi kerak. Ta'lim motivatsiyasini baholash mezoni har bir o'quvchining o'z-o'zini faolligi, o'zini o'zi anglashi, o'zini o'zi qadrlash darajasini oshirish bo'lishi kerak. Sinov, ijodiy ishlarni tahlil qilish, so'roq qilish, o'z-o'zini baholash usuli, suhbat, maxsus texnikalar ma'lum darajada shartlilik bilan o'quvchilarning o'qishga bo'lgan motivatsiyasini shakllantirish darajasini aniqlashga imkon beradigan diagnostika vositalari bo'lishi mumkin.

# **IV BOB. BOSHLANG'ICH SINF DARSLARIDA RAQAMLI TEXNOLOGIYALARDAN FOYDALANISH 4.1. Boshlang'ich sinf matematika darslarida AKT imkoniyatlaridan foydalanish.**

Маmlakatimizda ta'lim tizimida maktab fanlarini o'qitishda AKTdan samarali foydalanish dolzarb masaladir. Aynan axborot texnologiyalari ta'limning universal vositasi hisoblanib, nafaqat o'quvchilarda bilim, ko'nikma va malakalarni shakllantirish imkonini beradi, balki shaxsiy xususiyatlarini rivojlantirish, bilishga qiziqishlarini qondiradi.

Pedagogik va psixologik tadqiqotlarda shu narsa ta'kidlanmoqdaki, AKT o'quvchilarning nazariy, ijodiy va refleksiv tafakkuri rivojlanishiga katta ta'sir etadi. O'quvchining xotirasida u yoki bu hodisa, jarayonning obrazli ifodalanishi o'quv materialini boyitib, uning ilmiy jihatdan o'zlashtirilishiga yordam beradi.

Axborot-kommunikatsiya texnologiyalarining ta'lim jarayoniga joriy etilishidan asosiy maqsad – aynan zamonaviy axborot muhiti uchun xarakterli bo'lgan o'quv faoliyatlarining yangi turlarini paydo bo'lishidir.

Ma'lumki, boshlang'ich ta'lim – ta'lim tizimining poydevori hisoblanib, o'quvchilarni o'qitish sifati unga bog'liq bo'ladi va bu boshlang'ich maktab o'qituvchisi zimmasiga katta mas'uliyat yuklaydi. Uzoq vaqt davomida ta'lim tizimida boshlang'ich maktab «ko'nikmalar maktabi» bo'lib keldi, ya'ni o'quvchi keyingi ta'lim olish uchun o'qish, yozish, hisoblash kabi asosiy ko'nikmalarni o'zlashtirishi kerak bo'lgan ta'lim bosqichi sifatida qaralgan. Bugungi kunda boshlang'ich maktab boshqacha tasavvur etiladi. Bugungi kunda u ta'lim tizimida bolaning birinchi tajribasi – ta'lim olish kuchlarini sinash joyi bo'lib qolishi kerak. Ushbu bosqichda faollikni, mustaqillikni rivojlantirish, idrok etish faolligini saqlab qolish va bola ta'lim dunyosiga shaxdam kirib borishi uchun sharoitlar yaratish, uning salomatligini va emotsional xususiyatlarini mustahkamlash muhim.

АKTdan foydalanilganda ta'limda shaxsga-yo'naltirilgan yondashuvni amalga oshirish oson bo'lib qoldi, butun o'quv jarayonini samarali tashkil qilish

imkoniyati paydo bo'ldi. Dars jarayonida tayyor multimediali mahsulotlari va kompyuter ta'limi dasturlaridan, o'quv va sinfdan tashqari ishlarda Internet tarmog'i vositalaridan foydalanib, multimediali ta'lim dasturlari va taqdimotlar, loyihalar yaratildi. Axborot texnologiyalarini barcha o'quv fanlarda qo'llash mumkin. Darslarda o'quv va o'yin dasturlaridan foydalanish katta samara beradi. Boshlang'ich sinflar o'quvchilari uchun turli didaktik materiallar to'plamidan foydalanib, ko'rgazmali-mashq, nazorat-mashqlari va test sinovlari modullari kiritilgan aralash kompyuter dasturlarini tayyorlash mumkin. Unga fanga oid qoidalarni joriy o'rganish va umumlashtirilgan takrorlash uchun turli variantlarda berilgan grammatika-orfografik mavzular bo'yicha boy va turli-tuman materiallardan foydalanish yaxshi samara beradi.

Boshlang'ich sinf darsida elektron o'quv qo'llanmalari tayyorlab, foydalanish mumkin. Unda so'zni tovushli-harfli tahlil qilish, so'zning bo'g'inlari tuzilishi, ba'zi orfogrammalar o'rganilishi turli qiziqarli ko'rgazmali va ovozli material berish mumkin. Yorqin rasmlar, g'aroyib, qiziqarli topshiriqlar kichik yoshdagi o'quvchilarda fanga qiziqishni oshirishga yordam beradi, o'yin shaklida o'quv materiali bilan tanishish imkonini beradi, o'zini nazorat qilish va o'quv refleksiyasi uchun keng imkoniyatlar taqdim etadi.

Matematika darslarida «O'yinli masalalar» dasturlarini tayyorlab, foydalanish mumkin. Boshlang'ich sinfda o'rganiladigan ko'plab mavzular bo'yicha turli materiallar berilgan. Turli murakkablik darajasidagi turli xildagi topshiriqlar har bir o'quvchining idrok etish va ijodiy qobiliyatlarini rivojlantirishga yordam beradi.

Masalalarni yechishda kompyuterli animatsion slaydlardan foydalanish darsning qiziqarliligini oshiradi. Ularning ustunlik tomonlari istagan paytda masalaning boshiga qaytish mumkin, uning alohida qismlarida to'xtalish, o'quvchilar bilan suhbatlashish, ularning fikrlarini tinglash mumkinligidan iborat. Boshlang'ich sinflarda harakatlanishga animatsiyali masalalar bilan slayd-filmlarni qo'llash mumkin. Shunday slaydlarni yaratish uchun Internetdan olingan animatsion kartinkalardan foydalanish mumkin.

AKT dan foydalanib matematika, badiiy o'qish, ona tili, deyarli barcha o'quv fanlari bo'yicha qator turli testlarni tayyorlash mumkin. Endi darslarda faqat bosma shakldagi emas, balki kompyuterli testlardan foydalanish zarur. Ular bajarib bo'lishi bilan darhol bahosini olishga imkon beradi, bahoni kompyuterning o'zi taqdim etadi, u yoki bu mavzu bo'yicha kamchiliklarini aniqlashlariga imkon beradi.

Testlar orqali o'quvchilarning leksik imkoniyatlari rivojlanadi, so'zning to'g'ri va ko'chma ma'nosini topishga, sinonimlarni to'g'ri tanlashga, sinonimlar, antonimlar va omonimlarni farq qilishga o'rgatadi. Antonimlar bilan ishlashga bag'ishlangan «Teskari o'yin» testidan foydalanish o'quvchilarga darsni tushuntirishga samarali ta'sir etadi.

Asosiysi: test topshiriqlarini bajarishda o'quvchining ko'zi, miyasi va qo'llari ishtirok etadi, o'yin elementlari esa ularda bajarayotgan ishlariga qiziqishni rivojlantirishga va demak, ta'lim jarayoni jadalligi kerakli darajasini ta'minlashda muhim ahamiyatga ega bo'ladi. Testlardan tashqari krossvordlar, sxemalar, jadvallardan foydalaniladi, o'quvchilar dars materiallarni mustaqil o'rganishda bevosita kompyuterda ishlaydilar.

Barcha o'quv fanlarida qo'shimcha va rivojlantirish materiallari sifatida ko'plab videofilm hamda fotolavhalar bilan o'lkashunoslik materialidan foydalanish mumkin.

Microsoft Power Point dasturlari yordamida yaratilgan taqdimotlar ta'lim jarayonida AKT dan foydalanish juda samarali shakli hisoblanadi. Taqdimotda asosiysi – axborotliligi, ko'rgazmaliligi, qiziquvchanligi hisoblanadi. Mazkur dastur orqali turli mavzu va fanlar bo'yicha taqdimotlar yaratishda fotosuratlar, rasmlar, animatsiya, qo'shimcha axborotlardan foydalanish mumkin.

Maktabda mavjud bo'lgan Internet tarmog'i ishimizda katta yordam ko'rsatadi. Internet – bu global axborot tizimi ekanligi barchaga ma'lum. U elektron pochta, izlash tizimlarini o'z ichiga oladi va turli axborot resurslaridan foydalanish imkonini beradi. Undan kerakli axborotlarni topish, qayta ishlab chiqish va ularni ko'paytirib, barcha kompyuterlarga o'rnatib bolalarga mustaqil

juftlikda, guruhda, individual ishlashni taklif etish mumkin. O'quvchilarga turli xildagi topshiriqlarni taklif etish: tadqiqot o'tkazish, asosiysini tanlash, taqdimot tayyorlash, jadvalni to'ldirish imkoni paydo bo'ladi.

Axborot olishning boshqa bir usuli – dars davomida bevosita Internetdan axborot olish hisoblanadi. Internetdan avvaldan kerakli materialni topish, darsda esa uni o'quvchilarga ko'rsatish mumkin. Ishni o'rganilgan material bo'yicha dialog ko'rinishida olib borish mumkin.

Boshlang'ich sinf o'quvchilari Internetdan mustaqil foydalanishni, kerakli axborotni tanlashni, uni saqlab qolish va taqdimotlar tuzish yoki turli xildagi loyihalarni ishlab chiqish va bajarishda keyingi ishlarida foydalanishni biladilar. 2 sinfdanoq o'quvchilar faqat daftarda emas, balki bevosita kompyuterda ham topshiriqlarni bajara oladilar. O'quvchilar kompyuter bilan ishlash birinchi ko'nikmalarni oladilar, o'zlarining nazariy bilimlarini doimiy chuqurlashtirib va amaliy ko'nikmalarini takomillashtirib boradilar.

Boshlang'ich sinflarda fikrlash operatsion uslubini shakllantirishda informatika kursining roli juda muhim. Informatikaning ushbu roli harakatlari tuzilishini rejalashtirish, axborot izlash, muloqotni rejalashtirish, axborot modellarini qurish, faoliyatni vositalashtirish kabi dastlabki ko'nikma va malakalar to'plami ko'rinishida qaraladi. Kompyuterni o'qishda yordamchisi, ijodkorlik, o'zini ifoda etish va rivojlantirish vositasi sifatida tushunish katta ahamiyatga ega. Yuqori sinf o'quvchilarida fikrlash uslubi shakllanib bo'ladi, yangi shakllarini ular qiyinchilik bilan qabul qiladilar. Ushbu kurs o'quvchini ShKda axborot bilan amaliy ishlashga o'rgatishi kerak. Boshlang'ich maktabda kompyuterni o'zlashtirib o'quvchilar undan o'z faoliyatlari vositasi sifatida boshqa sinflarda ham foydalanishlari mumkin, kompyuterni qo'llash bilan olib boriladigan darslar ularda qiyinchilik tug'dirmaydi.

Axborot-kommunikatsiya texnologiyalari o'quvchilarni qiziqarli olamga olib kirishda o'qituvchining imkoniyatlarini kengaytiradi, bunda o'quvchilar axborotlarni mustaqil ravishda izlab topadilar, oladilar, tahlil qiladilar va boshqalarga yetkazadilar. Bolani axborot bilan ishlashga, o'qishga o'rgatish –

boshlang'ich sinf o'quvchilarining muhim vazifasi hisoblanadi. Boshlang'ich sinflar ta'lim jarayonida AKTdan foydalanish faqat asosiy yo'nalishlari shakllanadi. O'quvchilarning sinfdan tashqari ishlarini tashkil etishda AKTdan keng foydalanish birinchi navbatda, bu turli hisobotlarni tayyorlash, sinfdan tashqari tadbirlarni o'tkazish va shu kabilardan iborat bo'ladi.

Boshlang'ich maktabda turli darslarda AKTdan foydalanish o'quvchilarning atrofdagi dunyoning axborot oqimlarida harakat qilish qobiliyatini rivojlantirishga imkon beradi; axborot bilan ishlashning amaliy usullarini egallash; zamonaviy texnik vositalardan foydalangan holda axborot almashish imkonini beruvchi malakalarni shakllantirish.

Kompyuter texnologiyalaridan foydalangan holda darslar ularni yanada qiziqarli, o'ychan va mobil qiladi. Deyarli har qanday material ishlatiladi, dars uchun ko'plab ensiklopediyalar, reproduktsiyalar, audio hamrohliklarni tayyorlashning hojati yo'q - bularning barchasi oldindan tayyorlangan va kichik kompakt diskda mavjud.

AKTdan foydalangan holda darslar, ayniqsa, boshlang'ich sinflarda dolzarbdir. 1-4-sinf o'quvchilari vizual-majoziy fikrlashga ega, shuning uchun o'z ta'limini iloji boricha yuqori sifatli tasviriy materiallardan foydalanib, nafaqat ko'rishni, balki eshitish, his-tuyg'ularni va tasavvurni ham jalb qilish juda muhimdir.

Boshlang'ich sinflarda turli darslarda AKT dan foydalanish o'qitishning tushuntirishli tasvirlangan usulidan faol usulga o'tish imkonini beradi, bunda bola o'quv faoliyatining faol subyektiga aylanadi. Bu o'quvchilar tomonidan bilimlarni ongli ravishda o'zlashtirishga yordam beradi.

Bir necha asrlar davomida o'zini isbotlagan o'qitish usullari va vositalarini rad etmaslik kerak. Lekin an'anaviy usullar bilan bir qatorda zamon talablariga javob beradigan yangilarini ham joriy etish zarurati aniq. Zamonaviy ta'lim o'quv jarayonini faollashtirishni, rivojlantiruvchi ta'limni amalga oshirishni, bilimlarni mexanik o'zlashtirishdan o'tishni, ta'lim mazmunini aniqlashtirishni, o'quv jarayonini tashkil etish va boshqarish shakllari va usullarini takomillashtirishni

ta'minlashi kerak. bugungi maktab o'quvchilarining, bo'lajak mutaxassislarning tayyorlanish darajasini va jamiyatda barkamol yashashga tayyorligini ta'minlash. Ta'limdagi yuqorida tavsiflangan o'zgarishlar axborot ta'lim texnologiyalarining rivojlanishi bilan bog'liq.

Ta'lim jarayonida axborot-kommunikatsiya texnologiyalaridan samarali foydalanish zarurati o'qituvchilarning kasbiy ta'limi oldidagi yangi vazifalarni belgilab beradi. AKT zamonaviy o'qituvchi, jumladan, boshlang'ich sinf o'qituvchilari kasbiy tayyorgarligining ajralmas tarkibiy qismidir.

Ko'rinib turibdiki, AKT o'qituvchi qo'lida kuchli pedagogik vosita bo'lib, uni o'zlashtirib, o'z fan darslarida keng qo'llash zarur.

Boshlang'ich maktabda o'quv jarayonini tashkil etish, birinchi navbatda, o'quvchilarning kognitiv sohasini faollashtirishga, o'quv materialini muvaffaqiyatli o'zlashtirishga hissa qo'shishi va bolaning aqliy rivojlanishiga hissa qo'shishi kerak. Shu sababli, AKT ma'lum bir ta'lim funktsiyasini bajarishi, bolaga ma'lumot oqimini tushunishga, uni idrok etishga, eslab qolishga yordam berishi va hech qanday holatda sog'lig'iga putur etkazmasligi kerak. AKT ta'lim jarayonining asosiy emas, balki yordamchi elementi sifatida harakat qilishi kerak. Yosh o'quvchining psixologik xususiyatlarini hisobga olgan holda, AKTdan foydalangan holda ish aniq o'ylangan va dozalangan bo'lishi kerak. Shunday qilib, sinfda AKT dan foydalanish tejamkor bo'lishi kerak. Boshlang'ich sinflarda dars (ishni) rejalashtirishda o'qituvchi AKTdan foydalanish maqsadi, o'rni va usulini diqqat bilan ko'rib chiqishi kerak.

Boshlang'ich ta'limni axborotlashtirish quyidagi yo'nalishlarda amalga oshiriladi:

AKTdan didaktik o'quv quroli sifatida foydalanish (didaktik qo'llanmalar yaratish, turli fanlar bo'yicha tayyor kompyuter dasturlarini ishlab chiqish va ulardan foydalanish va boshqalar);

"Informatika" o'quv kursini kichik yoshdagi o'quvchilar uchun fan sifatida joriy etish;

AKTdan foydalangan holda dars o'tkazish (darsning muayyan bosqichlarida AKTdan foydalanish, bilimlarni mustahkamlash va nazorat qilish uchun AKTdan foydalanish, guruh va individual ishlarni tashkil etish, sinfdan tashqari ishlar va ota-onalar bilan ishlash).

O'quv jarayoniga AKTni kiritish matematika darslarida o'quv va kognitiv faoliyatning turli shakllarini tashkil qilish va o'quvchilarning faol va maqsadli mustaqil ishlarini amalga oshirish imkonini beradi, bu o'quv materialini o'zlashtirish sifatini oshirishga va o'quv effektlarini kuchaytirishga yordam beradi.

Bunday darslarni tayyorlashda Power Point, Prezi dasturida prezentatsiyalar shaklida tuzilgan darslar o'qituvchi uchun rasmlar va videolar bilan birga yangi materialni tushuntirish uchun asos bo'lib xizmat qiladi. Ammo darsda bir materialdan ikkinchisiga o'tish vaqtni oladi. Darslarga elektron qo'shimcha bo'ladigan darslarga mavzuli taqdimotlarni oldindan tayyorlash kerak. Katta ekranda namoyish etilgan slaydlar nafaqat darsni jonlantiradigan, balki didni shakllantiradigan, bolaning shaxsiyatining ijodiy va intellektual fazilatlarini rivojlantiradigan ajoyib vizual materialdir. Kompyuterda ishlash qobiliyatiga ega ijodkor o'qituvchi dars uchun juda ko'p material tayyorlay oladi. Slaydlarda animatsiyadan foydalanish o'qituvchiga o'quvchilarga darsda eshitganlarini yanada yorqinroq tasvirlash imkonini beradi. Bolalar dars materialiga sho'ng'ishdan xursand bo'lishadi, ekranda ko'rgan narsalarini uyda aytib berishadi va ular tabiatga ehtiyotkorlik bilan munosabatda bo'lishni boshlaydilar.

Darslarimda AKTdan foydalangan holda quyidagi omillarni hisobga olish kerak:

 Darsning uslubiy maqsadi va u bilan belgilanadigan dars turi (yangi materialni tushuntirish, mustahkamlash, o'tilgan mavzuni umumlashtirish, sinovdan o'tkazish va boshqalar).

- O'quv guruhi (sinf) hajmi va sinfdagi kompyuterlar soni.
- O'quvchilarning kompyuterda ishlashiga qo'yiladigan gigienik talablar.
- O'quvchilarning yangi turdagi o'quv faoliyatiga tayyorligi.

Darsning sur'ati va pirovardida muvaffaqiyati o'quvchilarning sichqoncha va klaviatura yordamida kompyuter dasturlari bilan ishlashni qanchalik yaxshi bilishiga bog'liq. Yomon tayyorlangan bolalar uchun dastur bilan ishlash texnologiyasiga ko'proq e'tibor berish kerak. Savodxon o'quvchilar dastur va operatsion muhitda tezda harakatlana oladilar. Bunda o'qituvchining vazifasi ancha yengillashadi. Biroq, bu holatda o'quvchilar sinfda kompyuter bilan ishlash intizomiga alohida e'tibor berishlari kerak, shuning uchun zamonaviy AKTning didaktik imkoniyatlari ularni mavjud ta'lim shakllariga integratsiyalash imkonini beradi, masalan:

Birlashtirilgan darslar va yangi materialni o'rganish darslarini o'tkazishda proyektor, kompakt disklar, o'quv dasturlari, demo dasturlar, Internet va simulyatsiya dasturlaridan foydalanish.

Bilimlarni mustahkamlash, malaka va ko'nikmalarni takomillashtirish, umumlashtirish va tizimlashtirish darslarida tizimlarni simulyatsiya qiluvchi o'qitish va nazorat qilish dasturlaridan foydalanish.

Bilim, ko'nikma va malakalarni nazorat qilish va tuzatish darslarida test tizimlariga ega dasturlardan foydalanish.

Kompyuterdan foydalanish vazifalarni nafaqat murakkablik darajasiga, balki darsning maqsadiga ko'ra ham farqlash imkonini beradi. Asosiy masala, avvalgidek, darsni tashkil etish va dastur bilan ishlash intizomi.

Ushbu texnologiyadan foydalanish quyidagilarga imkon beradi:

1. Darsda vaqtni sezilarli darajada tejang.

2. O'quvchilarga dizayn echimlarining aniq, aniq namunalarini ko'rsating.

3. Trening davomida ko'rish darajasini oshiring.

4. O'yin-kulgi elementlarini kiritish, o'quv jarayonini jonlantirish.

AKTdan foydalangan holda darslarning boshqa dars shakllaridan afzalligi shundaki, o'quvchining o'zi bilim faoliyati sur'atini belgilaydi. Bu o'quvchining kompyuterda dasturning ishlashini nazorat qilishidan kelib chiqadi. Shu sababli, bunday darslarda biz o'rganishga ko'p bosqichli yondashuvni, hatto har bir o'quvchi uchun individual ta'limni amalga oshirish uchun ideal imkoniyatga egamiz. Bunga sinfni kichik guruhlarga bo'lish, har bir kichik guruh uchun turli xil modulli vazifalarni tayyorlash orqali erishiladi.

Kompyuter dasturi zaif o'quvchi va ishtiyoqli o'quvchi uchun etarli darajada didaktikani taqdim etadi. Kompyuter dasturi bilan ishlash o'quvchilarning ushbu ikki ekstremal toifasiga eng yaxshi natija beradi deb taxmin qilamiz. Zaif o'quvchilar, dastur bilan ishlash, ozgina ishlashga muvaffaq bo'lishadi, lekin o'quv ishlaridan mamnun bo'lishadi.

Kuchli o'quvchi o'rtoqlarini kutmasdan, tashabbus ko'rsatish va izlanishga kirishish imkoniyatini qo'lga kiritadi.Ta'lim sifati biz uchun harakat qiladi.

Kompyuter texnologiyalari yordamida quyidagi vazifalarni hal qilish mumkin:

- darsning intensivligini oshirish
- o'quvchilar motivatsiyasini oshirish
- yutuqlarini kuzatish

Sinfdagi barcha o'quvchilar uchun hisobga olinishi kerak bo'lgan ma'lumotlar miqdori juda katta. Shuning uchun bu ishni kompyutersiz amalga oshirish mumkin emas. Shu bilan birga, bolalarning monitorda ishlash vaqti cheklanganligi sababli barcha maktab o'quvchilarini kompyuterga o'tirish ham mumkin emas. Yagona yo'l - kompyuterda vazifalarni tayyorlash, lekin ularni qog'ozga, kartalar shaklida tarqatish. Keyin o'quvchilarning ish natijalari kompyuterga kiritilishi kerak, bu esa keyingi safar o'quvchilarga qanday topshiriqlar berishni belgilaydi. Shunday qilib, ushbu yo'nalishlarda kompyuterdan foydalanish muvaffaqiyatli.

Kompyuter texnologiyasi deyarli har qanday maktab fanida qo'llanilishi mumkin. Bir narsa muhim - darsni chinakam ta'lim va tarbiyaviy qiladigan tomonni topish. Axborot texnologiyalaridan foydalanish rejamni amalga oshirish, darsni zamonaviy qilish imkonini beradi. O'quv jarayonida kompyuter texnologiyalaridan foydalanish o'qituvchining kasbiy malakasining o'sishiga ta'sir qiladi, bu ta'lim sifatini sezilarli darajada yaxshilashga yordam beradi, bu esa ta'lim siyosatining asosiy vazifasini hal qilishga olib keladi.

Boshlang'ich maktabda turli darslarda AKTdan foydalanish tajribasini tahlil qilib, ishonch bilan aytishimiz mumkinki, axborot-kommunikatsiya texnologiyalaridan foydalanish quyidagilarga imkon beradi:

- o'rganish uchun ijobiy motivatsiyani ta'minlash;

- darslarni yuqori estetik va hissiy darajada (musiqa, animatsiya) o'tkazish;

- o'qitishning yuqori darajadagi differentsiatsiyasini ta'minlash (individuallashtirish);

- darsda bajariladigan ish hajmini bir necha barobar oshirish;

- bilimlarni nazorat qilishni yaxshilash;

- o'quv jarayonini oqilona tashkil etish, dars samaradorligini oshirish;

- haqiqiy tadqiqot faoliyati ko'nikmalarini shakllantirish;

- turli ma'lumot tizimlari, elektron kutubxonalar va boshqa axborot resurslaridan foydalanishni ta'minlash.

Zamonaviy axborot texnologiyalari o'quvchilarga noan'anaviy axborot manbalaridan foydalanish imkonini beradi, ularga o'qitishning tubdan yangi shakl va usullarini joriy etish imkonini beradi.

Qo'shimcha o'quv qo'llanmalarini talab qiladigan fanlardan biri bu atrofdagi olam darsidir. Hech kimga sir emaski, atrofdagi dunyoning saboqlari materialni yaxshiroq o'zlashtirish uchun vizualizatsiyani talab qiladi. Bu yerda kompyuter o'zining cheksiz imkoniyatlari bilan yordamga keladi. Vizualizatsiyadan foydalanish muallifning matnini tasvirlaydi, g'ayrioddiy o'simliklar va hayvonlarni o'z ko'zlari bilan ko'rishga va qiziqarli sayohatlarga borishga yordam beradi.

# **4.2. O'quvchilar bilimini tekshirish va baholashda raqamli texnologiyalarning o'rni.**

Bugun barcha sohalarda bo'lgani kabi ta'lim tizimida ham raqamli texnologiyalarni joriy etish borasida keng ko'lamli ishlar amalga oshirilmoqda. Ta'limda raqamli texnologiyalardan foydalanish ta'lim sifatini oshirish, o'qituvchilarga qulaylik yaratish, o'quvchilarning bilim olishga qiziqishini oshirish orqali mavjud bilimlarni kengaytirishga xizmat qilmoqda.

Umumta'lim maktablarda raqamli texnologiyalardan foydalanishning bugungi holati va istiqbollari haqida to'xtalsak.

Maktab – bola(o'quvchi)ga ta'lim-tarbiya berish, tarbiyalash, bilim berish dargohi hisoblanadi. Ta'lim natijasi o'quvchining bilim darajasida namoyon bo'ladi. Ularni aniqlash uchun o'quvchining bilimini tekshirish lozim.

O'quvchi bilimini tekshirish, unlarni baholash zarur. Chunki baholash o'qituvchi uchun o'quvchining nimani bilishi, nimani bilmasligi, qanday bilishi, nimani o'zlashtira olishi kabi bilim darajasini aniqlashga, ularni kamchilik va nuqsonlarni aniqlashga, kamchiliklarini tuzatib yutuqlarini ko'paytishiga xizmat qiladi. O'quvchilar bilimini tekshirish va baholashdan maqsad ularning bilim sifatini oshirish, rivojlanish imkoniyatlarini ta'minlash, bilim olishga bo'lgan qiziqishini oshirish va ularning tafakkurini rivojlantirishdan iborat.

O'quvchilar bilimini tekshirish va baholash oson ish emas. Shuning uchun ham u doimiy ravishda takomillashtirilib kelinmoqda. O'quvchilar bilimini tekshirish va baholash uchun bir qancha usullardan foydalaniladi. Biroq an'anaviy ta'limda o'quvchilar bilimini tekshirish va baholashda ba'zi kamchiliklarga yo'l qo'yiladi. Ular hususida to'xtalsak:

- bilimlarni tekshirish va baholashda bir xil texnologiyadan foydalanish;
- bilimlarni tekshirish va baholashning asoslangan mezonlarning yo'qligi;
- o'quvchining javobini noto'g'ri anglash;
- baholashda sub'yektivlikka yo'l qo'yish;
- nazorat natijalariga ustuvorlik berish;

- tekshirish va baholashni darsda asosiy maqsadga aylanib qolishi;

- monitoring va natijalar tahlili yo'qligi; kabi kamchiliklar.

O'quvchilar bilimini tekshirish va baholash mohiyatan nazorat jarayonidir. Shuni unutmasligimiz kerakki, bu o'quvchilarning bilim olishiga ta'sir qiluvchi eng muhim funktsiyalardan biridir.

O'quvchilarning bilimini tekshirish va baholash o'quvchilarning o'qishiga salbiy ta'sir ko'rsatmasligi, aksincha, ularga motivatsiya berishi, o'qishga bo'lgan qiziqishini oshishiga xizmat qilishi lozim.

O'quvchini bahoga qiziqishini oshirish, me'yordan ortiq baholash ham ta'lim sifatiga salbiy ta'sir ko'rsatishi mumkin. Shuning uchun o'quvchilarni baholashga xolis (ob'yektiv) yondashish, o'quvchilarni rag'batlantirishning boshqa usullaridan foydalanish maqsadga muvofiqdir.

Umumta'lim maktablarida o'quvchilar bilimini besh ballik tizimda baholash tavsiya etiladi.

Besh ballik baholash tizimdan foydalanish davlat ta'lim standartlarining aksariyatiga javob beradi. Chunki bilim darajasi yaqin bo'lgan o'quvchilarga bir xil baho qo'yilganda o'quvchilarning hamtenglaridan orqaga qolmaslik hissi yotadi. Baholashda 100 ball shkaladan foydalanganda bu tuyg'u yo'qoladi. Masalan: mavzuni yaxshi o'zlashtirgan o'quvchining biriga 92 ball, boshqasiga 94 ball. Chunki bilim darajasi bir xil bo'lgan o'quvchilar o'rtasida ballarning biroz farqlanishi o'quvchilar o'rtasida tushunmovchilikka olib kelishi mumkin. Zero, ta'limning maqsadi eng yaxshi o'quvchini aniqlash emas, balki barcha o'quvchilarga bir xil bilim berish orqali ularni tarbiyalashdir.

Besh ballik baholash tizimini baholashda quyidagilarni e'tiborga olish tavsiya etiladi:

Besh (a'lo) – dastur talablariga to'liq javob beradigan, mavzuni to'liq o'zlashtirgan, uni erkin tushuntira oladigan o'quvchiga qo'yilishi;

To'rt (yaxshi) – dasturni to'liq o'zlashtirgan, ammo (uni tushuntirish kabi) ba'zi kamchiliklarga yo'l qo'ygan o'quvchiga qo'yilishi;

Uch (qoniqarli) – dasturning muayyan talablariga javob beradigan, bilim darajasi past bo'lgan o'quvchiga qo'yilishi;

Ikki (qoniqarsiz) - dasturni o'zlashtirmagan va darsga kirishgan, bilim darajasi juda past bo'lgan o'quvchiga qo'yiladi va bu o'quvchini individual ravishda o'qitiladi (buning uchun fan o'qituvchisi mas'ul);

Bir (yomon) – bu dasturni umuman o'zlashtirishga qodir bo'lmagan o'quvchiga qo'yilishi, unga alohida maxsus dastur asosida qayta o'qitilishi lozim.

O'quvchilarga ushbu mezonlar asosida baho qo'yilmasligi, baholarni oshirib qo'yilishi natijasida o'quvchilarni o'qish va bilim olishiga katta ta'siz o'tkazadi. Buning oqibatida ta'lim samaradorligi pasayishiga olib keladi.

O'quvchilar bilimini tekshirish va baholashning xolisligini oshirish uchun ta'limda raqamli texnologiyalardan foydalanish, ya'ni axborot-kommunikatsiya texnologiyalarini joriy etish zarur.

Maktab fanlarini o'qitishning yangi bosqichiga o'tish kerak. Bu axborotkommunikatsiya texnologiyalaridan foydalangan holda o'rganish demakdir. Axborot-kommunikatsiya texnologiyalarini o'qitishga joriy etish nafaqat o'qituvchilarga fanlarni o'rgatishda, balki o'quvchilar bilimini muntazam nazorat qilish va baholashda ham yordam beradi.

Axborot-kommunikatsiya texnologiyalari dasturlari imtihon va baholarda o'quvchilar bilimini xolisona baholash imkonini beradi. Natijalarni tahlil qiladi. O'qituvchiga o'quvchilarning natijalariga qarab ish uslubini o'zgartirishni buyuradi.

Raqamli texnologiyalardan foydalanish nafaqat o'qituvchi, o'quvchi uchun ham juda foydalidir.

Ta'limda axborot-kommunikatsiya texnologiyalaridan foydalanish o'quvchilarning darslarni multimedia vositasida ko'rishiga, fanga bo'lgan qiziqishini oshirishga xizmat qilmoqda.

Yaxshi dasturlashtirilgan raqamli texnologiya har bir sinfdagi vaziyatni kuzatib boradi. Ya'ni, qaysi o'quvchi darsni tayyorlagan, qancha vaqt, nima tayyorlagan, qanday natijaga erishgan va hokazo. Har bir o'quvchining ishini

tekshiradi va baholaydi. Natijalarni kuzatib boradi va o'qituvchiga hisobot beradi. O'qituvchi hisobot natijalariga ko'ra o'z ishini o'z vaqtida rejalashtiradi. Ishlamaydigan o'quvchilarning ahvolini o'rganadi va yuzaga kelgan muammolarni hal qiladi.

Shunday ekan, ta'limda raqamli texnologiyalarini keng joriy etish lozim.

Umumta'lim maktablarida o'quvchilarning tafakkurini rivojlantirish, bilimini o'z vaqtida tekshirish va baholashda "Kahoot!", "Plickers" dasturlari va "Umid innovatsion elektron majmua" kabi raqamli texnologiyalardan ta'limga foydalanish ta'lim sifatini oshirishga xizmat qiladi.

#### **4.3. Boshlang'ich sinf matematika darslarida mobil ilovalardan foydalanish.**

Bugungi kunda mamlakatimizda ta'lim tizimini axborotlashtirishga alohida e'tibor qaratilmoqda. Shu munosabat bilan ta'limni rivojlantirish, uning samaradorligini oshirish, ta'limga yangi axborot texnologiyalarini joriy etish usullari keng ommalashmoqda. Oxirgi yillarda ta'lim muassasalari zamonaviy axborot-kommunikatsiya texnologiyalari vositalari bilan ta'minlanganlik holati yaxshilandi. Bu esa o'qituvchilardan o'z ishiga yangicha yondashishni talab qiladi. Ta'lim jarayoniga yangi axborot-pedagogik texnologiyalarni joriy etish o'qituvchini texnik vositalar bilan almashtirishga emas, balki ta'lim faoliyatini murakkablashtirishga, o'qituvchining vazifalari va rollarining o'zgarishiga va o'qituvchining o'ziga xos xususiyatlarini oshirishga olib keladi.

Boshlang'ich sinflarda o'quv jarayonida axborot kommunikatsiya texnologiyalaridan keng foydalanilmoqda. Xususan:

- interfaol doskada ishlash;

- darslar uchun prezentatsiyalar yaratish;
- tayyor o'quv dasturlaridan foydalanish;
- Internet manbalaridan foydalanish va shu kabilar.

Bularning barchasi ta'lim sifatini yaxshilashga xizmat qilmoqda.

Hozirda matematikani o'qitishda AKT dan foydalanishning turli metodlari mavjud. Ushbu metodikani ishlab chiqishga yordam beradigan nuqtai nazardan foydalanib, axborot-algoritmik madaniyatni shakllantirish maqsadida boshlang'ich sinf matematika darslarida axborot texnologiyalarni qo'llashni singdiramiz. Hech kimga sir emaski, kompyuter savodxonligi erta yoshda juda qiziq. Ulardan foydalangan holda, axborot madaniyatini shakllantirgan holda darsda kompyuter texnologiyalaridan foydalanish zarur.

Hozirda boshlang'ich sinf matematika darslarida foydalanish mumkin bo'lgan turli xildagi ilovalar mavjud. Bulardan:

a. Boshlang'ich sinflarda sonlarni ustun shaklida qo'shish, ayirish, ko'paytirish va bo'lishga mo'ljallangan ilovalardan foydalanish o'quvchilarni qiziqtiribgina qolmay balki ularga ko'makchi vazifasini bajarib, ularning bilimini oshishiga xizmat qiladi.

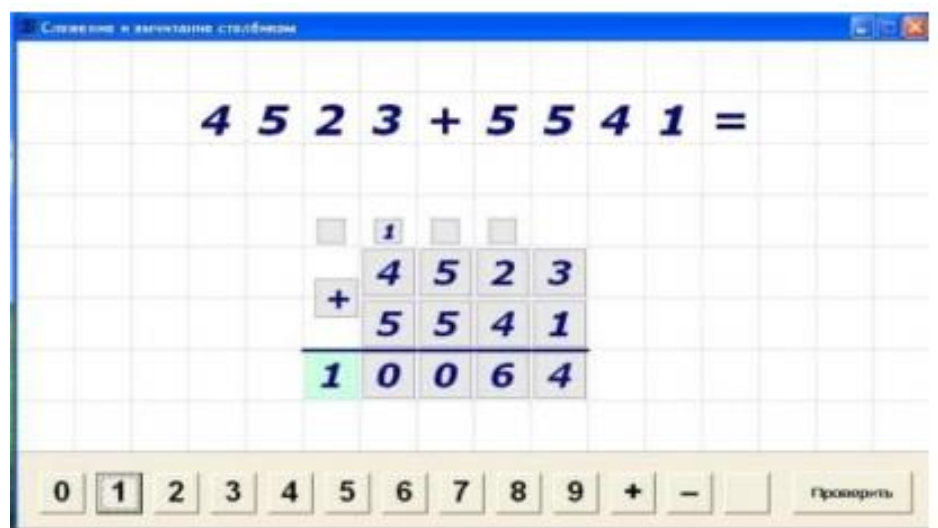

b. «Tezlik» mavzusidagi masalalarni yechishda mo'ljallangan ilovalar bir yoki ikkita ob'ektning harakati jarayonini namoyish qilish, vaqt, tezlik va yo'l kabi parametrlarini yaxshi tushinishga yordam beradi.

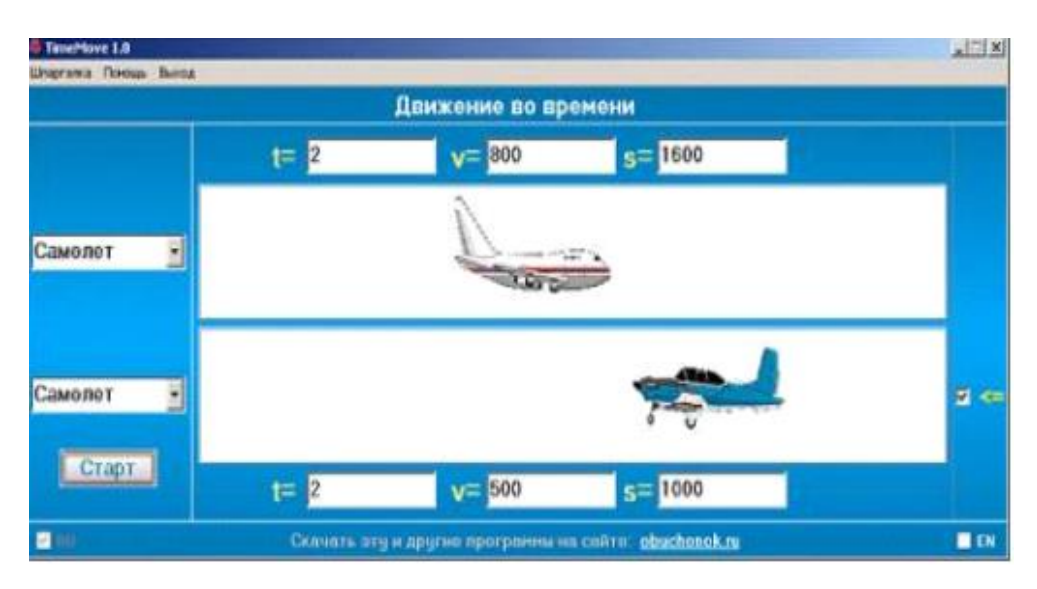

O'quv jarayonida kompyuter va telekommunikatsiya vositalaridan o'quvchilarning o'zlarini qulay his qilishlari, subyektivlikni cheklash pedagogik jarayonning eng muhim kamchiliklaridan biridir. Axborot savodxonligini mustaqil o'rganish uchun ta'limning innovatsion shaklining paydo bo'lishiga olib keldi. Shu bilan birga, integratsion texnologiya sifatida axborot texnologiyalari alohida o'rin tutadi.

Darslarda o'qituvchi va o'quvchi munosabatlarini tartibga solish asosiy masala hisoblanadi. Bu munosabatlarni amalga oshirishda axborot aloqa texnologiyalar yordamchi o'rin tutadi.

Aloqa texnologiyalari AKT ning zarur tarkibiy qismi bo'lib, nafaqat axborotni uzatishni, balki o'qituvchining o'quvchilar bilan fikr almashishini tashkil qilishni ham ta'minlaydi. Teskari aloqasiz, doimiy muloqotsiz o'rganish mumkin emas, chunki o'z-o'zini tarbiyalashdan farqli o'laroq, o'rganish dialogik jarayondir. Treningning samaradorligi teskari aloqaning samaradorligiga bog'liq. Telekommunikatsiyalar orqali o'quvchilar yoki maktab o'quvchilarining o'quv va kognitiv faoliyatining turli shakllarini amalga oshirish mumkin.

Telekommunikatsiyalar - bu tarmoqqa ulangan axborot almashinuvchi vositalar o'rtasida ma'lumotlarni uzatish qobiliyatiga asoslangan texnologiyalar. Bular qatoriga Internet imkoniyatlariga asoslangan mashhur telekommunikatsiya xizmatlari kiradi. Shu bilan birga, ma'lumotni uzatish paytida aloqa kechiktirilgan (of-line texnologiyalar yoki asinxron deb ataladi) va real vaqtda (on-line

texnologiyalar) sodir bo'lishi mumkin. Quyidagi telekommunikatsiyalar ta'lim va o'qitishda eng ko'p qo'llaniladi.

Ushbu texnologiyalar asosida darslarni tashkil etish qisqa vaqt ichida qiziqarli, tushunarli, ko'rgazmali shaklda materiallarni barcha o'quvchilarga yetkazish, o'quvchilarning darsga munosabatini ifodalash va tushunish imkonini beradi. Shuningdek, o'quvchilar bilimini o'z vaqtida aniqlash, baholash va rejalashtirishga olib keladi.

## **4.3.1. AKT vositalari bilan ta'minlangan sinflarda matematika fanini Kahoot dasturi yordamida o'qitish.**

Har qanday darsga baho berish, o'quvchilar egallagan bilimlar darajasi bilan belgilanadi. Shunday ekan har bir o'qituvchi o'z darsiga baho berish uchun o'quvchilar olgan bilimlarini aniqlash talab etiladi.

Har bir dars yakunida o'quvchilar baholanadi. Bu ularni darsga bo'lgan munosabatini va olgan bilimlar darajasini aniqlash maqsadida amalga oshiriladi. Bunga o'qituvchilar har xil usullardan foydalanadi.

O'quvchilarni barchasini baholash bir muncha qiyin masala. Bunga erishishda bizga axborot-kommunikatsiya texnologiyalari yetarlicha yordam beradi. Barcha o'quvchini o'zvaqtida bilimlarini aniqlash va ularni baholash uchun biz "Kahoot!" dasturidan foydalanamiz.

O'yinga asoslangan o'quv platformasi "Kahoot!" har qanday dars rejasiga kiritilishi mumkin bo'lgan qiziqarli texnologiya vositasidir.

Kahoot haqida umumiy ma'lumot uchun va o'qituvchilar undan sinfda foydalanishlari mumkin bo'lgan ba'zi umumiy usullarni ko'rib chiqamiz.

Kahoot interaktiv komponentlari barcha o'quvchilarni darsga jalb qiladi va darslarni qiziqarli o'tilishini ta'minlaydi.

Shunday ekan quyida biz darslarni o'tish va o'quvchilarni baholashni "Kahoot!" dan foydalanishni ko'rsatib o'tamiz.

**Fan:** Matematika

**Mavzu:** Og'zaki ko'paytirish va bo'lish.

**Sinf guruhi:** Boshlang'ich (3 sinf)

## **O'quv maqsadlari:**

O'tilgan mavzu bo'yicha yaxshi bilim berish, barcha o'quvchilarni bilimlarini tekshirish orqali ularni mavzuni o'zlashtirish darjasini aniqlash, ularni erkin, mustaqil ishlashga o'rgatish, axborot-kommunikatsiya texnologiyalardan foydalanishga o'rgatish, innovatsiya texnologiyalardan foydalanish orqali ularni fanga qiziqishini oshirish orqali aqliy faoliyatini kengaytirish, mantiqiy qobiliyatini shakllantirish.

## **Dars jihozi:**

Barcha o'quvchi va o'qituvchilarda kompyuter, planshet yoki mobil telefon bo'lishi lozim.

## **Kahoot-dan foydalanish!**

## **O'qituvchi.**

Eng avvalo o'qituvchi o'z kompyuterida kahoot.com saytidan ro'yxatdan o'tishi (1- rasm) va o'qituvchi rolini (2-rasm) tanlashi kerak.

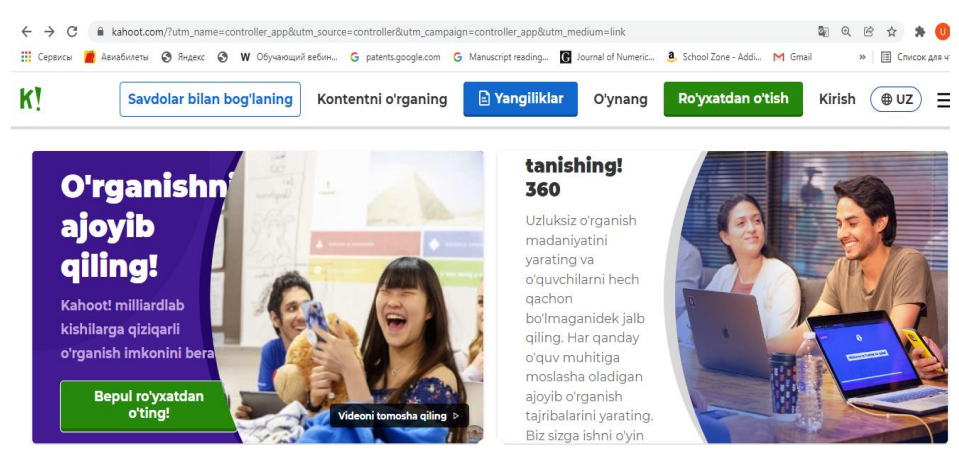

1-rasm. Kahoot.com bosh sahifasi.

| ABMaGKMeTH + 3 AHAEKC + 3 W Obyvarouuni Bebini G patents.google.com G Manuscript reading C Journal of Numeric & School Zone - Addi M Gmail<br>11 Сервисы |                         |                          |              | Ш Список для ч<br>$\boldsymbol{v}$ |
|----------------------------------------------------------------------------------------------------|-------------------------|--------------------------|--------------|------------------------------------|
| Kahoot!                                                                                                    |                         |                          |              | $\bigoplus$ i                      |
|                                                                                                    |                         | Choose your account type |              |                                    |
|                                                                                                    |                         |                          |              |                                    |
| ⊡                                                                                                    | $\overline{\mathsf{S}}$ | <u>ഫ</u>                 | 耍            |                                    |
| Teacher                                                                                                    | Student                 | Personal                 | Professional |                                    |

2-rasm. Kahootda rolni tanlash sahifasi.

### **O'quvchi.**

O'quvchi ham o'z telefoni (yoki kompyuteri)da kahoot.com saytidan ro'yxatdan o'tishi (1- rasm) va o'qituvchi rolini (2-rasm) tanlashi talab etiladi.

Endi "Og'zaki ko'paytirish va bo'lish" mavzusini tanishtirish uchun kontent yaratishingiz mumkin. Kahoot-ning foydalanuvchi bosh sahifasining sahifaning yuqori o'ng burchagida «Yaratish» (3-rasm) tugmachasini ko'rasiz. Unga bosiladi va «Mavzularni kahoot bilan kiritish» variantini tanlang.

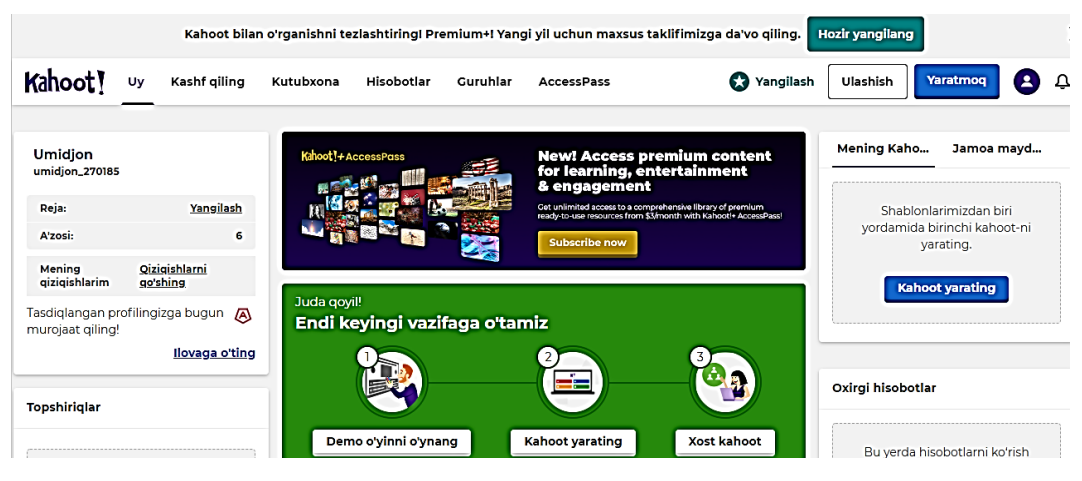

3-rasm. Foydalanuvchi bosh sahifasi.

Shuningdek, Power Point, Keynote, PDF slaydlarini va/yoki savollarni mavjud shakllar bilan import qilishingiz mumkin. Agar sizga mavzu bo'yicha qo'shimcha savol kerak bo'lsa "Kahoot!" savollar bankini taklif qiladi.

Sizning slaydlaringiz o'quvchilarga turli xil geometrik shakllarni (uchburchak, aylana, to'rtburchak, tutilish, kub, beshburchak, konus, parallelogram, olti burchak, sakkizburchak, trapesiya, romb va boshqalar) ko'rsatishi mumkin. O'quvchilaringiz darajasiga qarab qaysi shakllarga va nechtasiga e'tibor berishni tanlang. Boshqa slaydlar geometrik shakllarning atributlariga e'tibor qaratishi mumkin, masalan, har bir tomonning soni, tomonlarning teng yoki parallelligi va har bir shaklning burchaklarining darajasi.

Slaydlar orasiga oʻquvchilar darsni davom ettirayotganiga ishonch hosil qilish uchun soʻrov savollarini qoʻshishingiz yoki mavzu boʻyicha o'quvchilarning fikrlarini yozib olish uchun soʻz buluti savollaridan foydalanishingiz mumkin.

Yangi savol tuzish uchun "savol qo'shish" bandi orqali amalga oshiriladi.

Boshlang'ich savoldan so'ng, siz darsning tushunchalarni tushuntiradigan va o'quvchilar uchun ko'rsatadigan qismiga o'tishingiz mumkin. "Kahoot!" buning uchun slaydlarni kontent bilan birlashtirish qobiliyatiga ega.

Ushbu dars uchun slaydlar tayyorlang yoki tayyor slaydlardan foydalaning. O'quvchilarni darsga diqqatini jamlovchi savollar tuzing. Savolingizni "Savollarni yozishni boshlang" (4-rasm) degan joyida yozing.

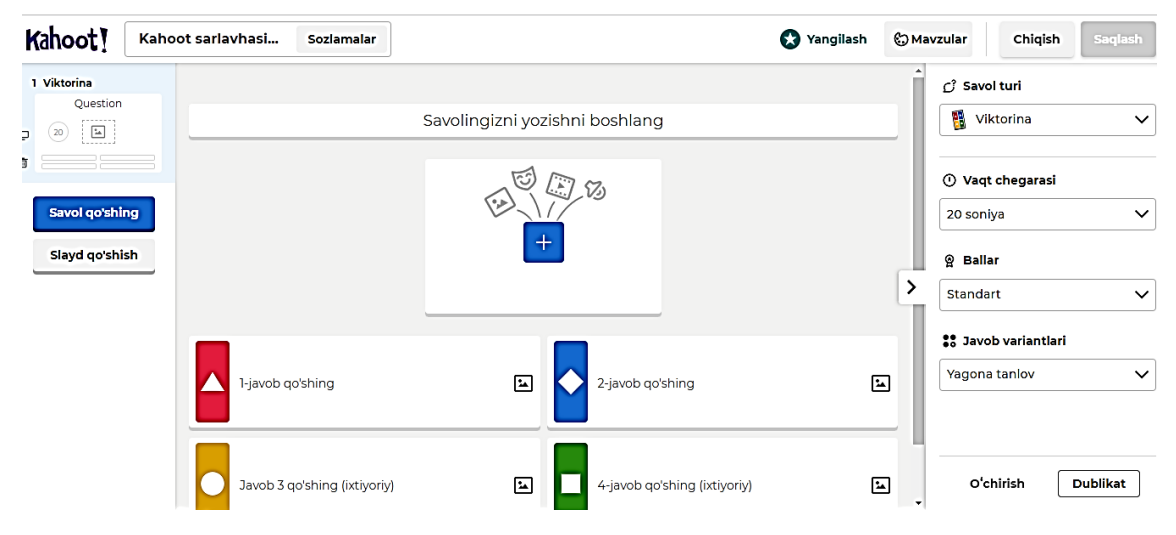

4-rasm. Savol yaratish sahifasi.

Kahot dasturi orqali to'g'ri-noto'g'ri, ko'pvariantlilik, yopiq, tartiblash kabi test savollarini yaratish mumkin.

Bulardan foydalanib test savollarini yaratamiz:

1. To'g'ri-noto'g'ri javoblar orqali tuziladigan test savollar(5-rasm). Bunda berilgan jumla to'g'ri yoki noto'g'ri ekanligini tasdiqlovchi shakldaki test variantlari bo'lib, bu ko'rinishidagi testlar orqali o'quvchini bilish yoki bilmasligini aniqlash uchun ishlatiladi. Masalan: 4∙1000=4000 o'quvchi to'g'ri yoki noto'g'ri javoblardan birini belgilaydi.

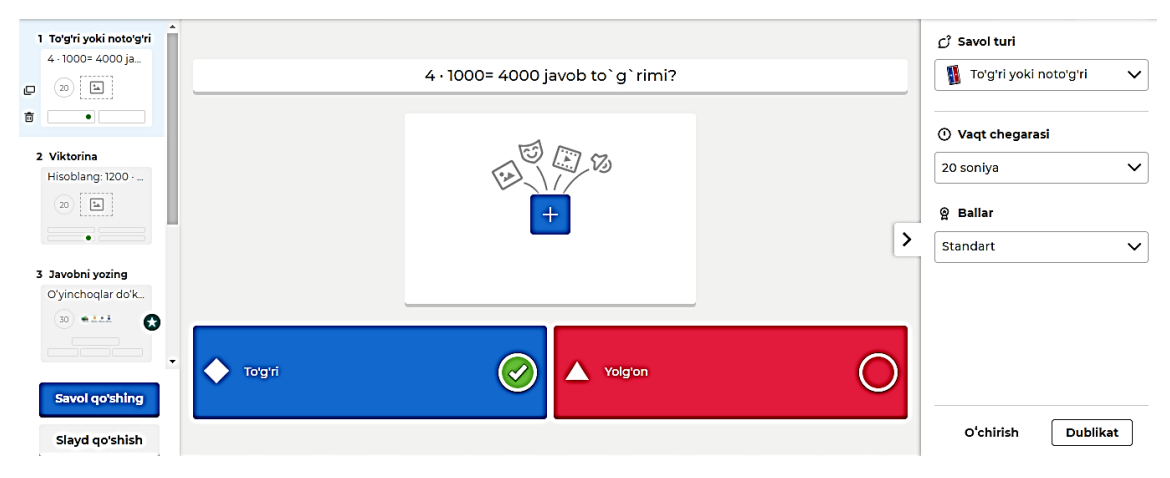

5-rasm. To'g'ri-noto'g'ri turdagi test ko'rinishi.

2. Javob variantlaridan bir yoki bir nechtasini belgilash mumkin bo'lgan testlar(6-rasm). Bu ko'pvariantlilik testlarda o'quvchi bilimini qay darajada mukammal bilishini aniqlashda ishlatiladi. Masalan: Hisoblang: 1200∙8= o'quvchi hisoblashni bajarib to'g'ri javobni tanlaydi. Savolning ber nechta javoblari bo'lsa mos javoblarni belgilaydi.

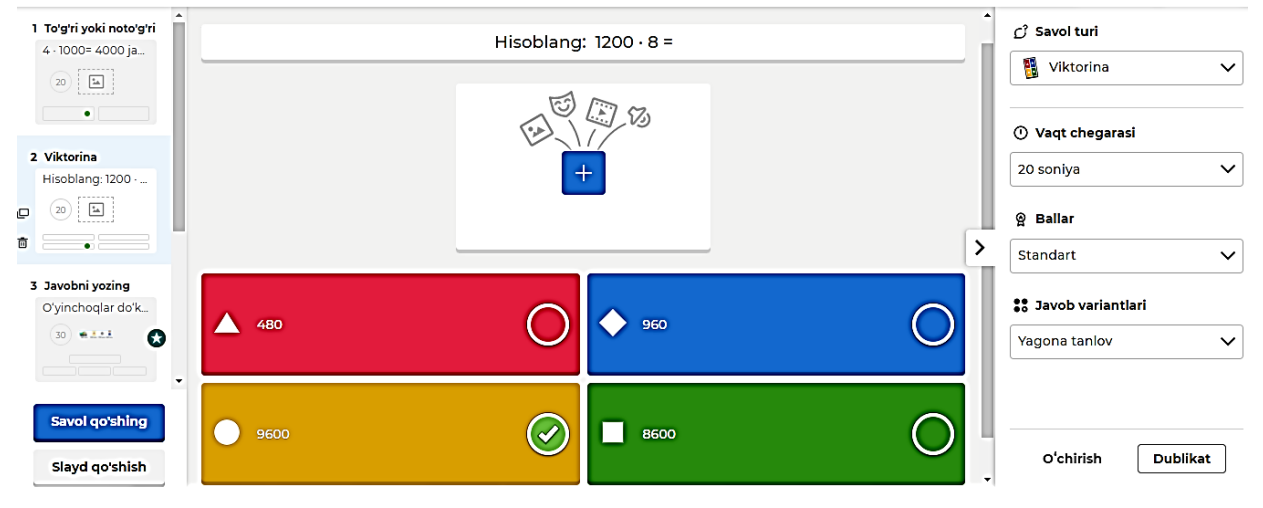

6-rasm. Ko'pvariantli (ochiq) test ko'rinishi.

3. Javob variantini matn yoki son kiritish maydoniga aniq yozish kerak bo'ladigan testlar(7-rasm). Bu kabi testlar o'quvchining pedagogik qobiliyatini aniqlash, ya'ni faqat ko'rib bajarish emas balki bajara olishini yoddan yozish qobiliyatini aniqlash uchun ishlatiladi. Masalan: O'yinchoqlar do'konidan sovg'a

uchun 3 ta bir xil o'yinchoq sotib olindi. Buning uchun necha pul to'landi? - deb quyidagi rasm berilgan.

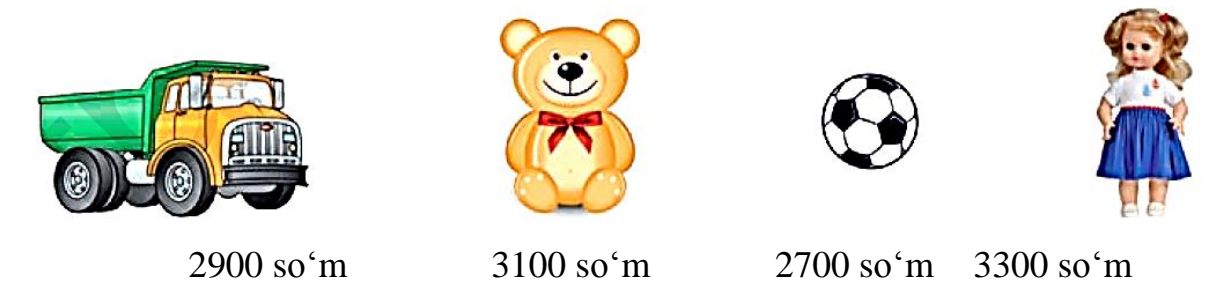

Masalada aynan qaysi o'yinchoq ekani aytilmagan. O'quvchilar o'zlarining tanlovi bilan biri mashinani, boshqasi qo'g'irchoqni yana biri koptokni tanlab uning summasini uchga ko'paytiradi. Har bir o'quvchi o'z javobini kiritadi. O'quvchining javobi Kahootda kiritilgan javob variantlarining birortasiga mos kelsa natijani to'g'ri deb chiqaradi.

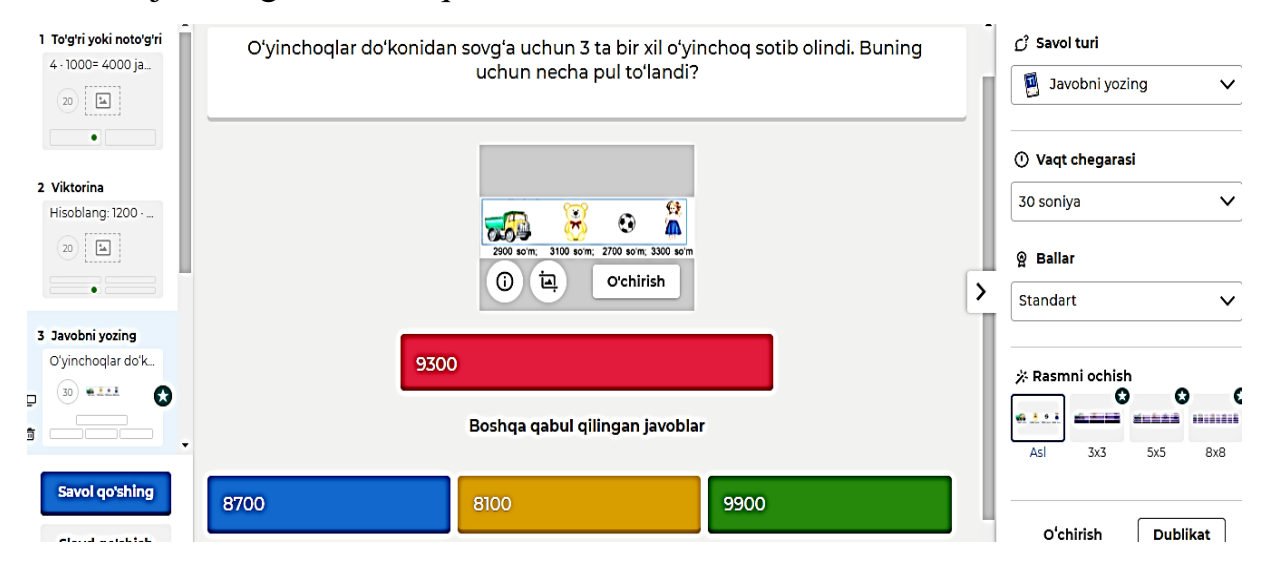

7-rasm. Matn yoki son yozish (yopiq) test ko'rinishi.

4. Javoblarni mos ketma-kitlikda tartiblash(8-rasm). Bundan o'quvchining qiladigan ishni to'g'ri tartibda bajara olish ko'nikmalarini aniqlasa bo'ladi. Masalan: 1)  $2459 + 54 \cdot 100 =$  2)  $2784 - (537 - 22 \cdot 6) =$ 

3)  $56 \cdot 100 + 470 = 4$   $3608 - 12 \cdot 8 + 150 = 4$ 

Bu savolga 4 ta misol berilgan. O'quvchi misollarni ishlab ularning javoblarini savollar tartibi bo'yicha joylashtirishi lozim.

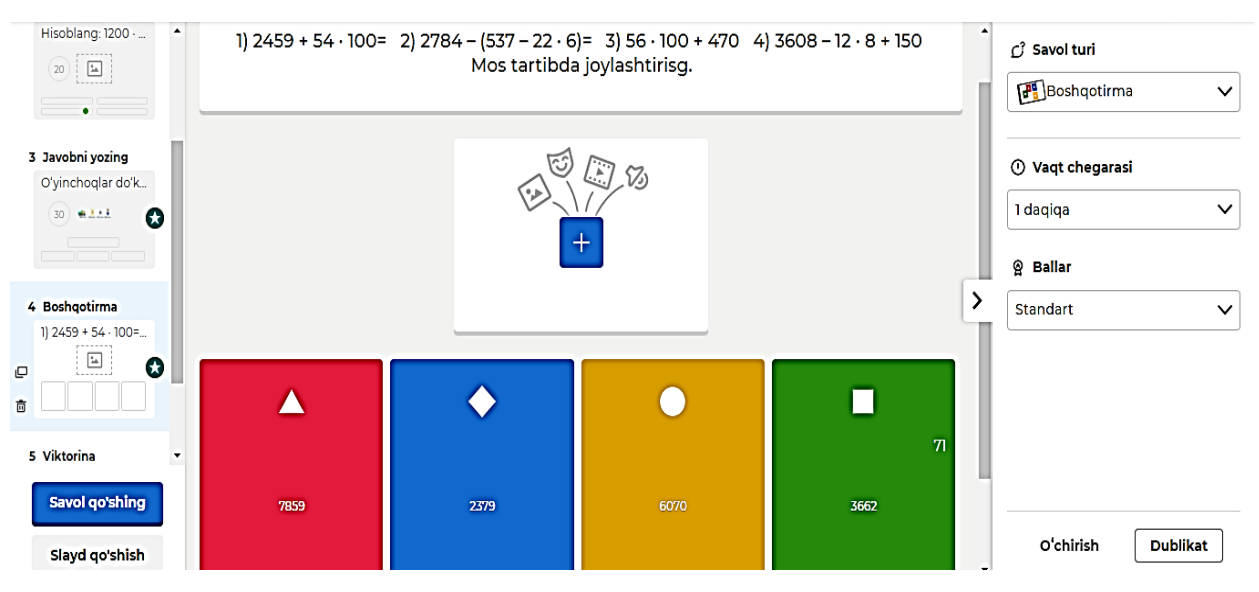

8-rasm. Tartiblash testi.

Bu turdagi test topshiriqlari orqali o'quvchining bilimini har tomonlama baholashga imkon yaratadi. Bu savollarni bajarilishiga qarab o'quvchilarni darsda faolligini aniqlash mumkin.

Darsni mustahkamlash uchun mavzu yuzasidan o'quvchilarga o'zlarining kahootlarini yaratish imkoniyatini berishingiz mumkin. Bu o'quvchilar uchun o'z tengdoshlari bilan o'z bilimlarini qiziqarli tarzda namoyish etishning ajoyib usulidir.

Har bir savoldan (yoki dars tugagandan) keyin o'quvchilarning bajarganlik holati, natijalari ko'rsatilishi yoki chop etilishi mumkin.

Darsni jismoniy sinfda o'tkazish uchun siz shunchaki slaydlar bilan interaktiv kahootni ochishingiz va uni sinf proyektori va ekranida ko'rsatishingiz mumkin. Onlayn kurslar uchun siz [Google](https://www.techlearning.com/how-to/6-tips-for-teaching-with-google-mee) Meet, [Microsoft](https://www.techlearning.com/features/microsoft-teams-what-is-it-and-how-does-it-work-for-students-and-teachers) Teams, [Zoom](https://www.techlearning.com/news/class-for-zoom-launches-to-take-learning-online) kabi onlayn konferentsiya vositasidan yoki maktabingizning ta'limni boshqarish tizimi (LMS) mavjud boʻlgan har qanday imkoniyatdan foydalanishingiz mumkin va u yerda slaydlar bilan interaktiv kahoot-ni qoʻyishingiz mumkin. Bundan tashqari, sizning oldingizda jismonan va bir vaqtning o'zida onlayn bo'lgan o'quvchilar bo'lsa, hamma ishtirok etishi uchun bir vaqtning o'zida o'rganish uchun ushbu konferentsiya vositalaridan birini ishlatishingiz mumkin.

Kahoot-dan foydalanish! o'quvchilarni yangi mavzular bilan tanishtirish, ularni darsga jalb qilish va o'z kahootlarini yaratish orqali o'z bilimlarini namoyish etish imkoniyatini ta'minlash, albatta, qiziqarli o'rganish tajribasiga aylanadi.

# **4.3.2. AKT vositalar bilan ta'minlanish darajasi past bo'lgan sinflarda matematika darslarini "Plickers" yordamida interfaol o'qitish**.

Hozirgi paytda axborot kommunikatsiyasi rivojlanishining asosiy omillari AKT larning turli sohalarda tobora keng qoʻllanib borayotganligidadir. AKT larini qoʻllanish sohasining kengayishi, axborot texnologiyalarining yaratilishi jamiyat hayotining barcha sohalarida ya'ni ishlab chiqarishda, fanda, ta'limda, tibbiyotda va boshqa jabhalardagi rivojlanish, tezkor axborot almashinuviga, qisqa vaqtda axborotlarni qayta ishlash, oʻz vaqtida manbaga uzatishga olib kelmoqda.

Barcha sohalar kabi ta'lim sohasida ham ta'limni raqamlashtirish ya'ni AKTni ta'lim jarayonida joriy etish boʻyicha allaqachon ishlar boshlab yuborilgan. Lekin bu borada olib borilgan ishlarni quvonarli deb boʻlmaydi. Ta'limning barcha sohalari, turli boʻgʻinlari AKT vositalari bilan ta'minlanish darajasi pastligi, xususan, boshlang'ich sinf o'quvchilari AKT vositalar bilan ta'minlanmagan.

Shuning uchun ham mavjud AKT vositalaridan unumli foydalanish, ular orqali interfaol darslarni tashkil etib o'quvchilar qiziqishlarini rivojlantirishimiz kerak. Bu imkoniyatlarni amalga oshirishda Plickers texnologiyasi bizga yordam beradi.

Plickers - bu onlayn texnologik vosita bo'lib, o'qituvchilarga o'quvchilarning individual qurilmalariga ega bo'lmasdan o'quvchilarni baholash va sinfda tezkor natijalarni yig'ish uchun foydalaniladigan bepul va qiziqarli ta'lim vositasi.

Plickers platformasi asosiy ustuvor vazifa sifatida foydalanish imkoniyati bilan yaratilgan, ya'ni u ko'pgina ta'lim sozlamalari uchun juda mos keladi. O'quvchilar plickers kartalarni ushlab savollarga javob berishadi, shuning uchun o'quvchi qurilmalari yoki hisob qaydnomalariga ehtiyoj qolmaydi, hattoki seanslar internetga ulanmasdan ham oflayn rejimda o'tkazilishi mumkin.

Plickers hisobiga bepul kirish huquqi mavjud. Ular individual foydalanish uchun moʻljallangan boʻlib, bu interfaol oʻqitishda onlayn muhit yaratish imkonini beradi.

Plickersni ishlatishda o'qituvchiga o'z sinfida shaxsiy kompyuter yoki planshet, kamera va Wi-Fi ulanishi mumkin bo'lgan smartfon bo'lishi kerak.

Plickerlardan foydalanishning uchta asosiy bosqichi mavjud:

**1. Mashg'ulotdan oldin:** Darslar va savollarni tayyorlash.

[O'rnatish](https://www.plickers.com/) vaqtida o'qituvchilar [plickers.com](https://www.plickers.com/) dan ikkita asosiy vazifa uchun foydalanadilar:

• Plickers sinflariga o'quvchilar ro'yxatini qo'shing va har bir o'quvchiga karta raqamini tayinlash;

• O'quvchilar bilan o'ynash uchun bir nechta tanlovli savollar kutubxonasini (to'plamlar shaklida) to'plash.

**2. Sinfda:** Savollarni o'ynash va o'quvchilar kartalarini skanerlash.

Dars davomida o'qituvchi plickers.com saytining funksiyasi orqali o'z o'quvchilarga savollarni namoyish etadi. O'quvchilar o'zlarining Plickers kartalarini ushlab, ularni ma'lum bir tarzda yo'naltirish orqali javob berishadi.

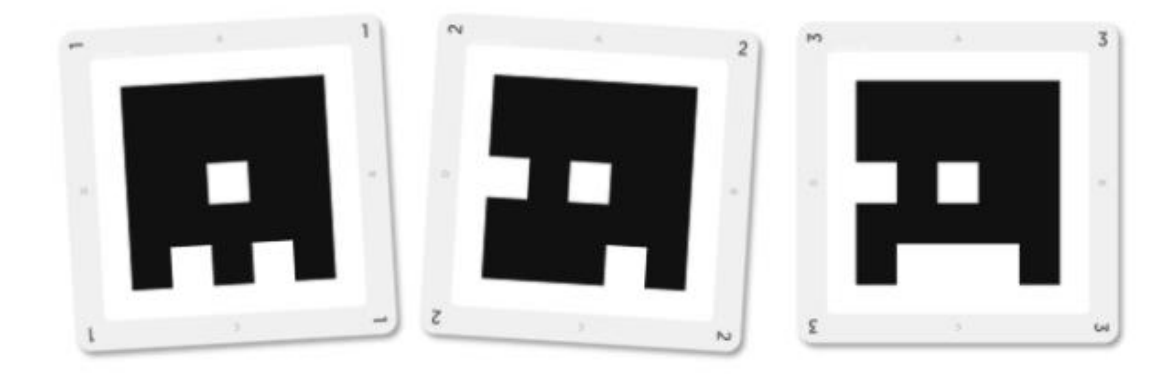

Plickers kartalari.

Keyin Plickers mobil ilovasi o'quvchilarning javoblarini to'plash uchun kartalarni skanerlash va to'g'ri tanlovlarni aniqlash va to'plamdagi savollarni o'tkazish orqali seansni boshqarish uchun ishlatiladi.

#### **3. Darsdan keyin:** o'quvchilar natijalarini saqlash va ko'rib chiqish.

Plickers seansi tugagach, o'quvchilar hisobotlari va natijalar [jadvallari](https://www.plickers.com/) [plickers.com](https://www.plickers.com/) da taqdim etiladi, bu vaqt davomida individual va jamoaviy ish

faoliyatini kuzatish uchun ishlatilishi mumkin. Keyinchalik tahlil qilish uchun natijalarni yuklab olish ham mumkin.

Plickersni tashkil etuvchi uchta komponent mavjud.

**Internetda Plickers-dan foydalanish uchun [noutbuk/kompyuteringiz.](https://help.plickers.com/hc/en-us/articles/360009395854#zp-1-0)** Bu platformaning markaziy markazi va eng yaxshi noutbuk yoki kompyuter orqali ishlatiladi. Oʻqituvchi sifatida plickers.com saytida darslaringizni qoʻshishingiz, savollar yozishingiz (yoki izlashingiz) va vaqt oʻtishi bilan o'quvchilar natijalarini kuzatib borasiz.

**Plickers ilovasidan [foydalanish](https://help.plickers.com/hc/en-us/articles/360009395854#zp-1-1) uchun mobil qurilma**. Mobil ilovaning asosiy vazifasi sinfda kartalarni skanerlash (o'quvchilarning javoblarini qayd etish). Bundan tashqari, kontentingizni ijro etish va tezkor natijalarni ko'rsatish uchun ham foydalanishingiz mumkin, shuning uchun uni Plickers seansi uchun masofadan boshqarish pulti sifatida foydalaniladi.

**Plickers [kartalari](https://help.plickers.com/hc/en-us/articles/360009395854#zp-1-2)**. O'quvchilarga har biriga karta raqami beriladi va savollarga javob berish uchun o'zlarining maxsus kartalarini ushlab turadilar. Skaner kartadagi shtrix-kodning yo'nalishini aniqlaydi, mo'ljallangan javob tanlovini aniqlaydi va uni ushbu kartaga bog'langan o'quvchi bilan bog'laydi.

#### **Ishni boshlash yo'riqnomasi.**

**1-qadam:** Bepul hisob qaydnomasi uchun ro'yxatdan o'ting. Plickers hisoblari individual o'qituvchi asosida foydalanish uchun mo'ljallangan va shuning uchun ushbu qo'llanmaning maqsadi o'z jadvalingiz va siz o'qitadigan individual sinflarni aks ettiruvchi hisob yaratishdir.

Ishni boshlash:

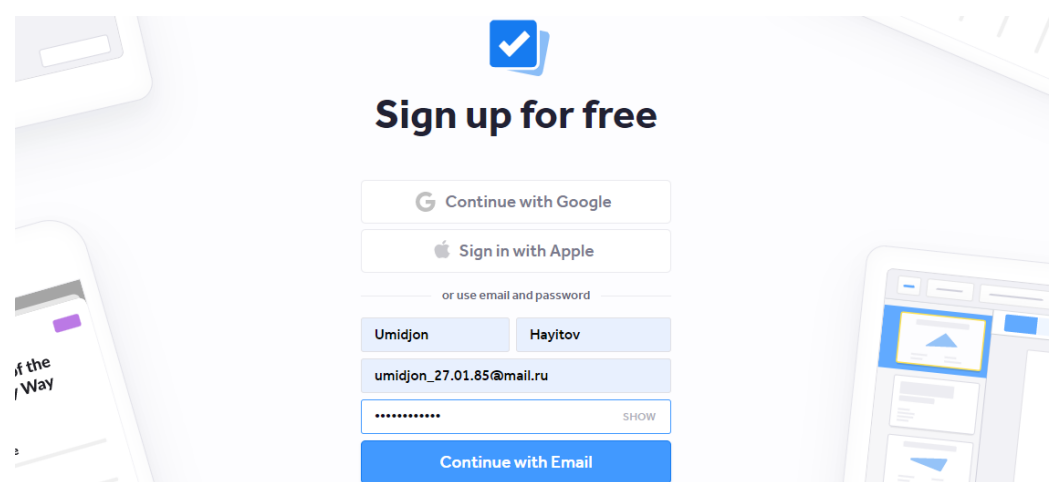

## **Uchun bosh [www.plickers.com/signup](http://www.plickers.com/signup) va ma'lumotlarni kiriting**

Ro'yxatdan o'tishning uchta usuli mavjud:

- Parol/elektron pochta kombinatsiyasi (yuqoridagi gifdagi kabi); yoki
- Google-ga kirish
- Apple bilan tizimga kirish

Qaysi usuldan foydalanayotganingizga ishonch hosil qiling. Agar siz elektron pochta/parol bilan ro'yxatdan o'tsangiz, lekin keyinroq boshqa Google hisobi yoki Apple ID yordamida tizimga kirishga harakat qilsangiz, siz ikkita alohida Plickers hisobiga ega bo'lishingiz mumkin.

**2-qadam:** Sinflar va o'quvchilarni qo'shing

Sinf va o'quvchilarni qo'shishda Google Classroomdan import qilish yoki Plickersda kiritish mumkin.

**1.** plickers.com sahifasining chap tarafdagi yon panelda «Yangi sinf» deb nomlangan havolani bosiladi.

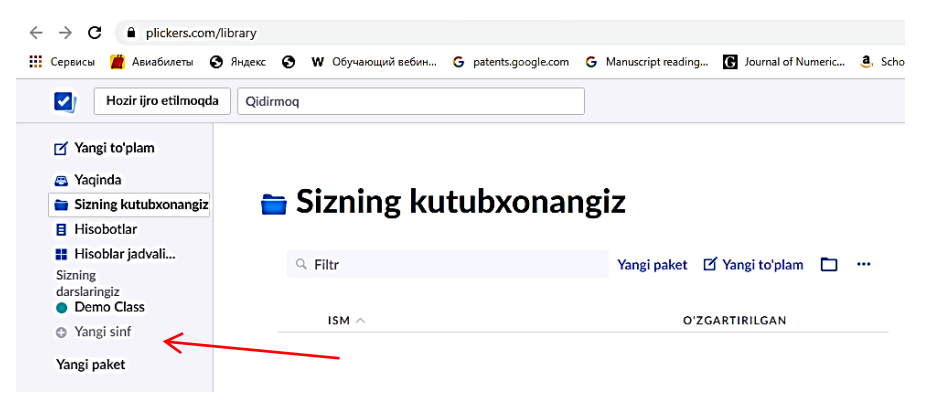

**2.** Sinfni import qilish yoki yangidan yaratish mumkin. Buning uchun "Google Classroomdan import qilish..." tugmasi bosiladi va import qilmoqchi bo'lgan sinflarni tanlanadi va sinfni yuklash tugmasi (2-a rasm) bosiladi yoki yangi sinf nomini kiritiladi va "sinf yaratish" tugmasi (2-b rasm) bosiladi.

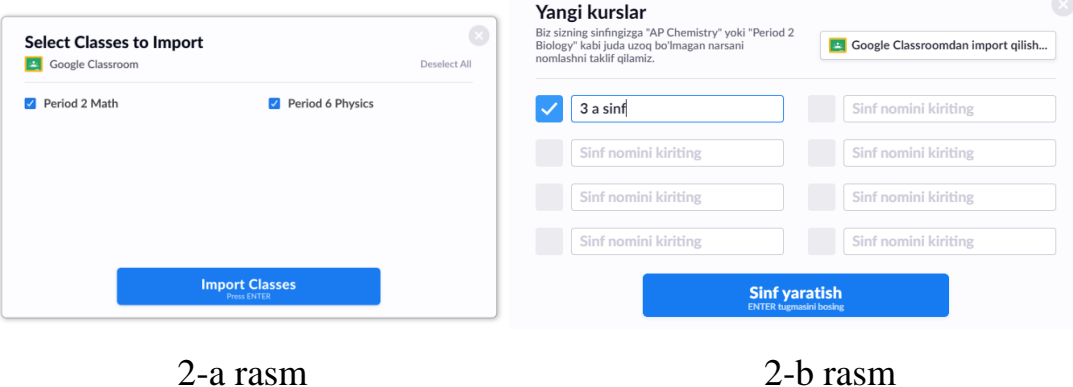

**3.** Keyin sizning sinflaringiz bosh sahifangizning chap tomonida paydo bo'ladi. Uni tanlasangiz oyna markazida "**o'quvchilarni qo'shish"** tugmasi orqali sinf o'quvchilarini kiritiladi.

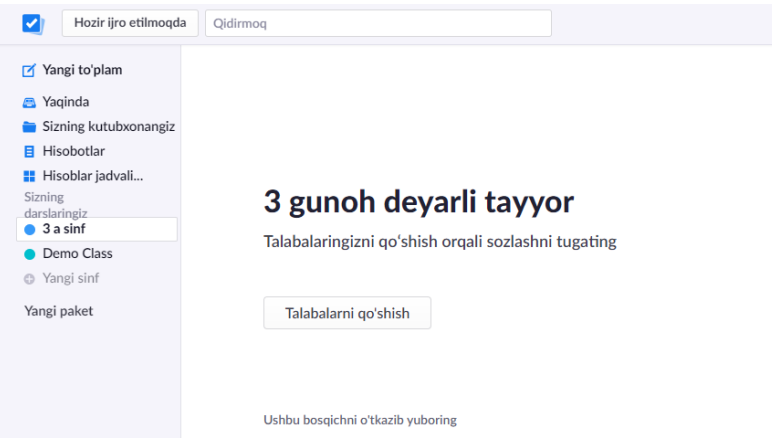

4. O'quvchilaringizning ismlarini kiriting.

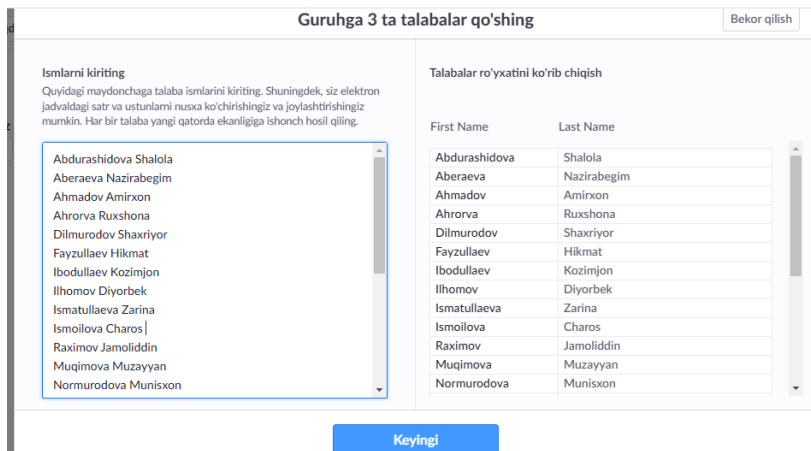

### 5. O'quvchilaringizning ismlarini tekshiring va tartiblang.

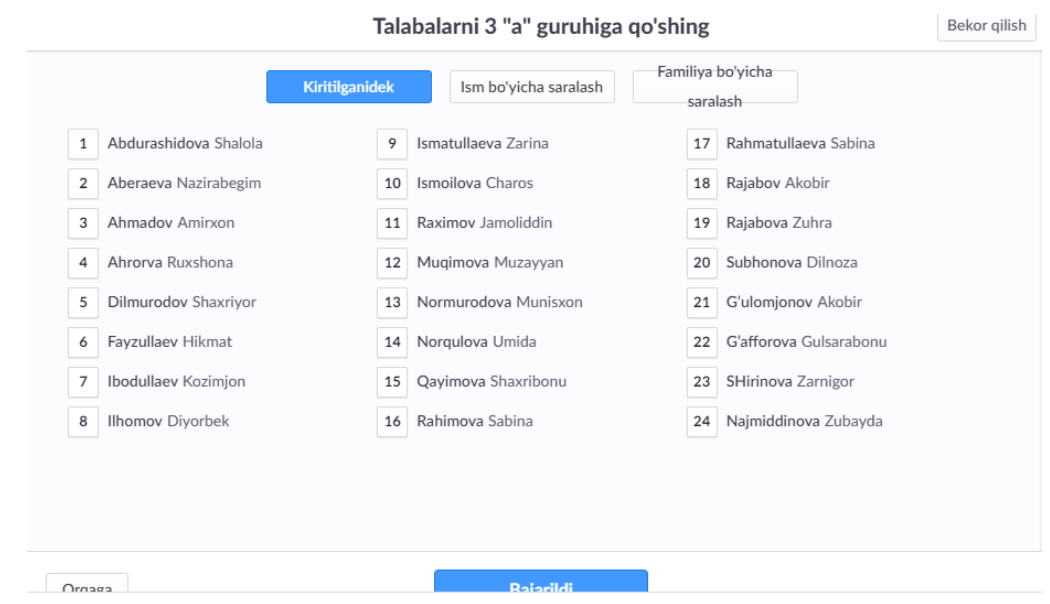

## **3-qadam:** Kontent yaratish uchun "yangi to'plam" orqali tarkib yarating.

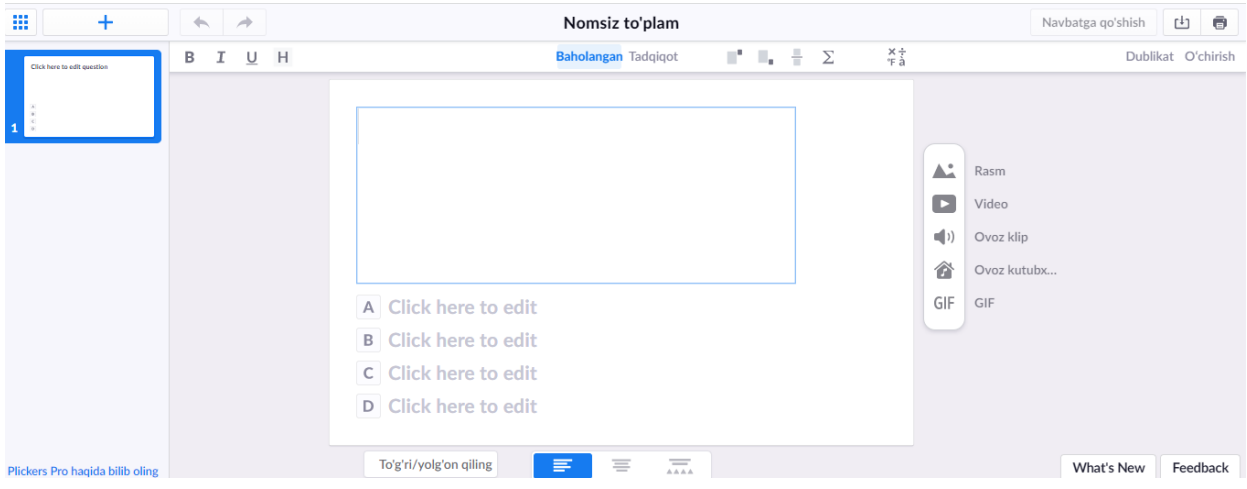

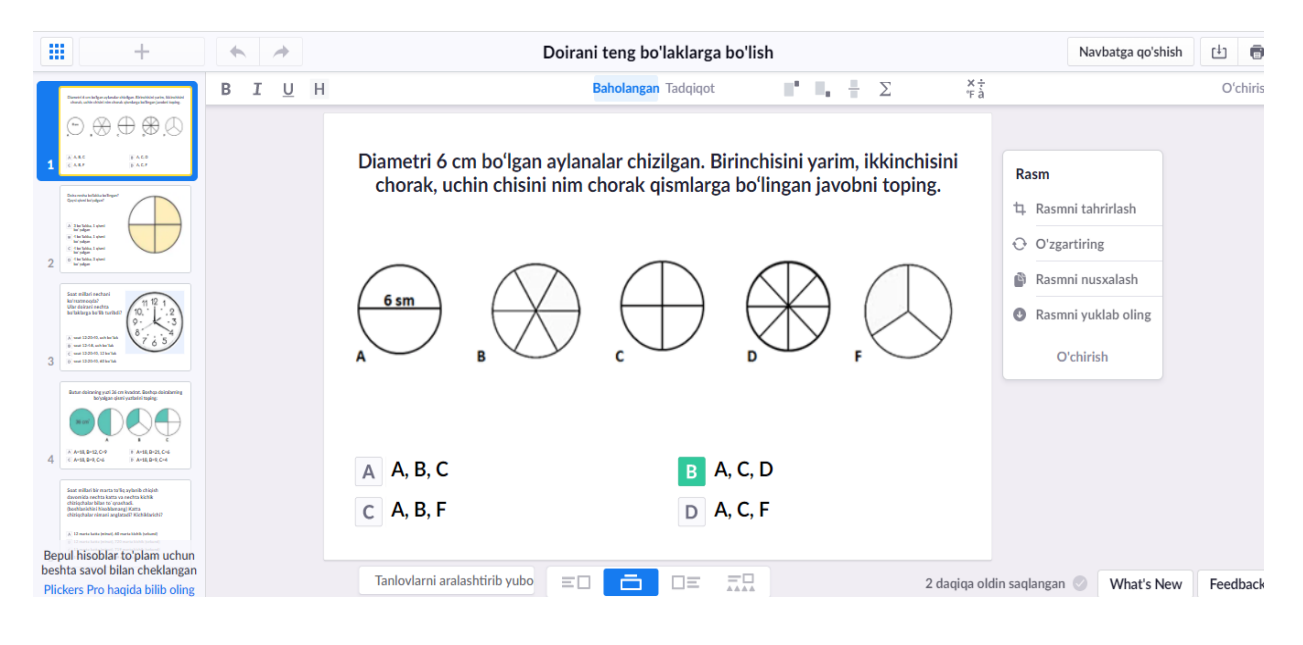

Kontent – bu guruh sifatida oʻynaladigan va baholanadigan savollar toʻplami. Misol uchun, savollar to'plami ma'lum bir kichik mavzu yoki baholash turini o'z ichiga olgan viktorinani tashkil qilishi mumkin.

a) To'plaminga nom berish uchun sahifaning yuqori qismidagi «Nomsiz to'plam» da nom beriladi.

b) Birinchi savol yozing, keyin javob variantlarini qo'shing.

c) To'g'ri javobni belgilashga ishonch hosil qiling

Barcha tanlovlar to'ldirilgandan so'ng, A varianti yashil rangda ta'kidlanganini ko'rasiz, bu to'g'ri javobni bildiradi. To'g'ri javobni o'zgartirish uchun tegishli harfni o'z ichiga olgan kulrang katakchani bosiladi.

d) Yuqori chap burchakdagi «+» tugmasini bosish orqali keyingi savollar qo'shiladi.

To'plam muharriri ishingizni avtomatik ravishda saqlaydi, shuning uchun savollaringizni qo'shishni tugatganingizdan so'ng, yuqori chap burchakdagi asosiy menyudan foydalanishingiz yoki shunchaki yorliqni yopishingiz mumkin. Keyin, bosh sahifangizga qaytib, yangi yaratilgan to'plamingiz kutubxonangizda ko'rsatiladi.

Endi sizga yana ikkita narsa kerak – bizning kartalarimiz va Plickers mobil ilovasi.

Bu bajariladigan vazifalarni dastur nazorat qilib, yordam berib boradi. Har bir vazifa tugallangandan so'ng, u o'chiriladi. Barcha vazifalar tugagach, nazoratchi oyna ko'zdan yo'qoladi.

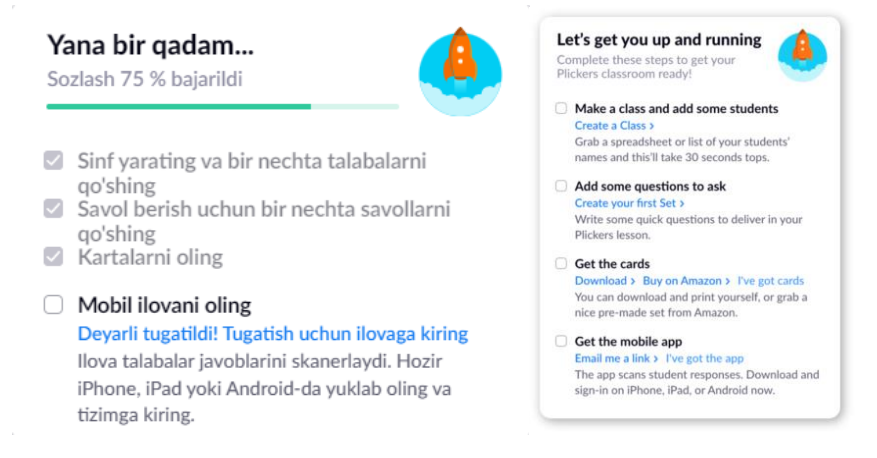

#### **4-qadam:** Plickers kartalarini oling
Mana Plickers kartasiga misol (aniq bo'lish uchun 1-karta):

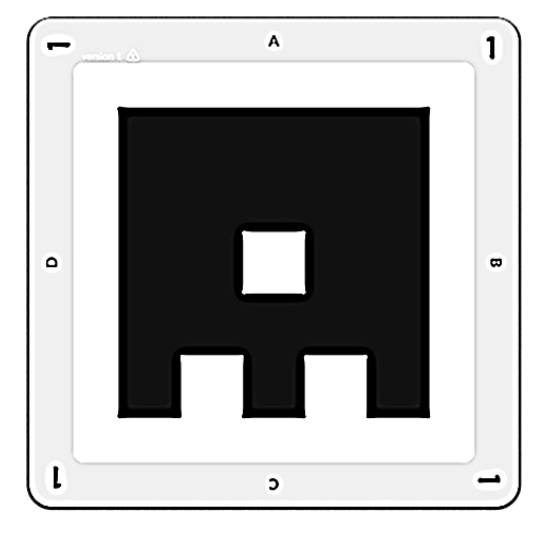

O'quvchilar sizning sinfingizdagi Plickers savollariga javob berish uchun ushbu kartalardan foydalanadilar.

Sinflaringizni [plickers.com](https://www.plickers.com/) saytida yaratganingizda, har bir o'quvchingizga raqam berilgan bo'lardi – aynan mana shu raqam ular foydalanadigan kartaga mos keladi.

Plickers kartalari to'plamini qanday qilib qo'lga kiritishingiz mumkin:

1-variant: Standart kartalarni nazoratchi oynadan yuklab olinib qog'ozga chiqarish;

2-variant: Amazondan All-Plastik kartalar sotib olish.

**5-qadam:** Plickers mobil ilovasini yuklab olinadi.

Plickers mobil ilovasi asosan sizning sinfingizdagi «nazoratchi» bo'lib xizmat qiladi.

Uning asosiy vazifasi - karta [skaneri](https://help.plickers.com/hc/en-us/articles/360009089693) bo'lib, u sizga sinfdagi o'quvchilar natijalarini tezda yig'ish imkonini beradi, lekin u boshqa [rollarga](https://help.plickers.com/hc/en-us/articles/360045235513) ham ega.

Dars so'ngida o'quvchilarning bajargan ishlari, to'plagan ballari ko'riladi va hisoboti jadval shaklida olinadi.

## **4.4. O'quvchilar bilimini baholashda iSpring QuizMaker dasturlarinig imkoniyatlari.**

Ta'lim sohasida raqamli texnologiyalarni qoʻllash, darslarni interfaol tarzda tashkil etish, oʻqituvchilarga ham, oʻquvchilarga ham katta yordam beradi. Oʻqituvchi uchun darslarni tashkil qilish, uni oʻtish, koʻrsatish, tushuntirish, mustahkamlash, nazorat qilish va baholash kabi amallarni bajarishda raqamli texnologiyalarni oʻrni beqiyos hisoblanadi. Darslarda raqamli texnologiyalarni qoʻllab, axborot kommunikatsiya texnologiya vositalaridan foydalanish dars samaradorligini oshirishga xizmat qiladi. Zamonaviy, yangi texnologiyalarni qoʻllab tashkil etilgan darslar oʻquvchini diqqatini oʻziga jalb qiladi, qiziqishini oshiradi, u tomon yetaklaydi va yuqori natijalarga erishishga olib keladi.

Darslarda raqamli texnologiyalarni qoʻllash, axborot kommunikatsiya texnologiya vositalaridan foydalanishdan maqsad: darslarni yaxshi tashkil etish, yuqori natijalarga erishish, oʻquvchilar bilimini oshirish, ularni zamon ruhida tarbiyalashdan iborat. Darslarda oʻquvchilar bilimini nazorat qilish, natijaga erishish jarayonini baholash oldimizga turgan eng mas'uliyatli vazifalardan biridir.

Oʻqish-oʻqitish boshlangan vaqtlardan to hozirga qadar oʻquvchilar bilimini baholashning qator usul va metodlari ishlab chiqilgan. Qaysidir oʻqituvchi ogʻzaki, qaysidir yozma yoki test shaklida nazoratlar olib oʻquvchini baholashga odatlanib qolgan. Lekin bu usullar oʻquvchini qay darajada bilishini aniqlashda yetarli darajada aniqlikka erishib boʻlmaydi. Chunki qaysidir oʻquvchi gapga ustalik bilan oʻzini koʻrsatadiki uni fan boʻyicha bilimini qay darajada egallaganini anglay olmaysiz. Yozma shaklda nazoratlar olgan vaqtda ham shaffoflik yoʻqoladi. Bunga sabab shuki yozma shakldagi nazoratlarda savollar beriladi, oʻquvchi ma'lum vaqt oraligʻida unga javob yozadi. Bunda oʻquvchi savolga javob boʻladigan mavzuni toʻligicha yoritib beradi. Oʻqituvchi esa unga a'lo baho qoʻyib, oʻquvchi koʻproq ma'lumotga ega ekan degan xulosaga keladi. Shunisiga e'tibor qaratish kerakki oʻquvchi savolga javob bor boʻlgan mavzuni toʻligʻicha koʻchirib uni orasidan savolga javob bor yo yoʻqligini oʻzingiz oʻqib topib oling tarzida ish tutgan. Vaholangki, oʻquvchining oʻzi savolga aniq javobni oʻzi yozgan ma'lumotlar orasidan tanlay olmasligi mumkin.

Nazorat shakllarining osonroq usullaridan biri koʻpchilik foydalanib kelayotgan javob variantlaridan bir toʻgʻri javobni tanlash mumkin boʻlgan test shakli boʻlib, bu usul ham oʻquvchi bilimini toʻgʻri baholashda yaxshi samara bermaydi. Sababi test savollari va uning javob variantlari ochiq shaklda berilgan boʻlib, oʻquvchi bu variantlardan bittasini belgilash talab qilinadi. Oʻquvchi esa bilgan savollarning javobini toʻgʻri belgilaydi, lekin bilmagan savollarni ham javoblarini taxminan belgilab yoqori koʻrsatkichlarga erishayotganligi ham sir emas. Demak, bu koʻrinishidagi test topshiriqlari orqali ham oʻquvchi bilimini oqilona baholab boʻlmas ekan.

Aslida nazorat testlari oʻquvchining bilimini, oʻzlashtirish sifatini tezkor tekshirish, xatolarni oʻrnida tuzatish, bilim sohasidagi boʻshliqlarini aniqlash va uni bartaraf etishga yordam berishi kerak.

Darslarda testlardan foydalanishdan maqsad:

- ish unimdorligini oshirish;
- ish faoliyatini baholash;
- oʻquvchining bilimini tekshirish va baholash;
- xolislikni oshirish;
- baholash uchun aniqlikni oshirish (mavhumlikdan qochish);
- oʻrganish uchun qoʻshimcha motivatsiya uygʻotish;
- oʻquvchilarni fikrlash xususiyatini aniqlash;
- oʻquv jarayonini samaradorligini oshirish va boshqalar.

Yuqoridalarni inobatga olgan holda bir qator dasturiy mahsulotlar yaratilib kelinmoqda. Shulardan biri iSpring QuizMaker dasturidir (bunda iSpring QuizMaker 7 dasturi haqida fikr yuritilgan).

iSpring QuizMaker dasturi juda qulay ishlangan boʻlib, istalgan fan oʻqituvchisi bir soatda oʻrganish imkoniyati mavjud.

iSpring dasturining quyidagi imkoniyatlari mavjud:

• taqdimot fayllarini bir necha (exe, swf, html) formatlarda konvertatsiyalash imkoniyati;

• taqdimot kontentiga tashqi resurslarni (audio, video yoki flash fayllarni) kiritish imkoniyati;

• taqdimot kontentini muhofaza qilish: parol yordamida ko'ra olish, taqdimotga «himoya belgi»si qo'yish, taqdimotni faqat ruxsat etilgan domenlardagina «aylantirilishi»;

• video qo'shish va uni animatsiyalar bilan sinxronlashtirish;

• elektron test(nazorat)larini yaratish va natijalarini elektron pochtaga yoki masofaviy o'qitish tizimiga (LMS) uzatib berish imkoniyatini beradigan interaktiv matnlar yaratish uchun vosita o'rnatilgan (Quiz tugmachasi);

• masofaviy o'qitish tizimida foydalanish uchun SCORM/AICC – mos keluvchi kurslarini yaratish;

• taqdimot dastur darajasida aylantirish uchun ActionScript API;

• videotasvirni yozish va uni taqdimot bilan sinxronlashtirish;

• YouTube tarmog'iga joylashtirilgan roliklarni taqdimot tarkibiga kiritish imkoniyati.

iSpring Kinetics dastur imkoniyatlari elektron ta'lim texnologiyalari resurslari ichiga kiruvchi elektron nazorat turlarini yaratish uchun iSpring QuizMaker dasturini keltirish mumkin. iSpring QuizMaker quyidagi asosiy imkoniyatlari mavjud:

• tarmoqlangan testlar yaratish (adaptatsiyalashtirilgan testlar) imkoniyati;

• ikki, uch, to'rt yoki besh javobli yopiq test topshiriqlari: ulardan biri to'g'ri, ikkitasi haqiqatga yaqinroq turdagi topshriqlar;

• bir necha to'g'ri javobli yopiq test topshiriqlari;

- ochiq test topshiriqlari;
- o'xshashlikni aniqlashga yo'naltirilgantopshiriqlar;

• to'g'ri ketma-ketlikni aniqlashga mo'ljallangan topshiriqlarni yaratish imkoniyati.

Ushbu iSpring QuizMaker dasturi orqali 11 turdagi anketa savollari va 11 turdagi test topshiriqlarini yaratish mumkin. Bu oʻn bir turdagi test topshiriqlari orqali oʻquvchining bilimini har tomonlama baholashga imkon yaratadi. Buni matematika fani misolida koʻrib oʻtsak:

1. Toʻgʻri-notoʻgʻri yoki ha-yoʻq javoblar orqali tuziladigan testlar. Bunda berilgan jumla toʻgʻri yoki notoʻgʻri ekanligini tasdiqlovchi shakldaki test variantlari boʻlib, bu koʻrinishidagi testlar orqali oʻquvchini bilish yoki bilmasligini tez aniqlash uchun ishlatiladi. Masalan:

*Savol.* 8 soning ikkidan bir qismi 4 ga teng.

Toʻgʻri.

Notoʻgʻri

2. Javob variantlaridan bitta toʻgʻri javobni tanlash mumkin boʻlgan testlar. Bu kabi testlardan oʻquvchi bilish, eslash, tanlash kabi qobiliyatlarini aniqlashda ishlatiladigan testlar. Masalan:

*Savol.* Boʻyi 6 sm, eni 4 sm boʻlgan toʻgʻri toʻrtburchakning perimetri necha sm ga teng?

 $\odot$  20

 $\Omega$  10

 $O<sub>24</sub>$ 

O 64

3. Javob variantlaridan bir nechtasini belgilash mumkin boʻlgan testlar. Bu koʻp variantlilik testlarda oʻquvchi bilimini qay darajada mukammal bilishini aniqlashda ishlatiladi. Masalan:

*Savol.* javob variantlaridan 11 soni uchun mos jumlalar qatorini belgilang.

 $\boxtimes$  11 soni tog son

 $\Box$  11 soni juft son

 $\boxtimes$  11 soni tub son

 $\boxtimes$  11 soni butun son

4. Javob variantini matn kiritish maydoniga aniq yozish kerak boʻladigan yopiq testlar. Bu kabi testlar oʻquvchining savollar javobi va javob variantlarini aniq bilishini aniqlash, ya'ni faqat koʻrib belgilash emas balki bilishini yoddan yozish qobiliyatini aniqlash uchun ishlatiladi. Masalan:

*Savol.* Faqat 1 ga va oʻziga boʻlinadigan sonlar qanday son deb aytiladi?

Bunda joy ajratilgan sohaga oʻquvchi yoddan aynan "tub" soʻzini yozsa javob toʻgʻri hisoblanadi.

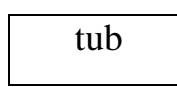

Agarda test tuzuvchi tomonidan savolga mos bir nechta javob variantlarini (masalan: "tub", "tup", "TUB", "tup son", "tub son" kabi soʻzlarni) kiritgan boʻlsa, oʻquvchi shu sonlardan ixtiyoriy bittasini kiritsa ham javob toʻgʻri hisoblanadi.

5. Savollarga mos keladigan javoblarni birlashtirish mumkin boʻladigan testlar. Bunda bir nechta savollar va ularning qarshisida shu savollarning javoblari aralashtirib beriladi. Oʻquvchi savollarga mos javoblarni topib sichqoncha bilan tortib borib birlashtirish talab qilinadigan testlar boʻlib bu birmuncha oson testlar tarkibiga kiradi. Sababi biladigan savollariga toʻgʻri keladigan javoblarni tanlab birlashtirib, qolganlarini ajratgan holda qolgan bilmagan savollarini ham topishga imkon beradigan testlar. Masalan:

*Savol.* Yuzani hisoblash formulalarni toʻgʻri birlashtiring.

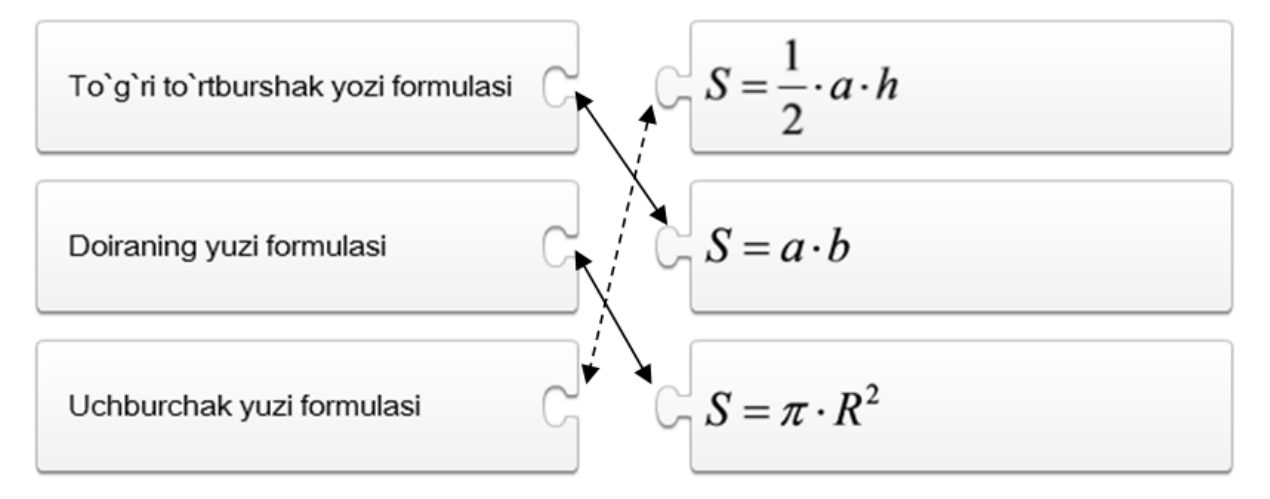

6. Tartiblash - bu javoblarni toʻgʻri ketma-kitlikda joylashtirish kerak boʻladigan testlar. Bu kabi testlardan oʻquvchining qiladigan ishni toʻgʻri tartibda bajara olish koʻnikmalarini aniqlasa boʻladi. Masalan:

*Savol.* 19 + 4 $\cdot$ (1+2):6 – 20 = ushbu misolni bajarishda arifmetik amallarni toʻgʻri ketma-ketlikda joylashtiring.

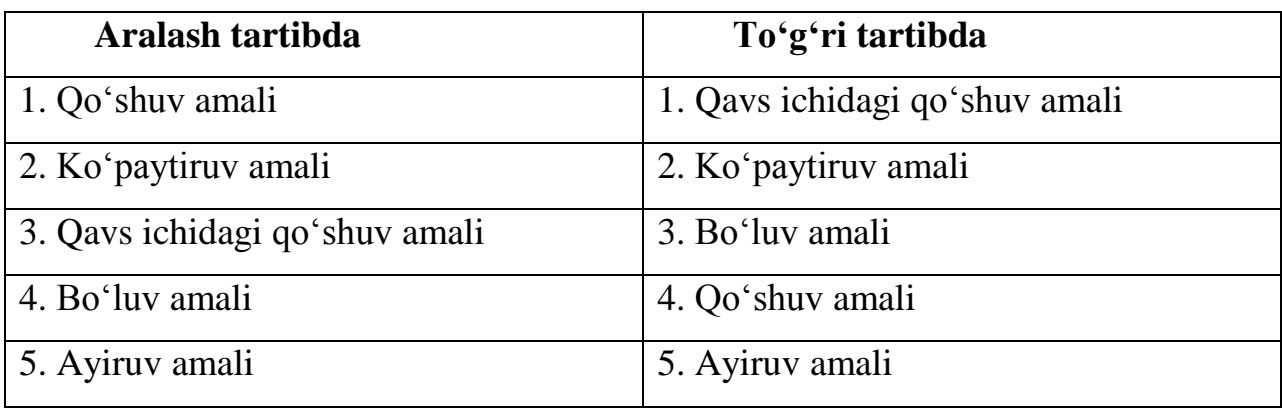

7. Javob variantini kiritish maydoniga aniq raqam yoki sonlar yozish kerak boʻladigan yoʻpiq testlar. Bu kabi testlar oʻquvchining matematik qobiliyatini aniqlash uchun ishlatiladi. Masalan:

*Savol.* a. Masala. Birinchi doʻkonga 41 kg, ikkinchisiga esa undan 14 kg kam goʻsht keltirildi. Ikkala doʻkonga jami necha kilogramm goʻsht keltirilgan? deb joy ajratilgan sohaga oʻquvchi yoddan "68" sonini yozish kerak boʻladi.

#### 68

b. Misol. Bir xonali juft sonlarga qaysi sonlar kiradi?

Deb joy ajratilgan sohaga oʻquvchi yoddan "2", "4", "6", "8", sonlarini yozish kerak boʻladi.

$$
\boxed{2,4,6,8}
$$

8. Matndagi bir yoki bir nechta kamchiliklarni toʻldirishni talab qiladigan testlar tuzish. Bu orqali oʻquvchini matndagi jumlani toʻgʻri tuza olishini anglashga yordam beradi. Masalan:

*Savol.* Matndagi kataklar (nuqtalar) ichini toʻldiring.

a. Toʻgʻri toʻrtburchakning perimetrini hisoblash uchun, uning boʻyi va  $| \cdot |$ qoʻshilib natijani ikkiga koʻpaytiriladi.

Oʻquvchi boʻsh katak ichiga "eni" soʻzini yozishi kerak.

b. Toʻgʻri toʻrtburchakning yuzasini hisoblash uchun, uning  $\vert$ .  $\vert$  va eni . .

Bu testda birinchi katakka "boʻyi", ikkinchi katakka "koʻpaytiriladi" soʻzini yozish kerak boʻladi.

9. (Ichki javoblar). Bu test savol-javob yoki shunchaki bir jumla tariqasida beriladi. Test orasida har bir boʻsh tashlangan katakda siz ochiladigan roʻyxatdan tavsiya etilgan soʻz yoki iboralardan birini tanlashingiz kerak. Bu kabi testlar orqali oʻquvchini matndagi jumlani toʻgʻri tanlay olishini anglashga yordam beradi. Masalan:

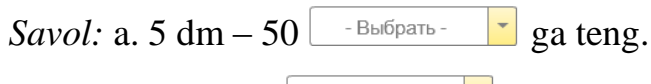

b. 2 kilogramm –  $\left[\begin{array}{cc} -\text{Bb16} & \mathbf{0} & \mathbf{0} \\ \mathbf{0} & \mathbf{0} & \mathbf{0} \end{array}\right]$ ga teng.

Jabobni quyidagicha belgilash kerak.

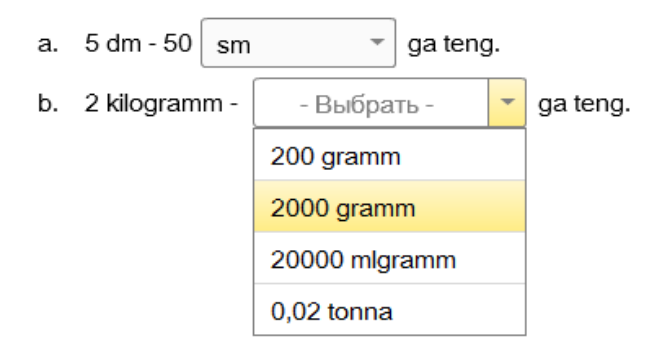

10. "Soʻzlar banki" deb nomlangan ushbu test: Matndagi boʻsh kataklarni soʻzlar banki orqali toʻldirish. Bunda oʻquvchi muayyan toʻplamdagi soʻzlardan yoki iboralarni matndagi tegishli katakchalarga oʻtkazishlari kerak. Ushbu muammoni hal qilishni murakkablashtirish uchun soʻz bankidagi elementlarning soni matndagi katakchalarning sonidan oshishi kerak. Masalan:

*Savol.* Toʻgʻri toʻrtburchakning perimetrini topish to'gʻri boʻladigan tugmalarni tanlab jumlani toʻldiring.

Toʻgʻri toʻrtburchakning perimetrini hisoblash uchun uning

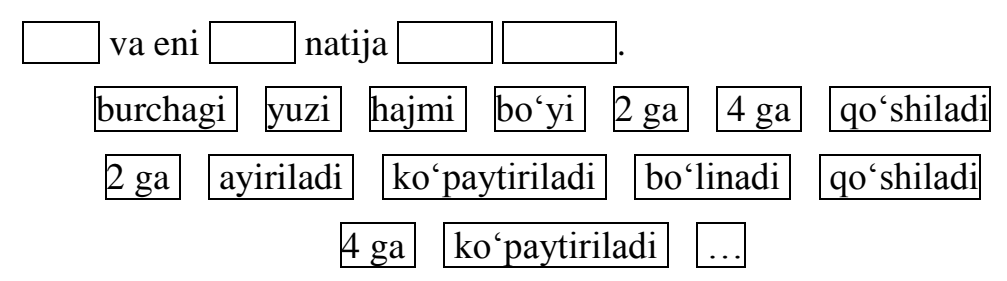

11. Rasmdan javobga mos sohani topib bosish talab qilinadi. Testni tuzish vaqtida sohani oval, toʻrtburchak yoki ixtiyoriy shakllar orqali belgilanadi. Agar test tuzayotgan vaqtda bir nechta sohalar belgilab koʻrsatilgan boʻlsa, oʻquvchi ham shu joylarni belgilashi kerak boʻladi. Bu koʻrinishidagi testlar orqali oʻquvchining rasm elementlarini toʻgʻri ajrata olish qobiliyatlari aniqlanadi. Masalan:

*Savol.* Rasmda keltirilgan shakllardan uchburchak shaklini tanlang?

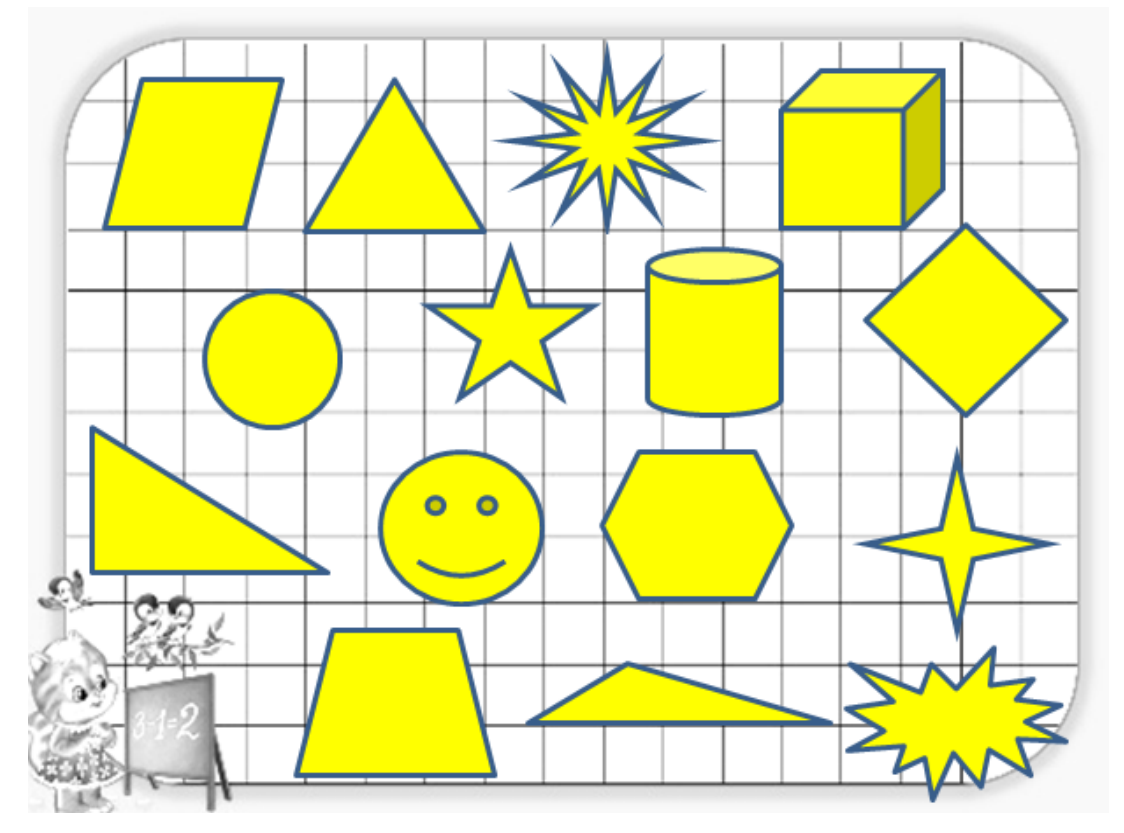

Ushbu rasmdan oʻquvchi 3 ta uchburchak shaklini tanlashi kerak.

Oʻquvchilar bilimini oqilona baholash uchun ushbu 11 turdagi testlardan foydalanib nazorat testlarini tayyorlash vaqtida oʻqituvchidan yuksak mahorat talab etadi. Aks holda boshqa testlardan farqi qolmaydi.

Bu kabi testlarni qogʻoz shaklida oladigan boʻlsak, unda testlarning oʻzaro ta'siri koʻrinmaydi, koʻzlangan maqsadga erishish qiyin kechadi. Interfaollik faqat testlarni mustaqil dastur shaklida yoki onlayn testlardan foydalanganda oʻz aksini topadi.

Bunday testlarning afzalliklari:

- vaqtni tejaydi;

- variantlar sonini avtomatik koʻpaytiradi;

- javoblarni oʻzi tekshiradi va tezda yetkazadi;

- sinov natijalarini saqlash qulay;

- testni oʻquvchini oʻzi qulay vaqtda boshlash imkoniyati mavjud va b.

iSpring QuizMaker dasturidan foydalanib quyidagilarni amalga oshirish mumkin:

- test variantlarni tanlashni boshqarish;

- test sonini belgilash;

- urinishlar sonini va vaqtni belgilash;

- javoblarning toʻgʻri yoki notoʻgʻriligiga qarab oʻtishni rejalashtirish;

- javoblarni oʻz oʻrnida koʻrsatib izohlar qoldirish va koʻrsatmalar berish;

- savol yoki javoblar uchun rasm, formula, multimedia va flash animatsiyalardan foydalanish;

- toʻgʻri javoblarga ballar berish va notoʻgʻrilaridan ballar olish va b.

Bundan tashqari iSpring QuizMaker dasturida yaratilgan testlarni SCORM yoki AICC standartlarini qoʻllab quvvatlaydigan har qanday masofaviy oʻqitish tizimlarida joylashtirish mumkin. Shuningdek, tayyorlangan testlarni Word daturida eksport qilish, qogʻoz variantida chiqarish mumkin.

Testlarni tuzishda "testologiya" qoidalariga muvofiq, vaqtlarni toʻgʻri taqsimlab, javoblar uchun ballar ajratib, notoʻgʻri javoblar uchun ballar ayirish usullaridan foydalanilsa maqsadga muvofiq boʻladi. Chunki bu kabi tuzilgan testlar oʻquvchini bilmagan savollariga taxminiy javoblar qoʻyishdan tiyilishiga olib keladi. Bu oʻquvchini kelajakda oʻz ustida ishlashiga omil boʻladi.

# **4.5. Matematika darslarida taqdimot muharrirlaridan foydalanib o'quvchilarni nazorat qilish.**

Ko'p sonli raqamli ta'lim resurslari mavjud, xususan: Smart Technologies, masofaviy ta'lim tizimlari, elektron test tizimlari va boshqalar. Ta'lim raqamli resurslarining eng keng tarqalgan va ommabop elementlaridan biri bu taqdimotdir. Darhaqiqat, uning yordamida o'qituvchi nafaqat o'rganilayotgan mavzu bo'yicha mazmunli materialni namoyish qilishi, balki harakatlarning ma'lum bir mantiqiy tartibiga rioya qilishi mumkin. Bundan tashqari, taqdimot qayta-qayta ishlatilishi mumkin. Bu kelgusi darslarga tayyorgarlikni sezilarli darajada kamaytiradi va darsdan oldin darhol tayyorgarlik vaqtini tejash imkonini beradi. Sinflarga tayyorgarlik ko'rishda tizimli yondashuv bilan taqdimotda eng muhim yordamchi materiallar joylashtirilishi mumkin.

Matematika darslarida taqdimotdan uy vazifasi, mustaqil ishni slayddagi yechimlar yordamida o'zaro tekshirish, yangi mavzuni tushuntirish, og'zaki mashqlar bilan ishlash, testlar o'tkazish, mulohaza yuritish, geometrik chizmalarni ko'rsatish, shartlar va masalani yechishda foydalanish mumkin.

O'quvchilarni fan bo'yicha ijodiy yoki hisoblash vazifalarini bajarish uchun kompyuter taqdimotlarini mustaqil ravishda yaratishda, shuningdek, umumlashtirish va darslarda ishtirok etishlari muhim ahamiyatga ega. Bilimlarni tizimlashtirish, bu o'z navbatida o'quvchilarning bilim faolligini faollashtirishni rag'batlantiradi (ayniqsa, matematika uchun).

Yangi mavzuni o'rganishda, bizningcha, taqdimotdan foydalangan holda dars-ma'ruza o'tkazish maqsadga muvofiqdir. Bu o'quvchilarning e'tiborini taqdim etilgan materialning eng muhim nuqtalariga qaratishga va uni o'zlashtirish darajasini oshirishga imkon beradi, chunki bu holda nafaqat eshitish xotirasi ishlaydi, balki bolaning his-tuyg'ulariga, xususan, ta'sirning keng doirasi ham ishlaydi.

Odatda, uy vazifasini tekshirishda ko'p vaqt doskaga chizmalar chizish va muammoni hal qilishning murakkab qismlarini tushuntirishga ajratiladi. Chizma va

119

yechimning to'liq tushuntirishi oldindan tayyorlangan taqdimotdan foydalanish, materialning «muammo» joylarini ko'rib chiqish va asosiylarni batafsil tushuntirish uchun vaqt tejaladi. O'quvchilar faqat slaydni ko'rishlari va tushuntirishlari, qo'shimcha tushuntirishlarga olib keladigan yoki tushunarsiz bo'lib tuyuladigan fikrlarni aniqlashtirishlari kerak.

Taqdimot samarali darsning ajralmas qismi bo'lgan og'zaki mashqlarni yechish bosqichida ma'lumotlarni taqdim etishning yetarlicha samarali vositasi bo'ladi. Tayyor topshiriqlar bilan ishlash matematik nutqni, mantiqiy va mulohaza yuritish ketma-ketligini, og'zaki hisoblash ko'nikmalarini, mantiqiy va mavhum fikrlashni rivojlantirishga yordam beradi. Ayniqsa, algoritmik masalalar yechish malakalarini oshirishga yordam beradigan bunday o'quv mashg'ulotlarini o'rta maktab matematika darslarida qo'llash maqsadga muvofiqdir.

Dars uchun taqdimotni tayyorlashda bir nechta muhim qoidalarni yodda tutish kerak. Masalan, dinamik elementlar, albatta, ko'rinishni oshiradi va o'quv materialini yaxshiroq o'zlashtirishga hissa qo'shadi, o'quvchilarning o'rganishga bo'lgan qiziqishi ham oshadi, lekin shu bilan birga, slaydni animatsiya elementlari bilan to'ldirmaslik kerak. Bizning ishimizda slaydlardagi ma'lumotlarni idrok etish uchun qulay bo'lgan kichik qismlarga ajratishga harakat qilamiz. Shuni ham ta'kidlash kerakki, taqdimotdan foydalangan holda darsdan maksimal darajada samarali foydalanish uchun siz o'quvchilarning ko'rish va eshitish qobiliyatidan ham foydalanishingiz kerak.

Matematika darslarida misol-masalalar, topshiriqlarning ko'pligi o'qituvchilarning bu topshiriqlarini ko'rib chiqishga, tekshirishga vaqti yetmaydi. Taqdimot muharrirlari orqali bu yumushlarni qisqartirish imkoni mavjud. Bunda topshiriqlarni test ko'rinishida tasvirlab o'quvchilarni bajargan topshiriq natijalarini "o'zingni tekshir" usulidan foydalanish mumkin.

Microsoft Power Point 2010 dasturidan foydalanib test taqdimotini tayyorlash va uni natijalarini joyida ko'rsatishni keltiramiz. Bunda 3-sinf matematika fanidan 2021 yilgi "Kanguru" xalqaro test topshiriqlaridan

120

foydalanamiz: Buning uchin eng avvalo slaydlarimizga test savollari va uning javob variantlarini yozib olishimiz kerak.

1-slayd

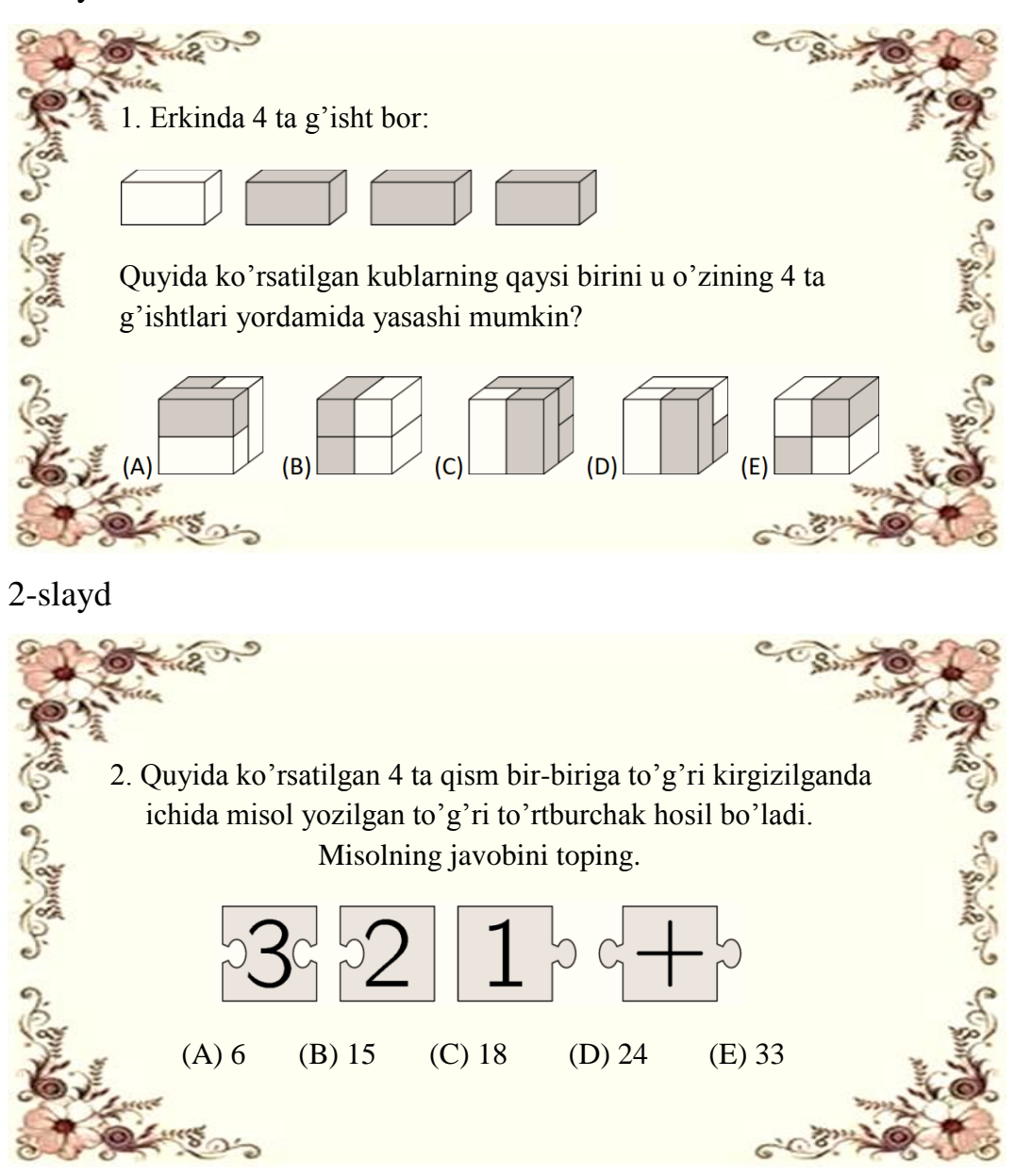

3-slayd

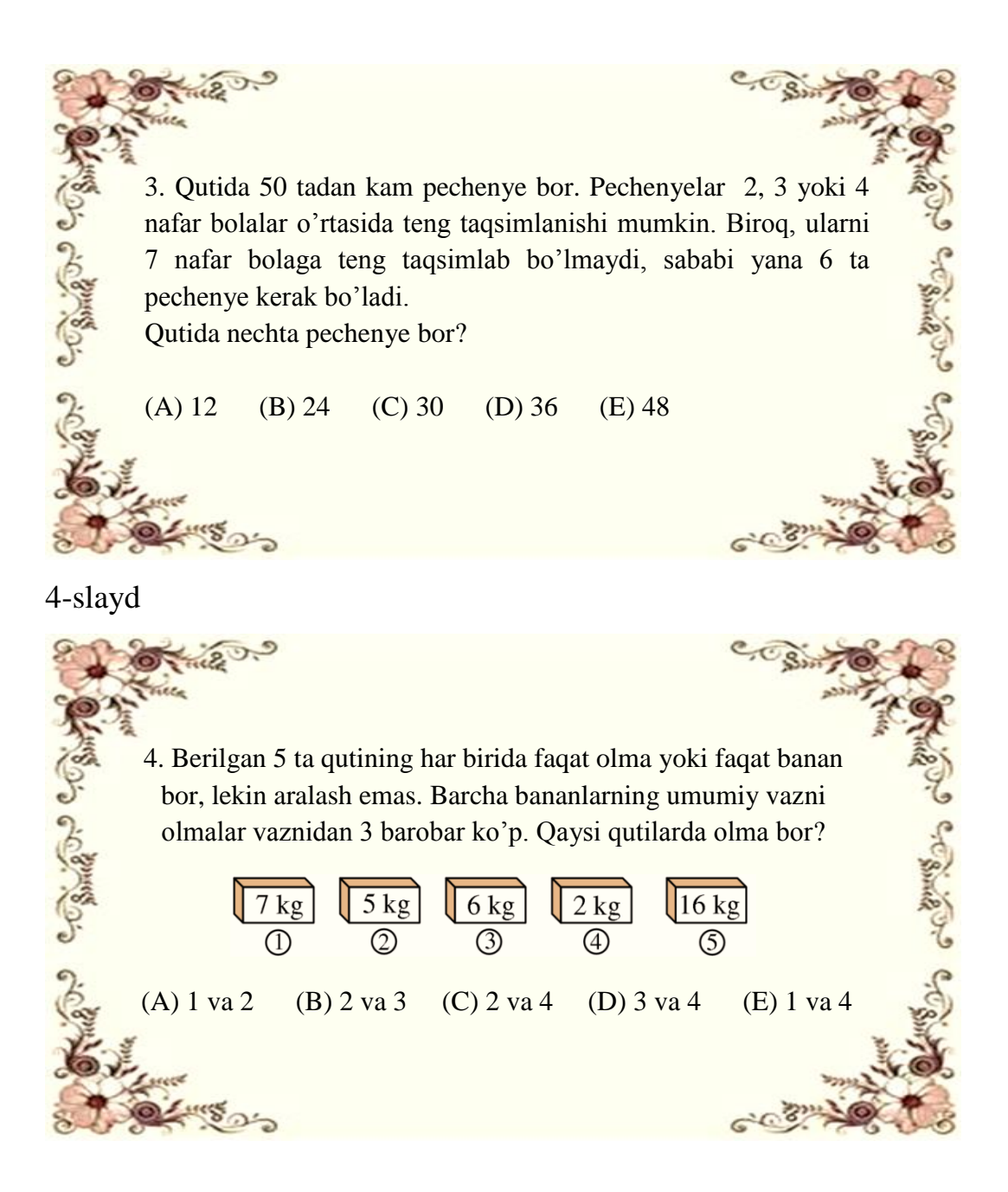

5-slayd

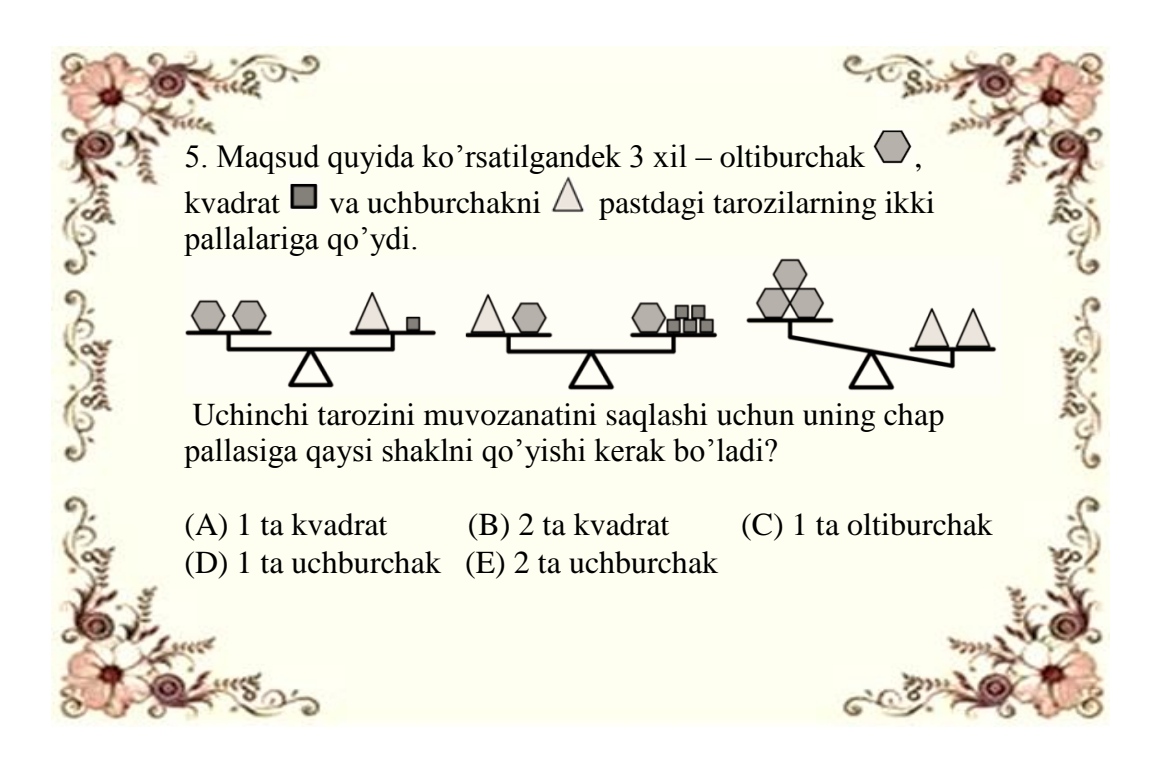

Test topshiriqlarini tayyorlab bo'lgandan keyin keyingi slaydlarda natijalarni ko'rsatish varianlarini tayyorlab olamiz:

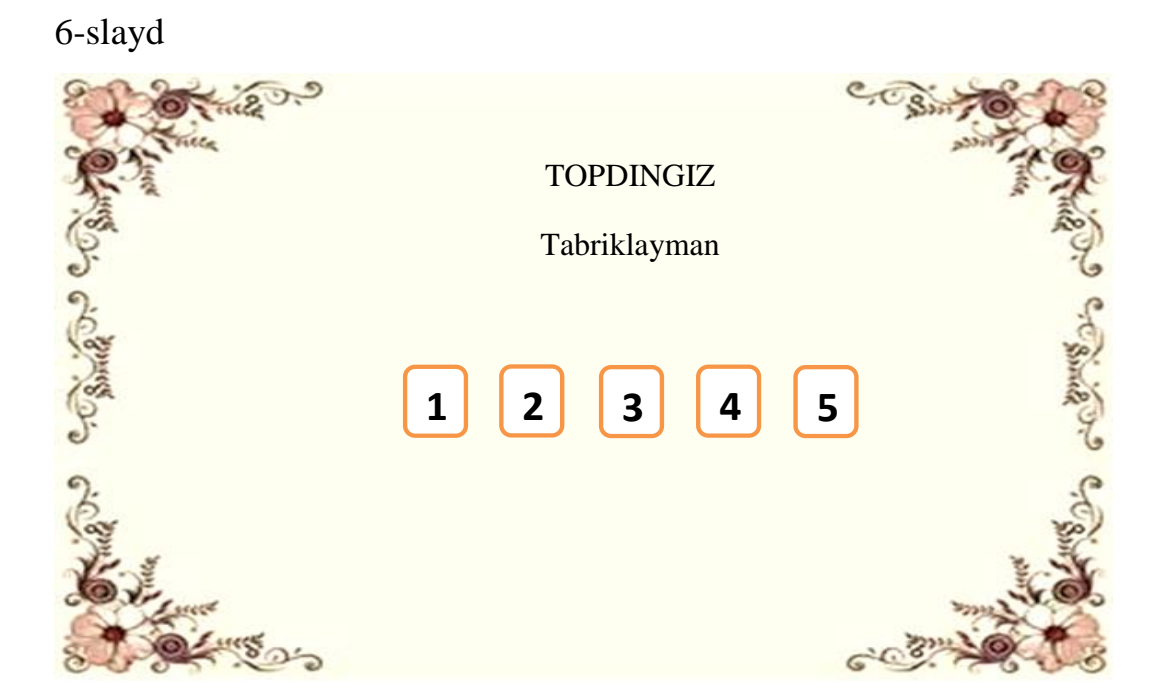

7-slayd

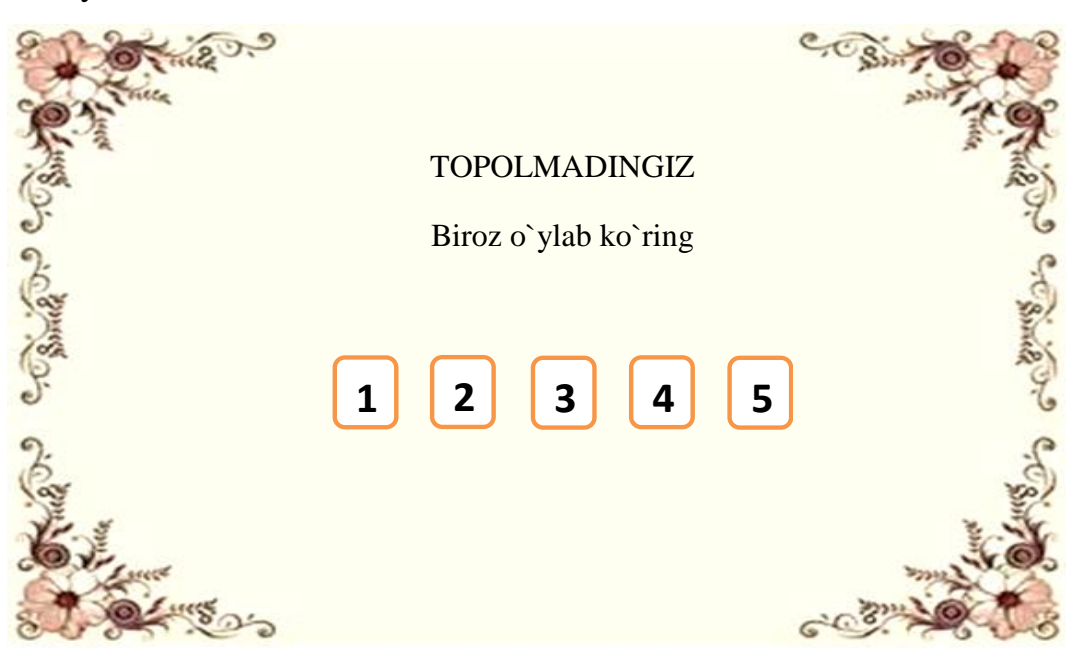

Savol va javob variantlar yozib bo'lgandan keyin javob variantlarni belgilab ularga tegishli gipermurojaatlar o'rnatish kerak.

Gipermurojaat o'rnatish uchun Вскавка vkladkasidan гиперссылка tugmachasini bosib quyidagi rasmda ko'rsatilganidek kerakli obyektni tanlash orqali amalga oshiriladi.

Javob variantlaridan to'g' risini tanlangan bo'lsa: 6-(topdingiz yozilgan) slayd tanlanadi.

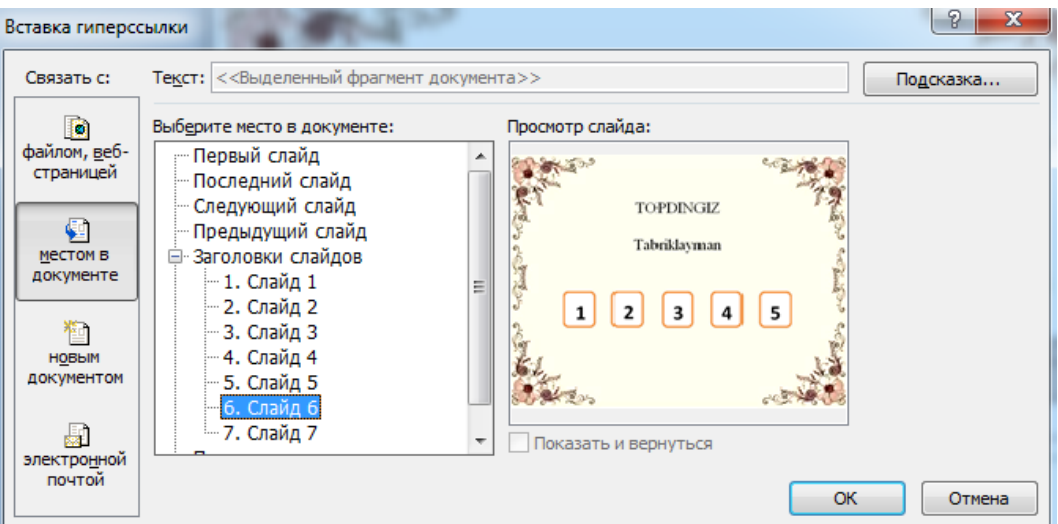

Noto'g'ri javob tanlangan bo'lsa: 7-(topolmadingiz yozilgan) slayd tanlanadi.

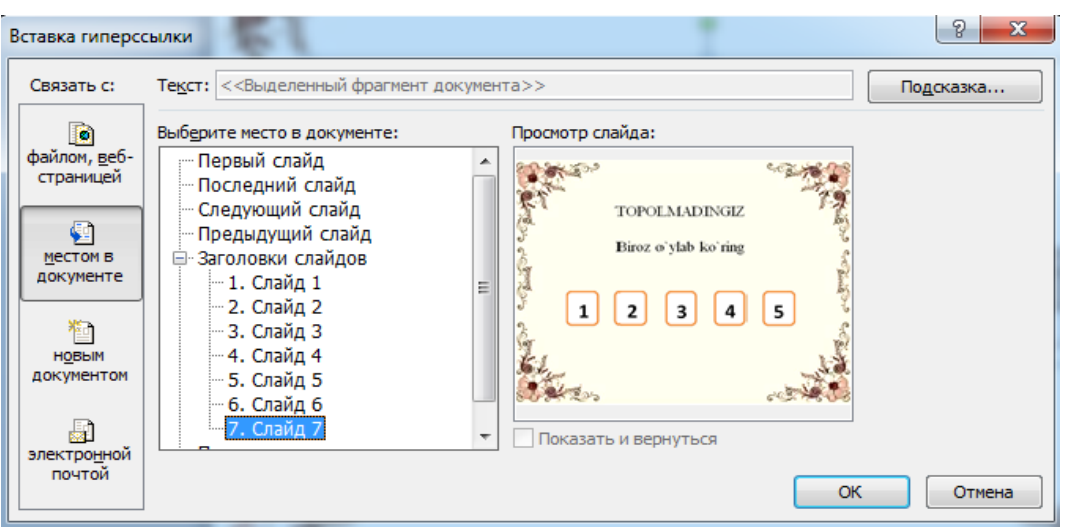

Yana bir usuli javob variantlari oldiga turli xildagi belgi yoki tugmalar o'rnatish orqali amalga oshirish mumkin. Buning uchun Вскавка vkladkasidan Фигуры tugmachasini bosib bu yerdan Управляющие кнопки tanlanadi va quyidagi rasmda ko'rsatilganidek kerakli obyektni tanlash orqali amalga oshiriladi.

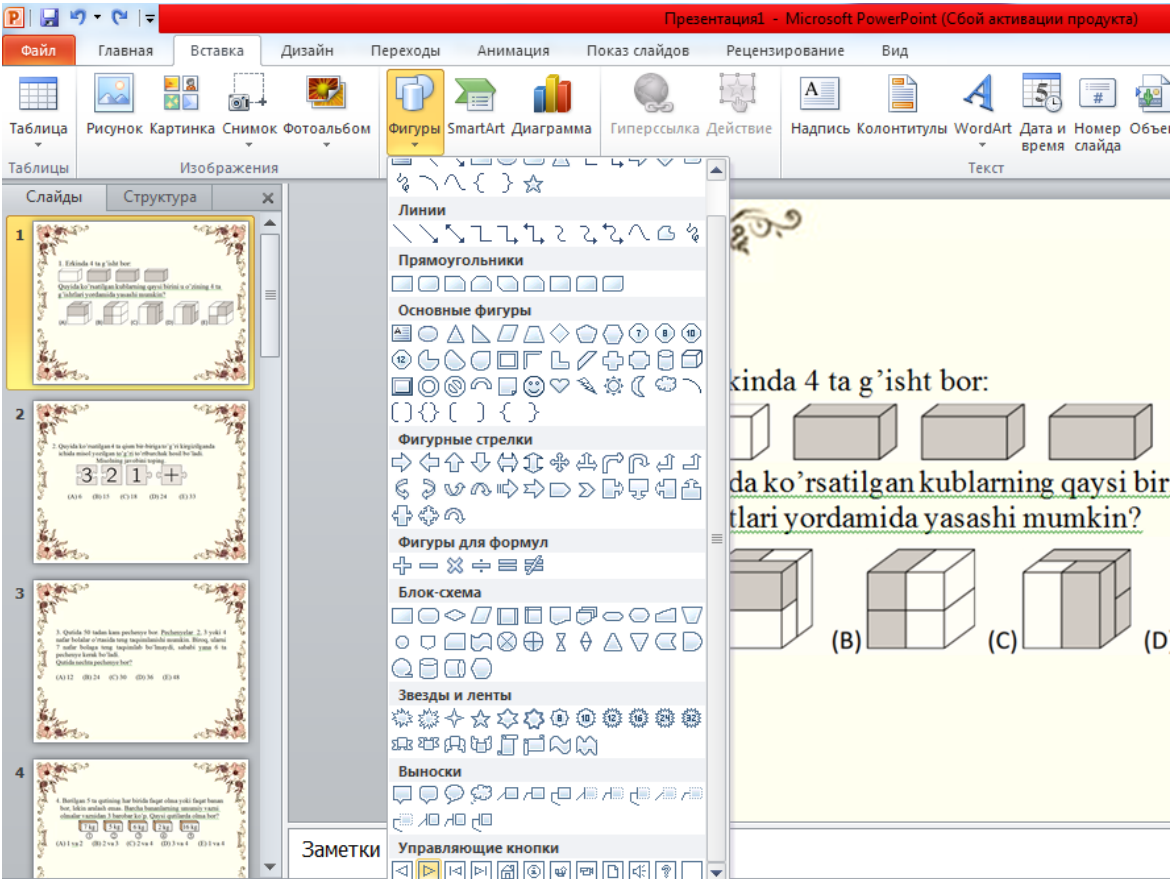

Keyingi qadam: "Перейти по гиперссылке:" bandidan "Слайд…" tanlanadi.

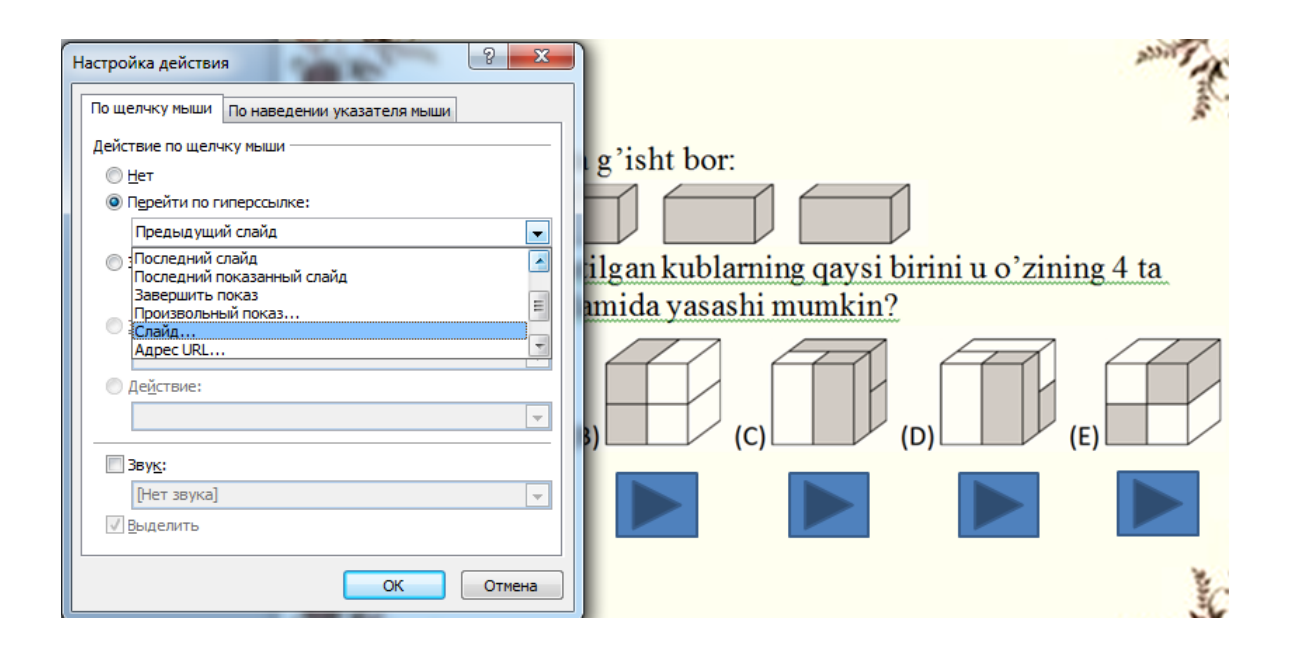

bu muloqot oynasidan ham kerakli slayd tanlanadi.

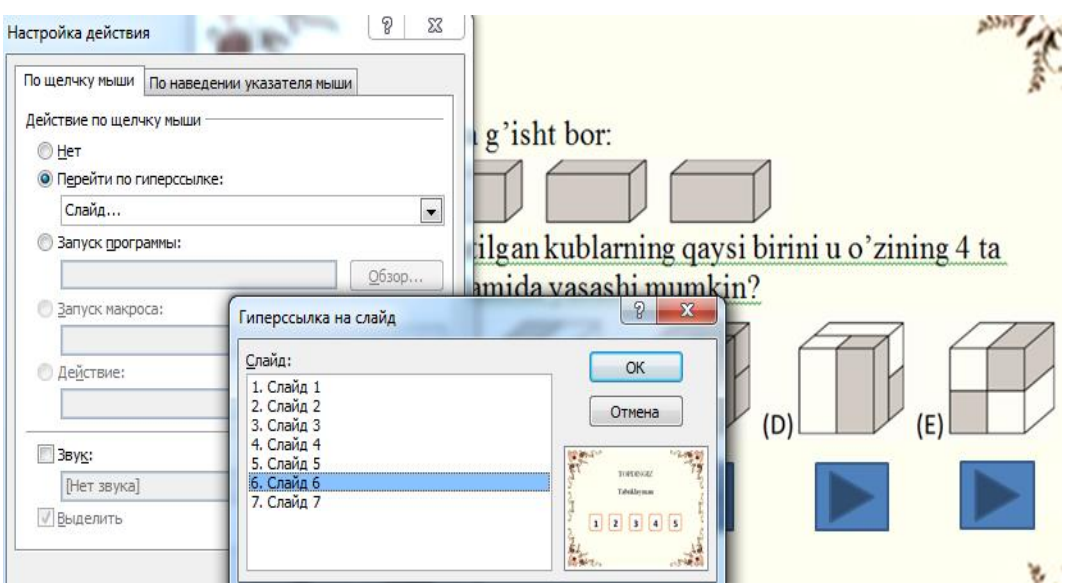

Natija oynasidan orqaga (savolga) qaytish uchun: harbir natija (topdingiz va topolmadingiz) oynasiga savollar soniga mos elementlar joylashtiriladi. (slaydda tartiblangan raqamlar bilan to'rtburchaklar joylashtirilgan)

Har bir figuraga savolga qaytish gipermurojaati o'rnatiladi. Masalan 2 raqami yozilgan to'rtburchak tanlanib gipermurojaatdan 2-slayd tanlanadi.

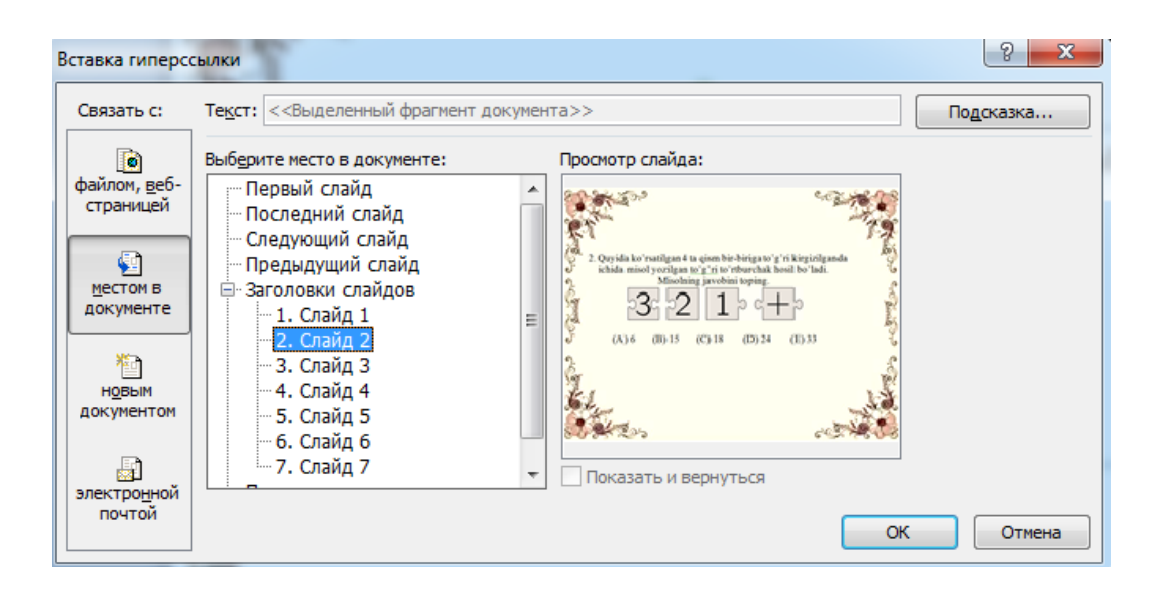

Ish yakunlangach namoyish oynasiga o'tib savollarni ixtiyoriy javoblarini tanlansa javobga mos natijani dasturni o'zi ko'rsatadi. Javob qoniqtirmasa savolga qaytish yoki davom ettirish mumkin.

Xulosa qilib aytganda, Microsoft Power Point foydalanuvchiga va boshqalarga noqulaylik tug'dirmasdan, o'z rejimida ishlash imkonini beradi. Ushbu vositalar yordamida o'qitish yanada mazmunli va ta'sirchan bo'lib, o'quvchilarning mustaqilligi va ijodiy qobiliyatlarini rivojlantirishga yordam beradi, o'quvchilarning bilim darajasini sezilarli darajada oshiradi.

O'qituvchining darsda mahorati, asosan, o'qitish va tarbiyalash usullaridan mohirona foydalanish, zamonaviy pedagogik texnologiyalar va ilg'or pedagogik tajribalarni ijodiy qo'llash, bilish va amaliy faoliyatni oqilona boshqarishdadir.

Shunday ekan, matematika darslarida Microsoft Power Pointdan foydalanish ham o'qituvchi, ham o'quvchi rivojlanishida kelajak sari muhim qadamdir.

# **V BOB. DARSLARNI TASHKIL ETISHDA DASTURIY MAHSULOTLARDAN FOYDALANISH**

## **5.1.Darslarda "Prezi" taqdimotidan foydalanish**

Ko'p yillar davomida PowerPoint vizual jihatdan samarali taqdimotlarni yaratishda yetakchi vositalardan biri bo'lib kelgan, ammo PowerPoint bilan taklif etilmaydigan ba'zi afzalliklarga ega bo'lgan yangi vositalar paydo bo'lmoqda. Prezi.com - foydalanuvchilarga taqdimot qanday yaratilganligi va qanday taqdim etilishi haqida gap ketganda kamroq cheklovlarga ega bo'lgan vizual taqdimotlar yaratishga imkon beruvchi veb-sayt. Prezi foydalanuvchilarga o'z taqdimotlariga internet yoki bir nechta qurilmalarda ilova orqali kirish imkonini beradi. PowerPointdan foydalanganda foydalanuvchilar PowerPointning qaysi versiyasidan foydalanishiga ehtiyot bo'lishlari kerak, chunki agar ular taqdimotini boshqa versiyada ochsalar, ularning taqdimoti o'zgarishi mumkin. Boshqa tomondan, Prezi foydalanuvchilarga versiya o'zgarishlariga ta'sir qilmaydigan taqdimotlar yaratishga imkon beradi.

Prezidan foydalanib taqdimot yaratish uchun Prezi.com saytida bepul hisob yaratish va quyidagilarni amalga oshiriladi.

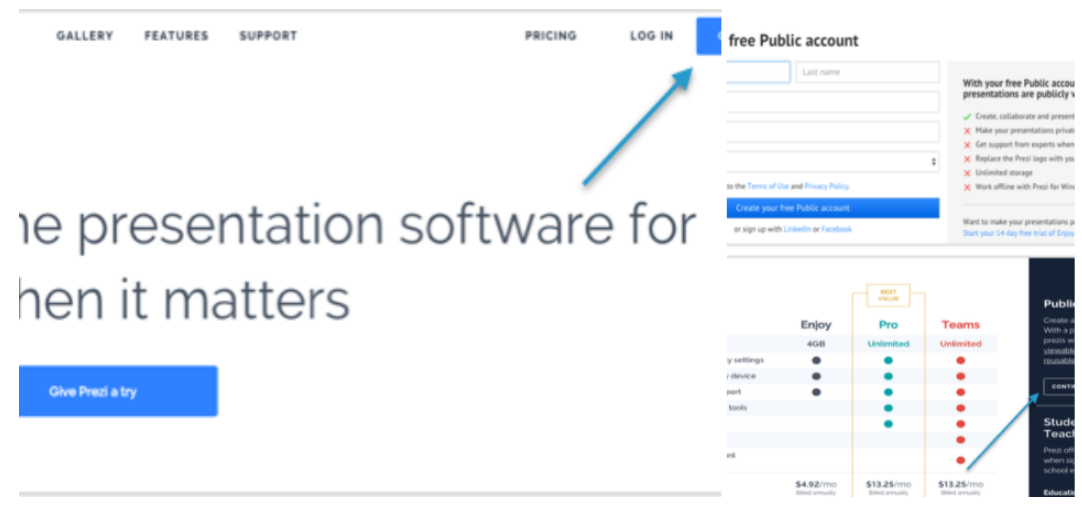

#### **Prezi hisob qaydnomangizni yaratish**

1-qadam:

- Internet brauzerining manzil satriga http://www.prezi.com deb yozib Prezi veb-saytiga kiriladi .

2-qadam:

- Veb-saytning yuqori o'ng burchagida «boshlash» degan yorqin ko'k rangli to'rtburchaklar tugma bo'ladi.

- Hisob yaratish uchun uni bosiladi.

3-qadam:

- To'q ko'k ustunning yuqori o'ng tomonidagi «Bepul davom etish» tugmasini bosiladi.

*Eslatma: Ushbu ekranda siz har xil turdagi hisoblarni ko'rasiz. Agar siz pul to'lagan hisoblardan birini sinab ko'rishga qaror qilsangiz, siz xuddi shu ro'yxatdan o'tish jarayoniga yo'naltirilasiz va siz tanlagan hisob turi uchun bepul sinov muddatini boshlaysiz.*

4-qadam:

- «Bepul umumiy hisob qaydnomangizni yaratish» bo'limini to'ldirish uchun kerakli ma'lumotlarni kiritiladi.

5-qadam:

- «Bepul umumiy hisob qaydnomangizni yarating» deb nomlangan ko'k tugmani bosiladi.

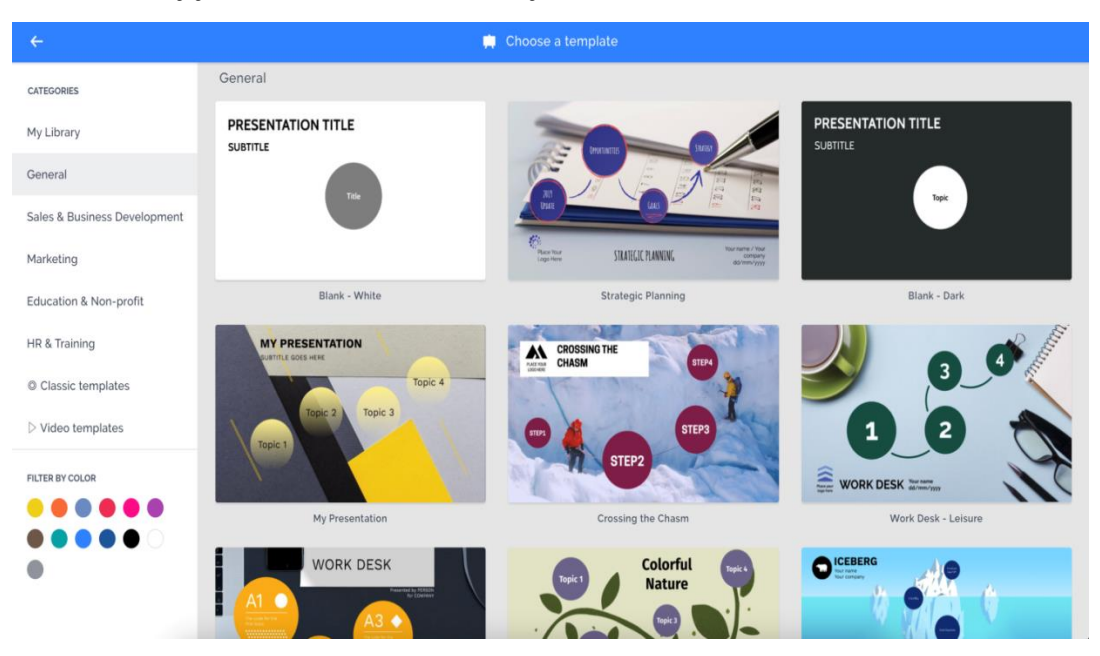

**Prezida tayyor shablonlardan foydalanish mumkin**

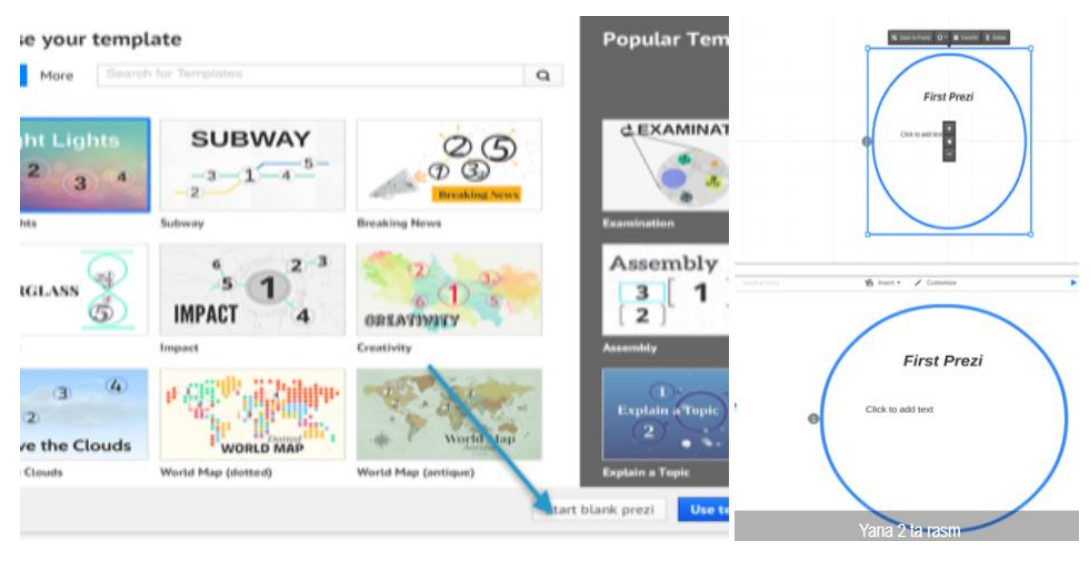

## **Ramka qo'shish**

1-qadam:

- Taqdimotni boshlash uchun «Yangi Prezi» tugmasini bosiladi.

2-qadam:

- Ekranning pastki oʻng qismidagi oq "Bosh Prezi ishga tushirish" tugmasini bosish orqali boʻsh shablonni tanlang.

*Eslatma: Prezi foydalanuvchilar foydalanishi mumkin bo'lgan turli xil oldindan tayyorlangan shablonlarni taklif etadi. Ushbu ko'rsatmalar bo'sh taqdimot bilan taqdimot yaratish uchun mo'ljallangan.*

3-qadam:

- Endi sizda ko'k doirali oq maydon hosil bo'ladi. Bu doira taqdimotingizdagi «slayd» bo'lgan ramkani ifodalaydi.

- Doiradagi «Matn qo'shish uchun bosing» yorlig'ini bosiladi va so'zlarni «Birinchi Prezi» ga o'zgartiriladi.

4-qadam:

- Ekranning yuqori chap burchagini bosish orqali boshqa ramka qo'shiladi yoki to'rtburchak tanlanadi. (Boshqa mavjud variantlar - qavs, doira yoki och rangda bo`ladi).

5-qadam:

- Roʻyxatdagi toʻrtburchakni bosgandan soʻng uning ostidagi "Doira ramkasi" yorligʻi boʻlgan yuqori chap burchak kvadrati "Toʻrtburchak ramka" ga oʻzgaradi. - «To'rtburchak ramka» yorlig'i ustidagi kvadratni bosiladi va u nafaqat chapdagi kulrang ustunga, balki asl ramkaning chap tomonidagi ochiq maydon ham qo'shiladi.

6-qadam:

- Kulrang ustunda ramka va ekranning o'rtasida joylashgan ochiq maydon ustiga bosiladi. Bu biz yaratgan kadrni kattalashtiradi.

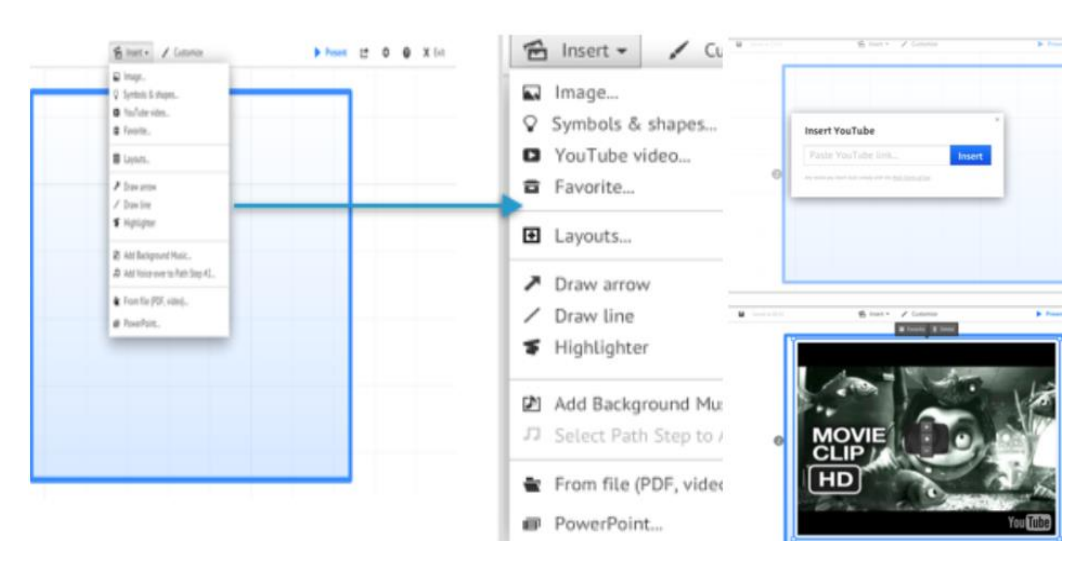

**Media qo'shish**

1-qadam:

- Matndan tashqari mediani qo'shish uchun sahifaning yuqori qismidagi «Qo'shish» tugmasini bosiladi. Ochiladigan menyu paydo bo'ladi.

- Mavjud variantlar orasida YouTube videolari, .pdf lar, musiqalar va boshqa ramkalar ichidan tanlanadi.

- "YouTube video…" tugmasini bosiladi.

2-qadam:

- Qalqib chiquvchi oynaga havola qo'yish talab etiladi.

- YouTube dan tanlagan video uchun manzil satrida joylashgan havoladan nusxa oling va uni qalqib chiquvchi oynaga joylashtiriladi.

*Eslatma: Agar "Rasm" yoki "Fon musiqasi" kabi boshqa variantlardan birini tanlansa, Prezi sizga kompyuteringizdan yoki internetdan fayl yuklash imkoniyatini beruvchi oyna ochadi.*

3-qadam:

- Havolani kiritilgandan so'ng, qora kvadrat, keyin tanlangan videodan rasm ko'rsatiladi.

- Videoni o'z ichiga olgan kvadratni bosiladi.
- Videoni manipulyatsiya qilishning uch xil varianti paydo bo'ladi:
- Pilus belgisi videoni kattalashtiradi.
- Qo'l videoning kadrdagi o'rnini o'zgartirish imkonini beradi.
- Minus belgisi uni kichikroq qilish imkonini beradi.
- Pilus belgisini ikki marta bosish orqali videoni kattalashtirish va videoni qo'l bilan kadrning ixtiyoriy yeriga olib boriladi.

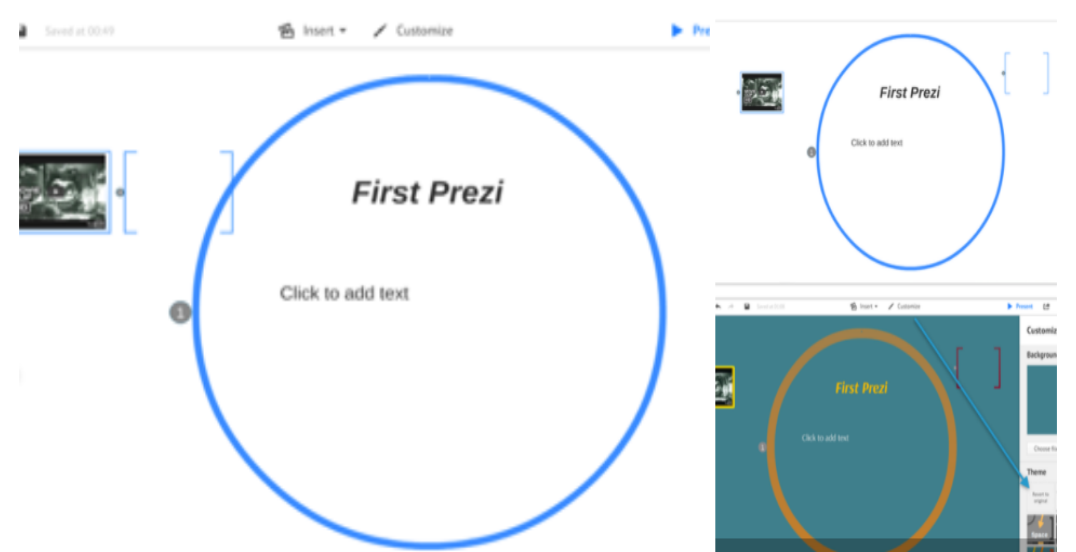

## **Ramkalarni sozlash**

1-qadam:

- Taqdimot boshidanoq asl ramkani bosiladi.

- To'rtinchi va beshinchi bosqichlarni takrorlanadi, bundan tashqari, «qavs ramkasi» bilan.

2-qadam:

- Ochiq maydondagi «Bracket Frame» ni bosiladi va uni ochiq maydondagi doira ramkasining yuqori o'ng tomoniga o'tkaziladi.

- To'rtburchak asboblar panelidan yana qo'lni ishlatiladi.

3-qadam:

- Ochiq maydon ustida joylashgan «Customize» yorlig'ini bosiladi.

- U fon rasmini qo'shish yoki ochiq maydonning butun estetikasini o'zgartirish uchun mavzuni tanlashni taklif qilishini ko'rasiz.- «Theme» ostida «Sunset» ni tanlang.

4-qadam:

- 10 va 11-bosqichlarda boshlagan uchinchi ramkani bosiladi.

- Qavsning o'rtasini bosiladi va «Men o'quvchiman» deb yoziladi.

5-qadam:

- Ekranning chap tomonidagi kulrang ustun bu yerda barcha freymlaringizni kuzatish mumkin, slaydlaringiz xuddi PowerPoint dasturiga o'xshab ko'rinadi. Taqdimotni boshlaganda, freymlar ro'yxatida ular taqdim etilgan tartibda bo'ladi.

- Xuddi PowerPoint-da bo'lgani kabi, agar xohlasangiz, tartibni sudrab olib o'zgartirishingiz mumkin.

- Kulrang ustundan ikkinchi freymni bosiladi va uchinchi kadrdan pastga tortiladi.

- YouTube klipi bilan ramka endi pastki qismida bo'ladi.

#### **Saqlash va nashr qilish**

1-qadam:

- Prezi taqdimotini saqlash uchun ochiq maydon ustidagi va «Qo'shish» yorlig'ining chap tomonidagi floppi diskni bosiladi.

2-qadam:

- Prezi taqdimotini saqlaganingizdan so'ng uni ko'rish muhim.

- Ko'k rangli so'zlar bilan ochiq maydonning yuqori o'ng tomonida joylashgan «Present» tugmasini bosiladi.

3-qadam:

- "Klaviatura boshqaruvi bilan toʻliq ekranga ruxsat berish" soʻragan qora quti ochilganda "Ruxsat berish" tugmasini bosiladi.

- Yaratilgan ramkalar bo'ylab o'tish uchun chap va o'ng strelkalardan foydalaniladi.

4-qadam:

- Kadrlar PowerPoint dasturida bo'lgani kabi to'liq ekranga o'tadi. YouTube klipi bilan oxirgi kadrga yetgandan so'ng videodagi ijro tugmasini bosiladi.

## **5.2. "Mentimeter" taqdimot dasturining imkoniyatlari.**

Mentimeter – interaktiv taqdimot vositasi bo'lib, o'quvchilarni jalb qilishga yordam beradi va sinf yoki ma'ruza zalidagi har bir ovozni eshitish imkonini beradi. O'qituvchi undan o'quvchilarning tushunish darajasini o'lchash, bilimni saqlab qolish darajasini tekshirish yoki o'rganishni buzishning qiziqarli usuli sifatida foydalanishi mumkin.

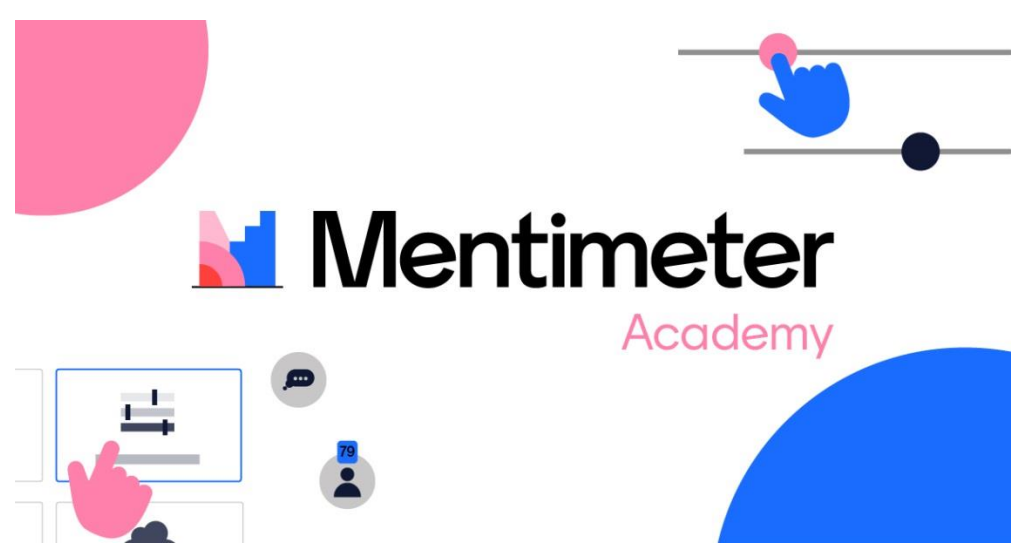

**[Mentimeter](https://www.mentimeter.com/)** raqamli, jonli ishlash uchun mo'ljallangan taqdimot vositasidir. U sinfda foydalanish uchun ham, masofaviy ta'lim uchun ham qurilgan.

PowerPoint yoki Slayd taqdimotidan farqli o'laroq, bu vosita o'qituvchilarga real vaqtda o'quvchilar bilan muloqot qilish, so'rovnoma o'tkazish, viktorina taqdim etish va boshqalarga imkon beradi. Shunisi e'tiborga loyiqki, bu o'quvchilar uchun sinfda bo'lmaganda ham o'rganishga yordam berish mumkin.

Ushbu vositadan veb-brauzer orqali foydalaniladi. Shuningdek, maxsus ilovalar o'quvchilarga qayerda bo'lmasin, o'z smartfon va planshetlarida foydalanishni yanada osonlashtirishga yordam beradi.

Mentimeter xizmatdan foydalanishni boshlash uchun roʻyxatdan oʻtishni talab qiladi. Buni Google yoki Facebook tizimiga kirish yoki xohlasangiz, elektron pochta manzili bilan osongina amalga oshiriladi.

Mentimetr juda moslashuvchan, shuning uchun uni onlayn yoki ilova orqali, balki boshqa ilovalar orqali ham osongina olish mumkin. Mentimeterni, masalan, PowerPoint yoki Zoom kabi dasturlarga birlashtirish mumkin. Shunday qilib, masalan, o'qituvchilar allaqachon yaratilgan taqdimotga voqealar qo'shishlari yoki qisman, masalan, maktab yoki o'quvchi tomonidan talab qilinadigan dasturiy platformada Mentimeter taqdimotidan foydalanishlari mumkin.

Zoom integratsiyasi holatida bu masofaviy o'qitishni ancha osonlashtiradi. O'qituvchi nafaqat o'quvchilarga qaerda bo'lishidan qat'iy nazar taqdimotni o'tkazishi mumkin ular o'zaro muloqotda bo'lganda barchasini video chat yordamida jonli ravishda ko'rish va eshitish mumkin. Bu jismoniy sinfda bo'lgani kabi yo'l-yo'riq ko'rsatish uchun idealdir.

So'rovlar va savollarni nafaqat o'qituvchilar, balki o'quvchilar ham jonli efirda yaratishlari mumkin. Bu o'qituvchilarga taqdimot davomida o'quvchilarni jalb qilish imkonini beradi, ehtimol sinf uchun yoki to'g'ridan-to'g'ri o'qituvchiga savollar qo'shadi. Yordamchi ovoz berish tizimi darsga juda ko'p vaqt sarflamasdan hammaga kerakli narsani topishning oddiy usulini yaratadi.

Bulutli so'z, masalan, hikoyada xarakter xususiyatlarini yaratish uchun aqliy hujum uchun sinf sifatida ishlashning yaxshi usuli hisoblanadi. Dasturda chet tili uchun bir nechta tillarda savol berish mumkin.

Bularning barchasi o'qituvchilar tomonidan tahlil qilinadigan ma'lumotlarni taqdim etishi uni jonli foydalanish uchun ham, kelajakni rejalashtirish uchun ham juda kuchli vositadir.

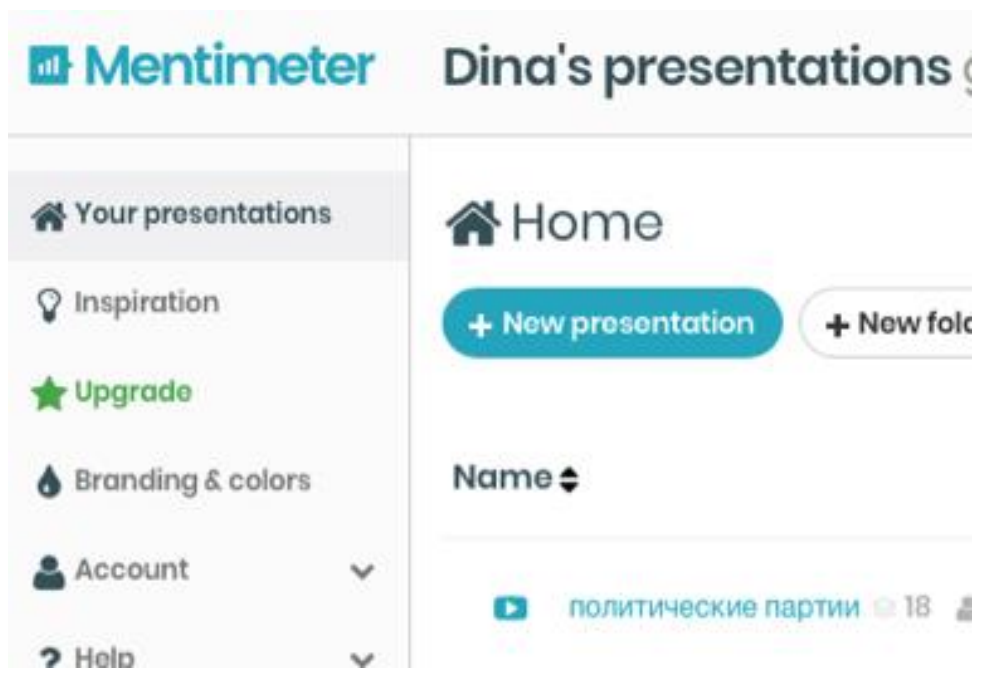

Mentimeterdan quyidagi vazifalarni bajarish uchun ishlatiladi:

• Diagnostika: oʻquvchilarning qayerda ekanligini yoki mashgʻulot boshida nimalarni bilishlarini aniqlash yoki ularning ehtiyojlariga qarab mashgʻulotlar davomida oʻqitishni moslashtirish.

• Hamjamiyatni shakllantirish va inklyuziv ta'lim: «Siz bilan tanishish» faoliyati yoki o'rganishning ijtimoiy/affektiv jihatlarini hal qilish uchun imkoniyatlarni taqdim etish.

• Faol o'rganish va muhokamani rag'batlantirish: So'rovlardan taqqoslash/munozara uchun diqqatni jamlash sifatida foydalanish, masalan, tengdoshlarga o'rgatish usullari orqali.

• Mulohaza va fikr-mulohazalarni rag'batlantirish: so'rovlar o'quvchilarni o'z ta'lim va harakatlarini rejalashtirishga oid savollarga jalb qilish yoki o'qitish bo'yicha fikr-mulohazalarini izlash.

#### **5.3. O'qitishda "Ispring" dasturi va uning imkoniyatlari.**

Multimediali elektron o'quv kurslarni yaratish imkoniyatini beruvchi pedagogik dasturiy vositalar ichida yuqori reytingga ega bo'lgan iSpring dasturi haqida to'xtalib utamiz.

iSpring Free dasturi .PPT, .PPTX, .PPS, .PPSX formatdagi fayllarni Flash (.SWF) va HTML5 formatiga konvertatsiyalash imkoniyatini beradigan mualliflik dasturi hisoblanadi.

Dastur orqali foydalanuvchilar Flash-roliklar va YouTube-video resurslarni PowerPoint taqdimot slaydlariga joylashtirishlari mumkin.

Xususan:

• Yaratiladigan elektron o'quv kontentlarni SCORM va TinCan tizimlarga o'tkazish imkoniyatini beradi, bu esa ixtiyoriy LMS (Learning menegment system) bilan integratsiyalashtirish mumkin degani.

• PowerPoint dasturida yaratilgan taqdimot faylining xajmini 97% gacha siqish imkoniyati mavjud

• PowerPoint dasturida yaratilgan taqdimot faylining himoyalanishini ta'minlaydi

iSpring Free dasturi mutloq tekin hisoblanadi.

iSpring Free dasturidan tashqari imkoniyati ko'proq bo'lgan iSpring Suite dasturi ham mavjud bo'lib, bu dastur orqali yuqori darajada sifatli elekton o'quv kontentni yaratish mumkin.

iSpring Suite asbob uskunalari orqali (QuizMaker, iSpring Visuals, iSpring DialogTrainer) elektron darsliklar, videoma'ruzalar, QuizMaker orqali elektron nazorat testlari, so'rovnomalar, iSpring DialogTrainer -tarmoqlangan dialogli elektron kurslarni va onlayn-perezentatsiyalarni yaratish mumkin.

137

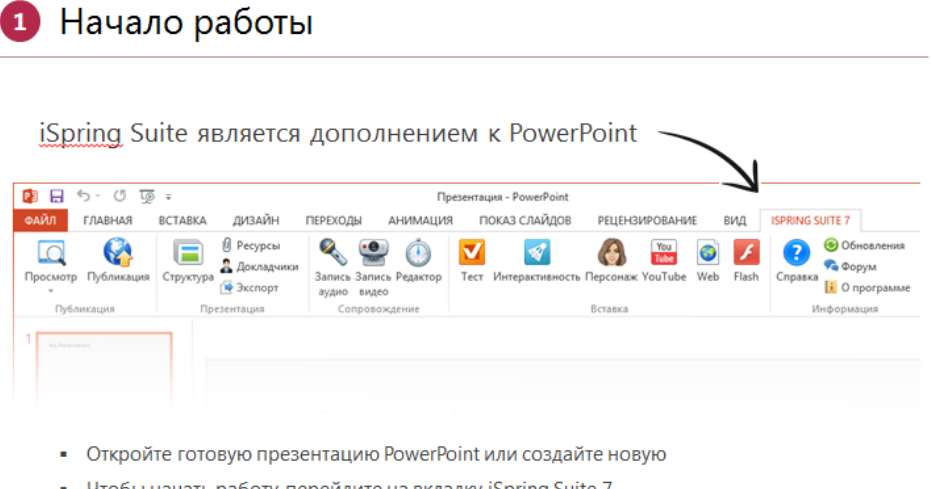

- Чтобы начать работу, перейдите на вкладку iSpring Suite 7

## *iS*p*ring Suite dasturi orqali yaratilgan videoma'ruza yaratish*

Yaratilayotgan elektron kursga audio va video fayllarni qo'shish, audio va videolarni yozish, taqdimot slaydlari bilan sinxronizatsiyalash, elektron kursning har xil pleerlarini tanlash, tahrirlash, SCORM va TinCan standartlarida chop etish, .mp4 videoformatida eksport qilish imkoniyatlarini beradi.

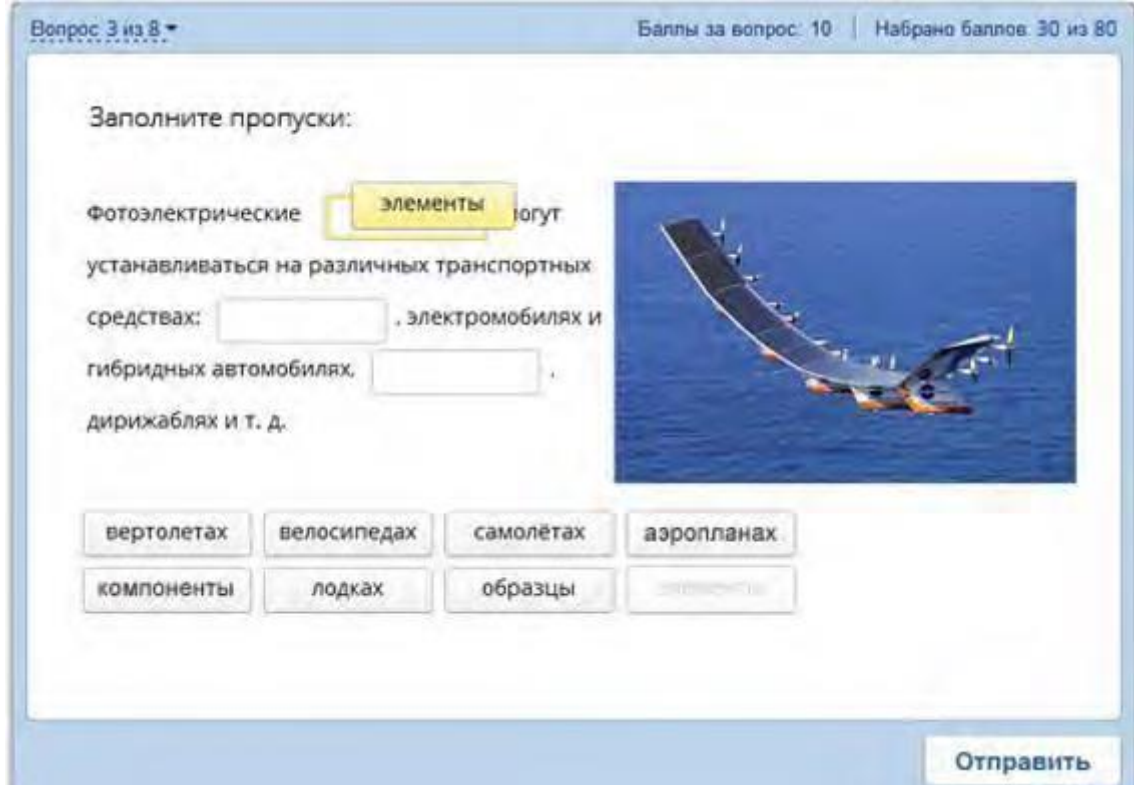

Shu bilan bir qatorda iSpring Visuals orqali 3D kitoblar, vaqt shkalasi, glossariylar yaratish imkoniyati ham mavjud.

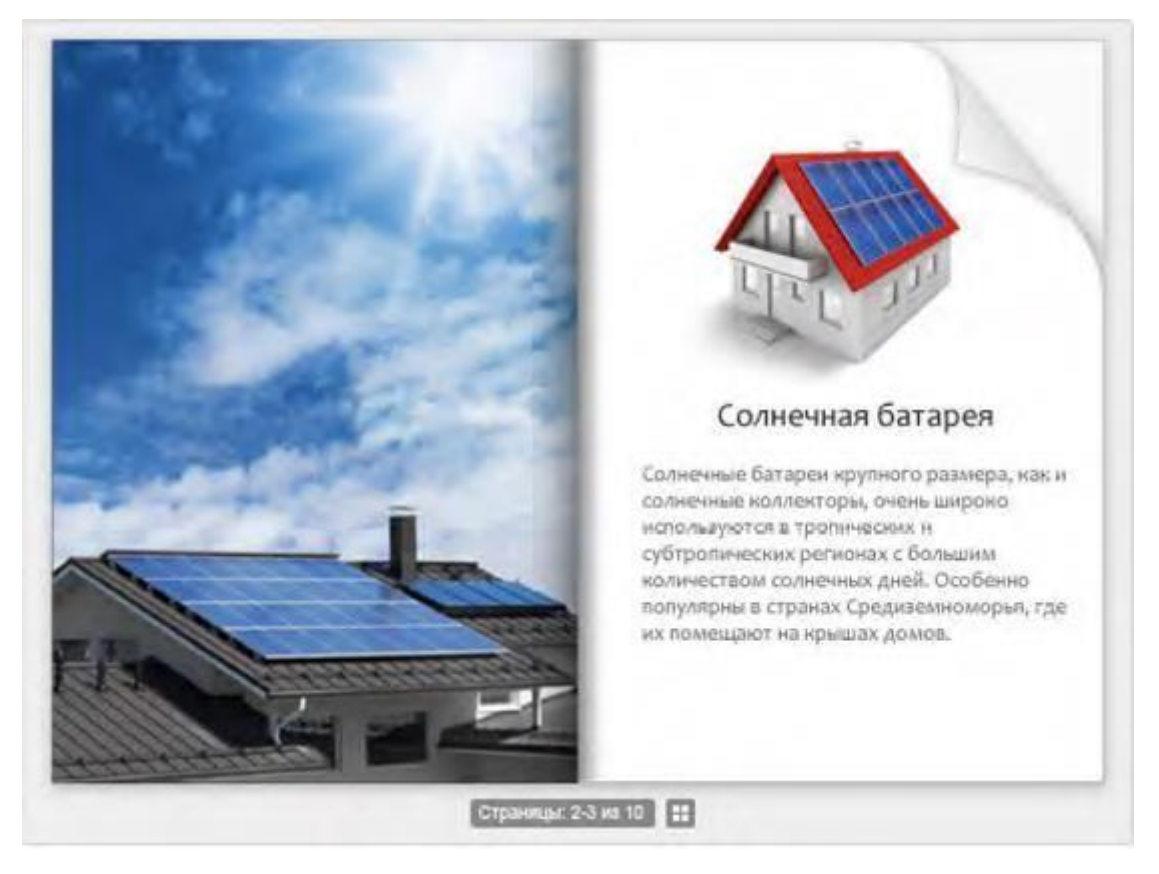

*iS*p*ring Visuals orqali 3D kitob*

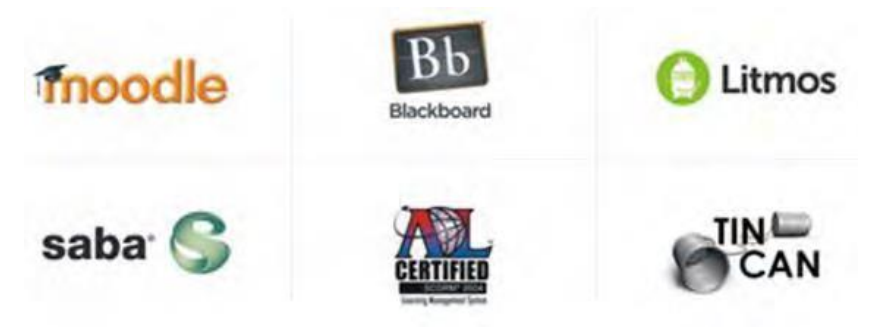

iSpring dasturi orqali yaratilgan kurslarni LMS lar bilan integratsiyalash imkoniyati mavjud.

**SCORM paketlari**. **SCORM** (angl. Sharable Content Object Reference Model -birgalikda foydalanish uchun ob'ekt tarkibidagi namunali model).

Bu o'quv materiallari orqali bilim oluvchining o'rganilayotgan o'quv kontent ustida bajaradigan xarakatlarini o'qitishni boshqaruvchi tizim (LMS, bizning misolimizda Moodle) ga hisobot ko'rinishda yuborib turadi. Masalan bilim oluvchi kontentda mavjud bo'lgan slayd(bet)larning hammasi bilan tanishgan yoki tanishmaganligi, har bir slayd(bet)ni o'quvchi qancha vaqt davomida o'rganganligini, bu standartda (ya'niy SCORM yoki AICC) yaratilgan o'quv kontentni boshqa LMS tizimiga eksport qilish imkoniyati ham mavjud. Hozirgi

vaqtda mavjud bo'lgan taniqli mualliflik uskunalarining (authoring tools) ko'pchiligi yaratiladigan o'quv kontentni aynan SCORM yoki AICC standarti ko'rinishda eksport qilish imkoniyati mavjud. LMS tizimlari uchun elektron ta'lim resurslarini aynan SCORM, TinCan API yoki AICC standart paketlari asosida yaratish tavsiya etiladi.

Kengaytirilgan iSpring Suite 7 paketi o'zida quyidagi imkoniyatlarni jamlagan:

– PowerPoint muhitida o'quv kurslari va Flash-taqdimotlarni yaratish (iSpring Pro);

– interaktiv testlar, so'rovnomalar va anketalarni ishlab chiqish (iSpring QuizMaker);

– elektron kurslarni illyustrativ imkoniyatlarini oshirish uchun interaktiv elementlarni yaratish (iSpring Kinetics)

Interaktivnosti qismida 4 turdagi interaktiv elementlarni yaratish mumkin: kitob (Kniga), glossariy yoki katalog (Katalog), savol-javob (Vopros-otvet), vaqt shkalasi (Vremennaya shkala). Interaktiv elementlar yordamida ixtiyoriy matnli yoki grafik axborotlarni osonlik bilan tizimlashtirish mumkin.

Interaktiv kitob yaratish uchun Interaktivnosti bo'limida Kniga tanlaniladi.

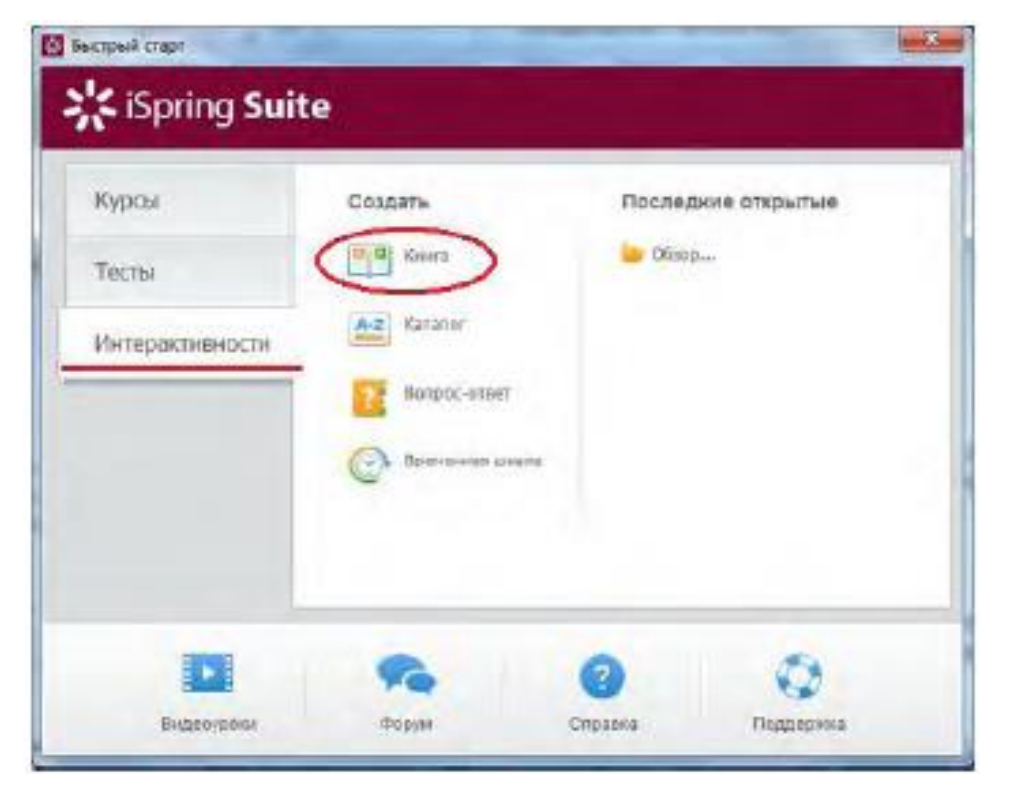

Dastur avtomatik tarzda 3D-kitob maketini yaratadi.

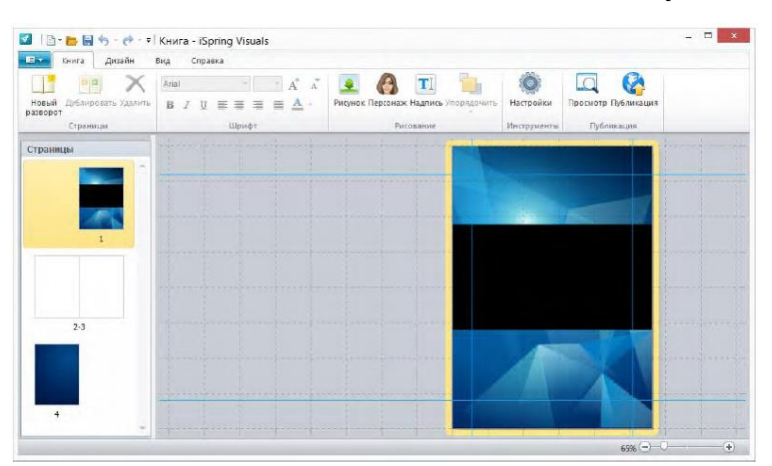

iSpring dasturi interfeysi Microsoft Office dasturlarining interfeysiga o'xshash bo'lib, ekranning yuqori qismida lenta maydoni mavjud. Bu maydon to'rtta vkladkadan iborat: kniga, dizayn, vid va spravka. Har bir vkladka tarkibida shu vkladkaga mos buyruqlar mavjud.

Kniga vkladkasi 5 blokdan iborat.

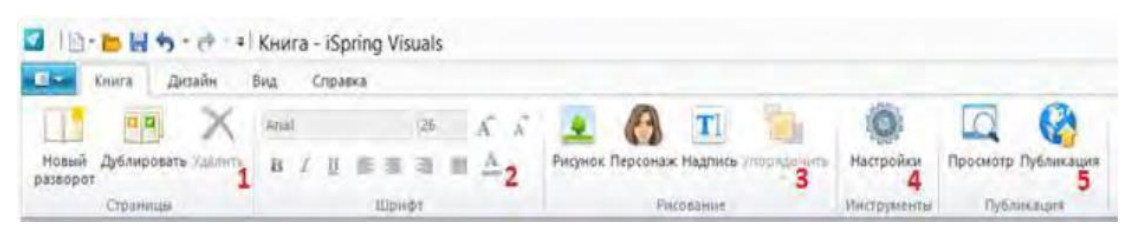

**Stranitsa** blokida kitob sahifalarini yaratish hamda yaratilgan sahifalar nusxasini ko'paytirish (dublirovat) yoki mavjudlarini o'chirish. **SHrift** bloki turli shriftlardan foydalanish imkoniyatini beradi hamda matnni tahrirlash uskunalaridan tarkib topgan. **Risovanie** bloki yordamida mos buyruqlar yordamida kitobning birinchi sahifasiga tasvir va personaj qo'yish mumkin.

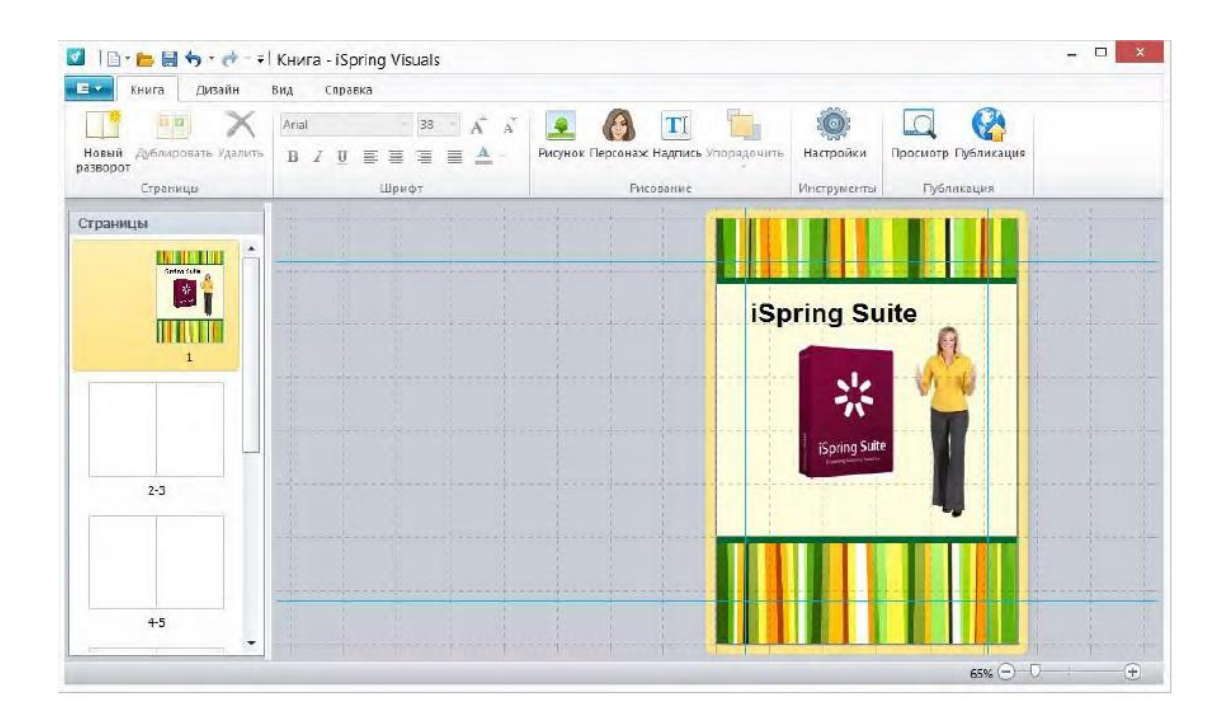

**Dizayn** menyusi yordamida kitobning dizayni va shaklini o'zgartirish mumkin

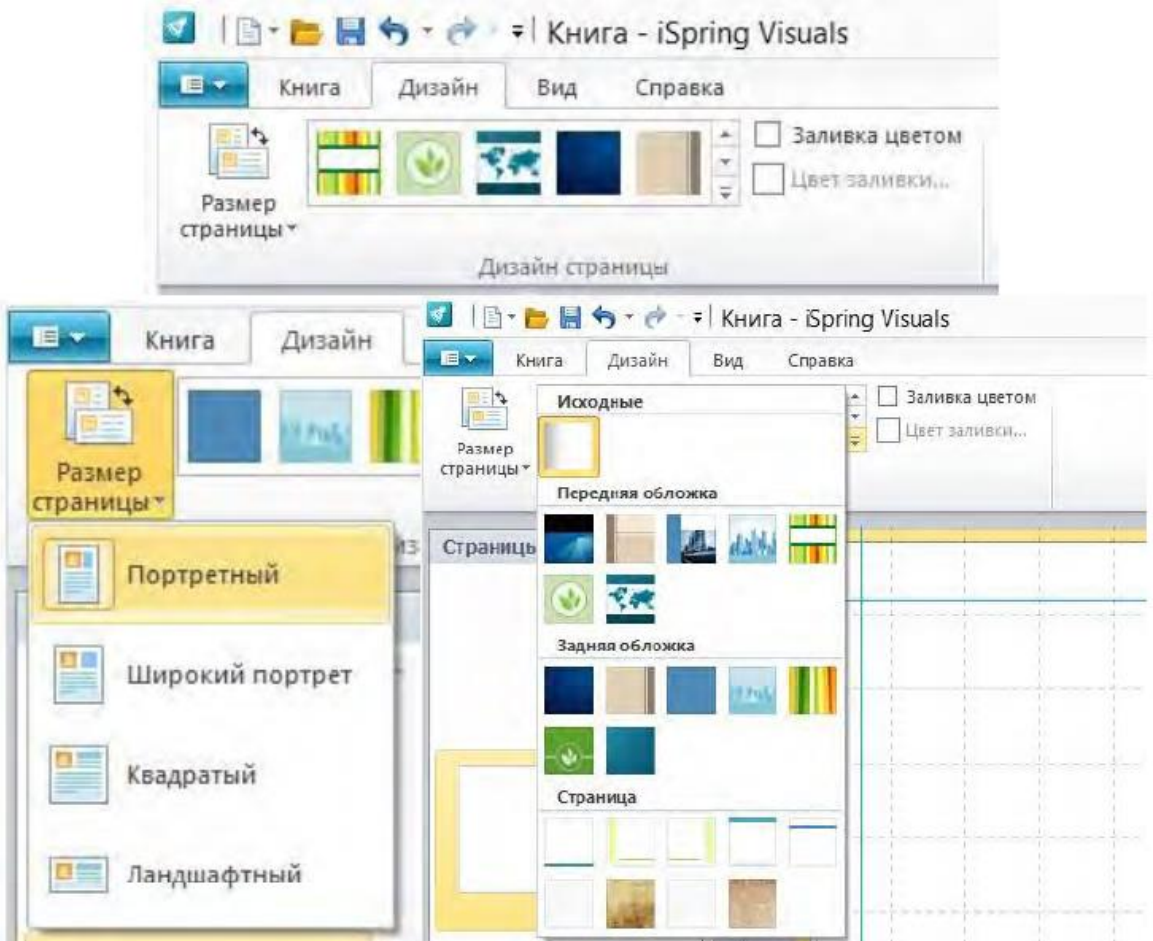

Kitob sahifasi uchun rang tanlash imkoniyati ham mavjud.

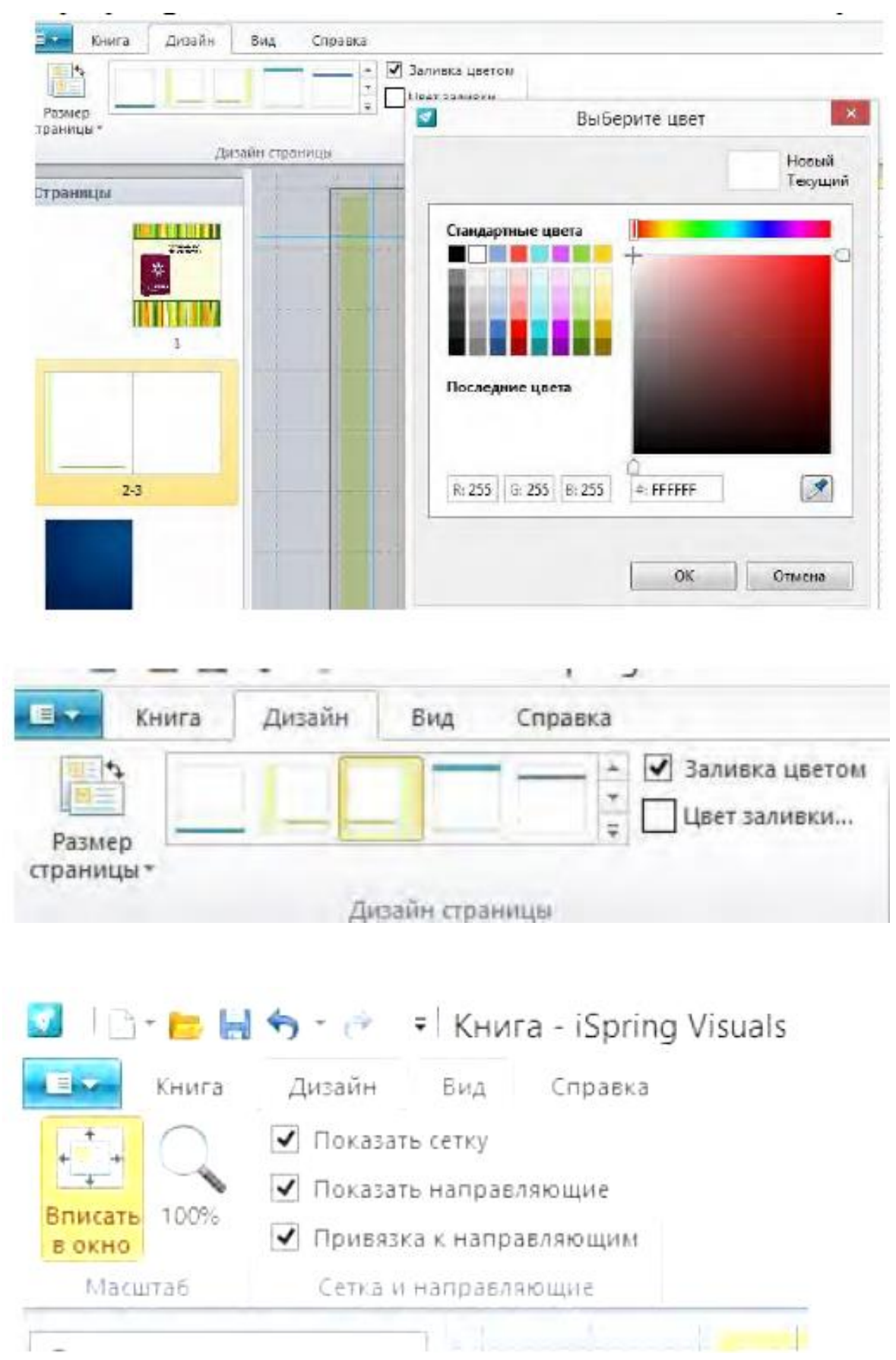

### **Vid** menyusida kitob tahrirlash jarayonida kitobning holatini sozlash mumkin.

SHundan so'ng 3D-kitobni internetga joylash va foydalanuvchilarga taqdim etish mumkin.

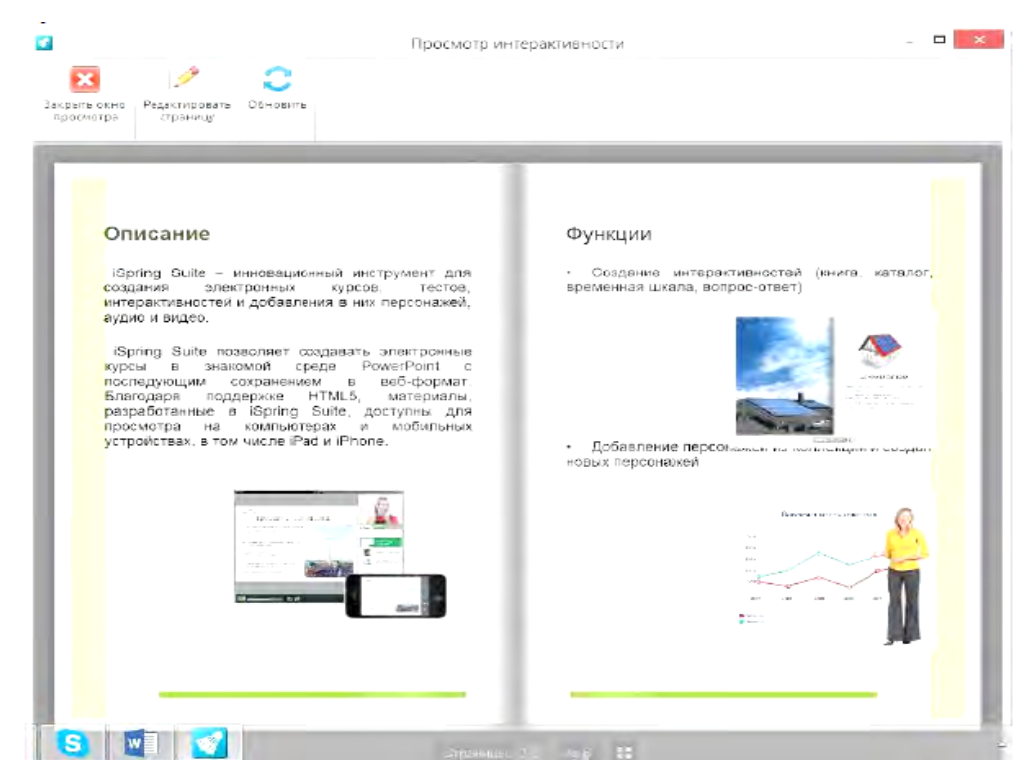

**Glavnaya** menyusidagi **Publikatsiya** buyrug'ini ishga tushiramiz va interaktiv kitob nomi, ushbu kitobni saqlash kerak bo'lgan manzilni ko'rsatamiz. **Sjatie** vkladkasida faylni siqish metodini tanlaymiz.

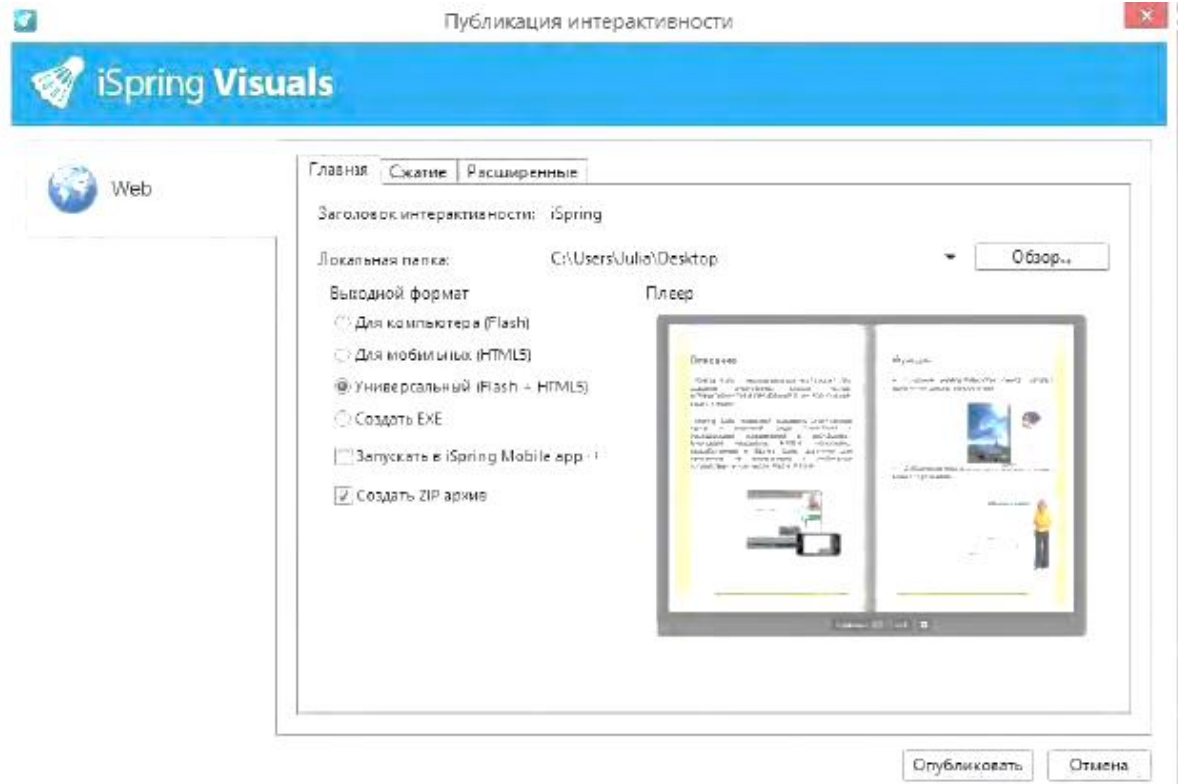
Kitobni nashr etgandan so'ng, kitobni brauzer oynasi yoki Adobe Flash Player yordamida ko'rish mumkin.

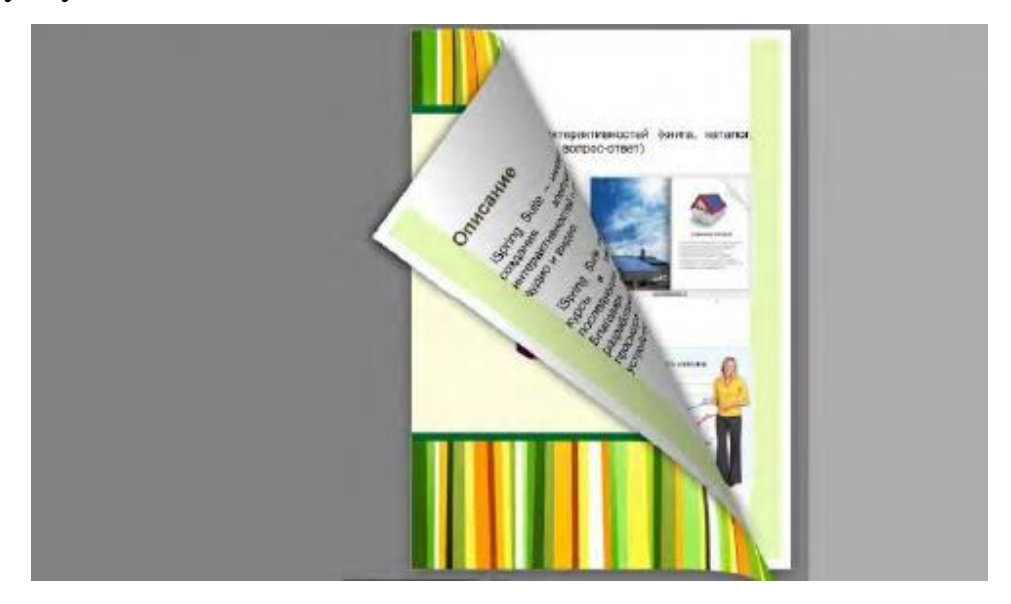

Glossariy elektron axborot ta'lim resurslarining eng asosiy qismi hisoblanadi. Glossariy yoki katalog yaratish uchun Katalog tanlaniladi. Zagolovok interaktivnosti bo'limiga Glossariy nomi kiritiladi. Noviy element yordamida har bir termin uchun oyna ochiladi. Element qismida termin nomi va pastki maydonda uning izohi kiritiladi. Barcha termin va uning izohlarini kiritib bo'lgandan so'ng **Publikatsiya** elementi yordamida glossariyni interaktiv ko'rinishga o'tkazish mumkin.

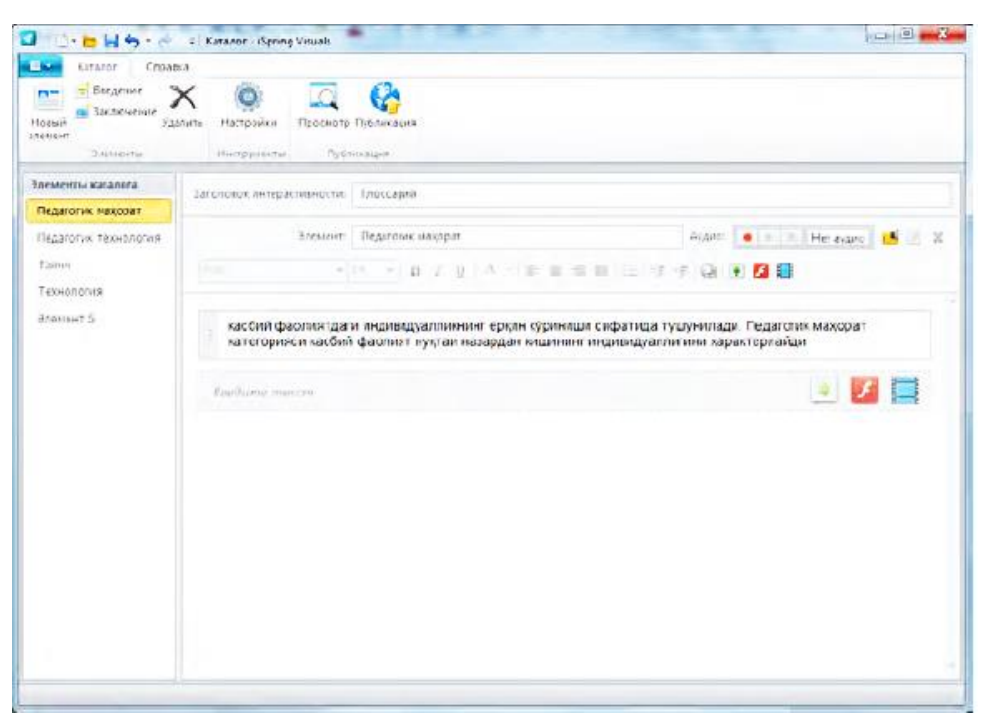

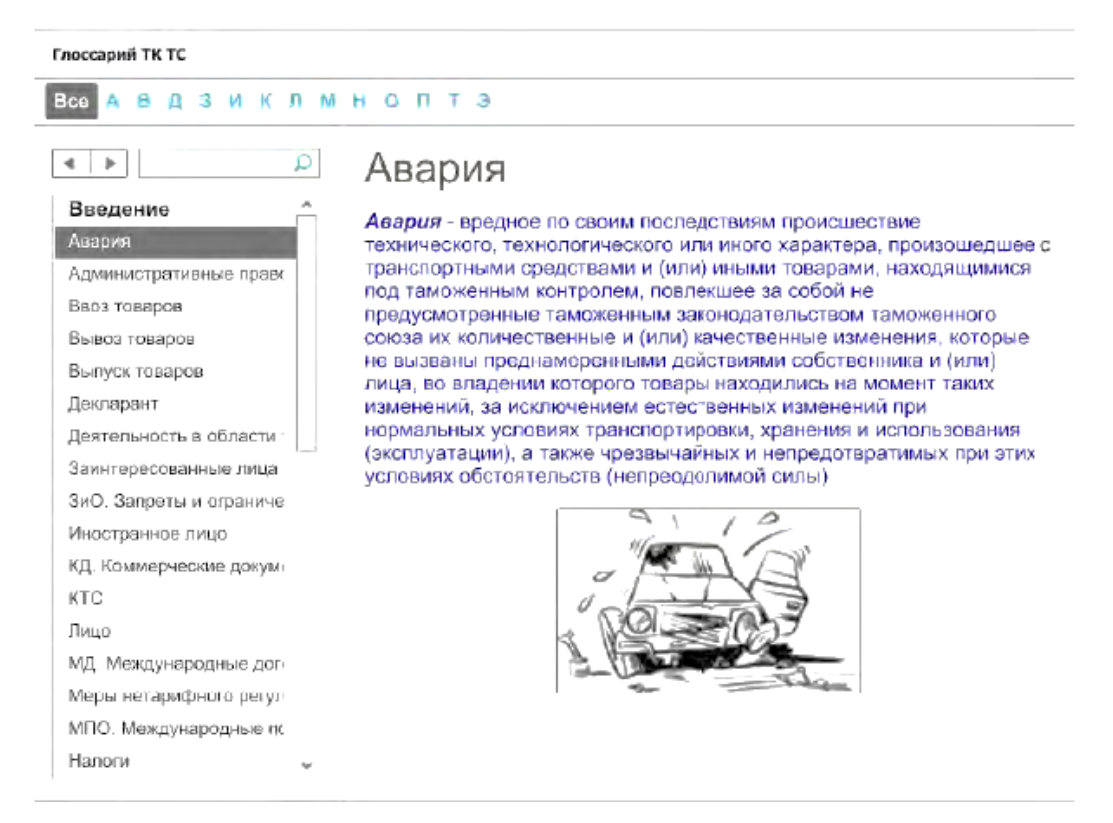

O'quvchini bilimini tekshirishning eng sodda va sifatli usuli – bu baholash testi hisoblanadi. **iS**p**ring** dasturining **Testi** qismida **Noviy test** tanlaniladi.

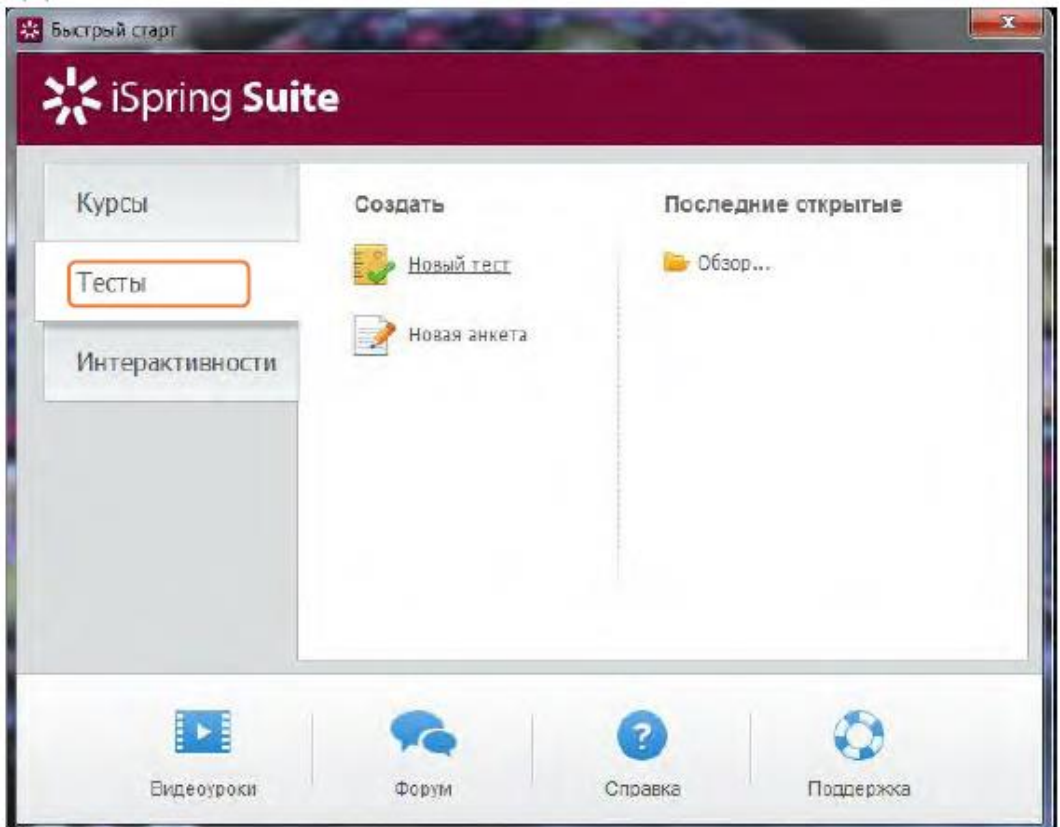

iSpring dasturi yordamida quyidagi turdagi test savollarni yaratish mumkin:

1. Verno/neverno. Tasdiqni to'g'riligini baholash.

2. Odinochniy vibor. Eng to'g'ri javob variantini tanlash (Bir tanlovli test).

3. Mnojestvenniy vibor. Bir nechta javob variantini tanlash (Ko'p tanlovli test).

4. Vvod stroki. Maxsus maydonga savol javobini kiritish (Satrni kiriting).

5. Sootvetstvie. Mos elementlarni qiyoslash (Qiyoslash).

6. Poryadok. Berilgan variantlarni to'g'ri ketma-ketlikda joylashtirish (Tartiblash).

7. Vvod chisla. To'g'ri javob variantini sonli formada kiritish (Sonni kiriting).

8. Propuski. Matn tarkibida bo'sh qolgan o'rinlarni mos javoblar bilan to'ldiring.

9. Vlojennie otveti. Ochiluvchi ro'yxatdan to'g'ri javob variantini tanlang.

10. Bank slov. Bo'sh qolgan o'rinlarni «banka slov» tarkibidagi variantlar yordamida to'ldiring.

11. Aktivnaya oblast. Tasvirdagi to'g'ri maydonni ko'rsating.

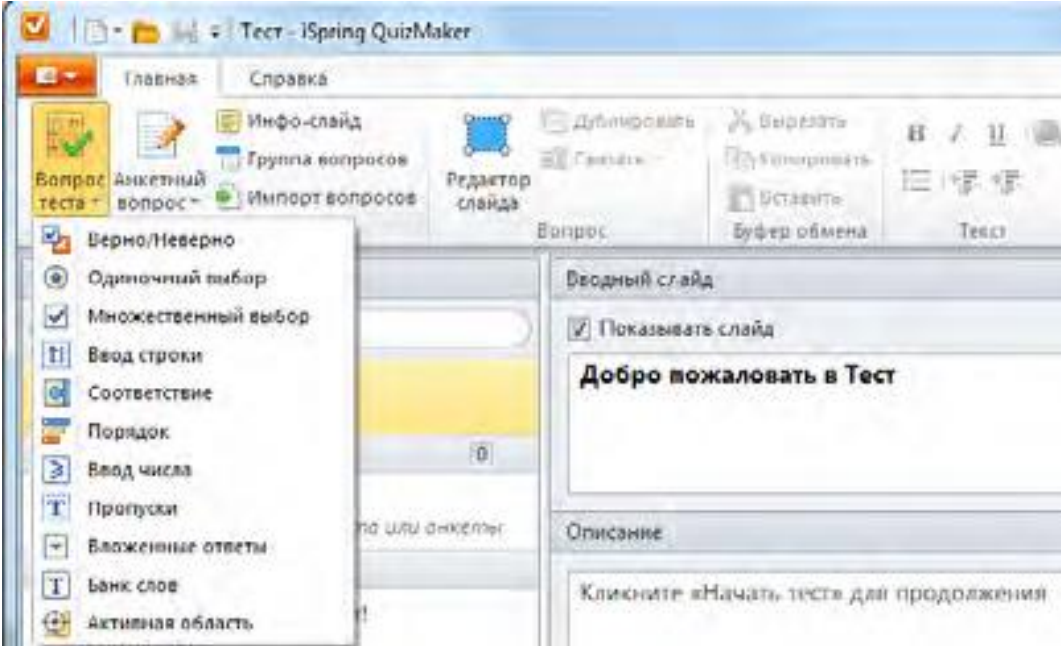

### **5.4. "Zoom" dasturi va uni o'qitishda foydalanish.**

Zoom - bu videokonferentsiyalar, vebinarlar, guruh suhbatlarini tashkil qilish uchun simsiz aloqa xizmati. Platforma video va/yoki audio orqali muloqot qilish imkonini beradi. Kompyuter, planshet yoki smartfonga o'rnatilgan.

Zoom moliya institutlarida, IT-kompaniyalarda, sog'liqni saqlash idoralarida, ta'lim muassasalarida - masofaviy xodimlar, mijozlar, tinglovchilar bilan muloqot qilish kerak bo'lgan joyda qo'llaniladi.

#### **Zoom xususiyatlari**

 Video va/yoki audio aloqa. Konferentsiyalar yoki vebinarlar orqali amalga oshiriladi.

 Ekran almashish . Qo'shma loyihalar bo'yicha ijrochilarning masofaviy ishlashi uchun ish stolini almashishni qo'llab-quvvatlash.

 Guruhlarda jamoaviy suhbatlar . Matn, audio va tasvir almashinuvi, 10 yil davomida ma'lumotlarni saqlash.

 Hamkorlik xonalari . Zoom Rooms - bu yuqori sifatli aloqani ta'minlovchi konferentsiya xonasi dasturi.

Pochta yoki telefon raqamlari orqali taklifnomalarni tarqatish .

 OT (Windows, Mac, IOS, Android, Linux, Blackberry) va H.323/SIP konferentsiya tizimi bilan integratsiya.

Bu barcha ishtirokchilar ekranni ko'rishi, kamerasini/audiosini yoqishi va ishtirokchilar ro'yxatini ko'rishi mumkin bo'lgan hamkorlikdagi interaktiv tadbirlardir.

Zoom uchrashuvlarining ikki turi mavjud:

 Tezkor. Ishda yig'ilish o'tkazish, loyihani ijrochilar bilan muhokama qilish yoki boshqa shoshilinch masalalarni hal qilish kerak bo'lganda mos keladi. Tashkilotchi konferentsiya rejimiga kiradi, ishtirokchilarga taklifnomalar yuboradi va ular havola orqali tadbirga kirishadi.

 Rejalashtirilgan. Onlayn darslar, master-klasslar, konferentsiyalar uchun javob beradi. Bunday holda, tashkilotchi konferentsiya sanasi va vaqtini belgilaydi, mavzuni belgilaydi, video va audioni oldindan sozlaydi, ishtirokchilarga pochta yoki Zoom orqali taklifnomalarni yuboradi.

#### **Zoom platformasi orqali onlayn o'rganishning afzalliklari**

Agar siz hali ham Zoom nima uchun birinchi raqamli onlayn-bozorga aylanganiga qiziqsangiz, mana bu platformaning afzalliklari roʻyxati.

 Zoom orqali o'rganish turli darajadagi bilimga ega va har qanday yoshdagi odamlar uchun mavjud. Mashq qilish uchun sizga kompyuter kerak emas, ilovani telefoningizga oʻrnatish kifoya. Foydalanuvchilar qaerga bosish kerakligini tushunishlari shart emas. Konferentsiyaga havolani kuzatish kifoya va dasturning o'zi keyingi harakatlarni talab qiladi. Shu bois xizmat yordamida nafaqat texnik jihatdan rivojlangan yoshlarni, balki konservativ keksa xodimlarni ham tayyorlash mumkin.

 Zoom tufayli masofaviy trening yoki seminar bir vaqtning o'zida deyarli har qanday odamni qamrab oladi. To'g'ri, qulaylik uchun ular hali ham turli seans xonalariga bo'linishi kerak.

 Agar foydalanuvchining chiroyli devori bo'lmasa, unga qarshi hamkasblar oldida ko'rinishi uyat emas, siz ilovada «Virtual fon» ni tanlashingiz mumkin. To'g'ri, buning uchun konferentsiya ishtirokchisining orqasida bir hil narsa bo'lishi kerak. Siz nafaqat xonani, balki o'zingizning tashqi ko'rinishingizni ham tuzatishingiz mumkin. Maxsus filtrlar terini silliq qiladi, kichik nuqsonlarni olib tashlaydi yoki foydalanuvchini bir muddat mushukka aylantiradi. Misol uchun, advokat Rod Ponton filtrni o'chirmadi va sud majlisida mushukcha shaklida paydo bo'ldi.

 Masshtab har qanday qurilmada ishlaydi. Bu konferentsiyalarni kompyuterga ega bo'lmaganlar uchun qulay qiladi va telefon modeli uzoq vaqtdan beri eskirgan.

 Xizmatdan bepul foydalanishingiz mumkin. Bu cheklovlarni qo'yadi, lekin ular muhim emas. Bepul versiyada kompaniya konferentsiya o'tkazish uchun 40 daqiqagacha vaqt oladi (vaqt tugagandan so'ng siz tizimdan chiqib, qayta kirishingiz mumkin), 40 daqiqagacha video yozib olish va qo'llab-quvvatlash xizmatiga murojaat qilish imkoniyati.

Bu barcha afzalliklar masshtabni turli sohalardagi kompaniyalar xodimlarini masofadan o'qitish uchun jozibador qiladi.

### **Zoom – dasturidan foydalanish**

1- Qadam: Dasturni yuklab olish:

Dastur yuklab olishda siz qaysi qurilmadan foydalanishizngiz bog'liq: mobil telefon yoki kompyuter. Dasturni yuklab olish uchun quyidagi havolalardan foydalanamiz:

- Kompyuter uchun [Yuklab](https://zoom.us/client/latest/ZoomInstaller.exe) olish
- Android(Samsung, Xiamo, …) telefon yoki planshet uchun [Yuklash](https://play.google.com/store/apps/details?id=us.zoom.videomeetings) olish
- iPhone telefonlari yoki iPad uchun [Yuklab](https://apps.apple.com/us/app/id546505307) olish

Manba: [zoom.com](https://zoom.us/download) (Ushbu saytga tashrif buyursangiz qurilmangiz o'zlari moslab dasturni ko'rsatadi)

2 – Qadam: Dasturni o'rnatish

Mobil qurilmalar uchun:

Telefon qurilmalarida dastur avtomatik ravishda yuklab olishni bosgandan so'ng o'zi o'rnatiladi.

Komputer uchun:

Yuklab olingan faylni ochamiz.

3 – Qadam: Ro'yhatdan o'tish

Yuqorida oynadan "Sign In" tugmasini bosamiz:

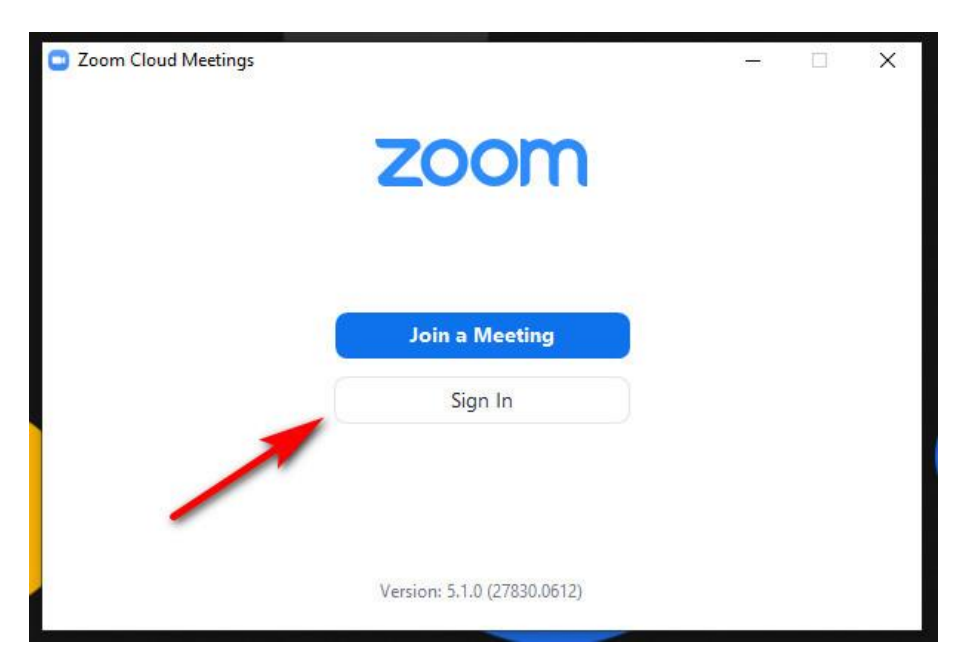

Agar kompyuteringizda Facebook yoki Google profillarindan biri bo'lsa, Sign in with Google / Facebook ni bosamiz. Shu orqali kirish oson hech qanday login yoki parollarni yaratishga hojat yo'q va keyingi bosqichga o'tsangiz ham bo'ladi.

Agar ushbu profillaringiz bo'lmasa, "Sign Up Free" tugmasini bosamiz. Yoki quyidagi [Havolaga](https://zoom.us/signup) ham kirsa bo'ladi

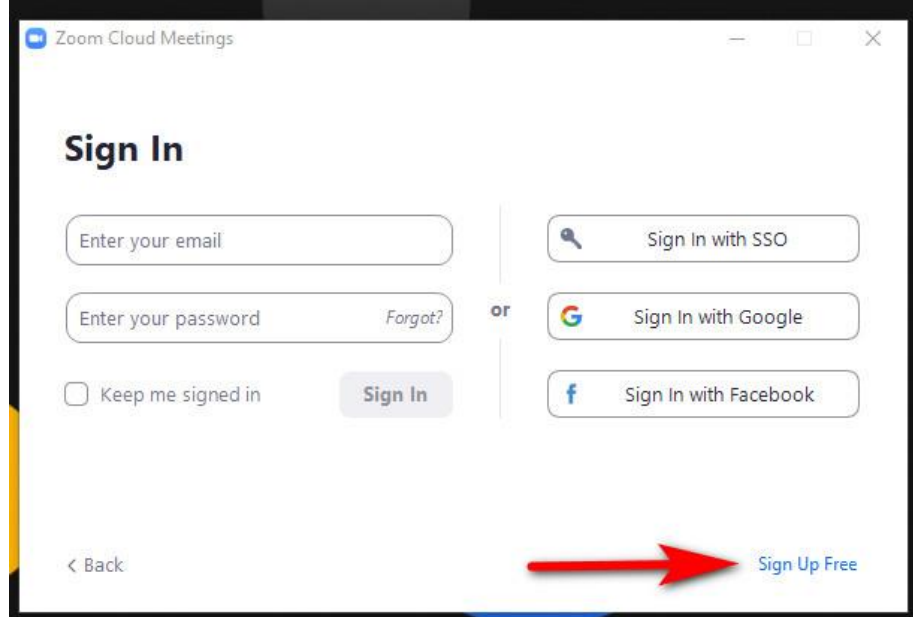

Ushbu oynadan so'ng Tug'ilgan kuningiz va E-mail ma'lumotlaringizni kiritasiz. Va E-mail aktivlash uchun havola jo'natiladi, o'sha havolaga kiramiz.

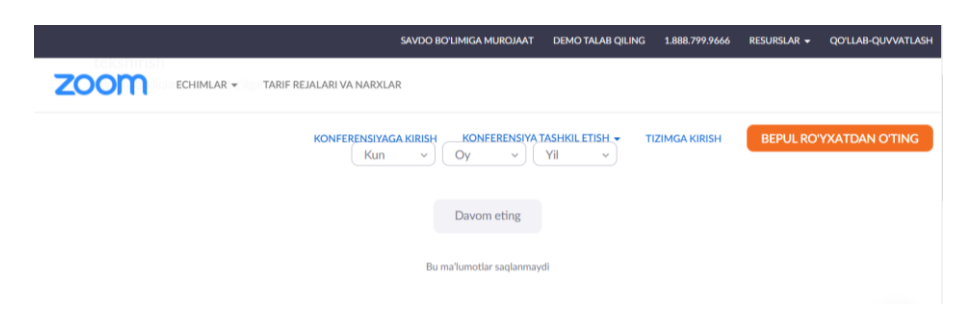

# 4 – Qadam

Ro'yhatdan o'tganimizdan so'ng, dastur avtomatik ravishda asosiy oyna ochiladi.

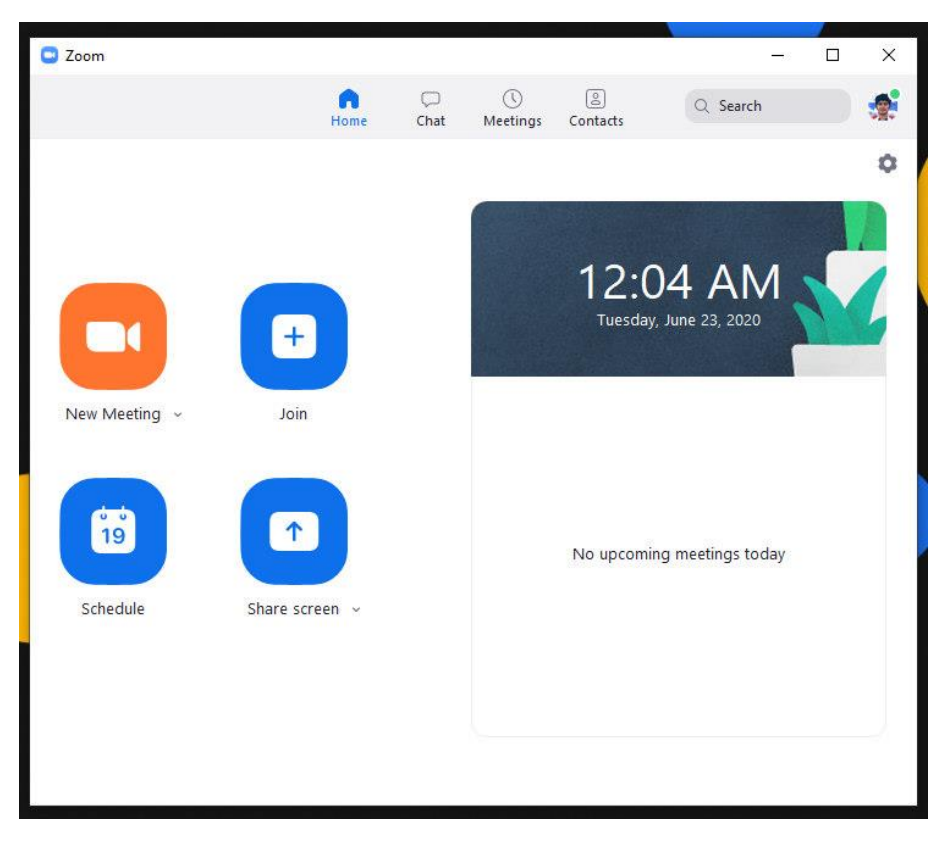

Asosiy sahifada siz:

- New Meeting Bu o'zingiz yangi video konferensiyani boshlaysiz.
- Join Bu do'stingiz boshlagan konferensiyaga qo'shilasiz.
- Schedule Kelgusi konferentsiyalarni rejalashtirish.
- Share screen Zoom oynangizni boshqalarga yuborish(ko'rsatish)

Zoom darsingiz qulay bo'lishi uchun barcha uchrashuvlarga qoʻllaniladigan sozlamalarni oʻrnatish.

Yuqori o'ng burchakdagi tishli belgini bosiladi.

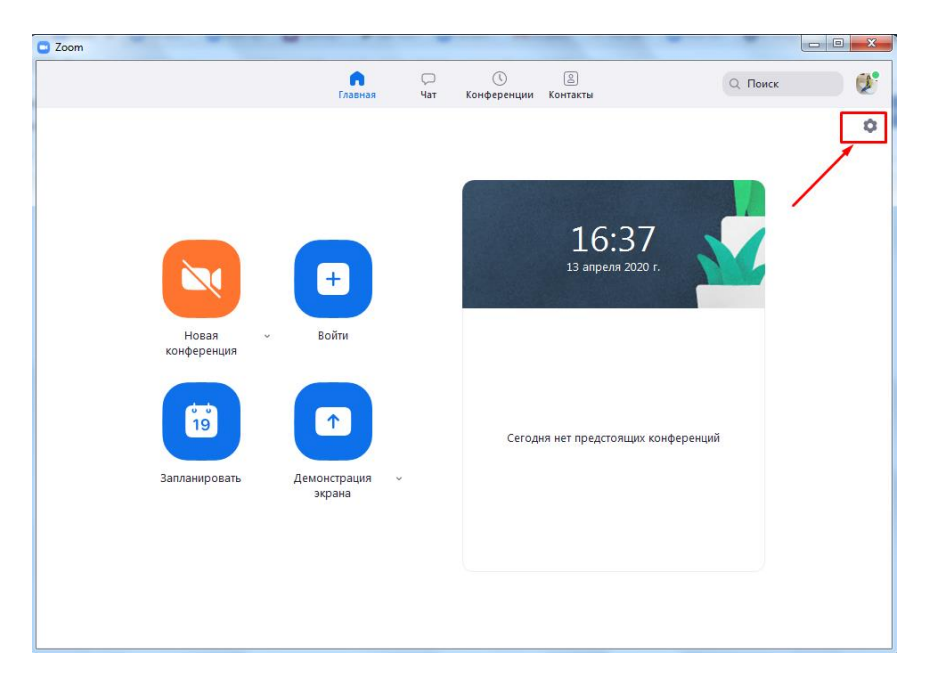

Konferentsiyaning muvaffaqiyati ko'p jihatdan video aloqa sifatiga bog'liq. Videoni sozlash uchun quyidagi amallarni bajaring:

 Kamera va ekran nisbatlarini tanlang. Agar sizda ikkita kamera ulangan bo'lsa, qaysi biri telefoningizga/noutbukingizga o'rnatilganmi yoki tashqi ko'rsatuv davomida foydalanishni belgilang. Ko'rinish va tasvir diapazonini yaxshilash uchun translyatsiyani keng ekranga o'rnating.

HD rejimini yoqing. Bu yuqori sifatli tasvirlarni ta'minlaydi.

 «Tweak my tashqi ko'rinish» funksiyasini yoqing. Ushbu parametr tasvirni silliqlash imkonini beradi.

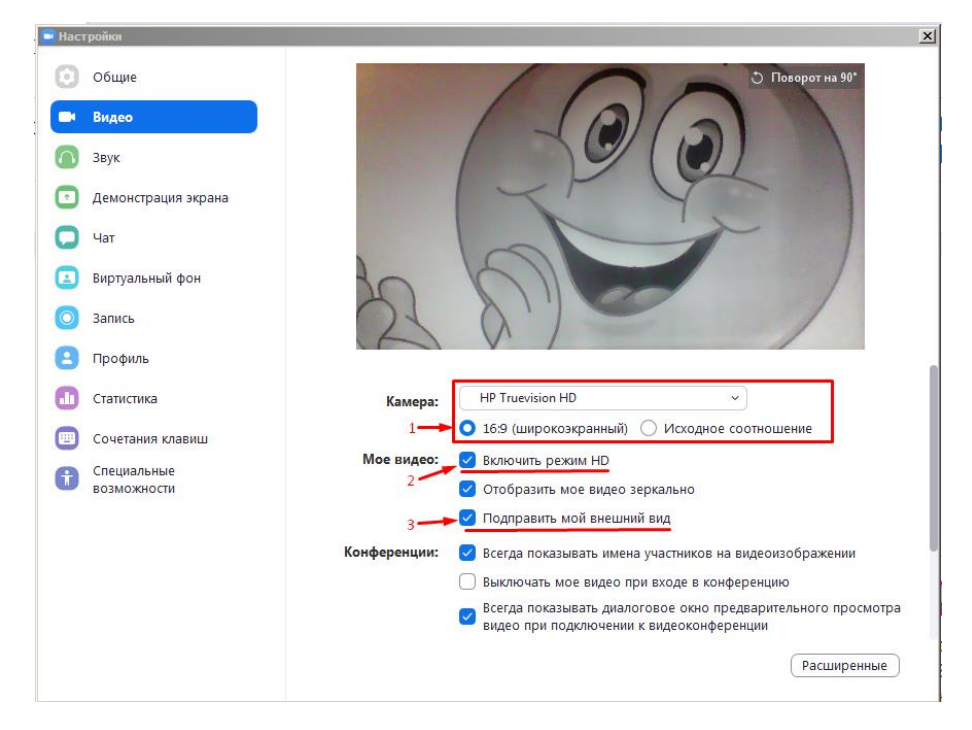

Karnay va mikrofon ulanishlari va sozlamalarini tekshiring. Odatiy sozlama mikrofondan audio ijro etish hajmini avtomatik ravishda sozlashdir. Ovoz balandligini o'zingiz sozlashni istasangiz, ushbu parametrni o'chiring.

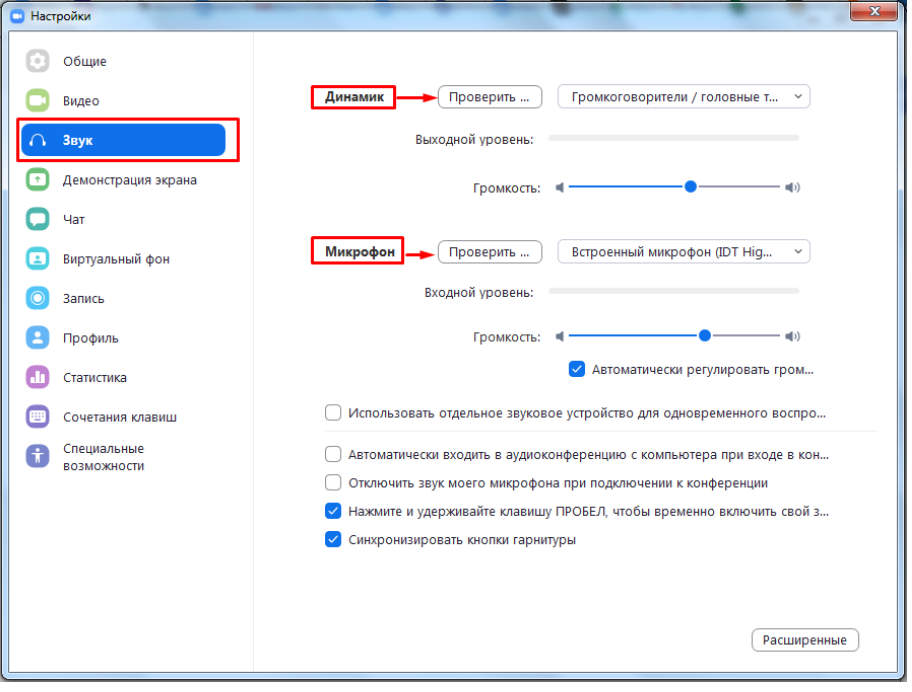

Konferentsiya davomida ishtirokchilarning savollariga javob berish yoki ish joyidagi hamkasblar bilan muloqot qilish sizga qulay bo'lishi uchun suhbatni sozlang.

Chat sozlamalarida:

 Faol holatingiz ofisda emas ga o'zgarishi vaqtini o'zgartiring yoki ushbu parametrni o'chiring.

 Hech bir xabarni o'tkazib yubormaslik uchun o'qilmagan xabarlar ko'rinishini sozlang. Buning uchun «Barcha o'qilmagan xabarlarni tepada qoldiring» yoki «Kanallar uchun o'qilmagan xabarlarni ko'rsatish belgisi» yonidagi katakchani belgilang.

 Qalqib chiquvchi xabarlarni sozlang. Odatiy bo'lib, barcha qalqib chiquvchi xabarlar sizga ko'rsatiladi. Faqat shaxsiy xabarlar yoki muayyan kanallar uchun push-bildirishnomalarni yoqing. Buni amalga oshirish uchun «Hech narsa» yonidagi katakchani belgilang va siz istisno qiladigan kanallarni tanlang.

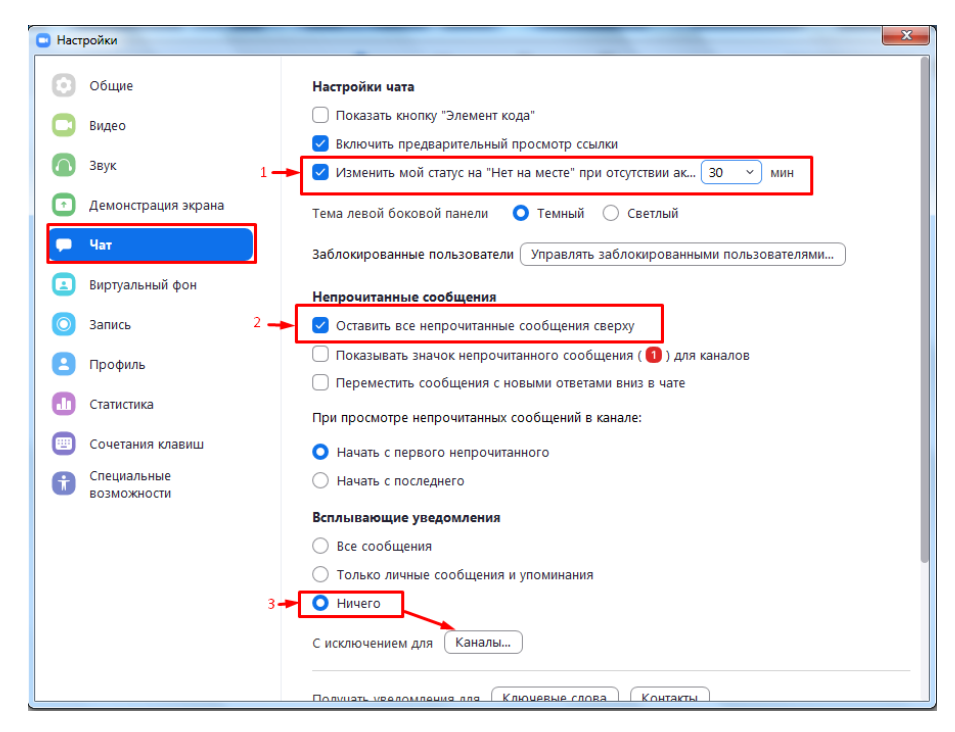

O'rnatishning yana bir muhim bosqichi kontaktlarni kiritishdir. Buning uchun asosiy menyuda «Kontaktlar» ni bosiladi. Ochilgan oynada «+» belgisini bosiladi va «Kontaktlar qo'shish» -ni tanlang.

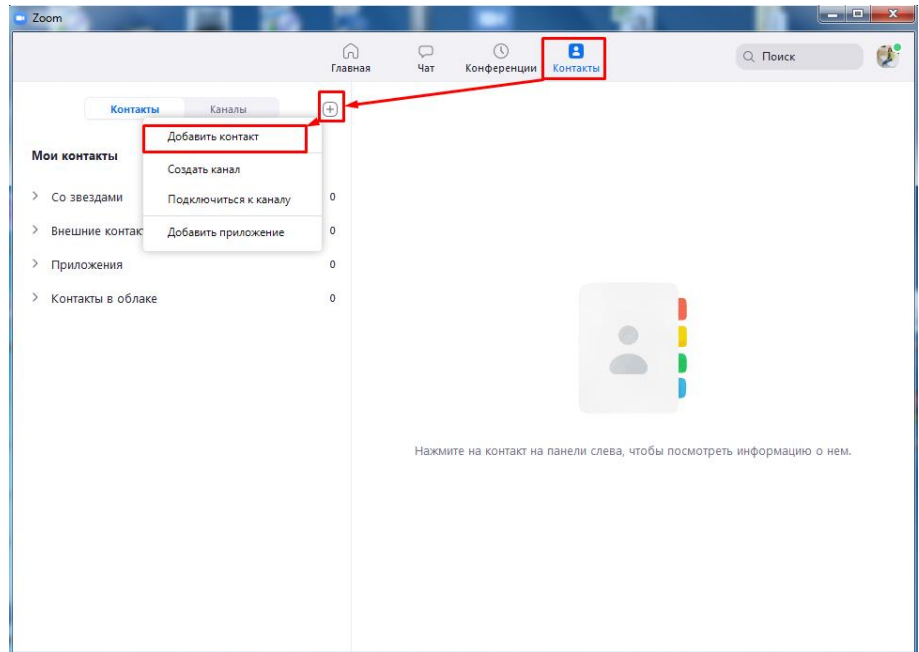

Kontaktni manzillar kitobingizga qo'shish uchun konferentsiya ishtirokchilarining elektron pochta manzillarini kiriting. »Kontaktni qo'shish» tugmasini bosiladi. Shundan so'ng konferensiya ishtirokchilari o'z pochtalariga Zoom'da ro'yxatdan o'tish va ilovani yuklab olish so'rovi bilan bildirishnoma oladilar.

Konferentsiyani rejalashtirish uchun quyidagi amallarni bajaring:

1. Konferentsiya mavzusini belgilang.

2. Konferentsiya boshlanishi uchun sana va vaqtni belgilang. Ishtirokchilar o'z vaqtlarini rejalashtirishlari uchun tadbirning davomiyligini belgilang. Vaqt mintaqasini qo'shishni unutmang.

3. Konferentsiya identifikatorini tanlang. Siz o'zingizning shaxsiy uchrashuv identifikatoringizni belgilashingiz yoki noyob identifikator yaratishingiz mumkin.

4. Konferentsiya uchun parol o'rnating. Ro'yxatdan o'tmagan ishtirokchilardan himoya qilish uchun tizim avtomatik ravishda har bir yangi konferentsiyaga parol tayinlaydi. Parol ishtirokchilarga yuborilgan taklifnomalarda ko'rsatilgan. Agar ishtirokchi parolni kiritmasa, konferentsiyaga ulana olmaydi. Agar xohlasangiz, ushbu parametrni o'chirib qo'yishingiz mumkin.

5. Video tasvirini sozlang. Video konferentsiya o'tkazish uchun o'zingiz va ishtirokchilar uchun video tasvirni yoqing.

6. Ovozni sozlang. Qaysi qurilmaning ovozi ishlatilishini belgilang: telefon, kompyuter yoki ikkalasi.

Sozlamalarni tugatgandan so'ng, «Rejalashtirish» tugmasini bosiladi.

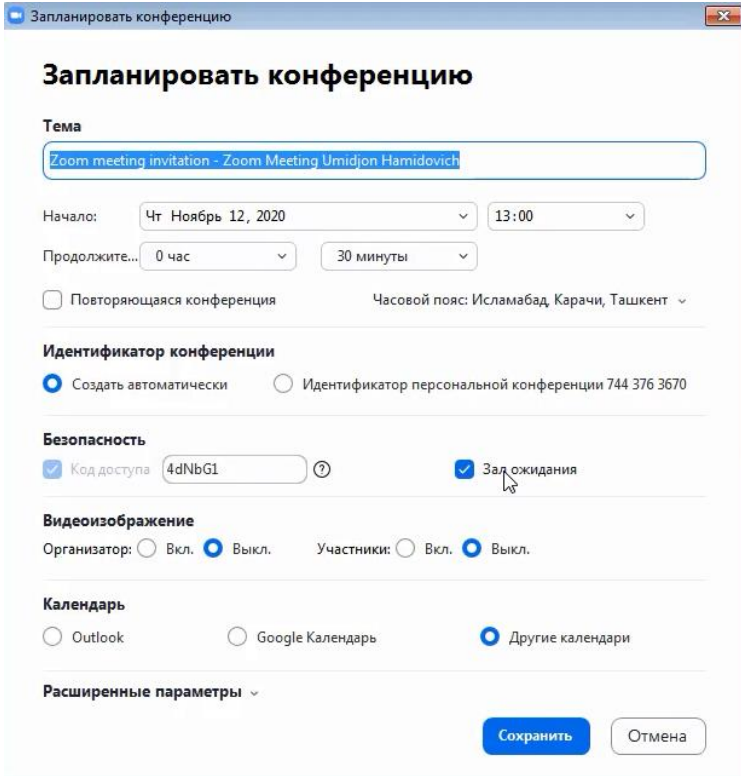

Konferentsiya ishtirokchilariga taklifnoma yuborishni unutmang – ular "Jadval" tugmasini bosganingizdan so'ng tizim tomonidan avtomatik ravishda yaratiladi. Taklifnomani nusxalash va uni ishtirokchilarga pochta yoki Zoom orqali yuborishgina qoladi.

Buning uchun asboblar panelidagi «Konferentsiya» tugmasini bosiladi. Ochilgan oynada siz rejalashtirilgan tadbir haqida qisqacha ma'lumotni ko'rasiz: mavzu, ID, vaqt.

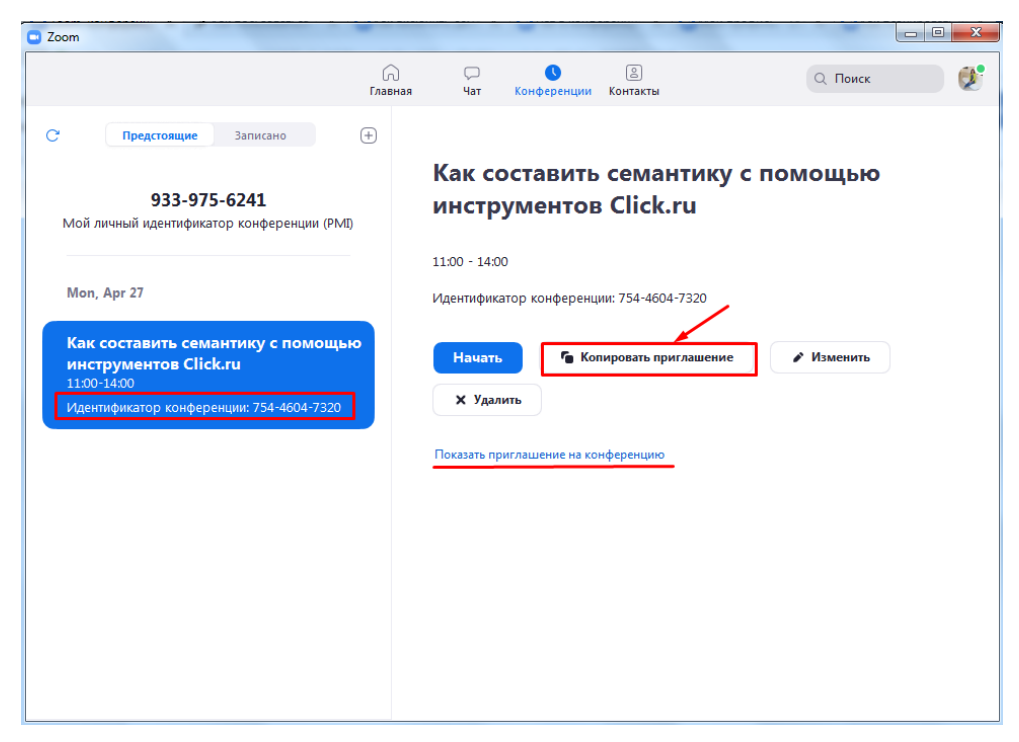

#### **5.5. Ta'limda "Google classroom" platformasidan foydalanish.**

Ta'lim muassasalari o'quv jarayonini kompyuter texnologiyalari va dasturiy ta'minotning eng so'nggi yangiliklari bilan ta'minlash muammosiga duch kelmoqdalar, bu tegishli axborot xizmatini ta'minlash uchun katta moddiy xarajatlarni talab qiladi.

Rivojlangan xorijiy mamlakatlar tajribasi shuni ko'rsatadiki, ta'lim jarayoniga "bulutli hisoblash"ni joriy etish ta'limni kompyuterlashtirish muammolarini hal etishga ko'mak beradi. Hozirgi kunda ommabop bo'lgan "bulutli hisoblash" atamasi IT sohasida 2008 yildan beri qo'llanilib keladi. Bularga o'quvchilar va o'qituvchilar uchun bepul veb-xosting xizmatlari kiradi. Bunda Web 2.0 hamda Google Service IT-ilovalariga alohida e'tibor qaratish lozim. O'quv jarayonida bu texnologiyalrdan maksimal darajada foydalanish o'quvchilarning IT- texnologiyalaridan mukammal foydalana oladigan kadrlar sifatida yetishib chiqishida eng yaxshi vosita hisoblanadi. Webxizmatlarga jamoaviy aloqalarni qo'llab-quvvatlovchi tarmoq dasturi sifatida qaraladi. Ulardan o'quv jarayonida va o'quvchi larni ta'lim jarayoniga tayyorlashda samarali foydalanish mumkin.

Zamonaviy ta'limda darslarni tashkil qilishning samarali vositalaridan biri bu "teskari sinf" texnologiyasidir.

Ta'limni axborotlashtirish sharoitida «Teskari ta'lim» texnologiyasi elementlarini Google Classroom imkoniyatlaridan foydalangan holda kundalik o'quv amaliyotiga faol joriy etish zamonaviy raqamli jamiyatning yangi talablariga javob beradi va o'quv jarayonini o'quvchilarni o'z bilim va ko'nikmalarini yaratishda faol ishtirok etish deb hisoblash imkonini beradi.

O'z-o'zini o'qitish makonini tashkil qilishning samarali vositalaridan biri LMS – Learning Management System (ta'limni boshqarish tizimi)ning imkoniyatlaridan foydalanishdir. Ko'pgina LMSlar orasida keng qo'llaniladigan kontentlardan biri Google Classroomdir.

Google Classroom – o'quv jarayonini tashkil qilishdagi bulutli platformadir. Platforma o'qituvchi va o'quvchilar hamkorligiga asoslangan ta'lim jarayonini samarali tashkil qilish imkoniyatini beradi.

Google Classroom o'quv jarayonini tashkil qilishning keng imkoniyatini taqdim etadi: Google Classroom xizmatida avtorizatsiyadan o'tish va o'z o'quv kursini yaratish, fanlar bo'yicha turli kurslarni qo'shish, o'quvchilarni sinf (kurs)ga taklif qilish, sinfda topshiriqlar yaratish, baholash va baholangan topshiriqlarni o'quvchilarga qaytarish. Google Classroom bilan ham individual, ham jamoaviy turli ta'lim faoliyatini tashkil qilish mumkin. Google Classroom platformasidan foydalanish ta'lim mazmunini yangilashga, pedagogik usullarni kengaytirishga, tabaqalashtirilgan o'qitish texnologiyasini joriy etishga, shuningdek, masofaviy o'qitishni tashkil etishga yordam beradi.

Yangi ta'lim standartlari joriy etilishi bilan, muammolar ham o'zgardi: o'quvchini individual ta'lim yo'nalishi va o'quv muhitini kengaytirishga yo'naltirishda o'qituvchi uchun taqdim etiladigan materiallar yetarli bo'lmasligi mumkin. Bu shuni anglatadiki, o'qituvchi o'zi muallif va dasturchi bo'lishi kerak. Muammolarni ajratib ko'rsatish kerak:

• o'qituvchi tarmoq xizmatlari bilan ishlashda etarlicha vakolatlarga ega emas;

• o'qituvchilar o'rtasida o'zlari yaratgan mahsulotlarni o'zaro almashish juda kam yo'lga qo'yilgan;

• o'qituvchilardan iborat bo'lgan kichik guruhlarda loyihaviy masalalarni hal qilish tajribasi mavjud. Muammo shundaki, bu o'qituvchilar guruhi doimiy bir xil tarkibdan iborat va hamkorlik uchun boshqa o'qituvchilarni jalb qilish imkoni yo'q;

• aksariyat o'qituvchilar o'quv materiallarini ishlab chiqishdagi hamkorlikni yo'lga qo'yishda kam yoki umuman tajribaga ega emaslar;

Ushbu uslubiy qo'llanmaning maqsadi:

• o'qituvchi faoliyatida Google xizmatlaridan foydalanishni ko'rib chiqish;

• Internet xizmatlari va Google Classroom xizmatlaridan foydalangan holda o'quv jarayonini modellashtirish;

• Google xizmatlaridan o'quv guruhlari a'zolari bilan birgalikda foydalanishni ko'rib chiqish;

Qo'llanma asosan, o'qituvchilarga mo'ljallangan bo'lib, Google Classroom bulutli ta'lim platformasidan foydalanishda asosiy ma'lumotlarni taqdim etadi.

#### **Google classroom imkoniyatlari**

Google texnologiyasining mohiyati o'quvchilarni nafaqat ta'lim tarkibini iste'molchilari sifatida, balki uning faol ijodkorlari sifatida o'quvchining pedagogik jarayonning markazida bo'lishiga yordam beradi.

Google korporatsiyasi Internetga ulangan har qanday brauzerdan kirish mumkin bo'lgan ko'plab dasturlar va xizmatlarni ishlab chiqaradi va taqdim etadi. Ta'lim sohasida eng ko'p ishlatiladiganlar quyidagi Google xizmatlari mavjud: Google Calendar − onlayn kalendar, Google Docs − onlayn matn muharriri, Gmail − bepul elektron pochta, Google Maps − onlayn xaritalar to'plami, Google Sites − vikitexnologiyalarni qo'llovchi bepul xosting, Google Translate − onlayn tarjimon ilova, YouTube − videoxosting. Mazkur Google ilovalari o'quvchilar va o'qituvchilarga samarali muloqot qilish va hamkorlik qilish uchun zarur vositalarni taqdim etadi. Foydalanuvchilarning nuqtai nazari bo'yicha ta'limda Google xizmatlaridan foydalanishning asosiy afzalliklari:

• Texnik ta'minotga minimal talablar (birgina talab − Internet tarmog'iga ulanish);

• Google texnologiyasi maxsus dasturlarni sotib olish va ularga xizmat ko'rsatish xarajatlarini talab qilmaydi;

• Google barcha operatsion tizimlar va mijoz dasturlarini qo'llabquvvatlaydi;

• Googlening barcha ilovalari bepul;

Google Classroom ilovasi − o'qituvchi va o'quvchilar o'rtasidagi fan doirasidagi o'zaro muloqot vositasi hisoblanadi. Google Classroom orqali

o'qituvchilar kurslar yaratishi, o'quvchilarga topshiriqlarni yuborishi va ularga izoh berishi, shuningdek, o'quvchilarning fikr-mulohazalarini qabul qilishi mumkin.

Google Classroom − LMS sifatida ishlatiladigan dasturlardan biri sanaladi.

Google xizmatidan foydalanish va sozlash juda oson. Barcha ma'lumotlar Google xizmatlarida saqlanadi: videodarslar YouTubeda, elektron darsliklar Google Diskda, kurs ishtirokchilari Google dokumentda o'zlarining yozma ishlarini bajaradilar.

Kurs yaratilib, parol kurs ishtirokchilariga tarqatilgandan so'ng onlayn faoliyat boshlanadi. Kursda e'lon, topshiriqlarni qo'shish, savollar berish mumkin (savol o'quvchilarga bir-birlarining javoblariga izoh berish imkoniyatini berib, butun guruh tomonidan muhokama qilinishi mumkin).

E'lon − bu Google Drivega fayllarni, YouTubedan videolarni va tashqi

manbalarga havolalarni qo'shishingiz mumkin bo'lgan matn. Google Docs formatidagi barcha fayllar bitta nusxada saqlanadi (tinglovchilarga faqat o'qish rejimida ochiladi) yoki har bir foydalanuvchiga o'zgartirishi (tahrirlashi) mumkin bo'lgan nusxasi beriladi. Foydalanuvchi Google Docsda hujatlarni tashkil qilishi (matnli hujjat yaratishi mumkin), shuningdek, onlayn ravishda prezentatsiyalar yoki jadval yaratishi mumkin.

Google Classroom foydalanuvchiga haqiqatan ham qog'ozsiz ishlarga o'tishga, o'quvchilar jamoasini yaxshilashga va o'quvchilar uchun turli xil ko'rsatmalar berishga, vaqtni tejashga, qog'ozni tejashga va sinfning inverter modelini yaratishga imkon beradi. Google Classroom − o'qituvchi yoki o'quvchilar o'quv jarayonidan tashqarida bo'lganlarida foydali vosita bo'lib, ular dars berishda davom etishlari va o'tkazib yuborilgan darslarni davom ettirishlari mumkin.

Oson sozlamalar. O'qituvchilar kurslar tashkil qilishi, o'quvchilar va boshqa o'qituvchilarni kurslarga taklif qilishi mumkin. Kurs davomida topshiriqlar, e'lonlar va savollarni joylashtirish juda qulay.

Qulaylik. O'quvchilar topshiriqlarni lentada, kalendarda yoki "Topshriqlar ro'yxat"da ko'rishlari mumkin. Barcha materiallar avtomatik ravishda Google Drivedagi papkalarga joylashadi.

Samarali aloqa. Google Classda o'qituvchilar topshiriqlarni yuklashi, e'lonlar yuborishi va muhokamaga qo'yishi mumkin. Shu o'rinda, ishtirokchilar ham o'zaro ma'lumot almashishi, kurs lentasida izohlar qo'yishi va elektron pochta orqali muloqot qilishi mumkin. Taqdim etilgan ishlar haqida ma'lumotlar doimiy ravishda yangilanib boriladi, bu o'qituvchilarga topshiriqlarni tezda tekshirish, baholarni belgilash va sharhlar qo'shish imkonini beradi.

Ommapob servislar bilan integratsiya. Google Classroom Google Docs, Calendar, Gmail, Drive va Formalar bilan ishlash mumkin.

Ochiqlik va xavfsizlik. Classroom bepul xizmatdir. Unda reklama mavjud emas va o'quvchilar uchun materiallar va ma'lumotlar marketing maqsadlarida ishlatilmaydi.

Googleda akkaunt ochish

Google Classroomda ishni tashkil qilish uchun sizda Googleda akkaunt bo'lishi kerak.

[Gmail.com](http://gmail.com/) saytiga o'tib, "Создать аккаунт" tugmasi bosiladi. So'ng *"Для себя"* tugmasi tanlanadi.

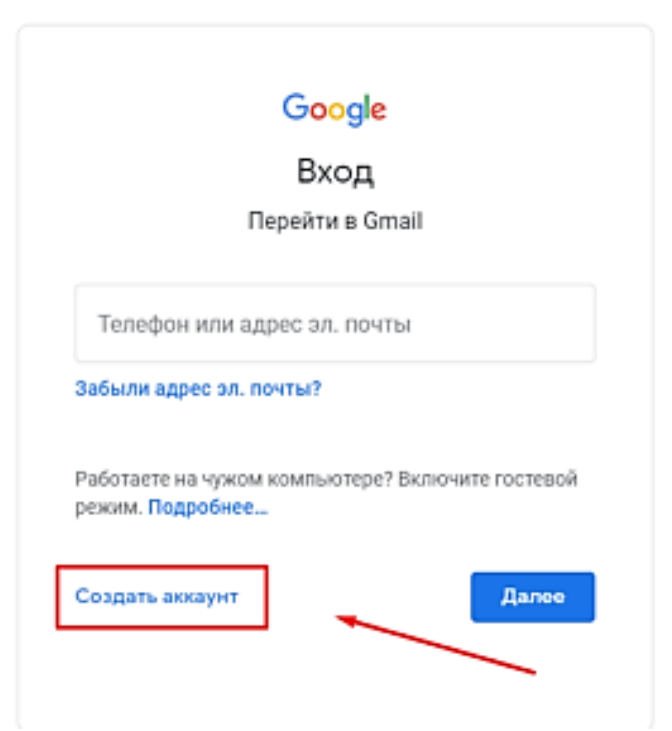

## Ism-familiyangizni kiriting:

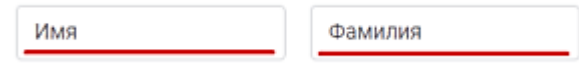

## Pochtangizga yangi ism kiriting.

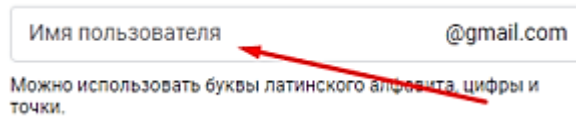

8 belgidan kam bo'lmagan parol kiritib, keyingi qatorga yana shu parolni kiriting va *"Далее"* tugmasini bosiladi. Ahamiyat bering, *"Подтвердить"* qatoriga parolni ikkinchi marta doim klaviaturada kiriting. Zinhor *"копировать"- "вставить"* amalini bajarmang! Bu jarayon parolni to'g'ri terilganligini tekshirish uchun bajariladi. Agar parol ikkinchi marta noto'g'ri terilsa, bu haqda tizim sizga ma'lumot beradi.

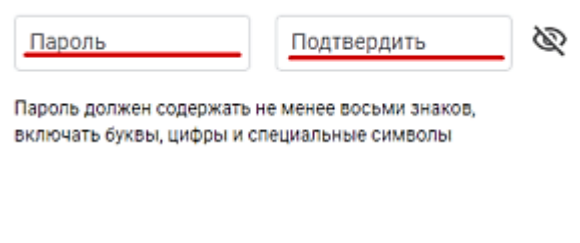

## Telefon raqamingizni kiriting:

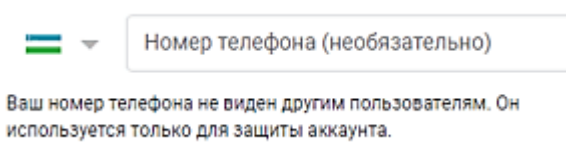

*Telefon raqamingizni kiritayotganingizda, operator kodini va raqamni o'zini kiriting. Masalan: 91 2345678*

Telefon raqamingizga kelgan 6 ta raqamdan iborat G-\*\*\*\*\*\* kod belgilangan qatorga kiritiladi va "Подтвердить" ugmasi bosiladi.

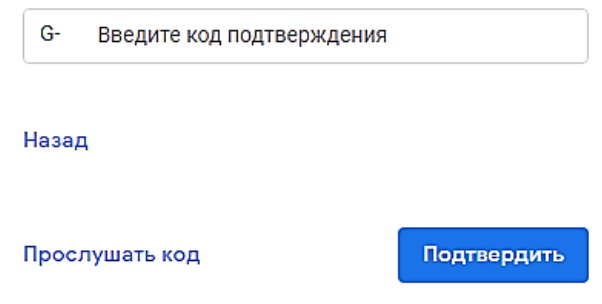

Navbatdagi bosqichda tug'ilganlik haqidagi ma'lumotlar kiritilib, *"Далее"* tugmasi bosiladi:

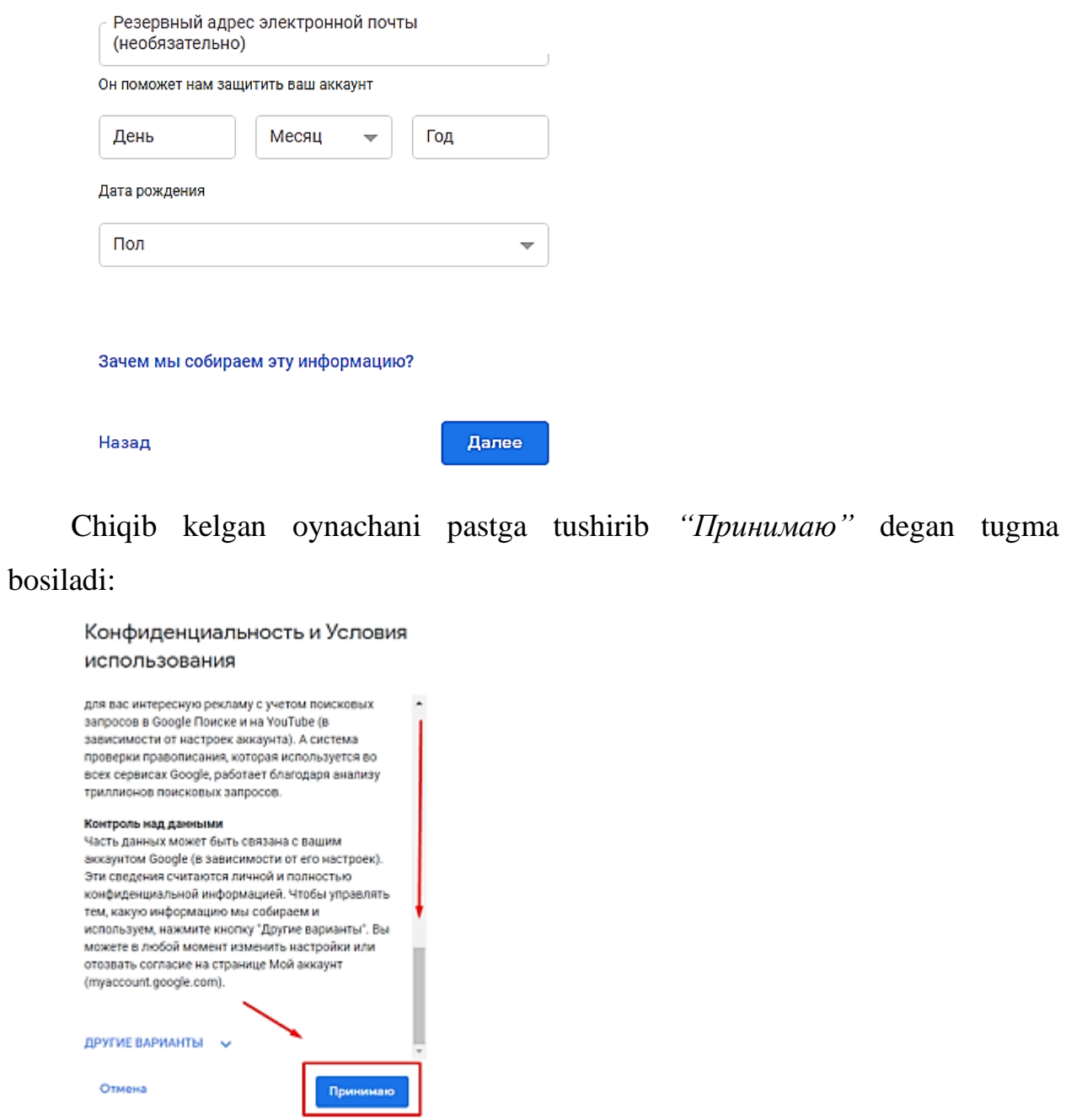

Pochta yaratildi, endi ishlashni boshlashingiz mumkin!

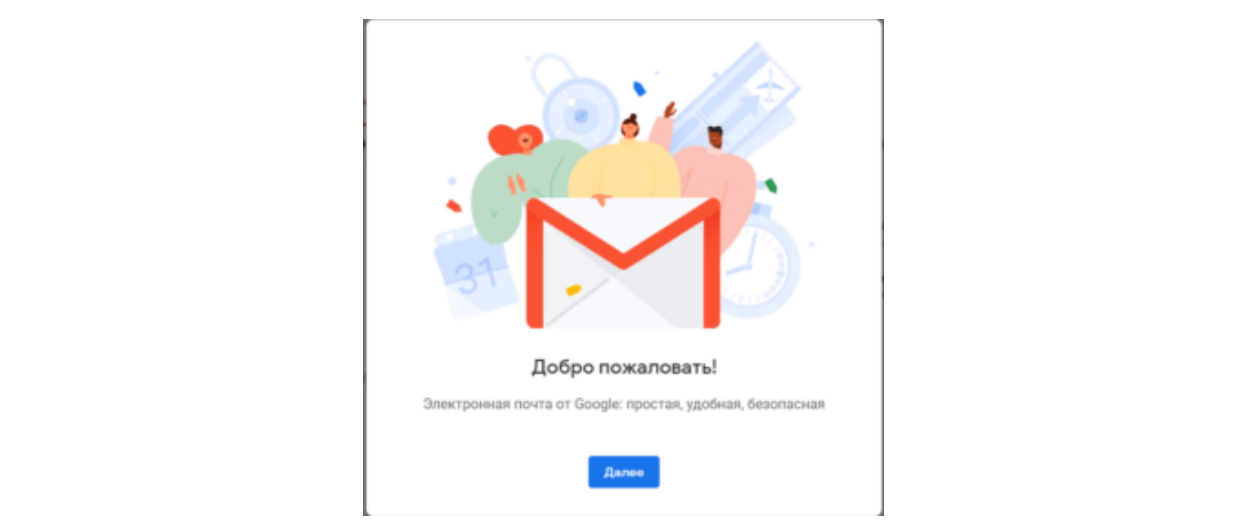

yozgandan so'ng tizim sizdan akkauntga kirishni so'raydi:

Akkaunt tanlangandan so'ng, Classroom sahifasi ochiladi. Agar foydalanuvchi hali hech qanday kurs yaratmagan bo'lsa, quyidagi oyna hosil bo'ladi:

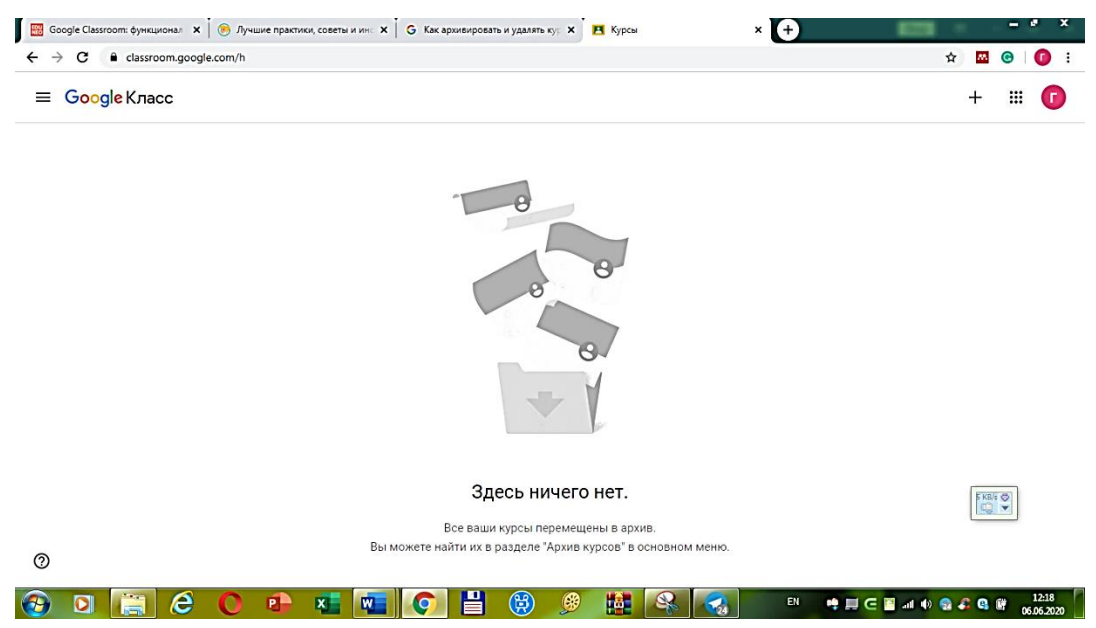

Agar kurs yaratuvchi brauzerda akkauntidan chiqmagan bo'lsa, u holda brauzer oynasining o'ng yuqori qismidagi **belgisini** bosish orqali ham ishga tushirish mumkin. Hosil bo'lgan ikonkalar menyusidan Classroom ikonkasi ustiga bosib, classroom.google.com sahifasiga o'tiladi.

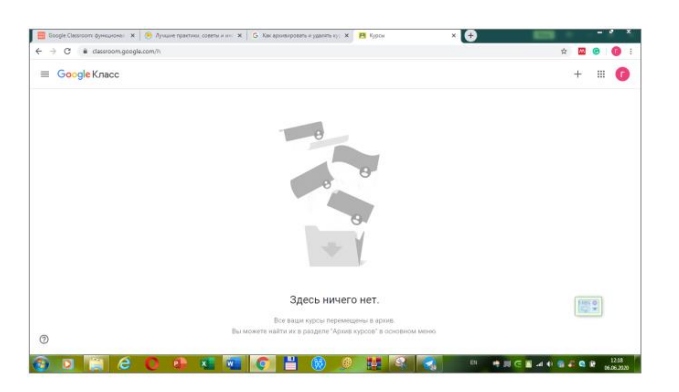

Oynaning o'ng yuqori qismidagi *"+"* belgisi bosilib, *"Создать курс"* buyrug'i tanlanadi.

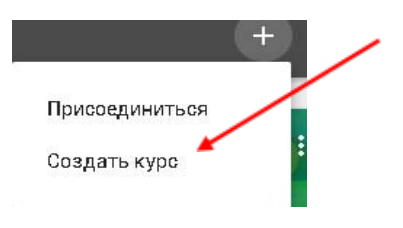

Berilgan shartlarga rozi bo'lib, *"Продолжить"* tugmasi bosiladi.

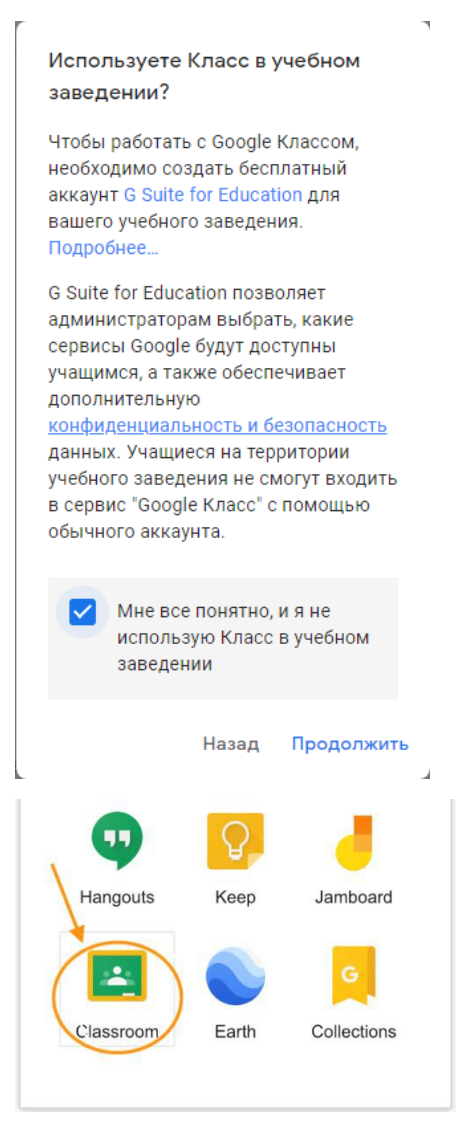

Ekranda paydo bo'lgan *"Создать курс"* oynasida Kurs nomi kiritilib, tegishli qatorlar to'ldiriladi va *"Создaть"* tugmasi bosiladi.

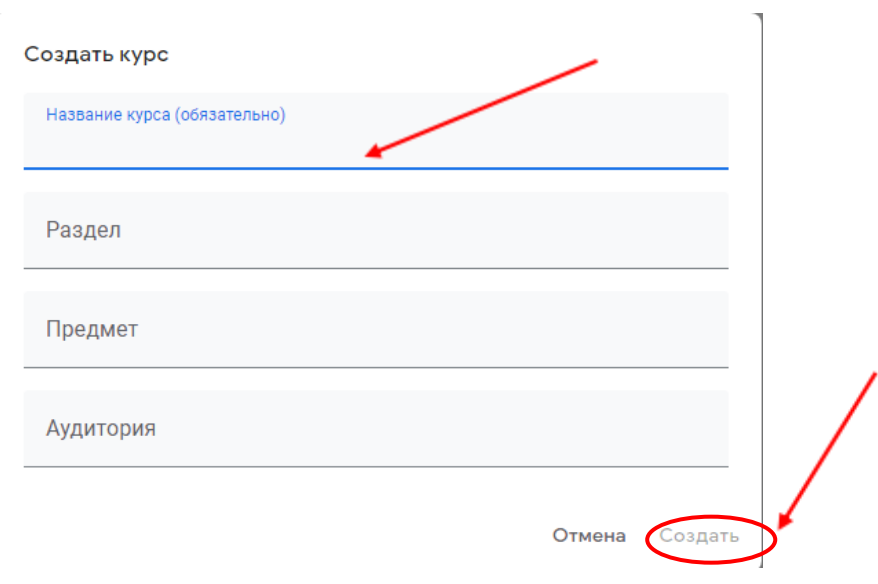

Yaratilgan kurs virtual auditoriyada ochiladi.

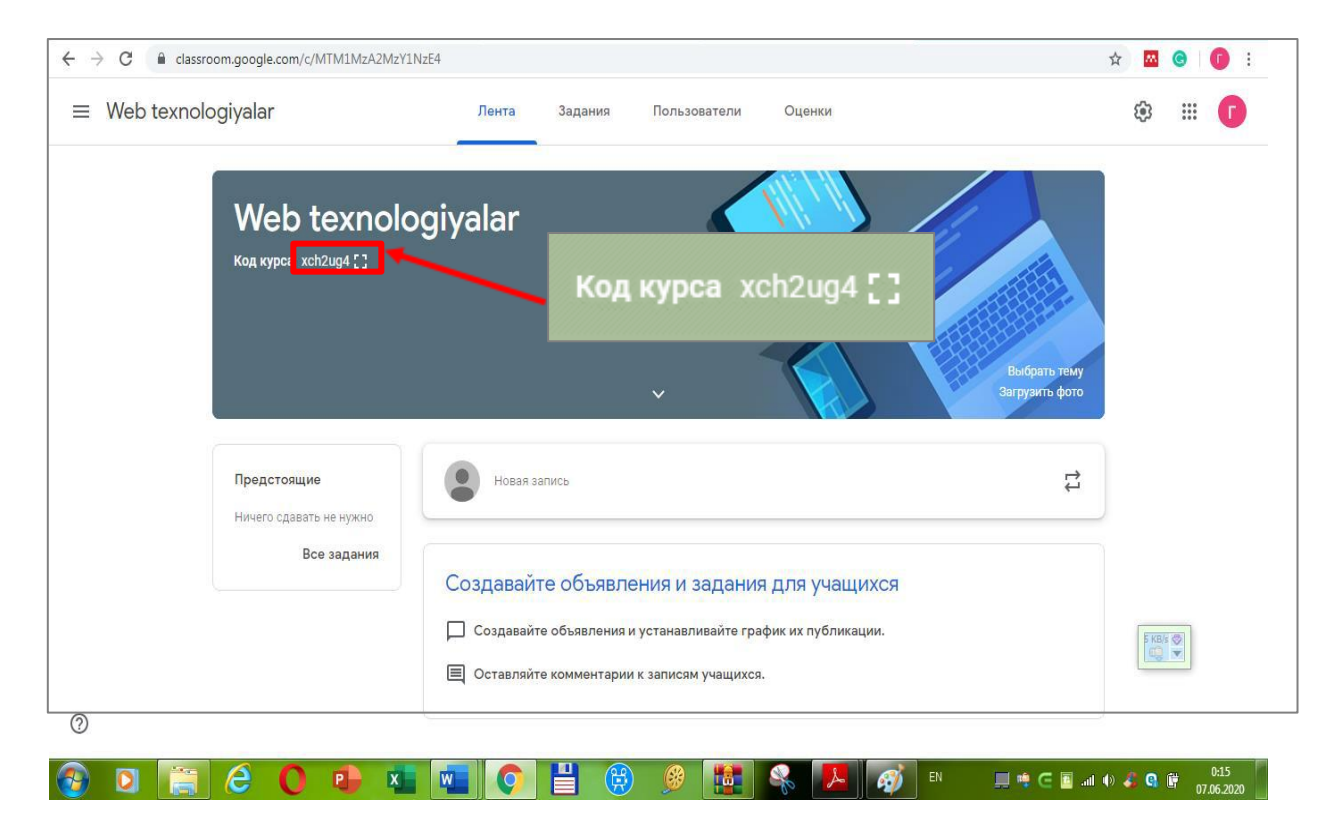

Har bir kurs avtomatik ravishda kod oladi, unga ko'ra, o'quvchilar keyinchalik o'zlarining «virtual auditoriyalarini» topishlari mumkin bo'ladi. Kirish Google Classroomning mobil ilovasida ham Android va iOS uchun mavjud.

Kurs yaratulgandan so'ng unga o'quvchilarni biriktirish uchun *"Ползователи"* bo'limiga o'tib, *"Учащиеся"* qatoridagi belgisi bosiladi.

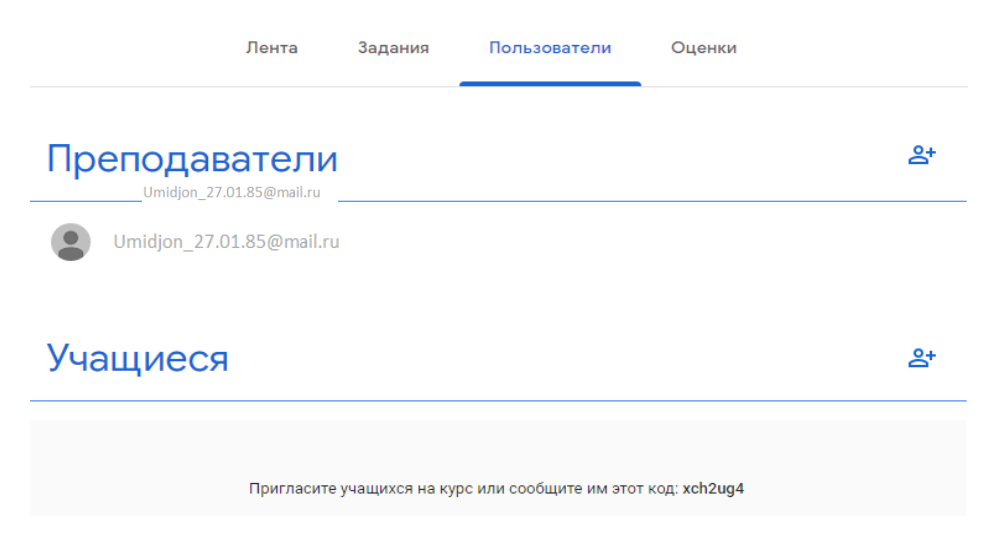

Hosil bo'lgan oynaning tegishli qatoriga qatnashuvchilarning e-mail adreslari yoziladi va kurs kodi ularning elektron pochatalariga yuboriladi.

Shunday qilib, siz Google Classroomda o'z kursingizga ega bo'ldingiz va u bilan ishlashni boshlashingiz mumkin.

### **Kursga ma'ruza (amaliy mashg'ulot) materiallarini joylashtirish**

Google Classroomda ma'ruza, amaliy mashg'ulot materiallari sifatida barcha turdagi fayllarni joylashtirish mumkin. Buning uchun Google Class foydalanuvchiga juda keng tanlovni taklif qiladi. Materiallarni Google Diskdan, Internet manzilga havola berish orqali, komyuterdagi mavjud faylni yuklash hamda YouTube URL-manziliga havola berish orqali joylashtirish mumkin. Buning uchun *"Лента"* bo'limidagi *"Новая запись"* yozuvi ustiga bosib, hosil bo'lgan qatorga izohlovchi matn kiritib, *"Добавить"* tugmasi bosiladi.

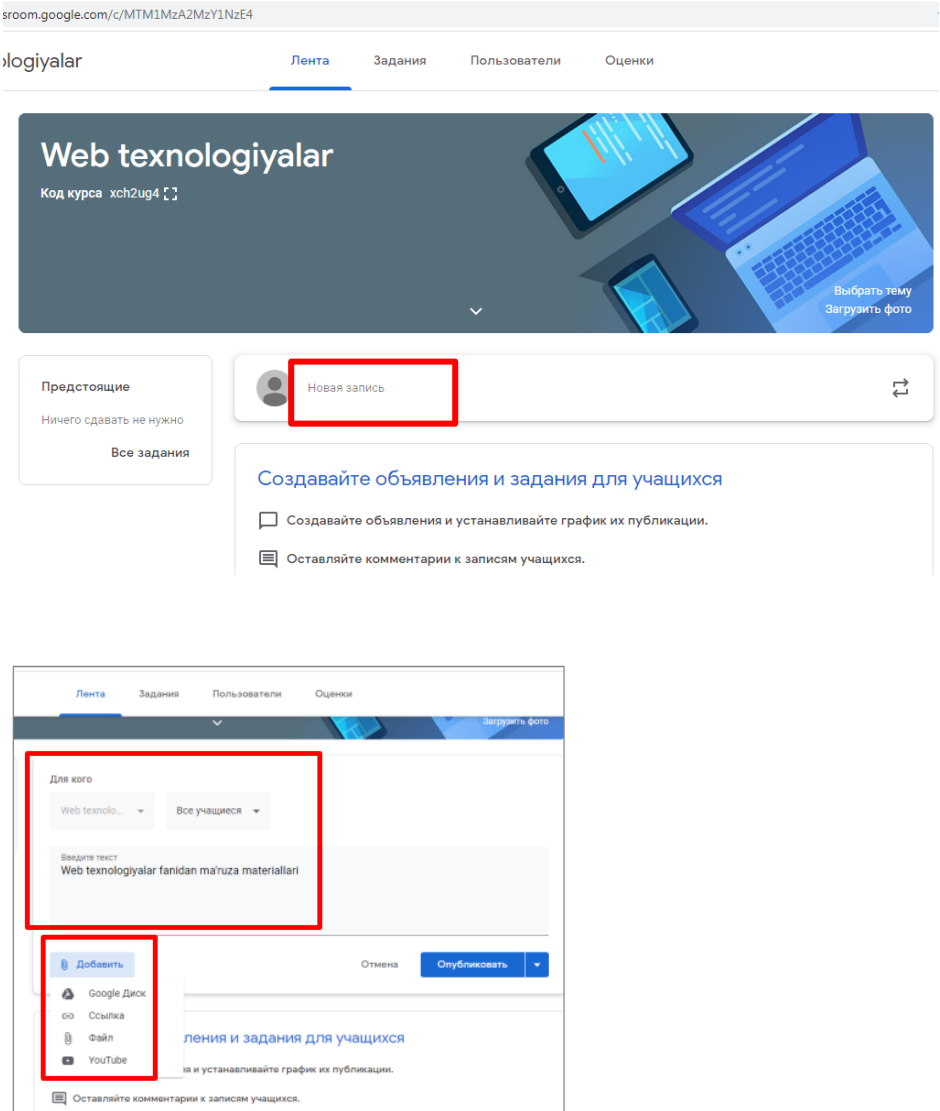

Kursda biror faylni biriktirmasdan ham izohlarni e'lon qilish uchun tegishli qatorga izoh yozib, "Опубликовать" tugmasini bosiladi.

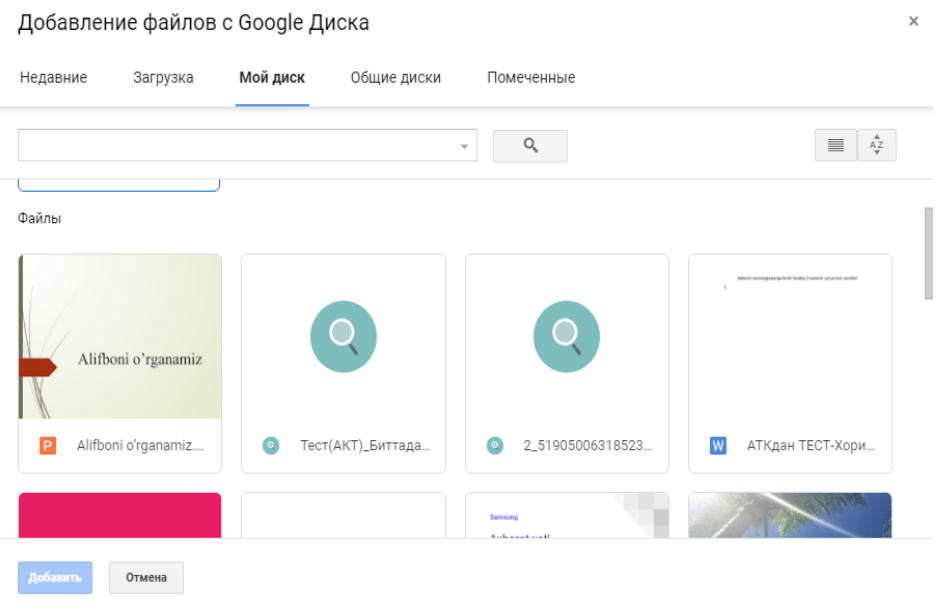

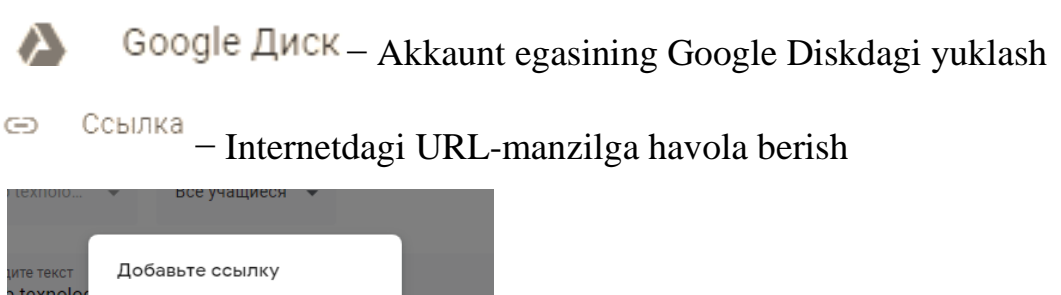

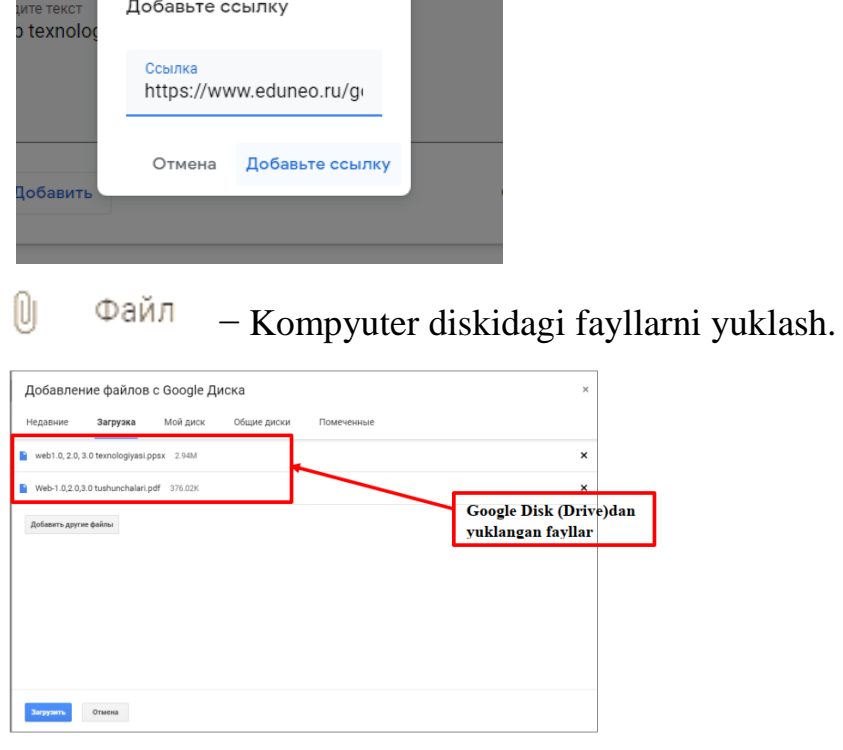

− YouTube videoxostingidagi biror videodars (videoma'lumot)ni qidirish orqali hamda aniq URL-manzilni ko'rsatish orqali yuklash.

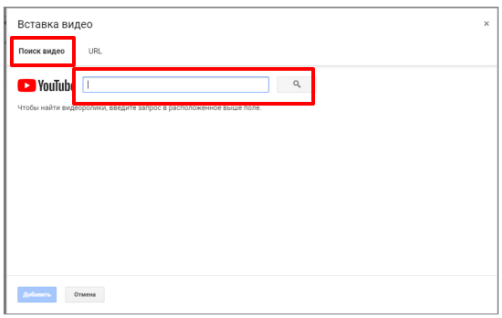

Va yuklangan fayllar ro'yxati:

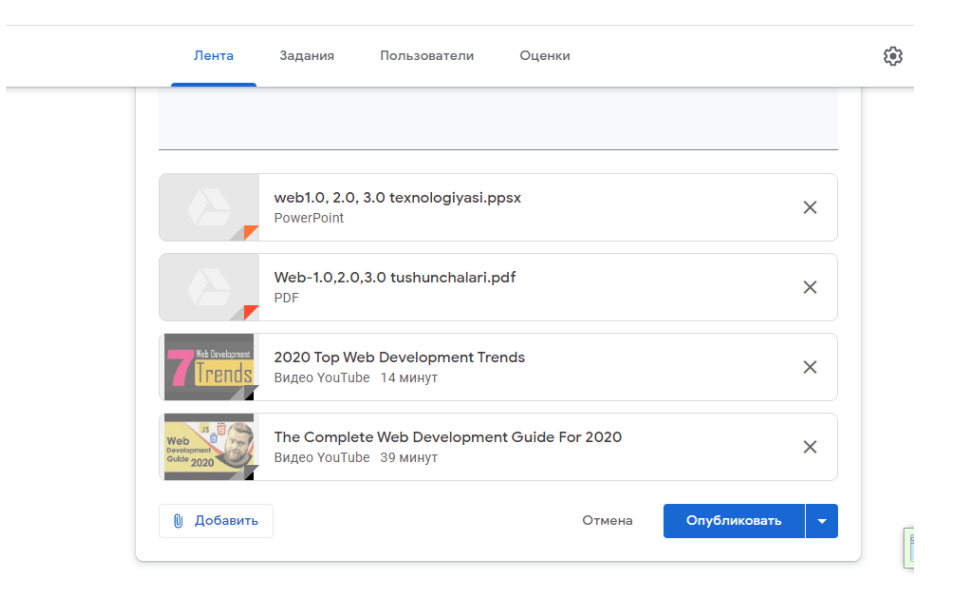

Oxirgi qadam − *"Опубликовать":*

O'quvchi ushbu materiallardan foydalanib, mavzuni o'zlashtirishi, yuklab olishi va xohlagan paytda qayta takrorlab borishi mumkin bo'ladi.

# **Kursda topshiriqlarni joylashtirish**

Google Classroom mashg'ulotni yanada samarali qiladi: bu sizga vazifalarni

osongina e'lon qilish va baholash, hamkorlikni tashkil etish va jarayonning barcha ishtirokchilarining samarali hamkorligini ta'minlash imkonini beradi. Kurslar yaratish, topshiriqlar berish va o'quvchilar ishini izohlash − bularning barchasini bitta servisda bajarish mumkin.

Vazifalarni yuqorida izohlab o'tilgan bo'limlardan: kompyuterdan, Google Drive bulutli drayveridan, Internet manbasiga havola sifatida URL adresdan qo'shish mumkin. Buning uchun *"Задание"-"Создать"* ketma-ketligi bajariladi:

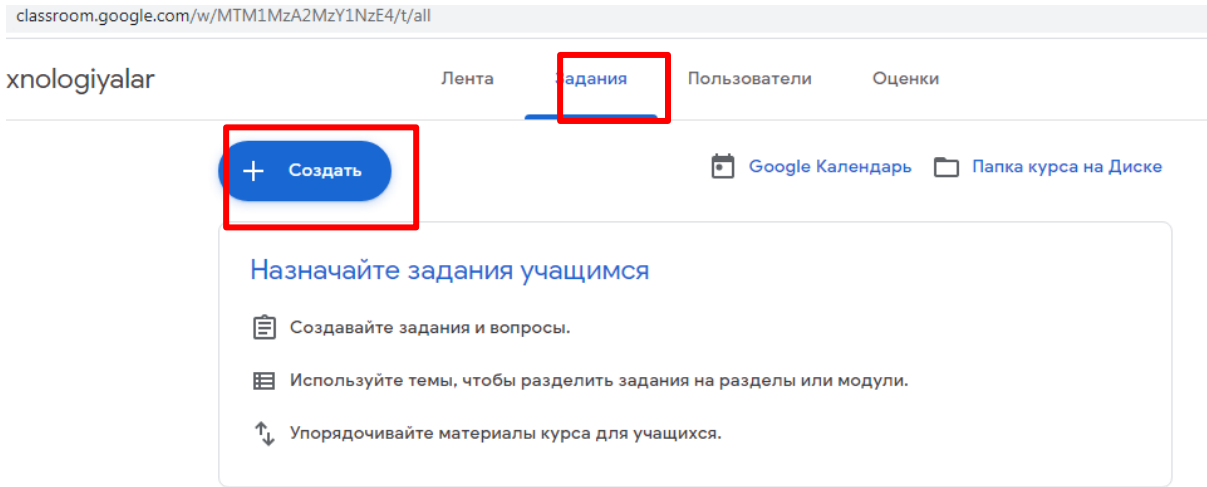

Shundan so'ng o'qituvchiga topshiriqlarning bir nechta turi taklif qilinadi.

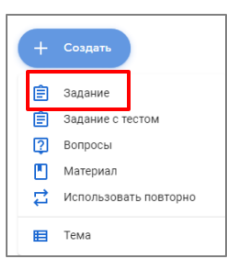

Ro'yxatdan "Задание" tanlangan keyin topshiriq parametrlarini kiritish uchun oyna hosil bo'ladi.

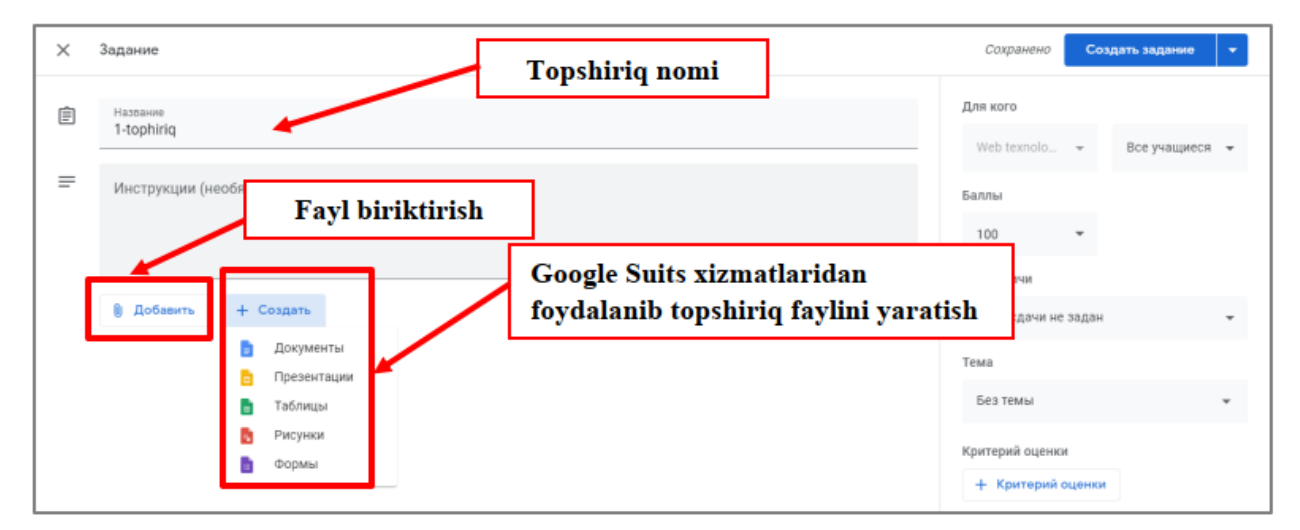

Topshiriq fayllari yuklangandan so'ng, oynaning o'ng tomonidagi kalendar sozlanadi: topshiriq balli, topshiriqning oxirgi muddati (deadline), mavzusi kiritiladi va "Создать задание" tugmasi bosiladi. O'qituvchi ball sistemasini o'z ixtiyoriga ko'ra, o'zgartirishi mumkin.

# **Classroomda test topshiriqlarini yaratish**

Bugungi kunda test o'qvuchi bilimini opeativ baholashning eng samarali usuli hisoblanadi. Bundan tashqari, testlar, xususan, onlayn testlar so'rovlar, anketalar, ma'lum bir sohaning reytingini aniqlashda ham qulay vosita hisoblanib, natijalarning tezkorligi bilan boshqa baholash mezonlaridan ajralib turadi.

Google Classroom ham kurs yaratuvchilarga mana shunday imkoniyatni taqdim etib, kursga test joylashtirishning bir necha xil variantlarini taqdim etadi. Ayniqsa, Google Forms yordamida yaratilgan testlar foydalanishdagi qulayligi jihatidan barcha jabhalarda keng qo'llanilib kelinmoqda.

Google Formsdagi har bir shakl veb-sahifa bo'lib, unda anketa (anketa) yoki viktorina (quiz) joylashtirilgan − tanlovda bir yoki bir nechta ishtirokchilar qatnashadigan va savollarga javob beradigan tanlov hisoblanadi.

## **Google Forms bilan nimalar qilish mumkin?**

- Turli tadbirlarda onlayn registratsiyadan o'tish;
- Onlayn tadqiqot o'tkazish;
- Fikrlarni jamlash (to'plash);
- Yozma kelishuvlar;
- Ovoz berish:
- Anketa so'rovnomalari va hokazo.

Google Forms nimasi bilan qulay?

Foydalanishdagi qulaylik. Google Forms bilan ishlash MS Word bilan

ishlashdan ko'ra qiyinroq emas. Interfeysi qulay va tushunarli. Shaklni yuklab olish, mijozlarga yuborish va pochta orqali to'ldirilgan versiyani qabul qilish shart emas.

24/7 mavjudlik. Forma bulutli texnologiya asosida ishlaydi. Agar siz turli xil qurilmalardan ishlasangiz, Google Formsdagi shaklni internet mavjud bo'lgan qurilmalardan xohlagan paytda yuklab olishingiz mumkin.

Individual dizayn. Shakl (forma) uchun siz o'z dizayningizni yaratishingiz mumkin. Google Forms sizga bepul bo'lgan ko'p sonli shablonlarni tanlash yoki o'zingizning yuklashingiz mumkin bo'lgan imkoniyatni beradi.

Bepul. Xizmatning o'zi bepul. Agar siz to'satdan qo'shimcha plaginlarning kengaytirilgan versiyasiga ehtiyoj sezsangiz, to'lov qilishingiz kerak bo'ladi.

Mobillik. Google Forms mobil qurilmalarda ishlaydi. Siz to'liq funksional xususiyatlarga ega bo'lgan smartfonlar yordamida shakllarni telefoningiz va planshetingizda yaratishingiz, ko'rishingiz, tahrirlashingiz va yuborishingiz mumkin.

Tushunarlilik. Google Forms javoblar bo'yicha statistik ma'lumotlarni to'playdi va professional ravishda rasmiylashtiradi. Olingan ma'lumotlarni

qo'shimcha ravishda qayta ishlashingiz shart emas, darhol natijalarni tahlil qilishni boshlashingiz mumkin.

Javoblar statistikasini diagramma shaklida, to'g'ridan-to'g'ri shaklda va respondentlarning javoblarini avtomatik ravishda yaratilgan Google elektron jadvalidan topishingiz mumkin.

Google Formsdan foydalanib, siz test yaratishingiz, uni kurs ishtirokchilariga yuborishingiz va javoblarni baholashingiz mumkin. Test natijalari to'g'ri javoblar soniga qarab avtomatik ravishda hisoblanadi. Google Forms yordamida yaratish mumkin bo'lgan test savollari turlari:

- Bitta javobli;
- Ikki va undan ortiq javobli;
- Ochiladigan ro'yxat;
- Matn (qator).

# **Google Forms yordamida Classroomda test yaratish**

Classroomda Google Forms orqali test yaratish uchun kursning *"Задание"*− *"Задание с тестом"* ketma-ketligi bajariladi.

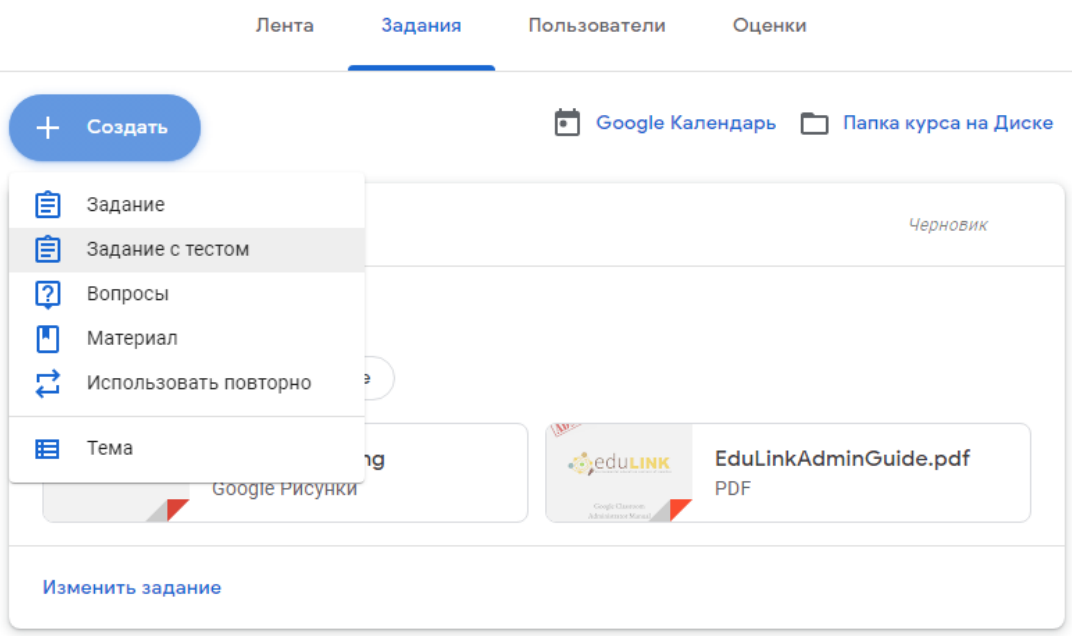

Hosil bo'lgan oynadan *"Создать"* tugmasi bosilib, ro'yxatdan *"Формы"* funksiyasi tanlanadi.

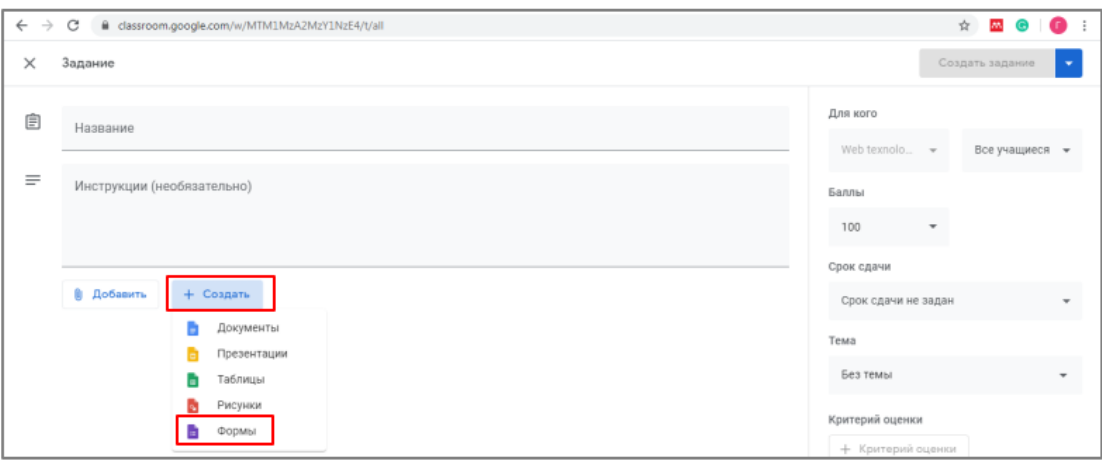

Ekranning o'ng tomonidagi belgilar yordamida esa savol qo'shish, test savollari bankini import qilish, savollarga izoh qoldirish, kompyuter diskidan, Google Diskdan yoki biror internet manzili hamda rasmli fayllarga qidiruv berish orqali tasvirlarni yuklash mumkin. Shuningdek, YouTubedan video yuklash va tegilshli YouTube manziliga havola berish hamda savollar uchun yangi bo'lim qo'shish mumkin bo'ladi.

 $\bigoplus$  – Savol go'shish:

− Formsda oldindan tayyorlangan savollar bankini import qilish;

 $\mathbf{T}$  – Savolga izoh berish;

− Rasm joylashtirish (kompyuterdan, Google Diskdan yoki internet tarmoqg'idan qidirish orqali);

−Savolga YouTubedan video yuklash;

−Qo'shimcha yangi bo'lim ochish.

 $\odot$  один из списка Formsda savollarni turli koʻrinishlarda joylashtirish mumkin. Bir javobli va ko'p javobli test, matnli javoblar, ochiladigan ro'yxat, javob sifatida fayllarni yuklash, shkala, bir nechta variantlarni belgilash uchun panjarali. Buning uchun Forms oynasining oynaning o'ng tomonidagi belgisiga bosib, ro'yxatdan kerakli savol turi tanlanadi.

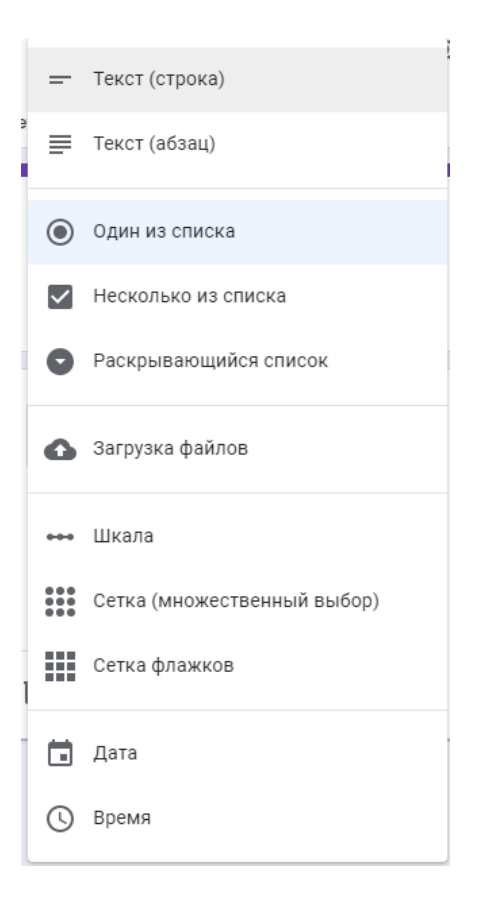

1. Текст (строка). Ushbu turdagi savol qisqa javobni taklif qiladi. Elektron pochta, ism, manzil, raqamli qiymat, havolani olishni xohlaganingizda undan foydalanish qulay. Ushbu turdagi savollarning quyidagi funksiyalari mavjud:

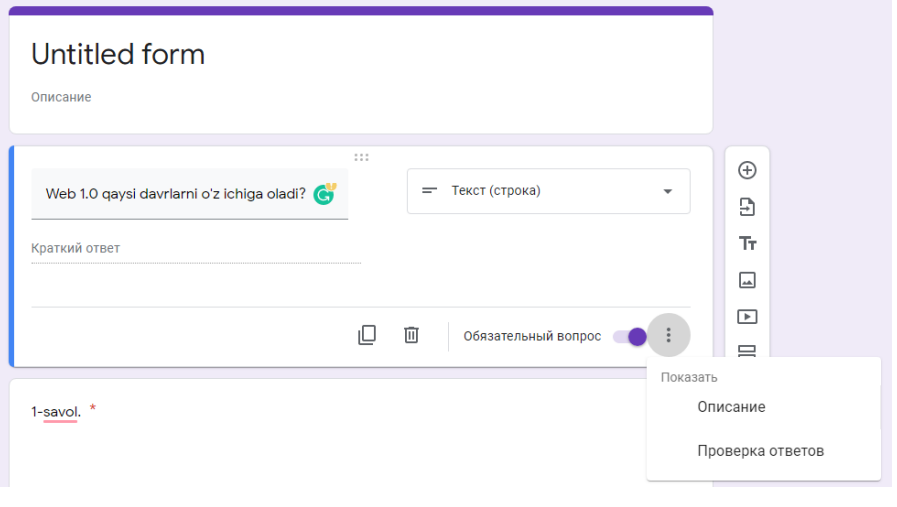

*"Описание"* funksiyasi. Barcha turdagi savollarda mavjud. Uni

 $\vdots$ faollashtirish uchun pastki o'ng burchakdagi belgi bosiladi va "Описание" parametri belgilanadi.

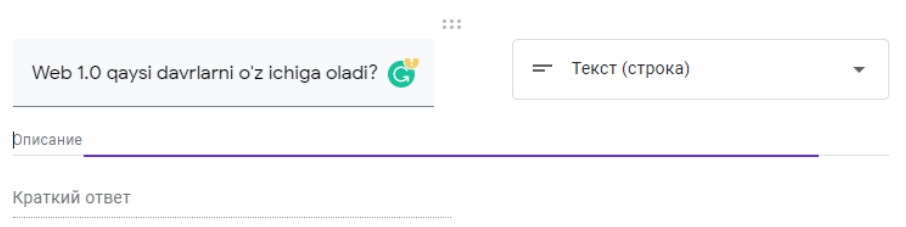

*"Проверка ответов"* funksiyasi. Bunda ham yuqorida izohlab o'tilgan amal bajariladi. Sozlamalar maydonida kerakli qator paydo bo'ladi. Bu yerda siz test olinuvchi o'quvchi kiritadigan matni uchun kerakli parametrlarni o'rnatishingiz mumkin bo'ladi.

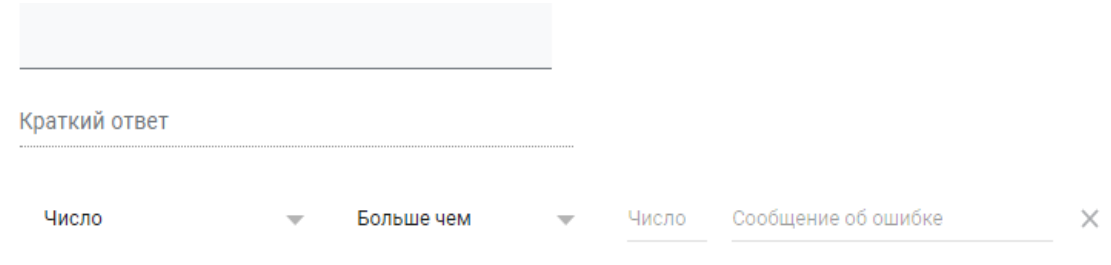

Masalan, siz uchun o'quvchi timonidan beriladigan javob 50 ta belgidan oshmasligi kerak. Agar maydonga 50 tadan ko'proq belgilar kiritilsa, respondent «Javob juda uzun" degan xabarni oladi. Agar u shartni uddalasa, u 4 ball oladi.

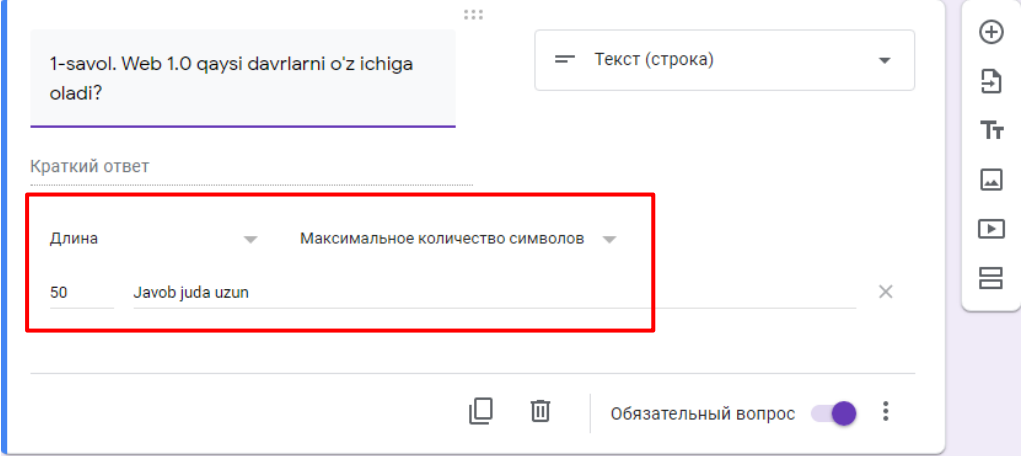

2. Текст (абзац)da ham xuddi shu funksiyalar amal qiladi.

3. Один из списков. Bu turdagi savollar an'anaviy test ko'rinishida bo'lib,

faqat bitta javob belgilanadi va uning quyidagi funksiyalari mavjud: *"Описание"* funksiyasi. Savollarga izoh berish.

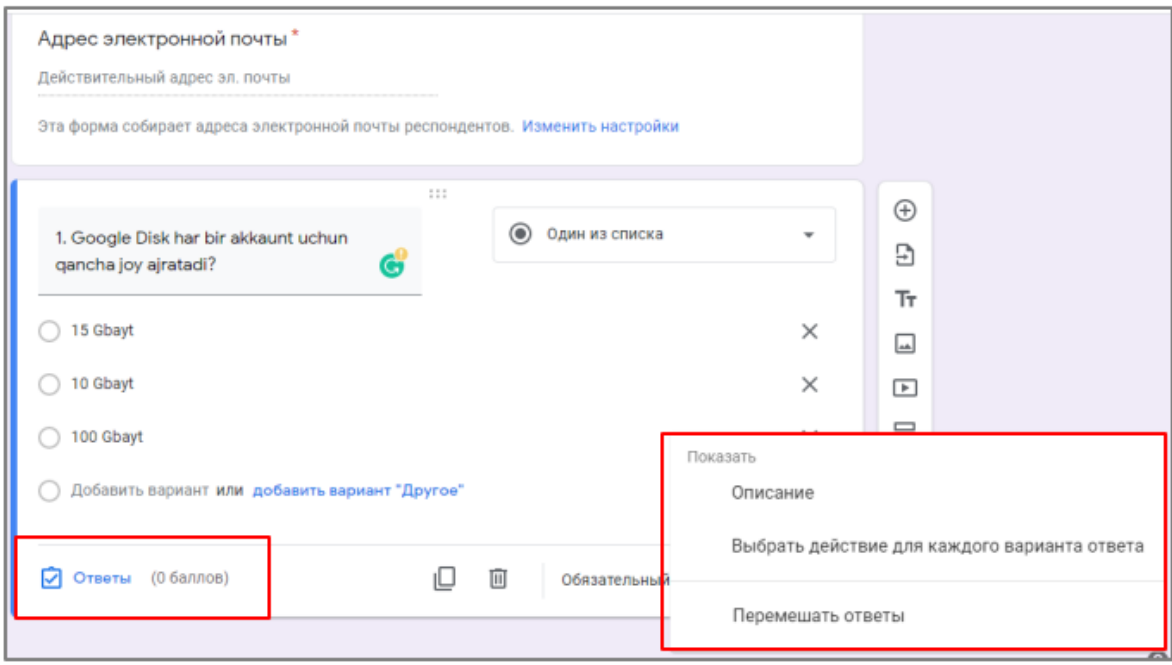

Ro'yxatdagi *"Перемещать ответы"* funksiyasi tanlansa, savollarni qabul qilgan o'quvchilarga javoblar kiritilgan tartibda emas, balki aralash tartibda namoyon bo'ladi.

Javob variantlari kiritilgandan so'ng, to'g'ri javobni belgilash uchun  $\boxed{\bigcirc}$  Ответы (0 баллов) kerak bo'ladi. Hosil bo'lgan interfeysda to'g'ri variant belgilanib, har bir to'g'ri javob uchun ball shkalasi kiritiladi. Odatda, har bir to'g'ri javob uchun "1 ball" qayd etiladi.

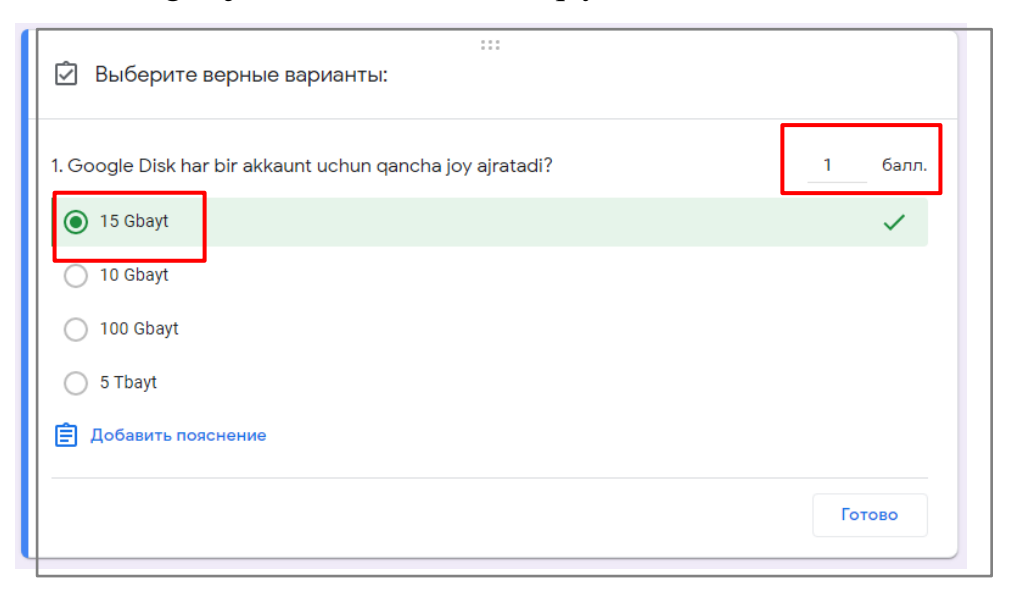

Oynaning o'ng yuqori qismidagi ikonkasi orqali savollar xuddi shu tarzda qo'shib borilaveradi.

Ekranning yuqori qismidagi belgisi orqali esa, test savollarini sozlamalarini o'zgartirish mumkin.

**E** Untitled form  $\Box \quad \hat{\lambda}$  **BCG MSMEHEHMA COX**paHeHbi © ⊙ ® Отправить

*"Настройка"* belgisi bosilgandan so'ng uch bo'limdan *("Общие", "Презентация", "Тесты")* iborat bo'lgan muloqot oynasi paydo bo'ladi.

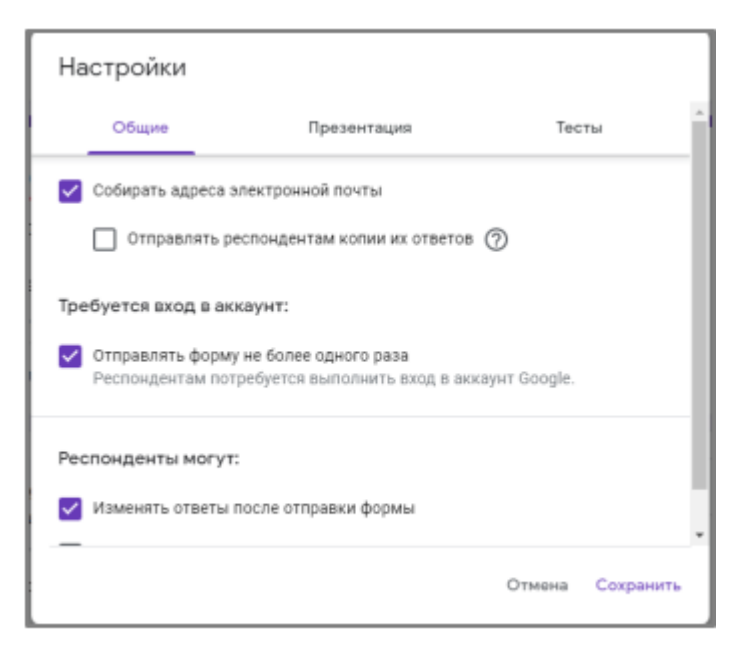

Bu yerda o'qituvchi o'zgartirishi kerak bo'lgan asosiy funksiyalarga tasdiqlovchi belgi qo'yish lozim bo'ladi:

*"Общие"* − "Собирать адреса электронной почты" − kursga biriktirilgan o'quvchilarning elektron pochta manzillarini yig'adi. Bu esa o'qituvchining ishi yengillashtirib, har bir o'quvchining uzoq vaqt talab qiluvchi pochta manzilini eslab qolish va qidirish ishlaridan xalos etadi.

"Отправлять форму не более одного раза" − Test formasini bir marotaba uzatish imkonini beradi;

*"Презентация"* − "Перемещать вопросы" − Xuddi javob variantlari singari savollarni qo'shish fuknsiyasini bajaradi;

*"Тесты"* − nofaol ( ) turgan "Тест" funksiyasini faollashtirish () lozim bo'ladi. Faollashtirish test tugatilgandab keyin ballarni hisoblab, umumiy natijalarni chiqarish uchun xizmat qiladi.

Sozlamalar o'zgartirilgandan so'ng *"Сохранить"* tugmasi bosiladi va *"Готово"*− *"Отправить".* Ekranda quyidagi oyna hosil bo'ladi:

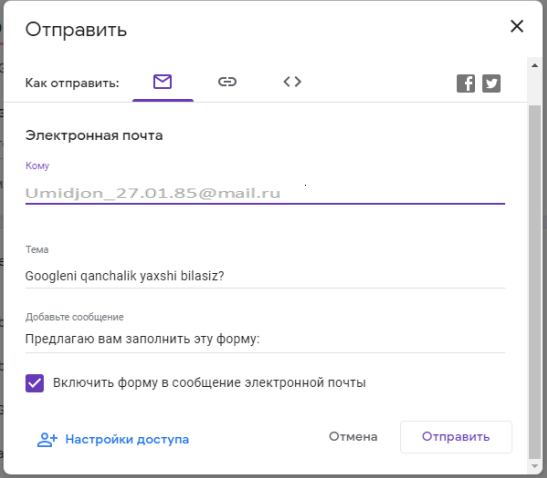

*"Электронная почта"* qatoriga tegishli e-mail manzillar kiritiladi va *"Отправить"* tugmasi bosiladi.

Testlar kurs qatnashuvchilari elektron pochtasida qanday ko'rinishda bo'ladi?

Test savollari kurs ishtirokchilar elektron pochtasining *"Входящие"* papkasidan o'rin oladi.

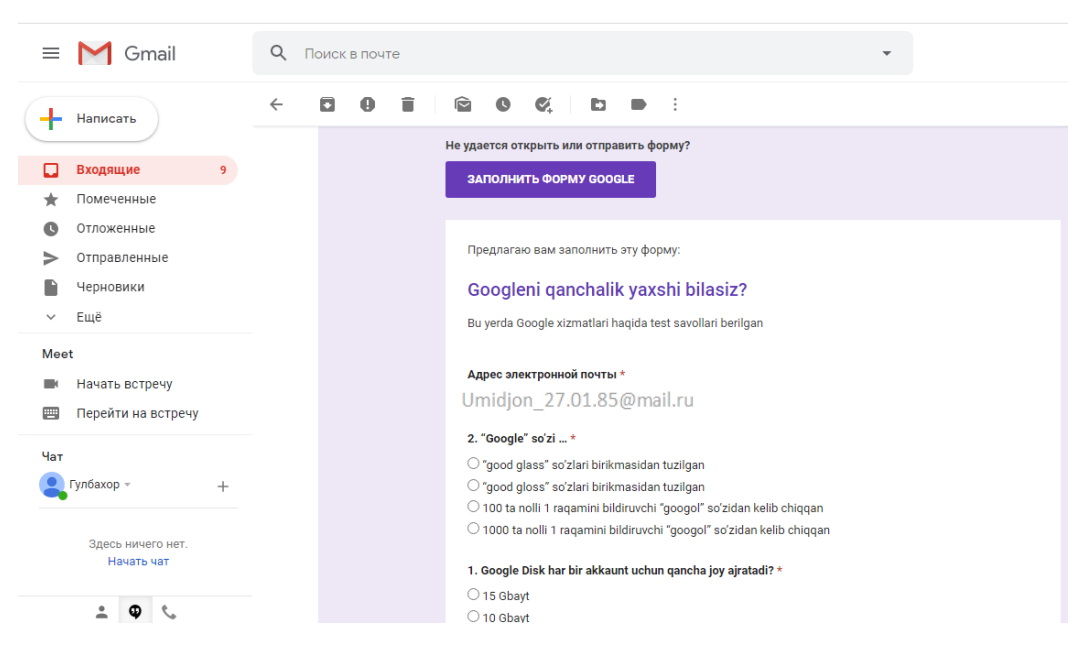
Har bir respondent testni ishlab bo'lganidan so'ng *"Отправить"* tugmasini bosib, javoblarni jo'natishni tasdiqlashi lozim bo'ladi.

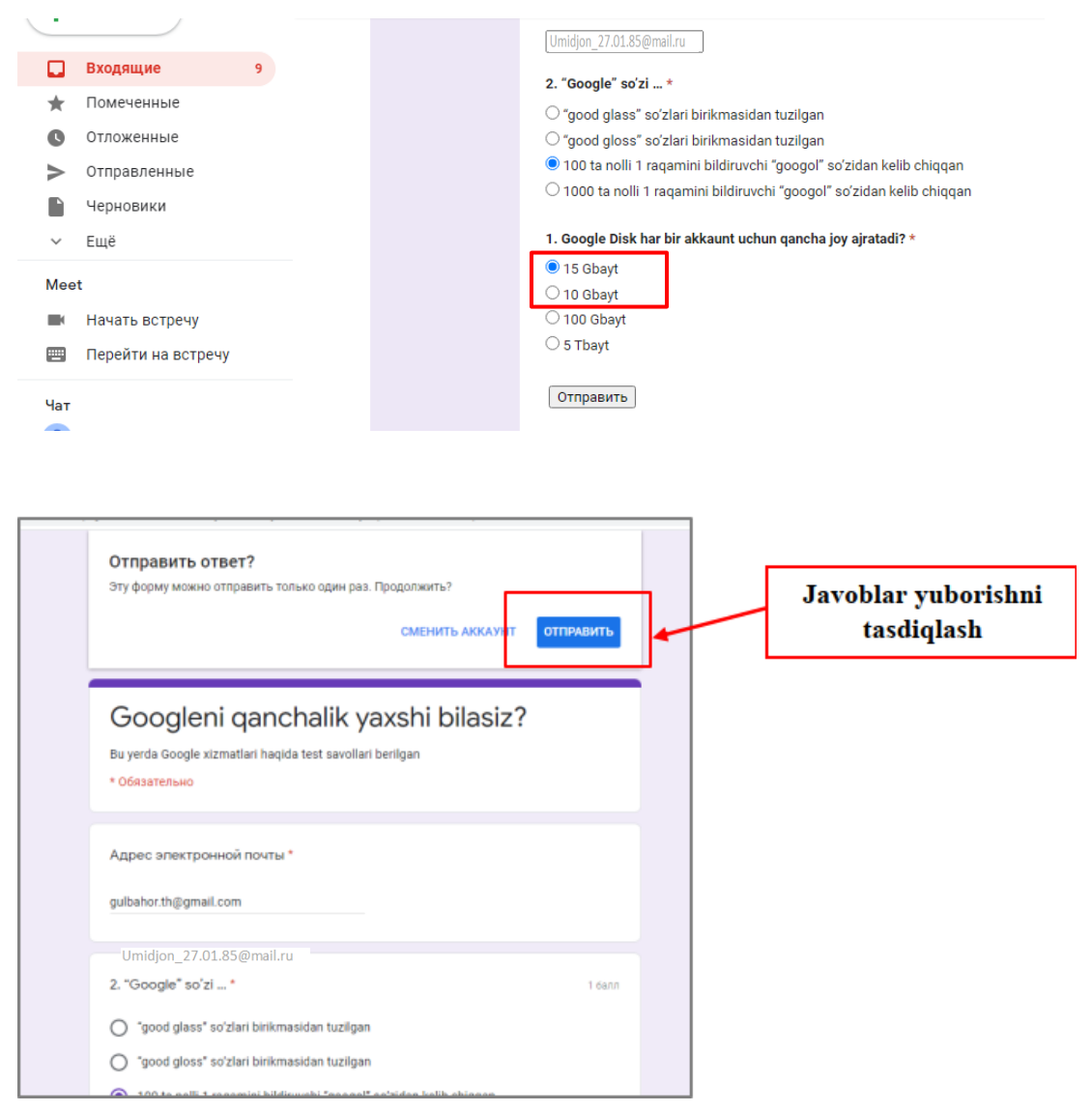

Natijalarni ko'rish uchun *"Посмотреть баллы"* tugmasi bosiladi va respondent quyidagi ko'rinishni qabul qiladi:

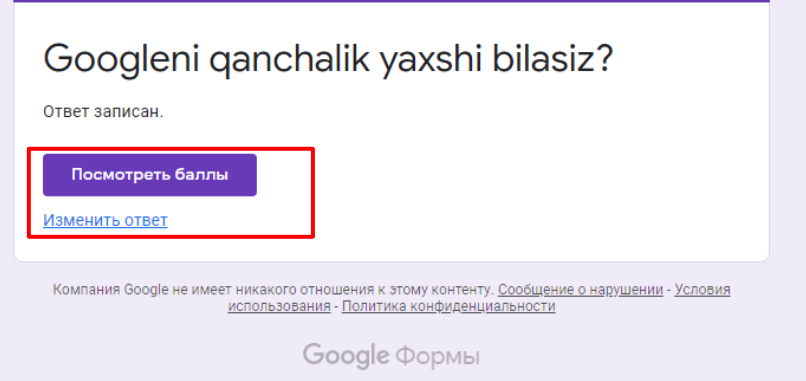

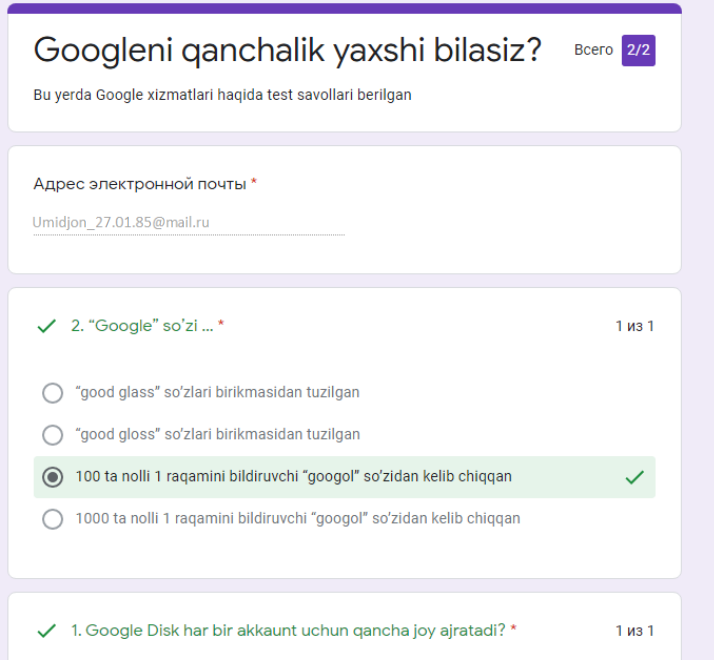

## **O'qituvchi test natijalari haqidagi ma'lumotni qanday oladi?**

1. Yaratilgan Test topshiriqlari Google Forms ilovasi yordamida ochiladi.

Buning uchun brauzer dasturi manzil qatoriga [forms.google.com](http://forms.google.com/) adresi kiritiladi. Quyidagi oyna hosil bo'ladi. Bu yerda oxirgi ishlatilgan shakllar ro'yxati turadi.

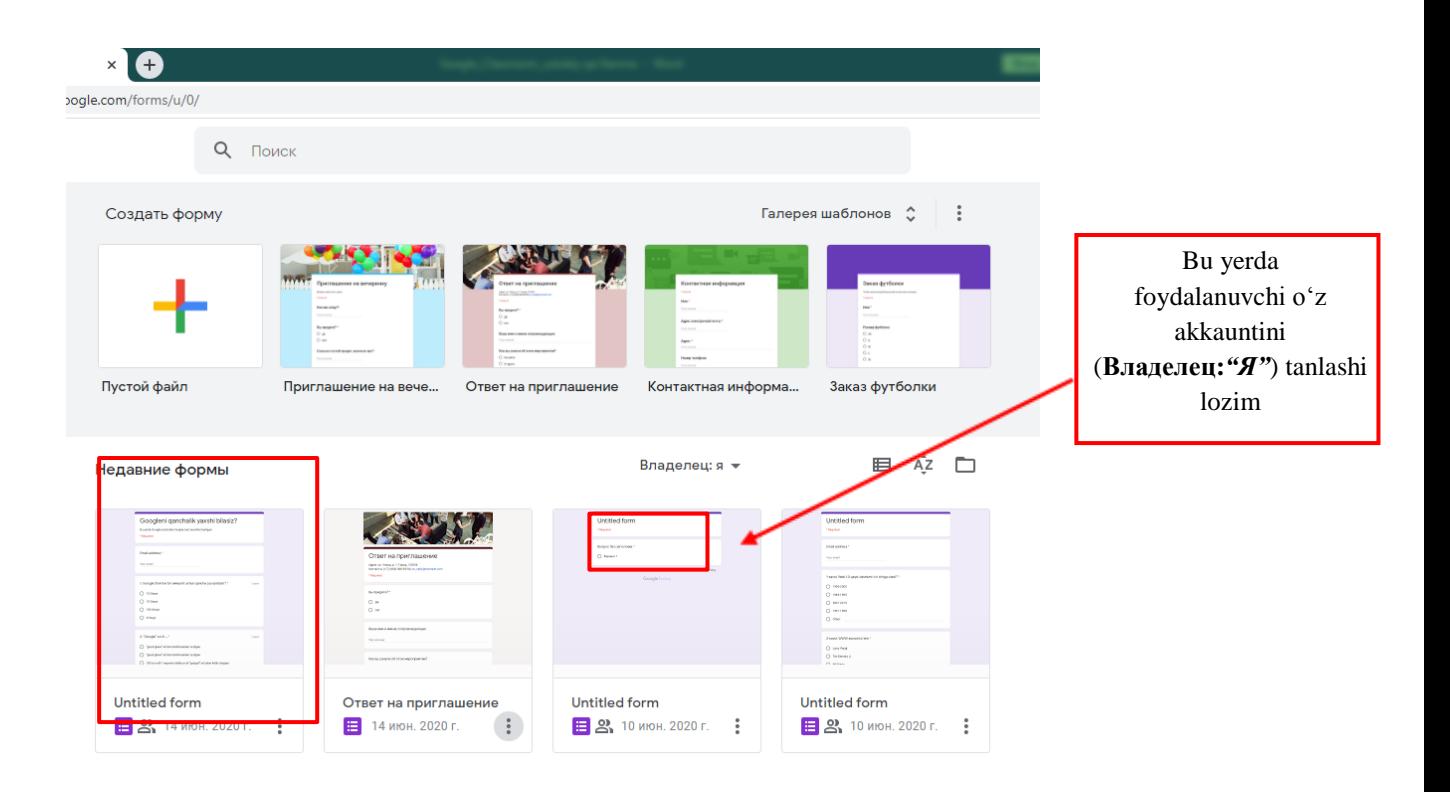

2. Ro'yxatdan Test shaklini tanlab, hosil bo'lgan oynaning *"Ответы"* bo'limiga o'tiladi.

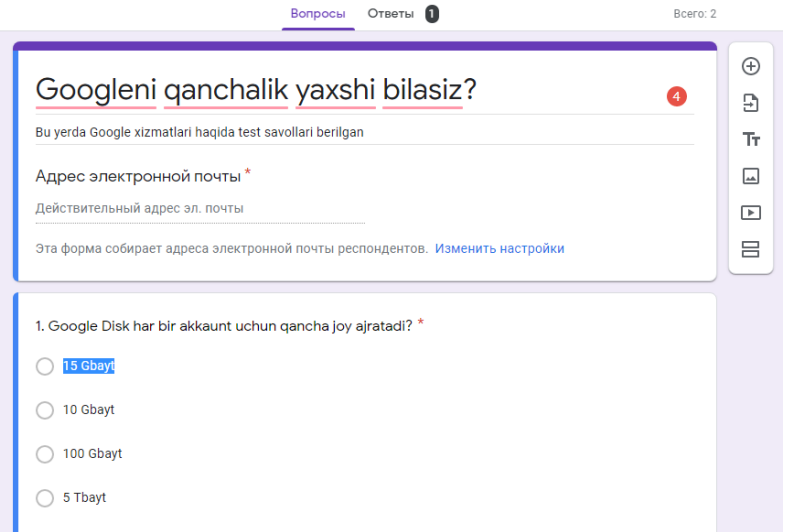

3. *"Ответы"* bo'limida yuborilgan test natijalari statistikasi bilan tanishib

chiqish mumkin.

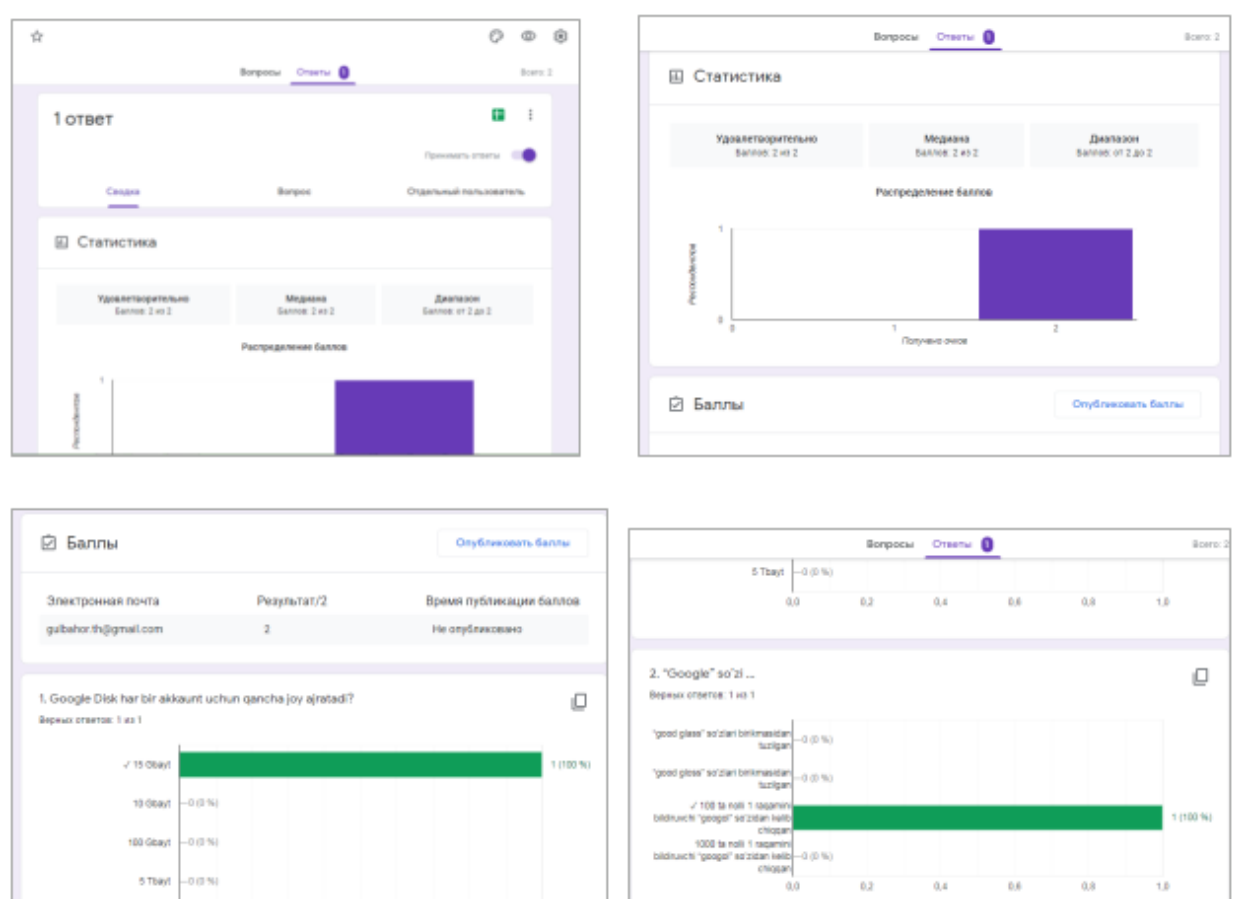

Natijaviy ballarni e'lon qilish.

1. Google Forms ilovasidan chiqmagan holda *"Баллы"* bo'limidagi

*"Опубликовать баллы"* funksiyasini bajarish orqali natijalarni kurs ishtirokchilariga e'lon qilish mumkin.

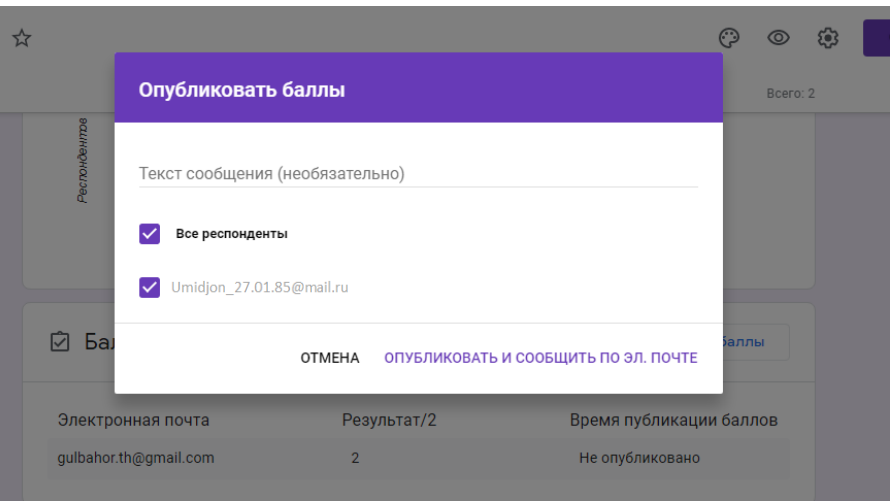

2. tugmasini bosish orqali javoblar statistikaini .csv formatda yuklab olish, Google Diskda saqlash, printerdan chiqarish va hatto javoblarni o'chirib yuborish ham mukin.

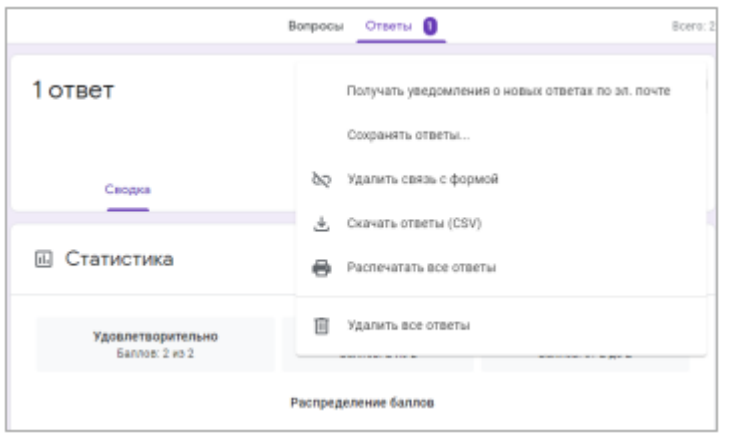

Donyyaats yBegowneeHMR O HOBIX OTBeTaX no sn. novite - Yangi javoblar haqida xabarni elektron pochta

orqali olish

COXIDAHATЬ OTBETЫ... - Javoblarni jadval koʻrinishda saqlash

*Новая таблица* - Javob fayli Google Sheetsda yaratiladi.

*Существующая таблица* − Javoblar mavjud faylda saqlanadi.

*Создать* yoki *Выбрать* bosiladi.

*Eslatma:* Javob fayli Google Sheets (ilovada va web-versiyada) va Google Driveda paydo bo'ladi.

− Javoblarni arxiv fayl ko'rinishda yuklab olish

 $\bullet$  Pacneyatatь BCe OTBeTЫ – Javoblar varaqasini chop etish

**<del>Ш</del>** Удалить все ответы – Barcha javoblarni o'chirish

Google Classroom keng imkoniyatli platforma bo'lishiga qaramay, u bir qator kamchiliklardan xoli emas:

• Google Classroomda o'quvchilar bilan vebinarlar tashkil qilish imkoniyati mavjud emas. O'qituvchi o'quvchilar bilan olnayn uchrashuvlar o'tkazishga imkon beradigan YouTube yoki Google Hangouts xususiyatlaridan foydalanishi mumkin;

• Google Classroom xizmatining ochiq versiyasida elektron jurnal mavjud emas. Ushbu imkoniyat Google Classroomning korporativ foydalanuvchilari uchun mavjud;

• Shaxsiy akkauntlari bo'lgan kurs mualliflari uchun cheklovlar mavjud: kursda qatnashuvchilaр soni 250 tadan oshmaslagi va bir kunda 100 tagacha ishtirokchi qo'shilishi mumkin.

Google Classroomning o'ziga xos afzalliklari ham mavjudki, bu onlayn platformadan o'rta ta'lim maktablarida to'laqonli foydalanish mumkin.

Xulosa qilib aytganda, Google classroom juda keng imkoniyatli, foydalanish uchun murakkab bo'lmagan qulay ilova bo'lib, uni boshqa ommaviy ochiq onlayn kurslarning muqobili sifatida e'tirof etish o'rinli.

#### **Xulosa**

Bugungi kunda barcha o'quvchilarga zamonaviy bilimlar berish, ta'limtarbiya jarayonida o'quvchilarni aqlan va ruhan yetuk insonlar qilib tarbiyalashda, milliy urf-odatlarimiz, qadriyatlarimiz mohiyati bo'yicha bilim, ko'nikma va malakalarini rivojlantirish lozim.

Ta'limda innovatsion axborot-kommunikatsiya texnologiyalaridan foydalanib interfaol darslarni tashkil etish bir qator imkoniyatlar beradi:

oʻquvchilarda: fanni oʻrganishga qiziqishni oshiradi; fanni bilish ehtiyojini shakllantiradi; bilish faoliyatini faollashtirish; individuallik darajasini oshiradi; ijodkorlik qobiliyatini rivojlantiradi; AKT vositalarini ishlashga oʻrgatadi;oʻzoʻzini nazorat qilishni ta'minlaydi; baholash jarayonini optimallashtiradi; tasavvurini kengaytiradi; erkinligini ta'minlaydi;

oʻqituvchiga: koʻp sonli oʻquvchilarni boshqarishga koʻmaklashadi; oʻqituvchini oʻqitishga boʻlgan qiziqishini oshiradi;

shuningdek: oʻqituvchi va oʻquvchilarning vaqtini tejaydi; imkoniyati cheklangan oʻquvchilarni oʻqitish imkoniyatini oshiradi; oʻquvchi va oʻqituvchi munosabatlarini shakllantiradi; oʻqituvchi va oʻquvchi orasidagi individual aloqani ta'minlaydi; oʻqituvchi-oʻquvchi va oʻquvchilarning oʻzaro aloqasini osonlashtiradi; oʻquv materiallar mazmunining xilma-xilligini ta'minlaydi; oʻqish va oʻqitishni takomillashtiradi; oʻquvchilar bilim darajasini aniqlashga yordam beradi; ta'limda koʻrgazmalilikni kuchaytiradi; ta'limda foydalaniladigan oʻquv materiallar doirasini kengaytiradi; ta'limda nazariyani amaliyot bilan birga olib borishga yordam beradi; ta'limni masofadan oʻqitishni ta'minlaydi; ta'limda reallikni ta'minlaydi va hokazo…

Ushbu AKT vosita va metodlardan darsning turi va tipiga qarab, mavzu mazmunidan kelib chiqqan holda barcha boʻgʻinlarida foydalanish mumkin.

#### **ATAMALARNING IZOHLI LUG'ATI**

**Animatsiya** – bir necha tasvir yoki kadrlarni ko'rsatish orqali yaratiladigan harakat majmuidir. Animatsiya turli xil vizual effektlar (harakatlanadigan kartinkalar, chizmalar, jadvallar va boshqalar) qo'llanilishiga asoslangan kompyuterning dinamik grafikasi, ekranda harakat illyuziyasini hosil qiladigan dinamik tasvirlar sintezidir.

**Axborot** – inson sezgi organlari orqali qabul qiladigan ma'lumotlar majmuidir.

**Axborot butunligi** – axborot va uni tashuvchining hoiati. Butun axborot va uning alohida tarkibiy qismlari bo'linmasligini ta`minlash hamda ularni ruxsatsiz qasddan yo'q qilish. buzib taiqin qilish. sizib chiqib ketish, o'g'irlash, qalbakilashtirish va almashtirib qo'yishni, oldindan bartaraf qilishni nazarda tutiladi.

**Axborot texnologiyalari** – axborotni yigʻish, toʻplash, saqlash, qayta ishlash, tarqatish usul va vositalari yigʻindisidan iborat.

**Axborot tizimi** – axborotni uzatish va qabul qilish tizimi. Axborot manbai, uzatkich. aloqa kanallari, axborotni qabul qiluvchilardan tarkib topgan bo'ladi.

**Bosh sahifa** – asosiy sahifa. Ingliz tilidan to'g'ri tarjima qilinganligidan qat'iy nazar, bu muayyan insonning uy (shaxsiy) sahifasi emas, balki websaytning boshlang'ich sahifasidir. Odatda murojaatlar aynan web-saytning bosh sahifasiga qilinadi, shuning uchun ushbu sahifaga tashrif buyuruvchilar soni istalgan boshqa sahifaga qaraganda ko'proq. Bosh sahifa (web-sayt yuzi) bo'yicha foydalanuvchi qayerda ekanligi va saytning boshqa sahifalarida nimalarni ko'rish mumkinligi haqida tasavvur oladi (ba`zan bosh sahifa birinchi va yagona bo'ladi).

**Dastur** – 1) biron-bir faoliyat, ishning mazmuni va rejasi; 2) siyosiy partiyalar, tashkilotlar, alohida arboblar faoliyatining asosiy qoidalari va maqsadlari bayoni; 3) oʻquv fani mazmunining qisqacha izohi; 4) teatr, konsertlar va b. tomoshalarda chiqish navbatlari, ijrochilar, ishtirok etuvchi shaxslar roʻyxati.

**Dastur(kompyuter dasturi)** – ma'lum bir vazifani bajarish uchun [kompyuter](https://uz.wikipedia.org/wiki/Kompyuter) tomonidan amalga oshirila oladigan [buyruqlar](https://uz.wikipedia.org/wiki/Buyruq) tizimiga aytiladi.

**Elektron katalog** – mijozlar va hamkorlar uchun mahsulot hamda xizmatlar haqidagi ma'lumotlarni o'z ichiga olgan axborot tizimi. Ishlab chiqaruvchilar va xaridorlar orasida qo'shimcha axborot almashuviga imkon beradi. Elektron kataloglar elektron savdo tizimida keng qo'llaniladi.

**Giperhavola** – bir elektron axborot obyektidan boshqasiga havola (masalan, matndan eslatmaga yoki adabiyotlar ro'yxatiga, bitta entsiklopedik maqoladan boshqasiga).

**Gipermatn** – hujjatlar o'rtasidagi aloqa (giperhavola) yordamida ma'lumotni taqdim etish usuli. Unda o'quv materiali elektron shaklda interfaol matn sifatida giperhavolalar bilan bog'lanadi.

**Gipermedia** – turli ma'lumotlarni kompyuterda ifodalash. Bunda ajratilgan tushunchalar, obyektlar va bo'limlar orasidagi ma'noli bog'lanishlar avtomatik tarzda quvvatlanadi. Barcha turdagi axborotlami ifodalash texnologiyasi. Ifoda o'zaro assotsiativ bog'langan, nisbatan katta bo'lmagan bloklar shaklida bo'ladi. Gipermedia gipermatnga o'xshash, ammo, boglanadigan bloklar sifatida matn parchalari emas, balki ixtiyoriy formatdagi ma'lumotlar, grafik tasvirlar, videokliplar, tovush fayllari va shu kabilar bo'lishi mumkin.

**[Ichki motivlar](https://www.verywellmind.com/what-is-intrinsic-motivation-2795385)** – bu shaxs ichidan kelib chiqadigan [motivlar,](https://www.verywellmind.com/what-is-intrinsic-motivation-2795385) masalan, muammoni hal qilishda shaxsiy qoniqish uchun bajariladigan ishtiyoqdir.

**Innovatsion ta'lim texnologiyasi** – bu o'quv jarayonining samaradorligini oshirish, o'quv–uslubiy faoliyat uchun eng yaxshi sharoitlarni yaratish uchun mavjud usul va vositalarni yangi yoki sifat jihatidan takomillashtirishni nazarda tutadigan o'quv jarayoni.

**Innovatsion texnologiya** – bu maqsadga erishishda yangicha yondashuvga asoslangan yangi usullar va yangi vositalardan foydalanish.

**Innovatsiya** (inglizcha "innovation") – yangilik kiritish, yangilik demakdir.

**Interaktiv dastur** – interfaol dasturiy modul (test o'tkazish, modellash, imitatsiya).

**Interfaol** (interaktiv inglizchadan "inter" – o'zaro, "akt" – harakat qilmoq) – o'zaro harakat qilmoq yoki kim bilandir suhbat, muloqot tartibida bo'lishni anglatadi.

**Kommunikatsiya** (lot. communicatio – umumlashtiraman, bogʻlayman) – 1) kibernetikada – [informatsiya](https://qomus.info/oz/encyclopedia/i/informatsiya/) [\(axborot\)](https://qomus.info/oz/encyclopedia/a/axborot/)larni almashish jarayoni. Jismoniy va ijtimoiy nuqtayi nazardan yondoshiladigan Kommunikatsiyalar mavjud. Jismoniy nuqtayi nazardan yondoshiladigan Kommunikatsiyani [aloqa](https://qomus.info/oz/encyclopedia/a/aloqa/) ham deb ataladi. Aloqa [faza](https://qomus.info/oz/encyclopedia/f/faza/) joylashgan nuqtalar, qurilmalar yoki kishilar oʻrtasida mos aloqa kanal boʻyicha axborotlarni uzatish jarayonlarini oʻz ichiga oladi. Inson yaratgan texnikaviy tizimlarda quyidagi 4 ta asosiy Kommunikatsiya turi [bor:](https://qomus.info/oz/encyclopedia/b/bor/) «insoninson», «inson-mashina», «mashina-inson», «mashina-mashina».

**Kompyuter grafikasi** – kompyuterlar yordamida tasvirlarni yaratish va ishlov berish texnologiyasi. Hisoblash texnikasidan grafik tasvirlarni yaratish, ularni turli vositalar orqali aks ettirish (masalan, monitor ekranida va joyini, shaklini o'zgartirish maqsadida foydalanish) sohasi. Kompyuterlar, tasvirlarning sintezi hamda real dunyodan olingan vizual axborotga ishlov berish uchun ishlatiladigan faoliyati turi. Ushbu faoliyatning mahsuloti ham kompyuter grafikasi deb ataladi.

**Kompyuter testlash tizimi** – bir tomondan bilim oluvchining o'zini-o'zi nazorat qilish imkonini bersa, ikkinchi tomondan esa joriy, oraliq va yakuniy baholashga imkon beradigan o'quv resurslardir.

**Ma'ruza** – o'quv materialini yoki masalani, mavzuni, bo'limni, predmetni tizimli va ketma-ketlikda bayon etish.

**Marker** – tarmoqlarda tartiblangan ma'lumotlarning unikalь ob'ekti yoki xabarni ifoda etadi. Bu ob'ekt yoki xabar doimiy ravishda uzellar o'rtasida aylanib, tarmoq holatini tavsiflab turadi; biror ma'lumotdagi qisqartirib yozish mumkin bo'lmagan ixtiyoriy matn, masalan, dasturlar tillarida o'zgaruvchilarning nomi, buyruqlar va komandalar; foydalanuvchining interfeysi uchun xos bo'lgan grafik ob'ektning ma'lum qismi bo'lib, uning o'lchami, shakli kabi parametrlarini o'zgartirish imkoniyati beradi.

**Masofadan o'qitish** – o'quv jarayoni zamonaviy axborot va telekommunikatsion texnologiyalarlar yordamida tashkil etilib, o'qituvchi va o'quvchi orasidagi masofa va munosabat e'tiborga olinmaydigan o'qitish.

**Masofadan o'qitish kurslari** – tartiblangan o'quv dasturi, ko'zlangan maqsad, egallanilishi kerak bo'lgan bilim, malaka, ko'nikmalar aniq belgilab qo'yilgan o'quv kursi. Kurslar axborot va kommunikatsion vositalar yordamida va malakali o'qituvchilar yordamida tashkillashtiriladi.

**Masofadan o'qitishning pedagogik texnologiyalari** – o'qitishning usul va uslublari majmuasi bo'lib, o'quv-tarbiyaviy jarayonni amalga oshirish masofadan tashkil etiladi.

**Masofadan o'qitishning tashkiliy ta'minoti** – o'qitish davrida o'quvchi va o'qituvchi orasida tashkil qilinadigan bevosita munosabat.

**Media** – elektron texnologiyalar vositasida axborotni tashuvchi yoki saqlovchilar. Masalan, matnni – kitob, qo'llanma, CD orqali, tovushni – audiokasseta, radio va teleko'rsatuvlar orqali, tasvirni videokasseta, teleko'rsatuvlar orqali uzatish va tarqatish mumkin.

**Metama'lumotlar** – biror ma'lumotning (faylning) sarlavhasi, mavzusi, avtori, hajmi, kalit so'zlari kabilardan iborat axborot.

**Motiv** – inson faoliyatida muayyan maqsadni bajarishga sabab boʻluvchi omil, vaj. Motiv shaxsni harakatga va faoliyatga undovchi, ehtiyojning yuksak shakli sifatida paydo boʻluvchi ichki turtki hisoblanadi. Ehtiyoj va instinkt, mayl va hissiyot, ideal va boshqa motivlar jumlasiga kiradi.

**Motivatsiya** (lot. motive «harakat qilish» dan) – maqsadga yo'naltirilgan xatti-harakatlarni boshlaydigan, boshqaradigan va saqlaydigan jarayon.

**Multimedia** – inglizchadan olingan bo'lib, multi – «kо`р» va media – «tashuvchi muhit» ma'nolarni bildiradi. Axborotni turli shakldagi tashuvchilar bolmish tovush, tasvir va matnlar birikmasi. Vizual va audio effektlarning o'zaro muloqotli dasturiy ta'minot boshqaruvida birgalikda namoyon bo'ladi. Odatda bu matn, tovush va grafikaning. so'nggi vaqtlarda esa animatsiya va videoning ham birlashishini bildiradi.

**Offlayn** – tarmoqqa ulanmagan (avtonom) holatda ishlash tartibi.

**Offlayn texnologiyalari** – ma'lumotlar va xabarlar almashuvida, sezilarli asinxronlikka yo'l qo'yadigan, axborot makonidagi xabarlar kommunikatsiyasi vositalari: tarqatish ro'yxatlari, yangiliklar guruhi, web-forumlar va h.q.

**Onlayn** – tarmoqqa ulangan holatda ishlash tartibi.

**Onlayn texnologiyalar** – tarmoq axborot fazosida, haqiqiy vaqtda axborotni sinxron almashuvini ta'minlab beruvchi, xabarlarni kommunikattsiya vositalari: «suhbat kanallari» (chatlar), audio va videokonferentsiyalar va boshqalar.

**Oyna** – ekranning to'g'ri to'rtburchak shaklida chegaralangan qismi bo'lib, unda dasturlarning ishlashi yoki jarayonlarning borishi ifoda etiladi. Windows operatsion tizimi muhitida bir vaqtda bir qancha oynalar bilan ishlash mumkin. Oyna bilan bajarish mumkin bo'lgan amallarga oynani yopish, bir joydan boshqa joyga ko'chirish, o'lchamini o'zgartirish, yig'ishtirish kabilarni kiritish mumkin.

**Pochta manzili** – foydalanuvchi pochta qutisining aynanlashtiruvchisi. @ belgisi bilan ajratilgan foydalanuvchi ismi va pochta serverining domen nomidan iborat. Misollar: adm@company.com, info@ddi.uz.. Pochta manzilini olish uchun pochta serverida ro'yxatdan o'tish lozim (bepul serverlarda ro'yxatdan o'tish WWW orqali 3–5 daqiqa ichida ro'y beradi, ichki tarmoqlarda bu vazifani odatda pochta serveri ma'muri bajaradi).

**SCORM** – birgalikda foydalanish uchun obyekt tarkibidagi namunali model.

**Ta'lim dasturiy ta'minoti** – bu ta'lim maqsadlarini amalga oshirish maqsadida maxsus yaratilgan dasturiy ta'minotdir.

**Ta'lim texnologiyasi** (ing. "an educational technology") – o'quv jarayonini yuqori mahorat, san'at darajasida tashkil etish.

**Ta'limda axborot kommunikatsion texnologiyalar** bu – oʻquv tarbiya jarayonga qoʻllanishi mumkin boʻlgan elektron qurulmalar, elektron hisoblash mashinalar va ta'lim uchun yaratilgan dasturiy mahsulotlar majmuidir.

**Ta'limda maxsus axborot texnologiyalar** – deganda faqat oʻquv tarbiya jarayonga qoʻllanishi mumkin boʻlgan elektron qurulmalar, elektron hisoblash mashinalar va ta'lim uchun yaratilgan maxsus yaratilgan dasturiy ta'minotlardir.

**Taqdimot** – diagramma, jadval, matn va boshqa ko'rinishdagi ma'lumotlarni maxsus dasturlardan foydalangan holda displey, videoproektor kabilarda namoyish qilish uchun tayyorlash.

**Tarmoq** – o'zaro ma'lumotlar almashish imkoniyatiga ega bo'lgan Kompyuterlar yoki qurilmalar guruhi.

**[Tashqi motivatsiya](https://www.verywellmind.com/what-is-extrinsic-motivation-2795164)** – bu shaxsning tashqarisidan kelib chiqadigan va ko'pincha ijtimoiy tan olish, maqtash, taqdirlash kabi mukofotlar zamirida paydo bo'ladi.

**Texnologiya** (yunon. «techne» – mahorat, san'at, «logos» – tushuncha, ta'limot) – muayyan (ishlab chiqarish, ijtimoiy, iqtisodiy va b.) jarayonlarni yuqori mahorat, san'at darajasida tashkil etish.

**Video ma`ruza** – interfaol bo'lmagan video material ko'rinishida taqdim etilgan o'quv materiali ko'rinishi.

**Virtual** – voqeiy bo'lib ko'ringan, biroq vazifalari boshqa moslamalar tomonidan bajariladigan funktsional moslama ta'rifi.

### **Foydalanilgan adabiyotlar:**

1. Sh.M.Mirziyoyev. Oʻzbekiston Resublikasi Prezidentini Oliy majlisga murojaatnomasi. 2020 yil 24 yanvar.

2. Sh.Mirziyoyev. O'zbekiston Respublikasi Prezidentining fanlar Akademiyasida Matematika institutida so'zlagan nutqi. – T.: 12.06.2020.

3. Sh.M.Mirziyoyev. Tanqidiy tahlil, qat'iy tartib-intizom va shaxsiy javobgarlik – har bir rahbar faoliyatining kundalik qoidasi boʻlishi kerak.// –  $Oʻz$ bekiston. – T.: 2017.

4. Botirov D.B., Egamqulov Sh.A., Botirova q t sinf o'quvchilari axborotli madaruyatim shakllantinshning ayrim yo'llari // «Boshlang'ich ta'limda innovatsion texnologiyalar; muammolar, yechimlar» mavzusidagi Respublika ilmiy-amaliy konferensiyasi. Jizzax 2006 yil.

5. David Kent. Plickers and the pedagogical practicality of fast formative assessment. Teaching English with Technology, 19(3), 90-104.

6. Google classroom как способ организации дистанционного обучения // Материалы к вебинару «Организация дистанционного обучения на Google Classroom». – 23 марта, 2020 г.

7. Hayitov A.Gʻ. Ta'lim jarayonini kompyuterlashtirish. // Usuliy qoʻllanma. Buxoro. 1999.

8. Hayitov A.Gʻ. Ta'limni kompyuterlashtirish tamoyillari. //Boshlangʻich ta'lim. 2002. 1-son.

9. Ishmuhamedov R., Abduqodirov A., Pardayev A. Ta'limda innovatsion texnologiyalar / Amaliy tavsiyalar. – Т.: "Iste'dod" jamg'armasi, 2008. – 180 b.

10. J. Tondeur, M. Valcke, J. van Braak, A multidimensional approach to determinants of computer use in primary education: teacher and school characteristics; Journal of Computer Assisted Learning, 24 (2008) 494-506.

11. M. Meelissen, Computer attitudes and competencies among primary and secondary school students, in: International handbook of information technology in primary and secondary education, Springer, New York, 2008, pp. 381-395.

12. M.S.Divanova, S.Q.Alimova, O.N.Alimov. Boshlang'ich sinflarda matematika fanini o'qitishda axborot texnologiyalaridan foydalanish. Uslubiy qoilanma. – T.: 2013. 46 bet.

13. Masita, Maya & Fitri, Nur. (2020). The Use of Plickers for Formative Assessment of Vocabulary Mastery Corresponding Email Article's History CC BY-NC-SA 4.0 License. Ethical Lingua Journal of Language Teaching and Literature.

14. Olimov Q.T. Pedagogik texnologiyalar. – Т.: "Fan va texnologiyalar" nashriyoti, 2011. – 275 б.

15. R.Vanderlinde, K.Aesaert, J.Van Braak, Institutionalised ICT use in primary education: a multilevel analysis, Computers & Education, 72(2014) 1-10.

16. Setiawan, Adi & Soeharto, Soeharto. (2020). Kahoot-Based Learning Game to Improve Mathematics Learning Motivation of Elementary School Students. Al-Jabar: Jurnal Pendidikan Matematika. 11. 39-48. 10.24042/ajpm.v11i1.5833.

17. Wang, Alf & Øfsdahl, Terje & Mørch-Storstein, Ole. (2007). Lecture quiz-a mobile game concept for lectures.

18. Беляева, Е. Б. (2010). Компьютерная игра на уроках английского языка в начальной школе. Муниципальное образование: инновации и эксперимент, (2), 52-55.

19. Гладышева, Е.Н. Негативное влияние компьютерных технологий / – Санкт-Петербург: Свое издательство, 2017. – С. 99-106.

20. Денисов А.П., Мосягина Н.Г. Автоматизированные системы обучения в среде начального и среднего профессионального образования // Современные наукоемкие технологии. – 2007. – № 6. – С. 37-38;

21. Инструкция по работе в Google Классе // Материалы вебинара «Google Classroom – простой способ организовать дистанционное обучение». – 11 апреля, 2020 г.

22. Коновалова, Н.В. Применение ИКТ в дошкольном образовании / Н.В.Коновалова. – Текст: непосредственный // Молодой ученый. – 2016. – №  $1(105)$ . – C. 721-724.

23. Мальцева Е.В., Капралова А.О. Использование информационнокоммуникационных технологий на уроках математики в начальной школе // Международной научно-практической интернет-конференции «Актуальные проблемы методики обучения информатике и математике в современной школе» Россия, г. Москва, МПГУ, 22-26 апреля 2019 г. 679-683.

24. Панкратова О.П., Тычинская Н.Н. Особенности использования информационных и коммуникационных технологий на уроках математики в начальной сельской школе // Педагогический журнал. 2016. № 4. С. 326-336.

25. Позднякова Наталья Владимировна, Колесникова Оксана Ивановна. Дидактический потенциал мобильных технологий в обучении школьников математике на ступени основного общего образования. Гаудеамус. vol. 18, no. 3 (41), 2019, pp. 19-26.

26. https://www.instructables.com/How-to-Create-A-Prezi-Presentation-From-Scratch/

27. <http://www.ispring.ru/ispring-quizmaker>

28. <http://www.myshared.ru/slide/851848/>

29. <https://blogs.umass.edu/onlinetools/assessment-centered-tools/plickers/>

30. [https://www.techlearning.com/how-to/kahoot-lesson-plan-for-elementary](https://www.techlearning.com/how-to/kahoot-lesson-plan-for-elementary-grades)[grades](https://www.techlearning.com/how-to/kahoot-lesson-plan-for-elementary-grades)

31. [https://www.tsn.ua/ru/nauka\\_it/kak-uchitsya-doma-besplatnyy-google](https://www.tsn.ua/ru/nauka_it/kak-uchitsya-doma-besplatnyy-google-classroom-)[classroom-](https://www.tsn.ua/ru/nauka_it/kak-uchitsya-doma-besplatnyy-google-classroom-)[dlya-uchenikov-i-uchiteley-1518039.html](https://tsn.ua/ru/nauka_it/kak-uchitsya-doma-besplatnyy-google-classroom-dlya-uchenikov-i-uchiteley-1518039.html)

## **MUNDARIJA**

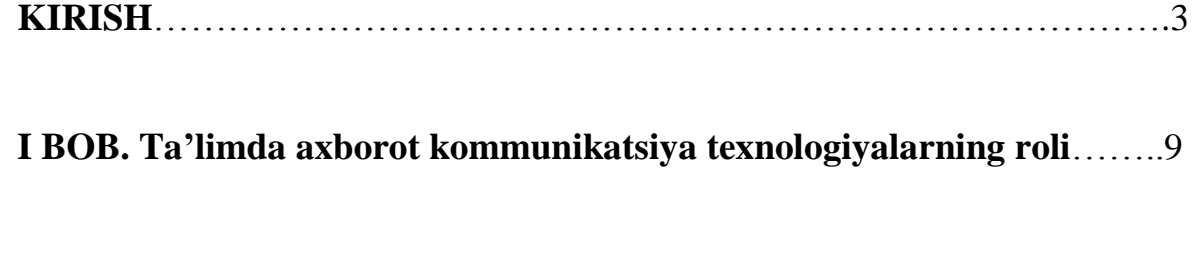

- 1.1. Ta'limda axborot-kommunikatsiya texnologiyalarning ahamiyati…......9
- 1.2. AKT vositalarini ta'limda foydalanish prinsiplari……………………..20 1.3. O'qitishda raqamli o'yinlardan foydalanishning ahamiyati. ……….....26

# **II BOB. Boshlang'ich sinf matematika darslarida innovatsion texnologiyalar**…………………………………………………..………………………...36

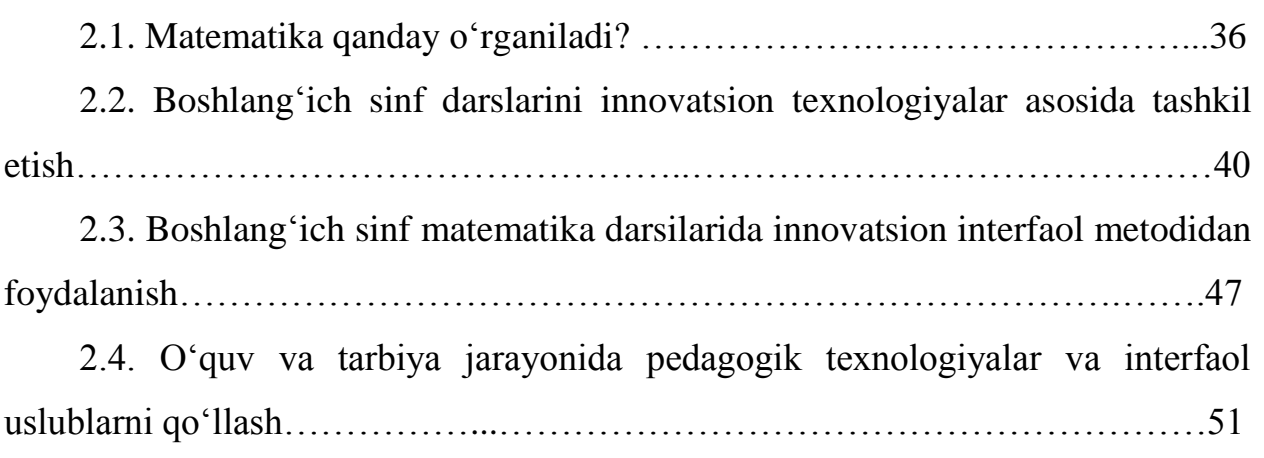

## **III BOB. O'qitishda motivatsiya.** …………………....................................66

3.1. Boshlang'ich sinf darslarida motivatsiyani rivojlantirish……………....66 3.2. Boshlang'ich sinf o'quvchilarni motivatsiyasini rivojlantiruvchi omillar……………………………………………………………………………..68

3.3. Maktab o'quvchilarining o'quv motivatsiyasini oshirish uchun o'quv texnologiyalari majmualarini loyihalash……………………………………….73

**IV BOB. Boshlang'ich sinf darslarida raqamli texnologiyalardan foydalanish**……………………………………………………………………….78

4.1. Boshlang'ich sinf matematika darslarida AKT imkoniyatlaridan foydalanish……………………………………………………………………......78 4.2. O'quvchilar bilimini tekshirish va baholashda raqamli texnologiyalarning o'rni. ……………………………………………………………………………...88 4.3. Boshlang'ich sinf matematika darslarida mobil ilovalardan foydalanib o'quvchilarni baholash. …………………………………………………………..81 4.3.1. AKT vositalari bilan ta'minlangan sinflarda matematika fanini Kahoot dasturi yordamida o'qitish. ……………………………………………………….94 4.3.2. AKT vositalar bilan ta'minlanish darajasi past bo'lgan sinflarda matematika darslarini "Plickers" yordamida interfaol o'qitish. ………………..101 4.4. O'quvchilar bilimini baholashda ispring quizmaker dasturlarinig imkoniyatlari. ……………………………………………………………………109 4.5. Matematika darslarida taqdimot muharrirlaridan foydalanib o'quvchilarni

nazorat qilish…………………………………………………………………….118

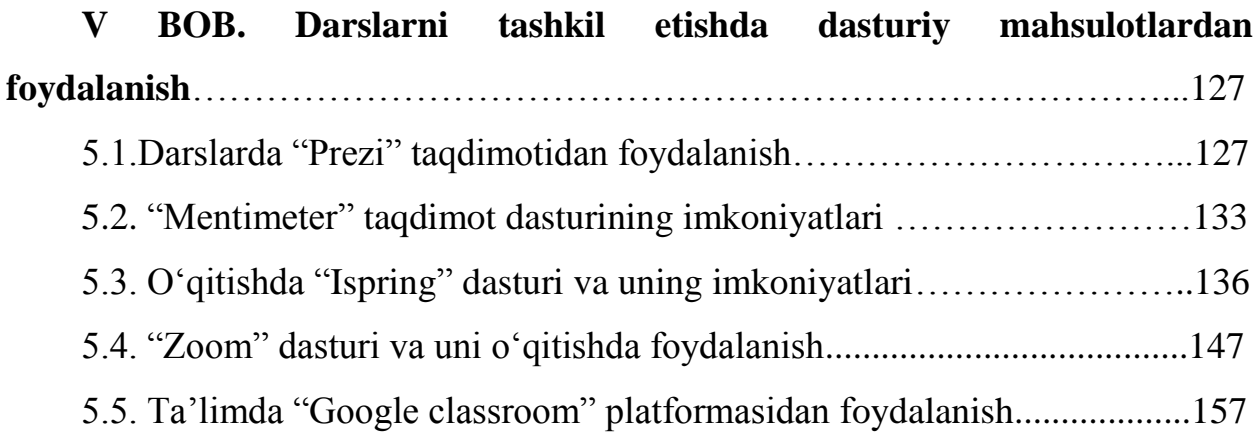

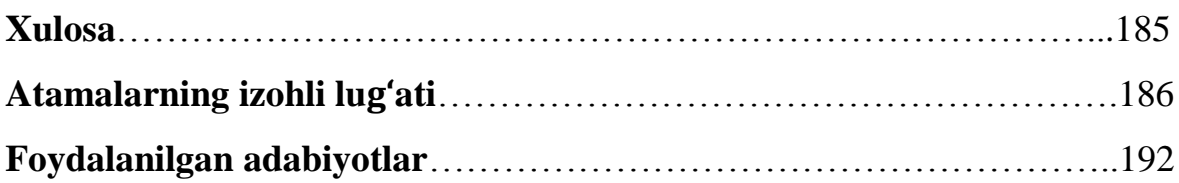

**Siddiq Qahhorovich QAHHOROV Umidjon Hamidovich HAYITOV**

# **BOSHLANG'ICH SINF DARSLARIDA INNOVATSION TEXNOLOGIYALAR**